**Total No. of Questions : 5] [Total No. of Printed Pages : 4**

# **[3769]-101**

**F. Y. B. Com. Examination - 2010 FUNCTIONAL ENGLISH**

**(Compulsory English)**

**(New 2008 Pattern)**

**Text Prescribed :** *Reflections - I*

**Edited by :** *P. Bhaskaran Nair*

*Geetha Rajeevan*

*G. Radhakrishna Pillai*

**Time : 3 Hours] [Max. Marks : 60**

**Q.1)** Answer **any two** of the following : **[12]**

- (a) Comment on the title of the short story *'The Avenger'*.
- (b) How does Sylvia Plath personify the mirror ?
- (c) Why does Tagore urge us to seek God in the tiller and the stone breaker ? For two of the following :<br>
The short story *The*<br>
How of the following :<br>
How of the short story *The*<br>
How of the till personify the mirror<br>
How of the till<br>
How of the till<br>
How of the till wasserkopf want a refund of t
- (d) Why did Wasserkopf want a refund of the tuition fee ?

**Q.2)** Answer **any three** of the following in short : **[12]**

- (a) How did Nicola and Jacopo work hard to earn money ?
- (b) Comment on the nature of Uncle Podger.
- (c) Describe in brief the different stages in life as described by William Shakespeare.
- (d) How did the conjurer damage Quick Man's things ?
- (e) Comment on the title of the poem '*Gather ye Rosebuds while ye may'*.

**[3769]-101 1 P.T.O.**

- (a) Express your views about the importance of Computer Education in life.
- (b) Write a brief dialogue on the following situation : You and your friend are planning to arrange a one day trip of your class.
- (c) Write a letter to your friend whose mother died in an accident.
- (d) Write a brief essay on the following topic : 'Importance of Discipline in Life'
- **Q.4)** Do as directed : **(Any Six) [12]**
	- (a) Fill in the blanks using suitable word given in the brackets :
- (i) Ravi Varma's \_\_\_\_\_\_\_\_ are displayed at different art galleries in India. [work / works] Calcular Care (Any Six)<br>
1 the blanks using suitable word given<br>
Ravi Varma's are displayed<br>
galleries in India.<br>
[work / works]<br>
I have received [notice / a notice]<br>
hrasal verbs given in the brackets :<br>
your shoes before
	- (ii) I have received [notice / a notice]
	- (b) Use phrasal verbs given in the brackets :
		- your shoes before you enter the temple and a seat in the front row.

[take up / take off]

- (c) Fill in the blanks choosing a suitable word from the brackets :
	- (i) Our  $\left(\begin{matrix} \cdot & \cdot \\ \cdot & \cdot & \cdot \\ \cdot & \cdot & \cdot \end{matrix}\right)$  won the match. [team / teem]
	- (ii) Do not \_\_\_\_\_\_\_\_\_\_\_\_ your time. [west / waste]
- (d) Give synonyms of the following words :
	- (i) affliction
	- (ii) damage

**[3769]-101 2 Contd.**

- (e) Give short forms of the following words :
	- (i) Programme
	- (ii) Organisation
- (f) Make words by using the following prefixes :
	- (i) pre \_\_\_\_\_\_\_\_
	- $(ii)$  un  $\qquad \qquad$
- (g) Make adjectives from the following words :
	- (i) universe
	- (ii) power
- (h) Make a sentence using phrasal verb given below : give up matrice<br>
power<br>
a sentence using phrasal verb given be<br>
up<br>
full forms of the following<br>
L.I.C.<br>
P.T.O.<br>
cted : (Any Six)<br>
will come out of thy meditations.<br>
ge into an Imperative Sentence]<br>
lete the following sentence by
- (i) Give full forms of the following
	- (i) L.I.C.
	- (ii) P.T.O.

**Q.5)** Do as directed : **(Any Six) [12]**

- (a) You will come out of thy meditations. [Change into an Imperative Sentence]
- (b) Complete the following sentence by using a suitable relative clause :

He is the boy  $\_\_\_\_\_\_\_\_\_\_\_\_\_\_\_\_\_\_\_$ .

- (c) Mahesh \_\_\_\_\_\_\_\_ leaves home. [Fill in the blank with a suitable adverb of frequency]
- (d) Mohan said, "Don't run away". [Change into Indirect Speech]

**[3769]-101 3 P.T.O.**

- (e) I like doing a little job of this sort. [Add a Question Tag]
- (f) Complete the following sentence appropriately : If I sleep on the ground \_\_\_\_\_\_\_\_.
- (g) Louis Mountbatten received the news. [Change the Voice]
- (h) They permit him to burn it. [Make a question using do/does]
- (i) yes yes just a minute. [Punctuate the sentence and rewrite]
- (j) The house of Seema is next to the canteen. [Correct the sentence and rewrite]

Kong Je

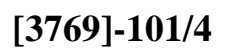

**Total No. of Questions : 4] [Total No. of Printed Pages : 7 [3769]-102**

### **F. Y. B. Com. Examination - 2010**

### **FINANCIAL ACCOUNTING**

**(New 2008 Pattern)**

**Time : 3 Hours] [Max. Marks : 80**

*Instructions :*

- *(1) All questions are compulsory.*
- *(2) Figures to the right indicate full marks.*
- *(3) Use of calculator is allowed.*

**Q.1)** Objective type questions :

- (a) **True** or **False** : **(Any Six) [06]**
- (i) Accounting Standards deal with Financial Measurements and Disclosures used in producing a set of fairly presented Financial Statements. Figures to the right indicate full man<br>Use of calculator is allowed.<br>We equestions :<br>or **False** : (Any Six)<br>Accounting Standards deal with Financia<br>and Disclosures used in producing a set of<br>Financial Statements.<br>The recon
	- (ii) The reconstitution of the firm can take place on admission of a new partner.
	- (iii) Sacrifice Ratio is equal to old ratio minus new ratio.
	- (iv) The profit on realisation is shared by all partners in their capital ratio.
	- (v) A partnership firm may be converted into a limited company for larger capital requirements only.
	- (vi) Not for profit organisations are engaged in trading activities.
	- (vii) Shortworkings = Minimum Rent plus Royalty Payable.
	- (viii) The relationship between Consignor and Consignee is that of a principal and an agent.

**[3769]-102 1 P.T.O.**

- (b) Fill in the blanks from the brackets : **(Any Six) [06]**
	- (i) \_\_\_\_\_\_\_\_\_\_ function of accounting is performed by maintaining the ledger accounts.

[Recording, Classifying, Summarizing]

(ii) In case of dissolution of partnership firm, realisable assets and outsiders liabilities are transferred to realisation account at  $\qquad \qquad .$ 

[Book Value, Market Price, Cost Price]

(iii) In the event of death of a partner, the accumulated profits and losses are shared by the partners in their ratio.

[Old Profit Sharing, New Profit Sharing, Capital]

(iv) The lessee's right to recoup shortworkings is related to

[First Three Years, Terms of the Agreement, Subsequent Two Years]

(v) Over-riding Commission is calculated on \_\_\_\_\_\_\_\_\_\_.

[Total Sales, Credit Sales, Cash Sales]

(vi) In Hire Purchase Transaction, Ownership of Goods is transferred to the buyer when \_\_\_\_\_\_\_\_\_\_ Instalment is paid. HowToExam.com

[First, Second, Last]

\_\_\_\_\_\_\_\_\_\_.

(vii) Microsoft Excel is an example of \_\_\_\_\_\_\_\_\_\_ package. [Pre-package, Customise, Spreadsheet]

- (i) Accounting Standards in India
- (ii) Accounts of Professionals
- (iii) Distinction between Sales and Consignment
- (iv) Concept of Grouping of Accounts
- (v) Considerations for Selection of Accounting Packages
- **Q.2)** Rohan, Sohan and Mohan were partners sharing profit and losses in the ratio of  $5:3:2$  respectively. Their financial position was as follows :

| <b>Liabilities</b>   |                                                                      | Rs.    | <b>Assets</b>      |                        | Rs.                    |  |  |
|----------------------|----------------------------------------------------------------------|--------|--------------------|------------------------|------------------------|--|--|
| Capitals :           |                                                                      |        |                    | Stock in Trade         | 28,000                 |  |  |
| Rohan                |                                                                      | 12,500 | <b>Books</b> Debts |                        | 30,000                 |  |  |
| Sohan                |                                                                      | 10,500 | <b>Fixtures</b>    |                        | 4,000                  |  |  |
| Mohan                |                                                                      | 2,000  | Cash               |                        | 2,000                  |  |  |
| General Reserve Fund |                                                                      | 5,000  |                    |                        |                        |  |  |
| Mrs. Rohan's Loan    |                                                                      | 10,000 |                    |                        |                        |  |  |
| Mrs. Sohan's Loan    |                                                                      | 10,000 |                    |                        |                        |  |  |
| Mr. Rohan's Loan     |                                                                      | 10,000 |                    |                        |                        |  |  |
| Mr. Sohan's Loan     |                                                                      | 4,000  |                    |                        |                        |  |  |
|                      |                                                                      | 64,000 |                    |                        | 64,000                 |  |  |
| as follows :         | The firm was dissolved on 1st January, 2008 when the assets realised |        |                    |                        |                        |  |  |
| Date<br>2008         | <b>Stock-in</b><br><b>Book</b> Debts<br>Trade Rs.<br>Rs.             |        |                    | <b>Fixtures</b><br>Rs. | <b>Expenses</b><br>Rs. |  |  |

**Balance Sheet as on 31st December, 2007**

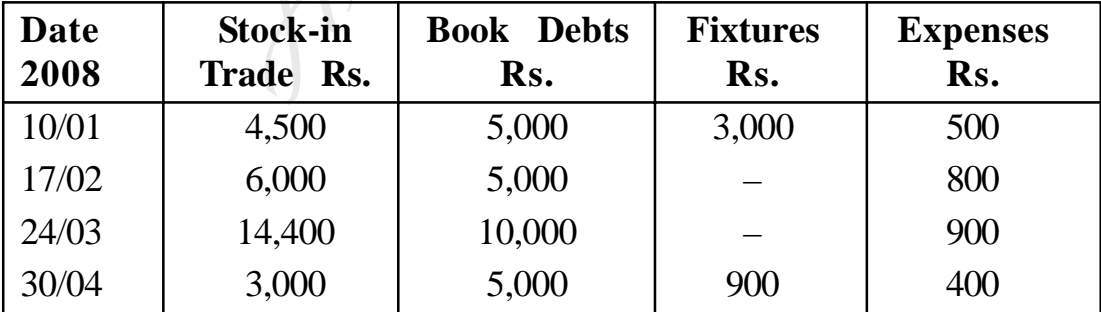

Prepare a statement showing distribution of cash under Maximum Loss Method. Apply Garner vs. Murray Case. **[16]**

### **OR**

**[3769]-102 3 P.T.O.**

**Q.2)** Following were the Balance Sheets as at 31-3-2009 of two firms under the names of M/s. A and B and M/s. C and D :

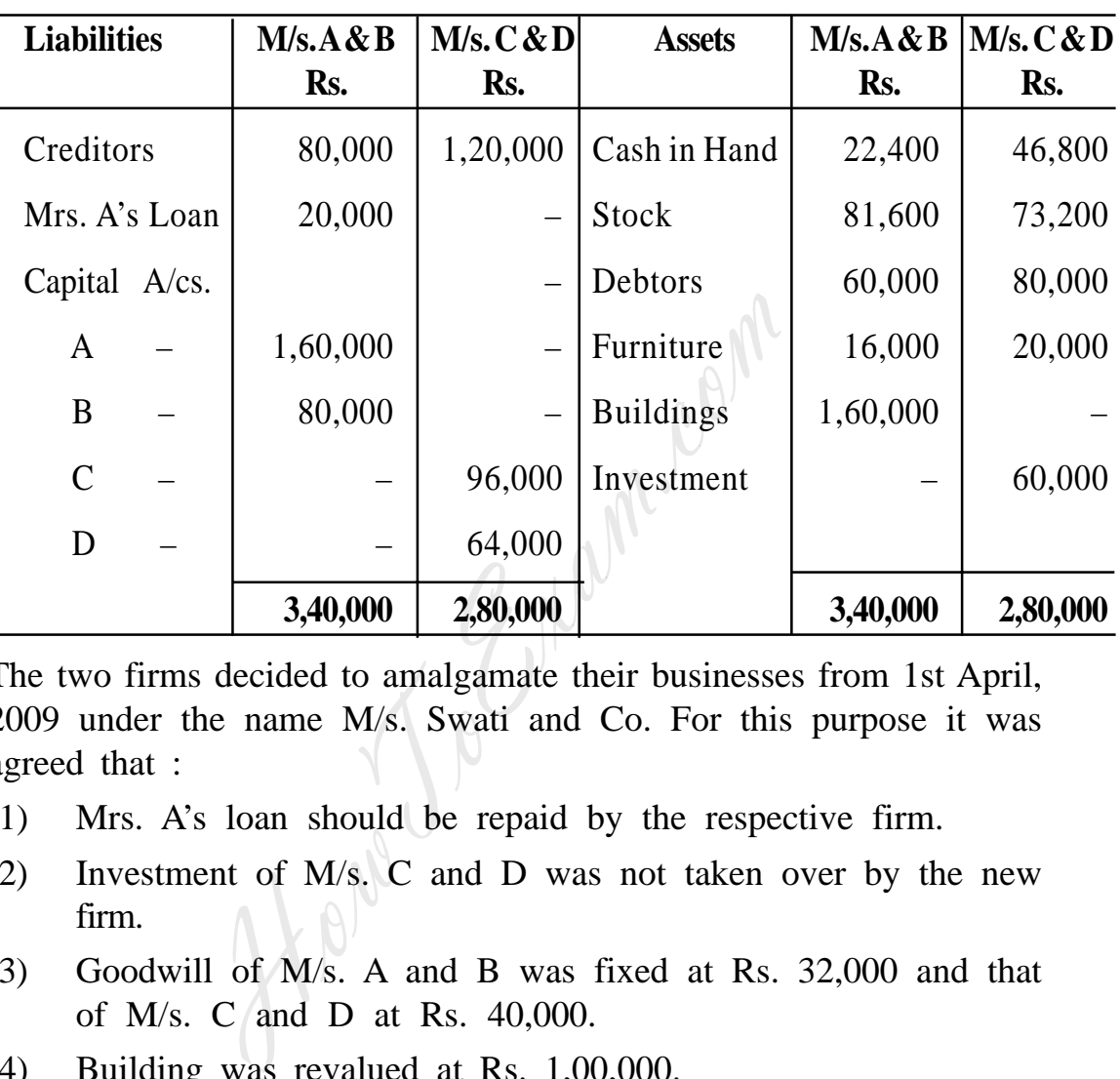

**Balance Sheet as on 31-03-2009**

The two firms decided to amalgamate their businesses from 1st April, 2009 under the name M/s. Swati and Co. For this purpose it was agreed that :

- (1) Mrs. A's loan should be repaid by the respective firm.
- (2) Investment of M/s. C and D was not taken over by the new firm.
- (3) Goodwill of M/s. A and B was fixed at Rs. 32,000 and that of M/s. C and D at Rs. 40,000.
- (4) Building was revalued at Rs. 1,00,000.
- (5) Stock of M/s. A and B was found overvalued by Rs. 16,000, but the Stock of M/s. C and D was undervalued by Rs. 8,000.
- (6) A Reserve of 10% on debtors was necessary for bad debts of both the firms.
- (7) The Capital of M/s. Swati and Co. was to be Rs. 3,20,000 which was to be in their new profit sharing ratios which was to be 3 : 2 : 3 : 2 respectively. Capital should be adjusted in cash.

**[3769]-102 4 Contd.**

(8) Goodwill in the new firm to be written off.

Prepare Revaluation A/c., Partner's Capital A/c., Cash A/c. in the books of old firms and the Balance Sheet and Partner's Capital A/c. in the books of M/s. Swati and Co. **[16]** 

**Q.3)** (A) Sandeep and Jayant are in partnership sharing profits and losses in the ratio of 3 : 2. Their Balance Sheet as on 31-12-2009 was as follows :

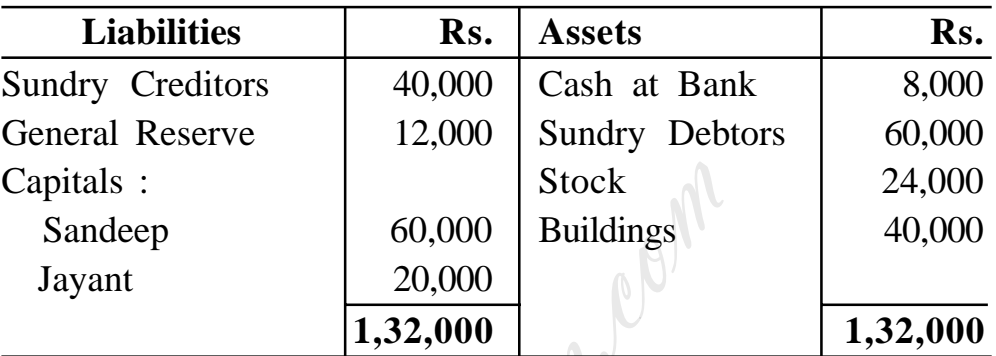

They admit Ramesh as a partner and offer him  $\frac{1}{6}$  share in the future profits which he obtains  $\frac{1}{24}$  from Sandeep and  $\frac{1}{8}$  from Jayant. Ramesh is to bring in Rs. 20,000 as his Capital and Rs. 8,000 for Goodwill. Goodwill amount is to be withdrawn by the old partners. For the purpose of admission, Stock is to be valued at Rs. 30,000 and Building at Rs. 44,000. A reserve of Rs. 2,000 for Bad Debts is thought necessary. 1.3 :<br>
1.32,000<br>
1.32,000<br>
20,000<br>
admit Ramesh as a partner and offer him<br>
profits which he obtains  $\frac{1}{24}$  from Sand<br>
1.32,000<br>
2. Ramesh is to bring in Rs. 20,000 as<br>
1.000 for Goodwill. Goodwill amount is<br>
2.000 fo

Prepare Revaluation Account, Partner's Capital Account and Bank Account. **[10]** 

(B) Mehata Coal Ltd. obtained a lease of coal mine on 1st January, 2006 with a royalty of Rs. 3 per tonne with a Minimum Rent of Rs. 20,000 per annum. The Minimum Rent over the actual royalties can be recovered during the first four years.

The output from the coal mine was as follows :

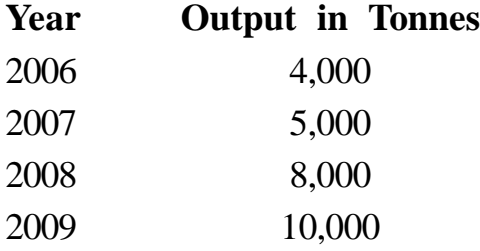

Pass necessary journal entries in the books of Mehata Coal Ltd. for the first four years. **[10]**

**[3769]-102 5 P.T.O.**

**Q.4)** Following is the Income and Expenditure A/c. of the Charitable Hospital, Kolhapur for the year ending 31-12-2009 :

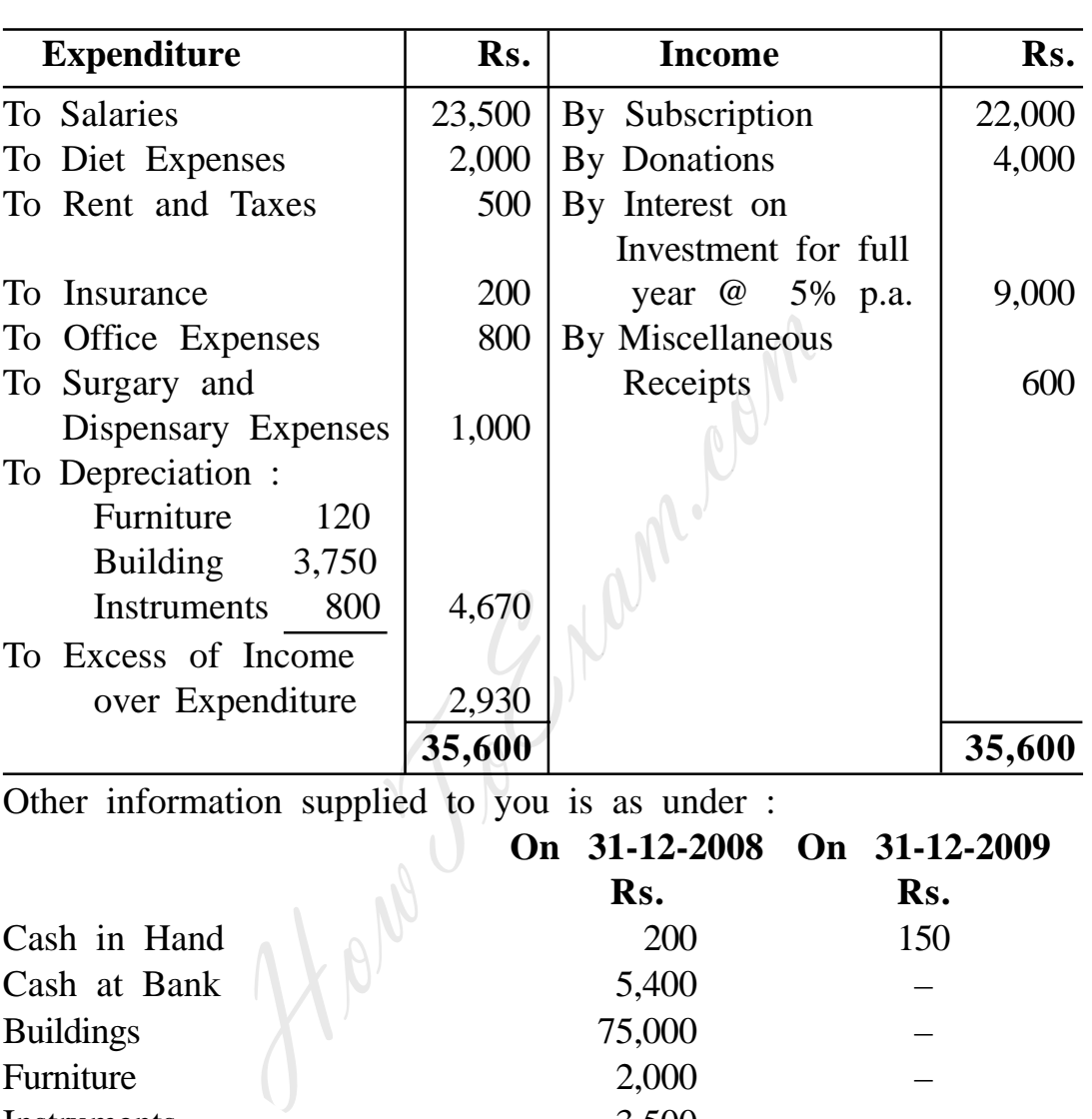

**Income and Expenditure A/c. for the year ending 31-12-2009**

Other information supplied to you is as under :

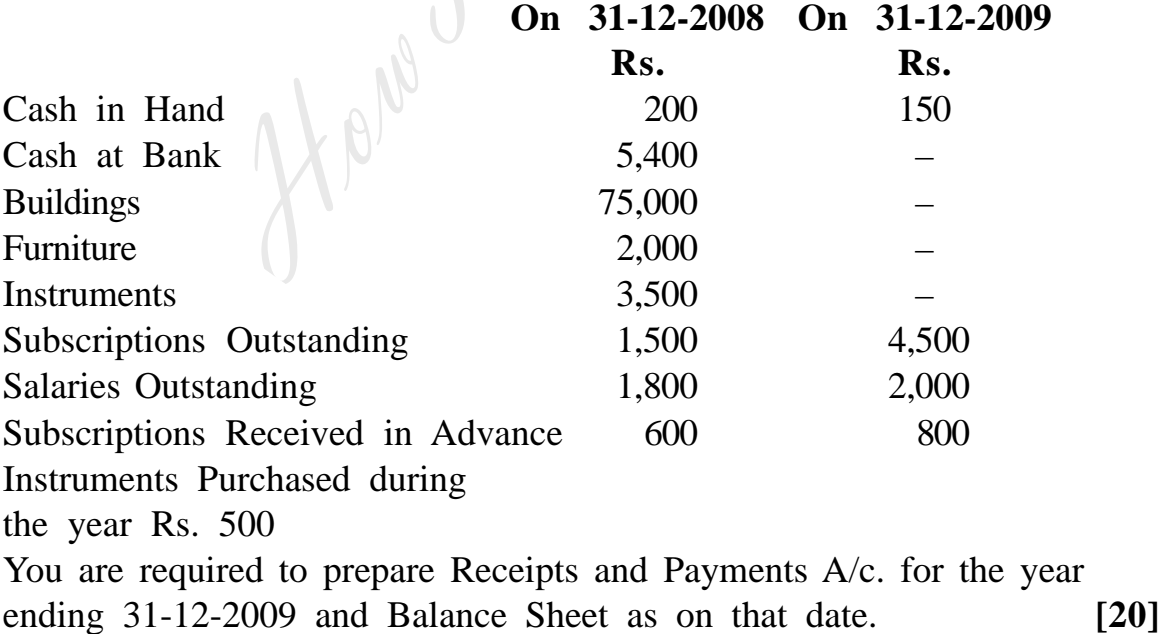

**OR**

**[3769]-102 6 Contd.**

**Q.4)** (A) 1,000 toys are consigned by Joy and Co. of Kochi to Vinay of Mumbai at an Invoice Cost of Rs. 150 each. Joy and Co. paid Freight Rs. 10,000 and Insurance Rs. 1,500. During the Voyage 100 toys were totally damaged by fire and had to be thrown overboard. Vinay took delivery of the remaining toys and paid Rs. 14,400 as Customs Duty.

> Vinay sent a bank draft to Joy and Co. for Rs. 50,000 as advance payment and later sent an account sales showing that 800 toys had been sold at Rs. 220 each. Expenses incurred by Vinay on godown rent and advertisement etc. amounted to Rs. 2,000. Vinay was entitled to a commission of 5%. One of the credit customers could not pay for 5 toys.

Prepare Consignment Account with necessary working note. **[10]**

(B) On 1st January, 2005 Mr. S. purchased a machine from Moon Ltd. under Hire Purchase System. Rs. 50,000 being paid on delivery and the balance in five instalments of Rs. 75,000 each payable annually on 31st December. The vendor charges 5% interest per annum on yearly balances. The cash price of the machine was Rs. 3,75,000. Prepare account of Moon Ltd. in the books of Mr. S. not pay for 5 toys.<br>
re Consignment Account with necessary<br>
t January, 2005 Mr. S. purchased a maci<br>
under Hire Purchase System. Rs. 50,000<br>
ry and the balance in five instalments of<br>
le annually on 31st December. The ven<br>

Calculation of interest should be made nearest to Rs. 10. **[10]**

**[3769]-102/7**

**Total No. of Questions : 4] [Total No. of Printed Pages : 2**

# **[3769]-103**

**F. Y. B. Com. Examination - 2010**

### **BUSINESS ECONOMICS (MICRO)**

**(New 2008 Pattern)**

**Time : 3 Hours] [Max. Marks : 80**

*Instructions :*

- *(1) All questions are compulsory.*
- *(2) Figures to the right indicate full marks.*
- *(3) Draw neat diagrams wherever necessary.*

**Q.1)** Answer the following in 20 words each : **(Any Ten) [20]** Figures to the right indicate full mand<br>Draw neat diagrams wherever necessor<br>
Hollowing in 20 words each : (Any Te<br>
Business Economics.<br>
is Functional Relationship ?<br>
the Law of Demand.<br>
is Income Elasticity of Demand ?<br>
e

- (1) Define Business Economics.
- (2) What is Functional Relationship ?
- (3) State the Law of Demand.
- (4) What is Income Elasticity of Demand ?
- (5) Define Oligopoly.
- (6) What is Monopolistic Competition ?
- (7) State External Economies.
- (8) What is Marginal Revenue ?
- (9) Define Profit.
- (10) What is Cost Plus Pricing ?
- (11) Define Rent.
- (12) What is Collective Bargaining ?
- (13) Enumerate Direct Cost.

#### **[3769]-103 1 P.T.O.**

**Q.2)** Answer the following in 50 words each : **(Any Two) [10]** (1) State External Diseconomies. (2) Explain Non-economic Goals of Business Firms. (3) Explain Concept of Quasi Rent. (4) What are the various types of Costs ? **Q.3)** Answer the following in 150 words each : **(Any Two) [20]** (1) Discuss 'Risk and Uncertainty Theory of Profit'. (2) Explain Scope of Business Economics. (3) Explain Loanable Funds Theory of Interest. (4) Explain characteristics of Indifference Curve. **Q.4)** Answer the following in 300 words each : **(Any Two) [30]** (1) What is Demand ? Explain methods of Demand Forecasting. (2) Explain Internal and External Economies. (3) Critically examine Distribution Theory of Marginal Productivity. (4) Explain Equilibrium of Firm and Industry in the short and long run period under Perfect Competition. n Scope of Business Economics.<br>
n Loanable Funds Theory of Interest.<br>
n characteristics of Indifference Curve.<br>
following in 300 words each : (Any 1<br>
is Demand ? Explain methods of Dema<br>
n Internal and External Economies.<br>

**[3769]-103/2**

**Total No. of Questions : 4] [Total No. of Printed Pages : 2**

# **[3769]-103**

# **म**राठी रूपांतर

*¨ê™Ýæ :*

- *(1) सर्व प्रश्न सोडविणे आवश्यक आहे.*
- *(2) उजवीकडील अंक प्रश्नांचे पूर्ण गुण दर्शवितात.*
- *(3) आवश्यकता असेल तेथे सुबक आकृत्या काढा*.
- *(4) संदर्भासाठी मूळ इंग्रजी प्रश्नपत्रिका पहावी*.

**Ðí.1)** ¶æHèH ÐíàÝæ¢™è Ðíy²ïÜUè 20 àæÏÎæ¢" ©œæÚï çHãæ : **(ÜUæï‡æ"ïãè Îãæ) [20]** गश्यकता असेल तेथे सुबक आकृत्या काढा.<br>|<br>| भीसाठी मूळ इंग्रजी प्रश्नपत्रिका पहावी.<br>|<br>| प्रत्येकी २० शब्दांत उत्तरे लिहा : (कोणत्<br>|<br>मेक अर्थशास्त्राची व्याख्या द्या.<br>|<br>| प्रत्ये संस्था संस्था पा.<br>|<br>| प्रत्ये संस्था संस्था या

- $(1)$  व्यावसायिक अर्थशास्त्राची व्याख्या द्या.
- $(2)$  फलनात्मक संबंध म्हणजे काय ?
- $(3)$  मागणीचा नियम सांगा.
- $(4)$  ) मागणीची किंमत लवचिकता स्हणजे काय ?
- (5) अल्पजनाधिकाराची व्याख्या द्या.
- (6) मक्तेदारीयुक्त स्पर्धा म्हणजे काय ?
- $(7)$  बाह्य बचती सांगा.
- $(8)$  सीमांत प्राप्ती $\overline{a}$  म्हणजे काय ?
- (9) नफ्याची व्याख्या द्या.
- $(10)$  अधिपरिव्यय किंमत म्हणजे काय ?
- $(11)$  खंडाची व्याख्या द्या.
- (12) सामूहिक सौदाशक्ती म्हणजे काय ?
- $(13)$  प्रत्यक्ष खर्च सांगा.

**[3769]-103 3 P.T.O.**

### **±ïf : 3 㾬] [»ÜêU‡æ xæé‡æ : 80**

 $\Psi$ .2) ख़ालील प्रश्नांची प्रत्येकी ५० शब्दांत उत्तरे लिहा : (कोणतेही दोन) [10]

- $(1)$  बाह्य बचतीचे तोटे सांगा.
- $(2)$  व्यवसाय संस्थेची आर्थिकेतर ध्येये स्पष्ट करा.
- (3) आभास खंडाची संकल्पना स्पष्ट करा.
- $(4)$  खर्चाचे विविध प्रकार कोणते आहेत ?

**Ðí.3)** ¶æHèH ÐíàÝæ¢™è Ðíy²ïÜUè 150 àæÏÎæ¢" ©œæÚï çHãæ : **(ÜUæï‡æ"ïãè ÎæïÝ) [20]**

- $(1)$  नफ्याच्या 'धोका आणि अनिश्चितता' सिद्धांताची चर्चा करा.
- (2) व्यावसायिक अर्थशास्त्राची व्याप्ती स्पष्ट करा.
- $(3)$  व्याजाचा कर्जाऊ रकमेचा सिद्धांत स्पष्ट करा.
- (4) समवृत्ती वक्राची वैशिष्ट्ये स्पष्ट करा.
- $\Psi$ .4) खालील प्रश्नांची प्रत्येकी ३०० शब्दांत उत्तरे लिहा : (कोणतेही दोन) [30]
	- (1) मागणी म्हणजे काय ? मागणीच्या पूर्व-अंदाजाच्या पद्धती स्पष्ट करा.
	- $(2)$  अंतर्गत व बाह्य बचती स्पष्ट करा.
	- (3) विभाजनाचा सीमांत उत्पादकता सिद्धांताचे टीकात्मक परीक्षण करा.
- (4) पूर्ण स्पर्धेतील उद्योगसंस्था आणि उद्योग यांचा अल्प व दीर्घ काळातील समतोल स्पष्ट करा. ग 'धोका आणि अनिश्चितता' सिद्धांताची चच<br>यिक अर्थशास्त्राची व्याप्ती स्पष्ट करा.<br>1 कर्जाऊ रकमेचा सिद्धांत स्पष्ट करा.<br>' वक्राची वैशिष्ट्ये स्पष्ट करा.<br>ची प्रत्येकी ३०० शब्दांत उत्तरे लिहा : (कोण<br>म्हणजे काय ? मागणीच्या पूर्व

**[3769]-103/4**

Total No. of Questions : 7]

[Total No. of Printed Pages: 7]

# $[3769] - 104$

# F. Y. B. Com. Examination - 2010 **MATHEMATICS AND STATISTICS**

(New 2008 Pattern)

Time: 3 Hours]

[Max. Marks: 80]

**Instructions:** 

- 
- 
- 
- 

Figures to the right indicate full man<br>Use of logarithmic table and calcular<br>Both the sections should be written in the<br>SECTION - I<br>y four of the following :<br>invested Rs. 3,100 in 6% shares at Rs.<br>and will he get ?<br>Value  $(a)$ 

(b) If 
$$
A = \begin{bmatrix} 3 & 4 & 7 \\ 2 & 1 & 0 \end{bmatrix}
$$
  $B = \begin{bmatrix} -2 & 1 & 8 \\ -2 & 3 & 5 \end{bmatrix}$ 

find  $A + B$ .

(c) If 
$$
A = \begin{bmatrix} 11 & 12 \\ 17 & 9 \end{bmatrix}
$$
, find 3A.

 $(d)$ In what period a sum of Rs. 10,000 will earn a simple interest of Rs. 3,200 at 8% p.a. ?

 $[3769] - 104$ 

P.T.O.

 $[2x4=08]$ 

- Shade region defined by the inequality  $5x + y \ge 10$ .  $(e)$
- Let  $A = \{x, y, z\}$  and  $B = \{1, 2\}$ . Find Cartesian Product  $(f)$  $A \times B$ .

#### Q.2) Attempt any three of the following:  $[5x3=15]$

- $(a)$ Find difference between Compound Interest and Simple Interest on Rs. 500 for 2 years at 10% p.a. (Compounded yearly).
- $(b)$ Find the determinant of the matrix :

$$
A = \begin{bmatrix} 3 & 2 & 6 \\ 1 & 1 & 2 \\ 2 & 2 & 5 \end{bmatrix}
$$

 $(c)$ 

 $\begin{bmatrix} 3 & 2 & 6 \\ 1 & 1 & 2 \\ 2 & 2 & 5 \end{bmatrix}$ <br>graphically the following LPP :<br>nize<br> $0x + 20y$ <br>xt to<br> $3y \le 180$ <br>y  $\le 160$ <br>0)<br>, y  $\ge 0$ 

 $(d)$ Solve the following system of linear equations using Matrix Inverse Method :

$$
4x + y = 6
$$

$$
3x - y = 1
$$

 $[3769] - 104$ 

- Find EMI on a loan of Rs. 1,00,000 to be repaid in equal monthly  $(e)$ instalments. Interest is charged at 12% p.a. on the loan outstanding at the beginning of each month and the timespan is 5 years.  $[(1.01)^{60} = 1.8199]$
- Q.3) Attempt any three of the following :
	- What sum of money will amount to Rs. 43,200 at 5% p.a. simple  $(a)$ interest for 4 years ?
	- (b)
	-

(d) Evaluate : 
$$
\lim_{x \to 4} \frac{x^2 - 7x + 12}{x - 4}
$$
.

(b) Which is the better investment, 10% at Rs. 120 or 15% at<br>
Rs. 140 ? Justify.<br>
(c) If  $y = (x + 4) (x^2 - 3)$ , find  $\frac{dy}{dx}$ .<br>
(d) Evaluate :  $\lim_{x\to 4} \frac{x^2 - 7x + 12}{x - 4}$ .<br>
(e) If  $f(x) = 3x + 2$ , then find  $f(x + h)$  and henc

- - $(a)$
	- Find more than cumulative distribution for the following frequency  $(b)$ distribution:

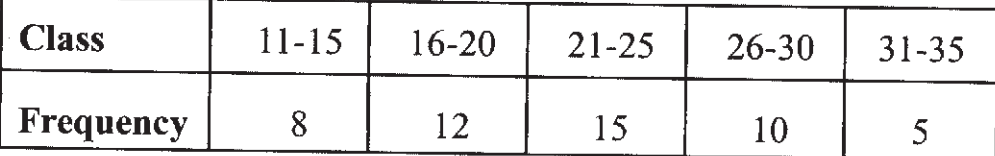

 $[2x2=04]$ 

 $[5x3=15]$ 

Compute Range and Coefficient of Range for the daily wages  $(c)$ (Rs.) of 8 workers in a factory:

90, 120, 150, 80, 120, 125, 105, 75.

 $(d)$ Define Negative Correlation with one illustration.

Q.5) Attempt any three of the following :  $[5x3=15]$ 

- $(a)$ Define Index Number and state uses of Index Numbers.
- (b)
- $(c)$
- (d)

 $(e)$ 

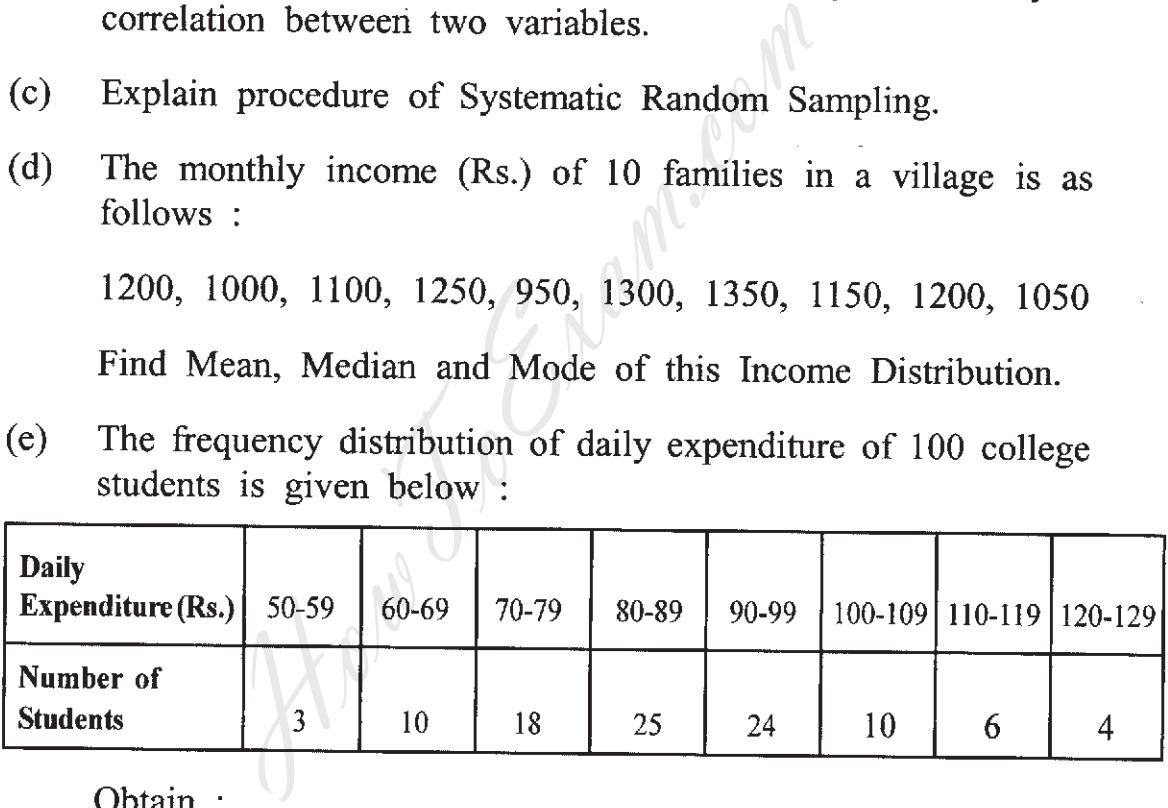

- $(i)$ Class Boundaries of fourth class.
- Class Width of any class.  $(ii)$
- (iii) Modal Class.
- $(iv)$ Class Mark of last class.
- Number of students having expenditure less than Rs. 89.  $(v)$

 $[3769] - 104$ 

Contd.

Q.6) Attempt any three of the following :

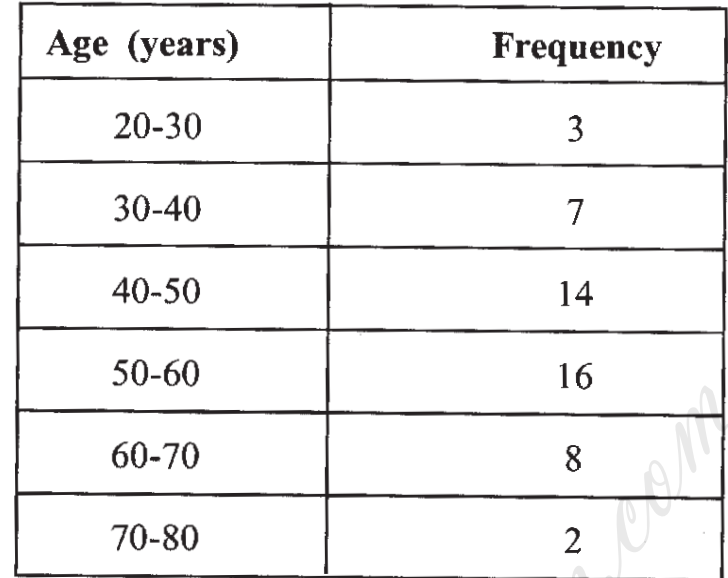

The following data relates to age distribution of 50 persons :  $(a)$ 

 $(b)$ 

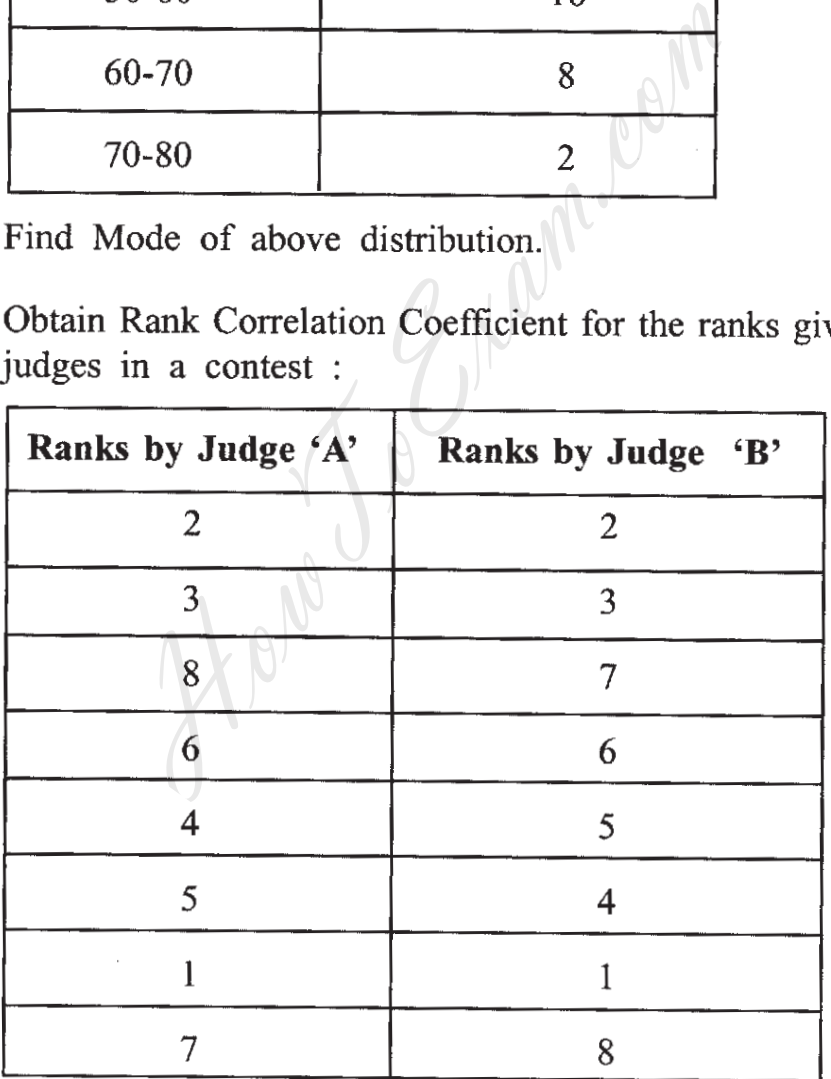

 $[3769] - 104$ 

Compute Standard Deviation for the following data:  $(c)$ 

15, 18, 22, 25, 10

Two workers on the same job show the following results over  $(d)$ long period of time:

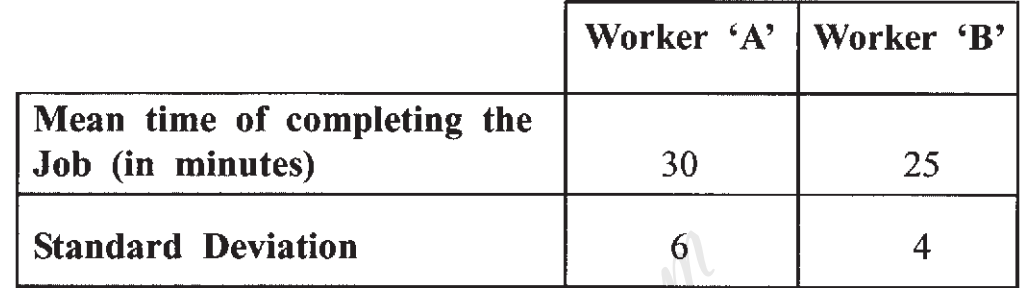

- $(i)$
- $(ii)$
- $(e)$ 
	- $(i)$
	- $(ii)$
	-

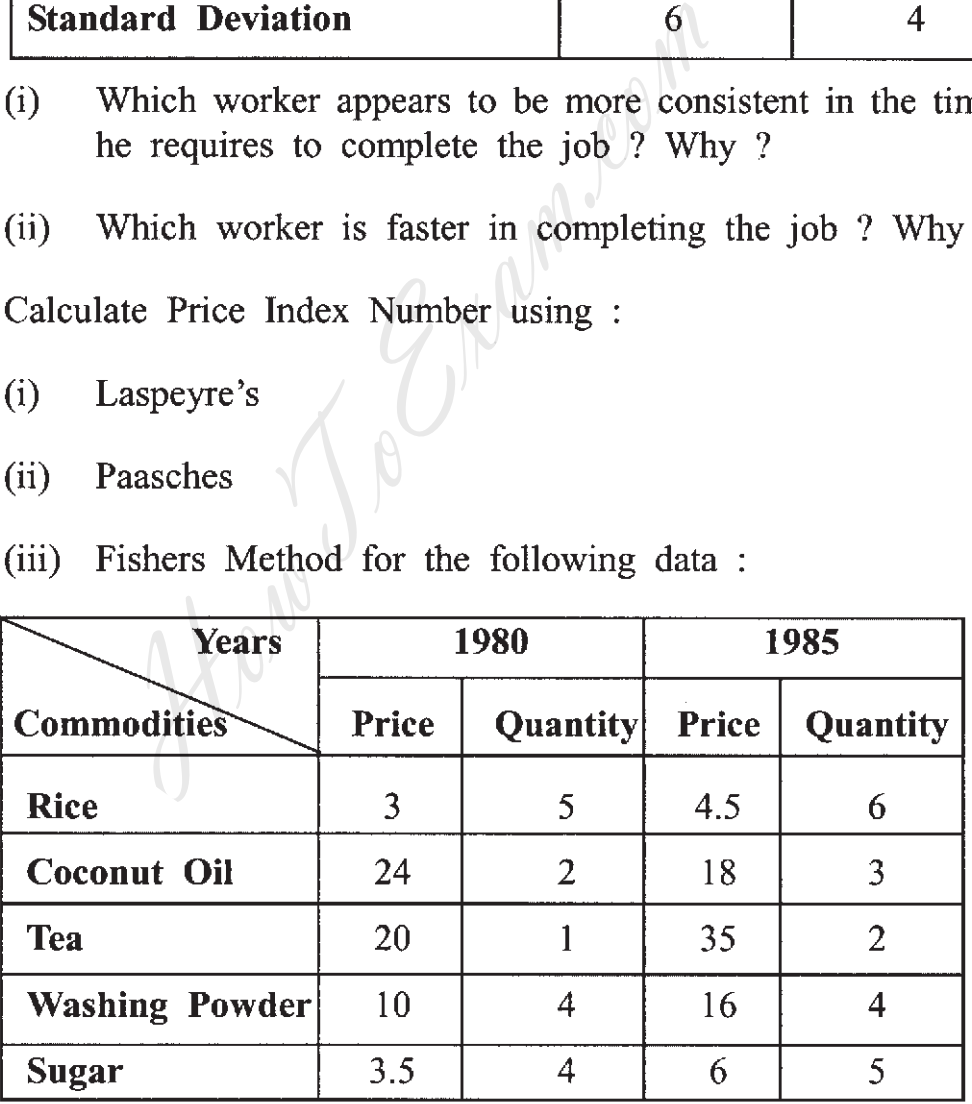

6

 $[3769] - 104$ 

Contd.

# Q.7) Attempt any one of the following:

Find correlation coefficient between heights of fathers and their  $(a)$ sons from the following data : (heights in inches)

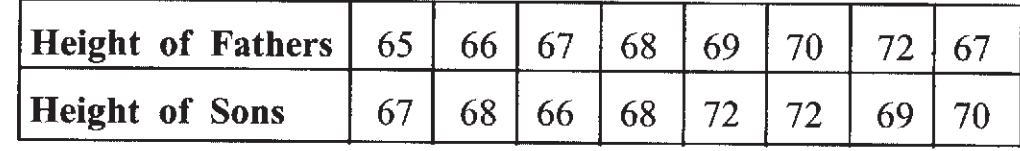

The correlation coefficient between two variables X and  $(b)$  $(i)$ Y is 0.6. If the means of two series are 13 and 27 respectively and standard deviations are 1.5 and 2 respectively, find the regression line of Y on X.

 $(ii)$ 

| Marks                |    |    | $0-10$   10-20   20-30   30-40   40-50   50-60 |    |    |  |
|----------------------|----|----|------------------------------------------------|----|----|--|
| No. of<br>  Students | 15 | 25 | 60                                             | 40 | 35 |  |

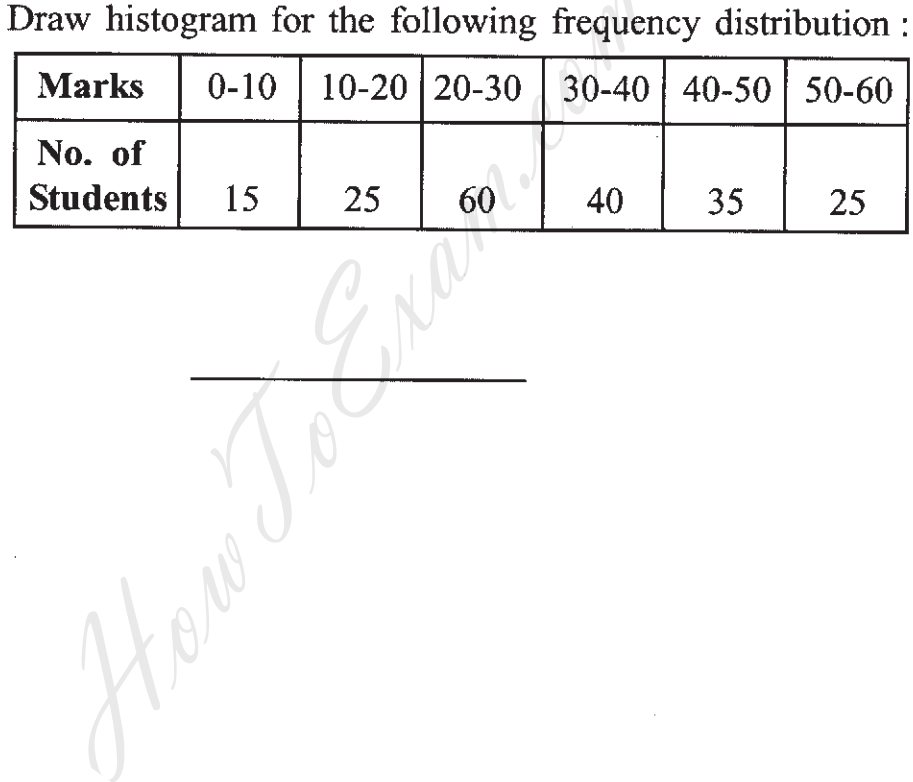

 $[3769] - 104/7$ 

Total No. of Questions : 7]

मराठी रूपांतर

सूचना:

वेळ: 3 तास)

- (1) सर्व प्रश्न सोडविणे अनिवार्य आहे.
- (2) उजवीकडील अंक प्रश्नांचे पूर्ण गुण दर्शवितात.
- 

 $[3769] - 104$ 

- 
- 

- $(E)$
- (3) लॉग टेबल्स व कॅल्क्यूलेटर वापरण्यास परवानगी आहे.<br>
(4) दोन्ही विभाग एकाच उत्तरपत्रिकेत सोडवावेत.<br>
(5) संदर्भासाठी मूळ इंग्रजी प्रश्नपत्रिका पहावी.<br> **विभाग १**<br>
(3) 'अ' या व्यक्तिने रु. १२४ भावाच्या ६% दराच्या शेअर्सम  $(\overline{p})$

 $($ क)

रु. १०,००० चे द.सा.द.शे. ८ दराने रु. ३,२०० व्याज होण्यासाठी किती  $(5)$ कालावधी लागेल ?

(फ) समजा  $A = \{x, y, z\}$  आणि  $B = \{1, 2\}$ , तर कार्टेशिअन गुणाकार  $A \times B$  काढ़ा.

 $[3769] - 104$ 

9

P.T.O.

 $[2x4=08]$ 

[एकूण गुण : 80

[Total No. of Printed Pages: 7

प्र.2) पुढीलपैकी कोणतेही तीन प्रश्न सोडवा :

(ब) खालील सारणीसाठी सारणिक काढा :

$$
A = \begin{bmatrix} 3 & 2 & 6 \\ 1 & 1 & 2 \\ 2 & 2 & 5 \end{bmatrix}
$$

F रेषीय बंधनयुक्त प्रश्न आलेखाच्या सहाय्याने<br>0x + 20y जास्तीत जास्त असेल जेव्हा<br>3y ≤ 180<br>9y ≤ 160<br>9y = 6<br>y = 1<br>ज द.सा.द.शे. १२ असेल आणि व्याज आकारणी व<br>ब्द्धतीने होत असेल. तर रु. १,००,००० कर्जासात्<br>ोसाठी मासिक हप्त्याची र  $(\vec{z})$ 

 $[(1.01)^{60} = 1.8199]$ 

प्र.3) पुढीलपैकी कोणतेही तीन प्रश्न सोडवा :  $[5x3=15]$ 

(अ) द.सा.द.शे ५ दराने सरळ व्याज पद्धतीने एका रकमेची ४ वर्षात रु. ४३,२०० रास होते, तर ती खकम काढा.

 $[3769] - 104$  $10$ 

१०% रु. १२० किंवा १५% रु. १४०

$$
(\varpi)
$$
  $\varpi \tau$   $y = (x + 4) (x^2 - 3)$ ;  $\pi \tau \frac{dy}{dx}$   $\varpi \pi$ .

(3) 
$$
\text{tik} = \lim_{x \to 4} \frac{x^2 - 7x + 12}{x - 4}
$$

(इ) जर 
$$
f(x) = 3x + 2
$$
, तर  $f(x + h)$  ची किंमत काढा व त्यावरून

$$
\lim_{h\to 0}\frac{f(x+h)-f(x)}{h}=3
$$

 $[2x2=04]$ 

- 
- (ब)

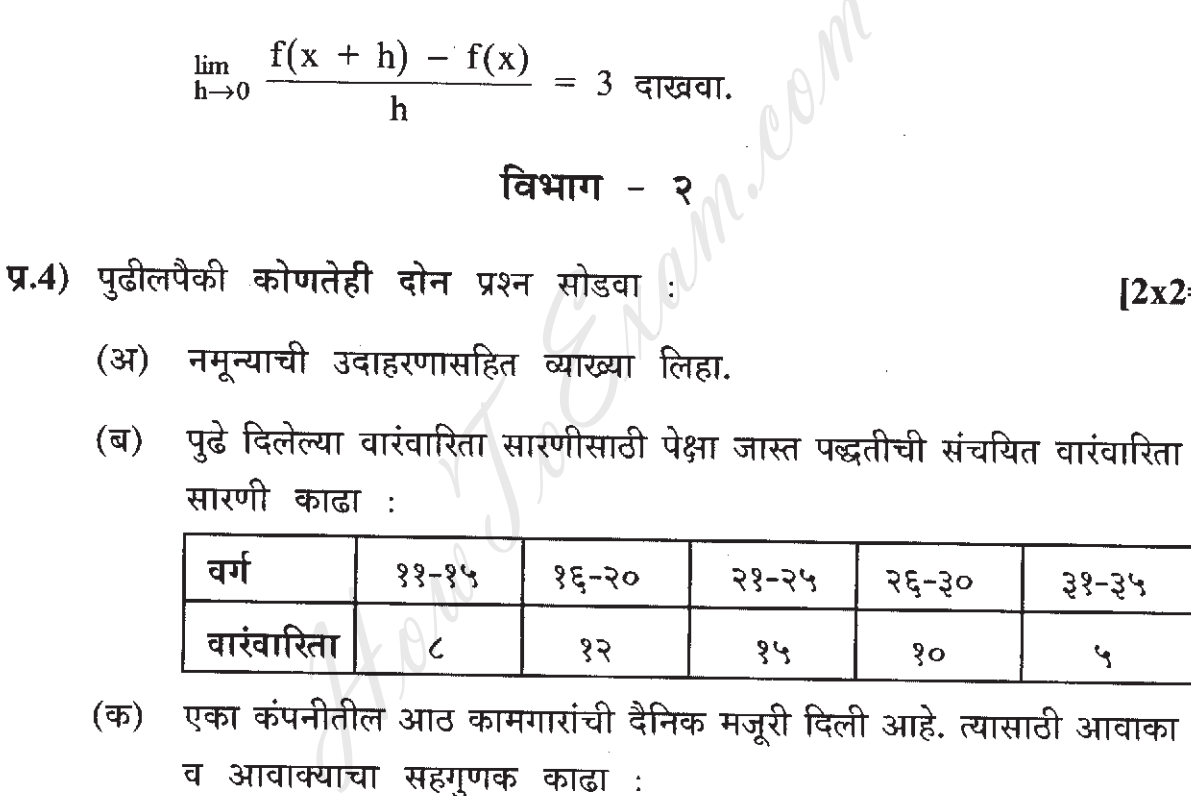

 $90, 880, 840, 60, 880, 884, 804, 64$ 

ऋण सहसंबंधाची उदाहरणासहित व्याख्या लिहा.  $($ ड)

### $[3769] - 104$

 $\mathcal{L}^{\text{max}}_{\text{max}}$  , where  $\mathcal{L}^{\text{max}}_{\text{max}}$ 

- प्र.5) पढीलपैकी कोणतेही तीन प्रश्न सोडवा :  $[5x3=15]$ 
	- निर्देशांकाची व्याख्या सांगुन, उपयोग लिहा.  $(x)$
	- विखुरलेली बिंदू आकृती (Scatter Diagram) म्हणजे काय ? दोन  $(\overline{q})$ चलांमधील सहसंबंध विखुरलेल्या बिंदू आकृतीच्या सहाय्याने कसा अभ्यासतात ते स्पष्ट करा.
	- पद्धतशीर नमूना निवड पद्धत (Systematic Random Sampling) स्पष्ट (क) करा.
	- $($ ड)
	- $($ इ)

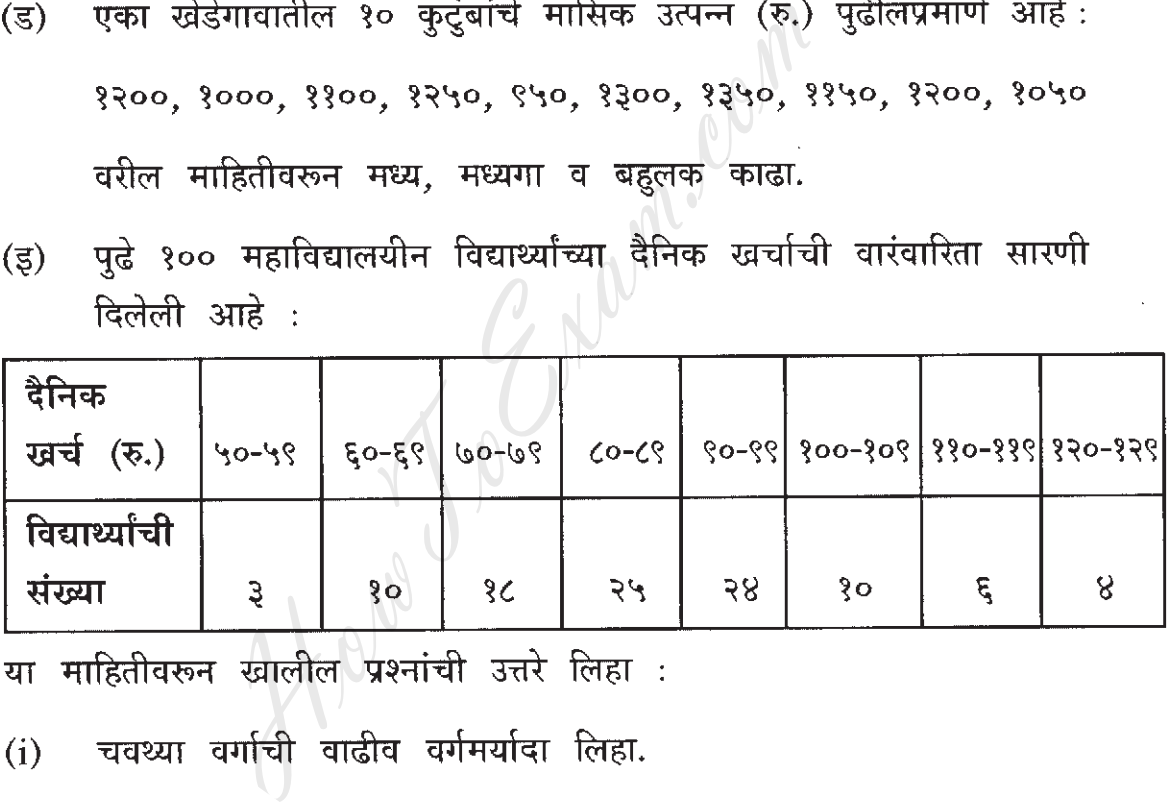

- $(i)$
- कोणत्याही वर्गाचे वर्गांतर लिहा.  $(ii)$
- (iii) बहलक असलेला वर्ग काढा.
- शेवटच्या वर्गाचा वर्गमध्य काढा.  $(iv)$
- किती विद्यार्थ्यांचा दैनिक खर्च रु. ८९ पेक्षा कमी आहे.  $(v)$

 $[3769] - 104$ 

Contd.

प्र.6) पुढीलपैकी कोणतेही तीन प्रश्न सोडवा :

(अ) पुढे ५० व्यक्तिच्या वयांची वारंवारिता सारणी दिलेली आहे :

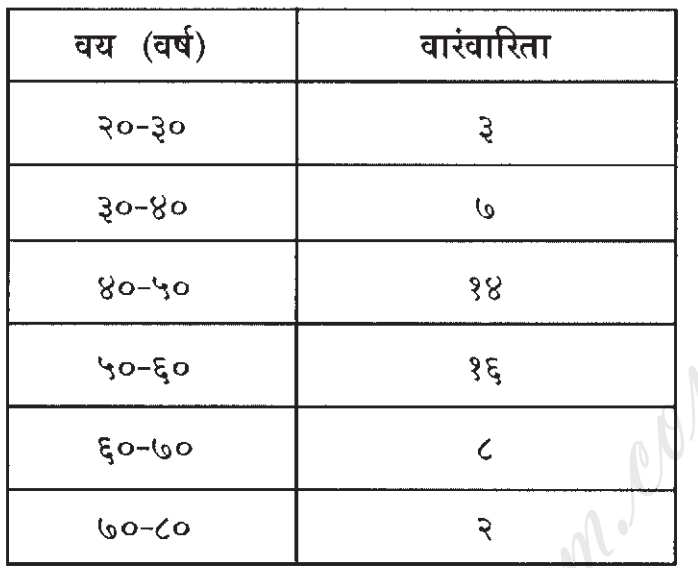

 $(\overline{a})$ 

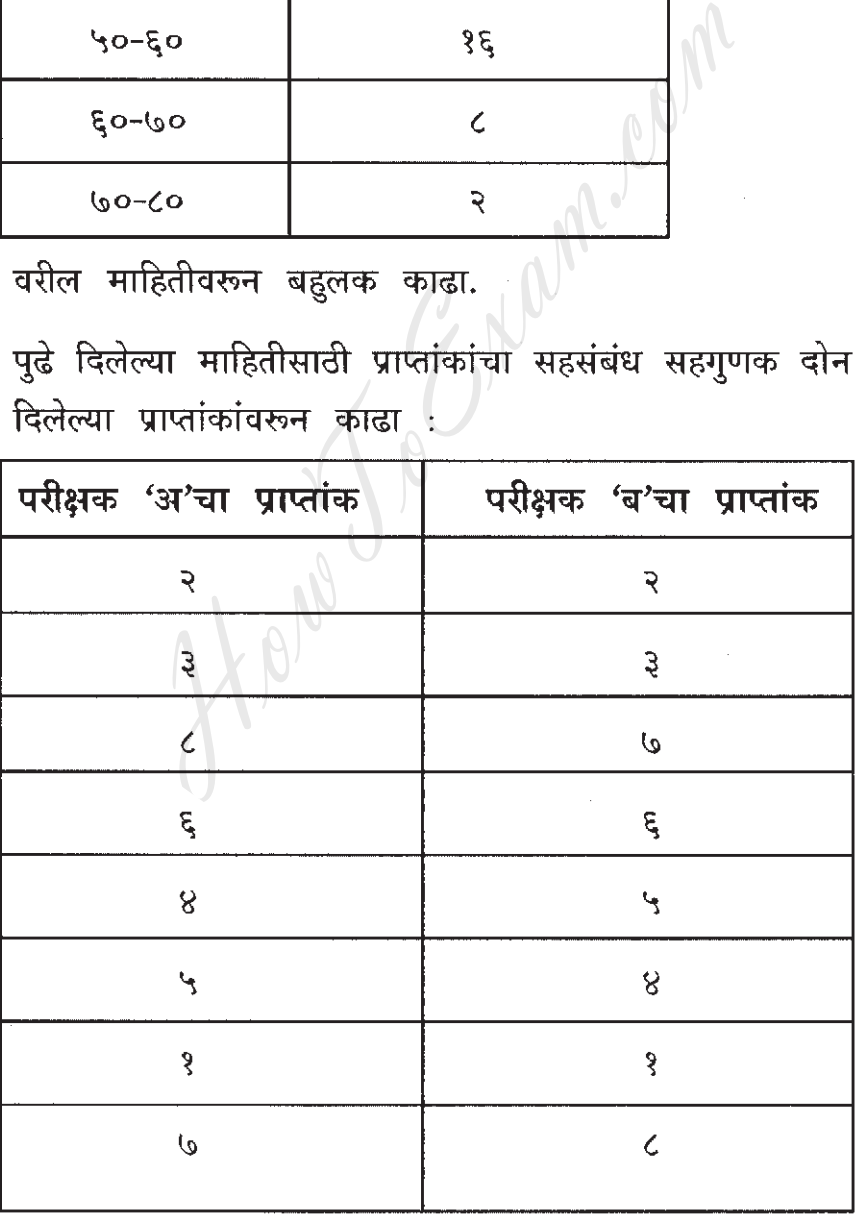

 $[3769] - 104$ 

**P.T.O.** 

 $[5x3=15]$ 

पुढे दिलेल्या माहितीसाठी प्रमाणित विचलन काढा : (क)

 $34, 36, 33, 34, 30$ 

एकाच प्रकारचे काम करणाऱ्या दोन कामगारांबाबत बऱ्याच दिवसांच्या  $(\overline{5})$ निरीक्षणाचे खालील किंमती मिळाल्या आहेत :

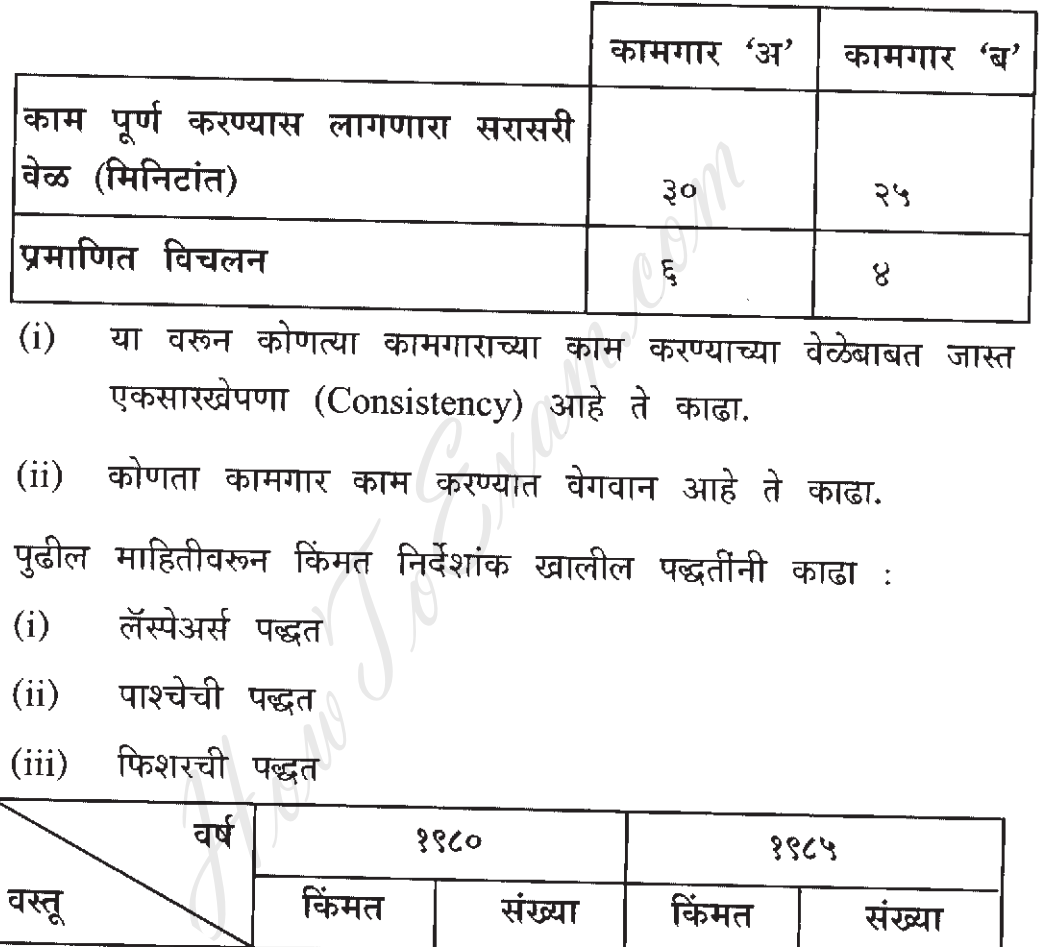

- $(i)$
- $(ii)$
- $(3)$ 
	- $(i)$
	- $(ii)$
	- $(iii)$

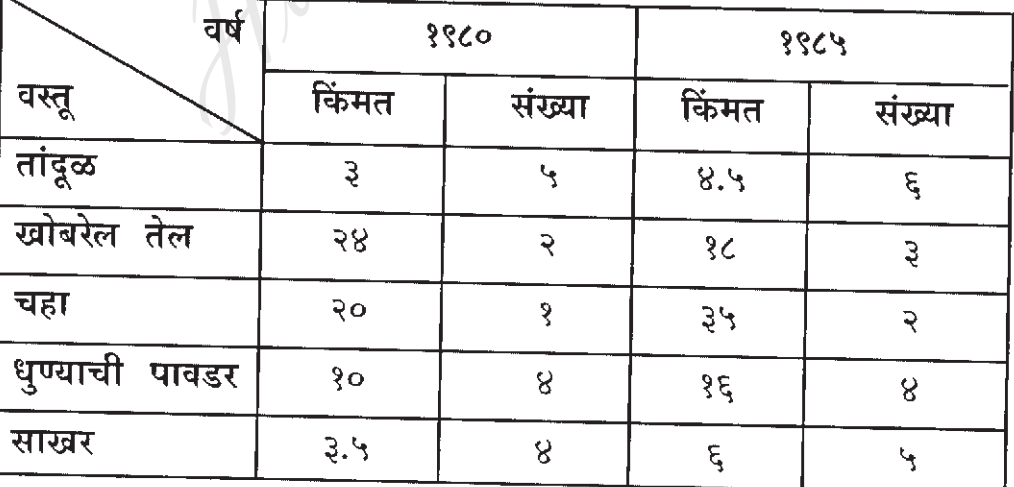

 $[3769] - 104$ 

14

Contd.

प्र.7) पुढीलपैकी एक प्रश्न सोडवा :

 $[8x1=08]$ 

पुढे वडीलांच्या व त्यांच्या मुलांच्या उंचीची माहिती दिलेली आहे. त्यावरून  $(3I)$ सहसंबंध सहगुणक काढा :

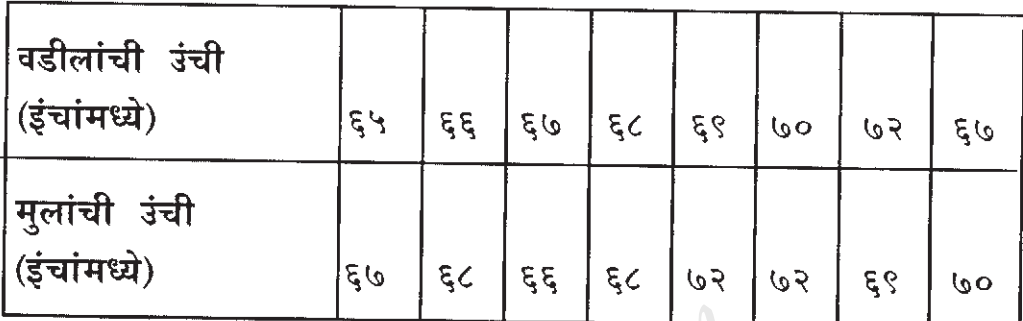

- X' a 'Y' चलांमधील सहसंबंधाचा सहगुणक<br>दोन श्रेणींमधील मध्य अनुक्रमे १३ व २७ असा<br>विचलन अनुक्रमे १.५ व २ असतील तर Y ची<br>रेषा काढा.<br>पुढील वारंवारिता सारणीच्या आधारे स्तंभालेख<br>गुण 0-१० १०-२० २०-२० ३०-<br>विद्यार्थी संख्या १५ २५ ६० ४  $(\overline{q})$ 
	- $(ii)$

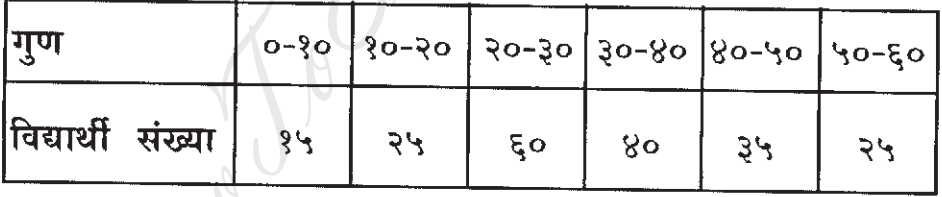

### $[3769] - 104/15$

**Total No. of Questions : 6] [Total No. of Printed Pages : 3**

# **[3769]-105**

# **F. Y. B. Com. Examination - 2010 COMPUTER CONCEPT AND PROGRAMMING**

**(New 2008 Pattern)**

**Time : 3 Hours] [Max. Marks : 80**

*Instructions :*

- *(1) All questions are compulsory.*
- *(2) Figures to the right indicate full marks.*
- *(3) Both the sections should be written in the same answer-book.* Both the sections should be written in the sections should be written in the section of the following :<br>
is Internet ?<br>
is Memory ? State its types.<br>
disadvantages of E-markets.<br>
Examele Search Engine.<br>
in the term Softwar

# **SECTION - I**

**Q.1)** Attempt **any four** of the following : **[08]**

- (a) What is Internet ?
- (b) What is Memory ? State its types.
- (c) State disadvantages of E-markets.
- (d) Define Search Engine.
- (e) Explain the term Software. List its types.
- (f) Define Processor and Motherboard.

**Q.2)** Attempt **any four** of the following : **[16]**

- (a) What is Printer ? Explain different types of Printers.
- (b) Explain E-commerce with its types and advantages.
- (c) State limitations of DOS and features of Windows Operating System.
- (d) Explain Control Panel used in Windows.
- (e) Explain Floppy as an External Storage Device.
- (f) What is Computer Network ? Explain any one type of Network.

**[3769]-105 1 P.T.O.**

**Q.3)** Attempt **any four** of the following : **[16]**

- (a) Explain characteristics of Computer.
- (b) Explain elements / components of Windows Operating System.
- (c) What is Input Device ? Discuss Scanner and Web Camera as Input Devices.
- (d) Discuss DVD and Pen Drive as Storage Devices.
- (e) Write a short note on Spreadsheet.
- (f) Explain different types of Programming Languages.

### **SECTION - II**

**Q.4)** Attempt **any four** of the following : **[08]**

- (a) Define Tally. State its application.
- (b) What is Accounting ?
- (c) Define Personal Account. State its rules.
- (d) Define Order Processing.
- (e) What do you mean by VAT Bills ?
- (f) What is Inventory Allocation ?

**Q.5)** Attempt **any four** of the following : **[16]**

- (a) Explain advantages of Computerised Accounting. SECTION - II<br>
y four of the following :<br>
: Tally. State its application.<br>
is Accounting ?<br>
? Personal Account. State its rules.<br>
9 Order Processing.<br>
do you mean by VAT Bills ?<br>
is Inventory Allocation ?<br>
y four of the fol
- (b) Explain characteristics of Tally.
- (c) How to create Purchase Order in Tally ? Explain.
- (d) Explain Creating, Selecting and Shutting a Company in short.
- (e) Explain Journal and Ledger with its formats.
- (f) Explain Calculation of VAT with suitable examples.

**[3769]-105 2 Contd.**

**Q.6)** Attempt **any four** of the following : **[16]**

- (a) Explain List of Accounts.
- (b) How to create Sales Order ?
- (c) Define Trial Balance in detail.
- (d) What is Balance Sheet ? Explain steps for creating Balance Sheet in Tally.
- (e) Write different types of Voucher Entries.
- (f) Explain Profit and Loss Account in Tally.

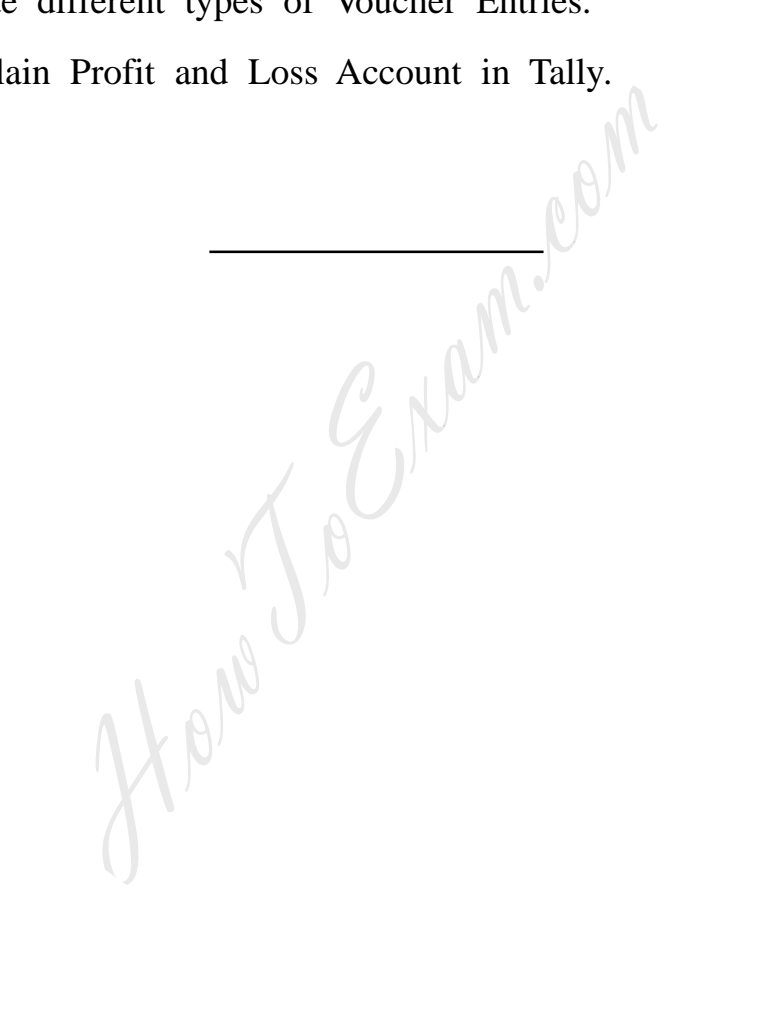

**[3769]-105/3**

# **[3769]-105**

 $\overline{u}$ सराती रूपांतर

**±ïf : 3 㾬] [»ÜêU‡æ xæé‡æ : 80**

*¨ê™Ýæ :*

*(1)* सर्व प्रश्न सोडविणे आवश्यक आहे.

*(2) उजवीकडील अंक प्रश्नांचे पूर्ण गुण दर्शवितात.* 

*(3) दोन्ही विभाग एकाच उत्तरपत्रिकेत सोडवावेत.* 

## <u>विभाग - १</u>

**Ðí.1)** ÐéÉèHÐñÜUè **ÜUæï‡æ"ïãè ™æÚ** ÐíàÝ ¨æïDZæ : **[08]**

- (अ) इंटरनेट म्हणजे काय ?
- (ब) मेमरी म्हणजे काय ? मेमरीचे प्रकार लिहा.
- (क) इ-मार्केटचे तोटे सांगा.
- (ड) सर्च इंजिनची व्याख्या लिहा.
- (इ) सॉफ्टवेअर म्हणजे काय ? त्याचे प्रकार कोणते ?
- (फ) Processor आणि Motherboardची व्याख्या लिहा. HowToExam.com

**Ðí.2)** ÐéÉèHÐñÜUè **ÜUæï‡æ"ïãè ™æÚ** ÐíàÝ ¨æïDZæ : **[16]**

(अ) प्रिंटर म्हणजे काय ? प्रकार स्पष्ट करा.

- (ब) इ-कॉमर्स म्हणजे काय ? प्रकार आणि फायदे स्पष्टीकरण करा.
- (क) DOSच्या मर्यादा लिहा व Windows Operating Systemची वैशिष्ट्ये लिहा.
- (ड) Windows मध्ये वापरलेला Control Panelचे स्पष्टीकरण करा.
- (इ) Floppy बाह्य स्मरण कोष म्हणून स्पष्टीकरण करा.
- (फ) Computer Network म्हणजे काय ? कोणताही एक स्पष्ट करा.

**[3769]-105 5 P.T.O.**

- **Ðí.3)** ÐéÉèHÐñÜUè **ÜUæï‡æ"ïãè ™æÚ** ÐíàÝ ¨æïDZæ : **[16]**
	- (अ) संगणकाची गुणवैशिष्ट्ये (Characteristics) स्पष्ट करा.
	- (ब) Windows Operating Systemच्या घटकांचे स्पष्टीकरण करा.
	- (क) Input Device म्हणजे काय ? Scanner व Web Camera यांचे Input Device म्हणून स्पष्टीकरण करा.
	- (ड) DVD व Pen Drive यांचा स्मरण कोष म्हणून स्पष्टीकरण करा.
	- (इ) Spreadsheet म्हणजे काय ? थोडक्यात टीप लिहा.
	- (फ) संगणकाच्या Programming Languagesचे विविध प्रकार कोणते ? स्पष्टीकरण लिहा.

# **विभाग - २**

- **Ðí.4)** ÐéÉèHÐñÜUè **ÜUæï‡æ"ïãè ™æÚ** ÐíàÝ ¨æïDZæ : **[08]**
	- (अ) टॅली म्हणजे काय ? व्याख्या लिहा व टॅलीचे कार्य लिहा.
	- (ब) Accounting म्हणजे काय ?
	- (क) Personal Account म्हणजे काय ? व्याख्या लिहा व नियम सांगा.
	- (ड) Order Processingची व्याख्या लिहा.
	- (इ) VAT Bills म्हणजे काय ?
	- (फ) Inventory Allocations म्हणजे काय ?

**Ðí.5)** ÐéÉèHÐñÜUè **ÜUæï‡æ"ïãè ™æÚ** ÐíàÝ ¨æïDZæ : **[16]**

- (अ) संगणकीय जमाखर्च (Computerised Account)चे फायदे कोणते ते स्पष्ट करा. iver लिहा.<br>|<br>| लिसागर पश्न सोडवा :<br>| लिसी बार प्रथा लिहा व टॅलीचे कार्य<br>| लाने काय ?<br>| लाने काय ? व्याख्या लिहा काय काय कारा लिहा<br>| Processingची व्याख्या लिहा.<br>| लानेही चार प्रश्न सोडवा :<br>| लानेही चार प्रश्न सोडवा :<br>| लान
- (ब) टॅली या संगणकीय प्रणालीची वैशिष्ट्ये लिहा.
- (क) टॅलीमध्ये Purchase Order कशी तयार करतात ते स्पष्ट करा.
- (ड) हॅलीमध्ये कंपनी तयार. शोधणे व बंद कशी करतात ते थोडक्यात स्पष्ट करा.
- (इ) Journal व Ledger यांचे Format सहित स्पष्टीकरण करा.
- (फ) Calculation of VAT योग्य उदाहरणांसहित स्पष्ट करा.

#### **[3769]-105 6 Contd.**

**Ðí.6)** ÐéÉèHÐñÜUè **ÜUæï‡æ"ïãè ™æÚ** ÐíàÝ ¨æïDZæ : **[16]**

- (अ) List of Accounts स्पष्टीकरण करा.
- (ब) टॅलीमध्ये Sales Order कशा प्रकारे तयार करतात ?
- (क) Trial Balanceची व्याख्या स्पष्ट करा.
- (ड) Balance Sheet म्हणजे काय ? Balance Sheet तयार करण्याची प्रक्रिया सांगा.
- (इ) Voucher Entryचे विविध प्रकार स्पष्ट करा.
- (फ) टॅली मध्ये Profit and Loss Account स्पष्ट करा. How Jo Emerican

**[3769]-105/7**

**Total No. of Questions : 4] [Total No. of Printed Pages : 2**

## **[3769]-106**

**F. Y. B. Com. Examination - 2010**

### **COMMERCIAL GEOGRAPHY**

#### **(Old 2004 and New 2008 Pattern)**

**Time : 3 Hours] [Max. Marks : 80**

*Instructions :*

- *(1) All questions are compulsory.*
- *(2) Neat diagrams must be drawn wherever necessary.*
- *(3) Use of map stencil is allowed.*

**Q.1)** Answer the following upto 20 words each : **(Any Ten) [20]** The Mate of the Material Scheman and the Scheman Weiter<br>
The Scheman and Scheman and Scheman and Scheman and Scheman and Scheman and Scheman and Scheman and Scheman and Scheman and Scheman and Scheman and Scheman and Schem

- (1) Write any two names of Primary Economic Activities ?
- (2) What is Cultural Environment ?
- (3) What is Relative Location ?
- (4) State main types of Resources.
- (5) Define Subsistence Farming.
- (6) Define Wind Energy.
- (7) What is Death Rate ?
- (8) Give any two Industrial Regions of India.
- (9) State any two advantages of Railway Transport.
- (10) Mention two types of Trades.
- (11) Define Optimum Population.
- (12) State two National Parks of India.
- (13) Give types of Bar Graphs.

**[3769]-106 1 P.T.O.**
**Q.2)** Answer the following upto 50 words each : **(Any Two) [10]**

- (1) Physical Environment
- (2) Non-renewable Resources
- (3) Possibilism
- (4) Iron and Steel Industry in India

**Q.3)** Answer the following upto 150 words each : **(Any Two) [20]**

- (1) Write difference between Optimum and Over-population.
- (2) Mention salient features of any two forest types of India.
- (3) Compare Determinism and Possibilism.
- (4) Dived Circle
- **Q.4)** Answer the following upto 300 words each : **(Any Two) [30]**
- (1) Write note on approaches to the Study of Commercial Geography. ion salient features of any two forest typ<br>pare Determinism and Possibilism.<br>d Circle<br>e following upto 300 words each : (Any<br>e note on approaches to the Study c<br>raphy.<br>in main types of Farming in India.<br>an account of Weber
	- (2) Explain main types of Farming in India.
	- (3) Give an account of Weber's Theory of Industrial Location.
	- (4) Compare various Modes of Transport.

**[3769]-106/2**

Total No. of Questions : 4] [Total No. of Printed Pages : 2  $[3769] - 106$ मराठी रूपांतर व्यापारी भूगोल (जुना २००४ व नवीन २००८ अभ्यासक्रम) वेळ: 3 तास<u>]</u> [एकूण गुण : 80 सूचना**ः** (1) सर्व प्रश्न सोडविणे आवश्यक आहे. (2) आवश्यक तेथे सुबक आकृत्या काढा. (3) नकाशा स्टेन्सील्स वापरण्यास परवानगी आहे. प्र.1) खालील प्रश्नांची प्रत्येकी २० शब्दांत उत्तरे लिहा : (कोणतेही दहा)  $\lceil 20 \rceil$ प्राथमिक आर्थिक व्यवसायांची दोन नांवे सांगा.  $(1)$ सांस्कृतिक पर्यावरण म्हणजे काय ?  $(2)$ (3) निरपेक्ष स्थान म्हणजे काय ? साधनसंपदेचे मुख्य प्रकार सांगा.  $(4)$ उदरनिर्वाहक शेती म्हणजे काय ?  $(5)$ पवन ऊर्जा म्हणजे काय ?  $(6)$ मृत्यूदर म्हणजे काय ?  $(7)$ भारतातील दोन औद्योगिक प्रदेशांची नांवे लिहा.  $(8)$ रेल्वे वाहतुकीचे कोणतेही दोन फायदे सांगा.  $(9)$ (10) व्यापाराचे मुख्य प्रकार सांगा. (11) पर्याप्त लोकसंख्या म्हणजे काय ? (12) भारतातील राष्ट्रीय उद्याने - दोन नांवे लिहा. (13) स्तंभालेखाचे प्रकार सांगा.  $[3769] - 106$ 3 **P.T.O.**  **प्र.2) खालील प्रश्नांची प्रत्येकी ५० शब्दांत उत्तरे लिहा : (कोणतेही दोन)**  $[10]$ 

- नैसर्गिक किंवा प्राकृतिक पर्यावरण  $(1)$
- अपूनर्नवीकरणीय संपत्ती  $(2)$
- $(3)$ शक्यतावाद
- भारतातील लोहपोलाद उद्योग  $(4)$

**प्र.3)** खालील प्रश्नांची प्रत्येकी १५० शब्दांत उत्तरे लिहा : (कोणतेही दोन)  $[20]$ 

- पर्याप्त व अधिकतम लोकसंख्या फरक स्पष्ट करा.  $(1)$
- भारतातील कोणत्याही दोन जंगल प्रकारांची वैशिष्ट्ये लिहा.  $(2)$
- निसर्गवाद व संभववाद तुलना करा.  $(3)$
- (4) विभाजित वर्तुळ पद्धती

प्र.4) खालील प्रश्नांची प्रत्येकी ३०० शब्दांत उत्तरे लिहा : (कोणतेही दोन)  $[30]$ 

- वाणिज्य भूगोलाच्या अभ्यासपद्धती स्पष्ट करा.  $(1)$
- भारतातील शेतीचे मुख्य प्रकार विशद करा.  $(2)$
- उद्योगधंद्याच्या स्थाननिश्चितीचा वेबरचा सिद्धांत स्पष्ट करा.  $(3)$
- $(4)$  वाहतुक प्रकाराचे तुलनात्मक विश्लेषण करा.

 $[3769] - 106/4$ 

**Total No. of Questions : 4] [Total No. of Printed Pages : 2**

# **[3769]-107 F. Y. B. Com. Examination - 2010**

### **CO-OPERATION**

**(New 2008 Pattern)**

*Instructions :*

- *(1) All questions are compulsory.*
- *(2) Figures to the right indicate full marks.*

**Q.1)** Answer the following in 20 words each : **(Any Ten) [20]**

- (1) Give definition of Co-operative Society.
- (2) State two features of Co-operation.
- (3) What do you mean by Democratic Control of Co-operatives ?
- (4) State two recommodations of Maclegan Committee.
- (5) What is Co-operative Education ?
- (6) Give two examples of Weaker Sections Co-operatives.
- (7) State two drawbacks of Leadership in Co-operative Movement in Maharashtra. Following in 20 words each : (Any T<br>definition of Co-operative Society.<br>two features of Co-operation.<br>do you mean by Democratic Control of<br>two recommodations of Maclegan Com<br>is Co-operative Education ?<br>two examples of Weak
- (8) State two duties of Promoters.
- (9) Define Bye Laws.
- (10) State two importance of Bye Laws.
- (11) State two features of Co-operative Societies Act, 1904.
- (12) Define Primary Agricultural Credit Co-operative Society.
- (13) What are Consumer Co-operatives ?

**[3769]-107 1 P.T.O.**

**Time : 3 Hours] [Max. Marks : 80**

**Q.2)** Answer the following in 50 words each : **(Any Two) [10]**

- (1) Explain Scope of Co-operation.
- (2) State importance of Principle of Open Membership.
- (3) Explain Registration Procedure of Co-operative Society.
- (4) State importance of Principle of Co-operative Education.

**Q.3)** Answer the following in 150 words each : **(Any Two) [20]**

- (1) Explain features of Co-operatives Societies Act, 1912.
- (2) Explain importance of Credit Co-operatives.
- (3) Explain Legal Procedure of Amendment in Bye Laws.
- (4) Explain importance of Non-agricultural Credit Co-operatives.

**Q.4)** Answer the following in 300 words each : **(Any Two) [30]**

- (1) Explain in detail the Impact of Co-operative Societies Act, 1912 and 1925 on Co-operative Movement in India. n importance of Credit Co-operatives.<br>
n Legal Procedure of Amendment in B<br>
n importance of Non-agricultural Credit<br>
following in 300 words each : (Any T<br>
n in detail the Impact of Co-operative Soo<br>
925 on Co-operative Mov
- (2) Give a brief account of Growth of Urban Co-operative Banks in Maharashtra.
- (3) Explain provisions in Maharashtra Co-operative Societies Act, 1960 regarding Registration of Co-operative Society.
- (4) Explain importance of Bye Laws from the point of view of day to day working of Co-operative Society.

**[3769]-107/2**

Total No. of Questions : 4]

## $[3769] - 107$

# मराठी रूपांतर

<u>वेळ: 3 तास</u>]

सूचना :

- (1) सर्व प्रश्न सोडविणे अनिवार्य आहे.
- (2) उजवीकडील अंक प्रश्नांचे पूर्ण गुण दर्शवितात.
- (3) संदर्भासाठी मूळ इंग्रजी प्रश्नपत्रिका पहावी.

प्र.1) खालील प्रश्नांची प्रत्येकी २० शब्दांत उत्तरे लिहा : (कोणतेही दहा)  $\lceil 20 \rceil$ 

- सहकारी संस्थेची व्याख्या द्या.  $(1)$
- सहकाराची दोन वैशिष्ट्ये सांगा.  $(2)$
- सहकारी संस्थांवरील 'लोकशाही नियंत्रण' याचा तुम्हास काय अर्थबोध होतो ?  $(3)$
- मॅकलेगन समितीच्या दोन शिफारशी सांगा.  $(4)$
- (5) सहकारी शिक्षण म्हणजे काय ?
- (6) दुर्बल घटकांच्या सहकारी संस्थांची दोन उदाहरणे द्या.
- महाराष्ट्राच्या सहकारी चळवळीमधील नेतृत्वाचे दोन दोष सांगा.  $(7)$

3

- (8) प्रवर्तकाची वोन कर्तव्ये सांगा.
- (9) उपविधीची व्याख्या करा.
- $(10)$  उपविधीचे दोन महत्त्व सांगा.
- (11) १९०४च्या सहकारी कायद्याची दोन वैशिष्ट्ये सांगा.
- (12) प्राथमिक सहकारी शेती पतसंस्थेची व्याख्या करा.
- (13) ग्राहक सहकारी संस्था म्हणजे काय ?

 $[3769] - 107$ 

**P.T.O.** 

# [एकूण गुण : 80

प्र.2) खालील प्रश्नांची प्रत्येकी ५० शब्दांत उत्तरे लिहा : (कोणतेही दोन)  $[10]$ 

- $(1)$ सहकाराची व्याप्ती स्पष्ट करा.
- खुले सभासदत्व या तत्त्वाचे महत्त्व सांगा.  $(2)$
- सहकारी संस्थेची नोंदणीची प्रक्रिया स्पष्ट करा.  $(3)$
- सहकार शिक्षण या तत्त्वाचे महत्त्व सांगा.  $(4)$
- प्र.3) खालील प्रश्नांची प्रत्येकी १५० शब्दांत उत्तरे लिहा : (कोणतेही दोन)  $[20]$ 
	- १९१२च्या सहकारी संस्था कायद्याची वैशिष्ट्ये स्पष्ट करा.  $(1)$
	- सहकारी पतसंस्थांचे महत्त्व स्पष्ट करा.  $(2)$
	- उपविधीतील दुरूस्तीची कायदेशीर प्रक्रिया स्पष्ट करा.  $(3)$
	- बिगर शेती सहकारी पतसंस्थांचे महत्त्व स्पष्ट करा.  $(4)$

प्र.4) खालील प्रश्नांची प्रत्येकी ३०० शब्दांत उत्तरे लिहा : (कोणतेही दोन)  $[30]$ 

- सहकारी संस्था कायदा, १९१२ व १९२५ यांचा भारतातील सहकारी  $(1)$ चळवळीवरील प्रभाव सविस्तर स्पष्ट करा.
- महाराष्ट्रातील नागरी सहकारी बँकांच्या वृद्धीचा थोडक्यात आढावा घ्या.  $(2)$
- १९६०च्या महाराष्ट्र सहकारी संस्था कायद्यामधील सहकारी संस्थेच्या नोंदणी  $(3)$ संबंधी तरतदी स्पष्ट करा.
- सहकारी संस्थेच्या दैनंदिन व्यवहाराच्या दृष्टीकोनातून उपविधीचे महत्त्व स्पष्ट  $(4)$ करा.

 $[3769] - 107/4$ 

**Total No. of Questions : 4] [Total No. of Printed Pages : 2**

# **[3769]-108**

# **F. Y. B. Com. Examination - 2010**

### **DEFENCE BUDGETING, FINANCE AND MANAGEMENT PAPER - I**

#### **DEFENCE ORGANISATION AND MANAGEMENT IN INDIA**

#### **(New 2008 Pattern)**

**Time : 3 Hours] [Max. Marks : 80**

*Instructions :*

- *(1) All questions are compulsory.*
- *(2) Figures to the right indicate full marks.*

**Q.1**) Answer in 20 words each : **(Any Ten)**  $\left[\frac{20}{100}\right]$ 

- (1) What is meant by 'Air Force' ?
- (2) Define Paramilitary Forces.
- (3) What do you mean by Inter-service Organisation ? All questions are compulsory.<br>
Tigures to the right indicate full mark.<br>
The vertex of the right indicate full mark.<br>
The section of Air Force,<br>
The Paramilitary Forces.<br>
The Paramilitary Forces.<br>
The Paramilitary Forces.<br>
- (4) Write aim of Defence Policy.
- (5) Name all the Commands of Indian Air Force.
- (6) Write function of Army Training Command.
- (7) Write Concept of Blue Water Navy.
- (8) What are the main roles of Coast Guard ?
- (9) Why NCC was established ?
- (10) Define 'Intelligence'.
- (11) Introduce INS VIRAT.
- (12) Write role of AMC.
- (13) Write role of Signal Corps.

**[3769]-108 1 P.T.O.**

**Q.2)** Answer in 50 words each : (**Any Two) [10]** (1) Explain development of Combat Fleet of IAF. (2) Write development of Army after 1947. (3) Write main functions of Civil Defence. (4) Explain Power of President on Armed Forces. **Q.3)** Answer in 150 words each : **(Any Two) [20]** (1) Explain Principles and Process of Intelligence. (2) Why Territorial Army is essential for Military Security ? (3) Explain functions of CRPF and SRPF. (4) Establish relationship between Parliament and Armed Forces. **Q.4)** Answer in 300 words each : **(Any Two) [30]** (1) Write an essay on Chief of the Staff Committee. (2) Explain Organisation Structure of Ministry of Defence. (3) Explain characteristics, role and limitation of Armoured Corps. (4) Write an essay on Indian Intelligence Organisations. Territorial Army is essential for Military<br>
in functions of CRPF and SRPF.<br>
Ilish relationship between Parliament and<br>
300 words each : (Any Two)<br>
an essay on Chief of the Staff Committ<br>
in Organisation Structure of Minist

**[3769]-108/2**

Total No. of Questions : 4] [Total No. of Printed Pages : 2

# $[3769] - 108$ मराठी रूपांतर

वेळ $: 3$  तास]

सूचना**ः** 

(1) सर्व प्रश्न सोडविणे आवश्यक आहे.

(2) उजवीकडील अंक प्रश्नांचे पूर्ण गुण दर्शवितात.

प्र.1) प्रत्येकी २० शब्दांत उत्तरे द्या : (कोणतेही दहा)

- (1) हवाईदल म्हणजे काय ?
- (2) पॅरामिलिटरी फोर्स व्याख्या द्या.
- (3) इन्टर-सर्व्हिसेस ऑर्गेनायझेशन म्हणजे काय ?
- (4) संरक्षण धोरणाचा प्रमुख हेतू लिहा.
- (5) भारतीय हवाईदलाच्या कमान्डसची माहिती द्या.
- आर्मी ट्रेनिंग कमान्डची कार्ये लिहा.  $(6)$
- ब्लू वॉटर नेव्ही म्हणजे काय ?  $(7)$
- तटरक्षकदलाचे प्रमुख कार्य कोणते ?  $(8)$
- एन.सी.सी. स्थापनेचा हेतू कोणता ?  $(9)$
- (10) इन्टीलीजन्स व्याख्या द्या.
- (11) आय.एन.एस. विराट म्हणजे काय ?
- (12) ए.एम.सी.ची प्रमुख भूमिका विशद करा.
- (13) सिग्नल क्रॉप्सची प्रमुख भूमिका लिहा.

#### $[3769] - 108$

**P.T.O.** 

[एकूण गुण : 80

 $\lceil 20 \rceil$ 

- प्र.2) प्रत्येकी ५० शब्दांत उत्तरे द्या : (कोणतेही दोन)  $[10]$ 
	- भारतीय हवाईदलातील लढाऊ विमानांचा विकास स्पष्ट करा.  $(1)$
	- १९४७ नंतर भूदलाचा झालेला विकास स्पष्ट करा.  $(2)$
	- नागरी संरक्षणाची प्रमुख कार्ये लिहा.  $(3)$
	- राष्ट्रपतींचे सशस्त्र सेनादलाबाबतचे अधिकार नमूद करा.  $(4)$
- प्र.3) प्रत्येकी १५० शब्दांत उत्तरे द्या : (कोणतेही दोन)  $[20]$ 
	- शत्रुविषयक ज्ञान प्राप्त करण्याची प्रक्रिया आणि तत्त्वे स्पष्ट करा.  $(1)$
	- लष्करी सुरक्षेच्या संदर्भात प्रादेशिक सेनानायकाची काय आवश्यकता आहे ?  $(2)$
	- सी.आर.पी.एफ. आणि एस.आर.पी.एफ.ची कार्ये स्पष्ट करा.  $(3)$
	- संसद आणि सशस्त्र सेनादले यातील संबंध स्पष्ट करा.  $(4)$
- प्र.4) प्रत्येकी ३०० शब्दांत उत्तरे द्या . (कोणतेही दोन)  $\lceil 30 \rceil$ 
	- 'चीफ ऑफ स्टाफ कमिटी' यावर निबंध लिहा.  $(1)$
	- संरक्षण मंत्रालयाची संघटन रचना स्पष्ट करा.  $(2)$
	- आरमर्ड क्रॉप्सची वैशिष्ट्ये, भूमिका व मर्यादा स्पष्ट करा.  $(3)$
	- 'भारतीय गुप्तचर संघटना' यावर निबंध लिहा.  $(4)$

 $[3769] - 108/4$ 

**Total No. of Questions : 4] [Total No. of Printed Pages : 2**

# **[3769]-109**

**F. Y. B. Com. Examination - 2010**

#### **BANKING AND FINANCE**

#### **(FUNDAMENTALS OF BANKING)**

**(New 2008 Pattern)**

**Time : 3 Hours] [Max. Marks : 80**

*Instructions :*

- *(1) All questions are compulsory.*
- *(2) Figures to the right indicate full marks.*

**Q.1)** Answer following in 20 words each : **(Any Ten) [20]** All questions are compulsory.<br>
Figures to the right indicate full man<br>
lowing in 20 words each : (Any Ten)<br>
in meaning of Bank.<br>
is Profitability?<br>
e 'No Frills Account'.<br>
is Demand Draft?<br>
is Mail Transfer ?<br>
is Current D

- (1) Explain meaning of Bank.
- (2) What is Profitability ?
- (3) Define 'No Frills Account'.
- (4) What is Demand Draft ?
- (5) What is Mail Transfer ?
- (6) What is Current Deposit Account ?
- (7) What is Joint Account ?
- (8) Define Bill of Exchange.
- (9) What is Bearer Cheque ?
- (10) What is A.T.M. Facility ?
- (11) What is Tele Banking ?
- (12) What is full form of 'SWIFT' ?
- (13) What is Debit Card ?

**[3769]-109 1 P.T.O.**

**Q.2)** Answer the following in 50 words each : **(Any Two) [10]**

- (1) Explain Origin of Banking in India.
- (2) Explain Procedure for Closing Bank Account.
- (3) State Effects of Endorsement.
- (4) State Need of Technology in Banking.

**Q.3)** Answer the following in 150 words each : **(Any Two) [20]**

- (1) Explain Procedure of Opening and Operating Saving Account.
- (2) State various types of Individual Account Holders of Bank.
- (3) State Conflict between Liquidity and Profitability.
- (4) State various types of Cheques.

**Q.4)** Answer the following in 300 words each : **(Any Two) [30]**

- (1) Explain Functions of Commercial Banks.
- (2) Explain Methods of Remittances.
- (3) Explain in detail Liability and Asset Side of Commercial Bank Balance Sheet. various types of Individual Account Ho<br>
Conflict between Liquidity and Profitabi<br>
various types of Cheques.<br>
following in 300 words each : (Any 1<br>
n Functions of Commercial Banks.<br>
n Methods of Remittances.<br>
n in detail Li
- (4) What is Negotiable Instrument ? State definition and characteristics of Bill of Exchange.

**[3769]-109/2**

Total No. of Questions: 4]

 $[3769] - 109$ मराठी रूपांतर बँकिंग ॲण्ड फायनान्स (बँकिंगची मूलतत्त्वे) (नवीन २००८ पॅटर्न) <u>वेळ: 3 तास]</u> [एकूण गुण : 80 सूचना : (1) सर्व प्रश्न सोडविणे आवश्यक आहे. (2) उजवीकडील अंक प्रश्नांचे पूर्ण गुण दर्शवितात. (3) संदर्भासाठी मूळ इंग्रजी प्रश्नपत्रिका पहावी. प्र.1) खालील प्रश्नांची प्रत्येकी २० शब्दांत उत्तरे लिहा : (कोणतेही दहा)  $\lceil 20 \rceil$ 'बँक' या शब्दाचा अर्थ स्पष्ट करा.  $(1)$ 'लाभता' म्हणजे काय ?  $(2)$ 'झालर विरहीत खाते' म्हणजे काय ?  $(3)$ अधिकर्ष सवलत म्हणजे काय ?  $(4)$ टपालाने पैसे पाठविणे म्हणजे काय ?  $(5)$ चालू ठेव खाते म्हणजे काय ?  $(6)$ संयुक्त खाते म्हणजे काय ?  $(7)$ हुंडी म्हणजे काय ?  $(8)$ वाहक धनादेश म्हणजे काय ?  $(9)$ (10) ए.टी.एम. सुविधा म्हणजे काय ? (11) दूरभाष बँक व्यवसाय म्हणजे काय ? (12) 'SWIFT'चे पूर्ण रूप लिहा.  $(13)$  डेबिट कार्ड म्हणजे काय ?  $[3769] - 109$ 3 **P.T.O.** 

[Total No. of Printed Pages : 2

- प्र.2) खालील प्रश्नांची प्रत्येकी ५० शब्दांत उत्तरे लिहा : (कोणतेही दोन)  $[10]$ 
	- भारतातील बँक व्यवसायाची उत्क्रांती स्पष्ट करा.  $(1)$
	- बँकेतील खाते बंद करण्याची पद्धती स्पष्ट करा.  $(2)$
	- पृष्ठांकनाचे परिणाम स्पष्ट करा.  $(3)$
	- बँक व्यवसायातील आधुनिक तंत्रज्ञानाची गरज स्पष्ट करा.  $(4)$
- प्र.3) खालील प्रश्नांची प्रत्येकी १५० शब्दांत उत्तरे लिहा : (कोणतेही दोन)  $[20]$ 
	- बचत खाते उघडण्याची व चालविण्याची पद्धती स्पष्ट करा.  $(1)$
	- बँकेच्या वैयक्तिक खातेदारांचे विविध प्रकार स्पष्ट करा.  $(2)$
	- रोखता व लाभता यातील विरोधाभास किंवा द्वंद्व स्पष्ट करा.  $(3)$
	- धनादेशाचे विविध प्रकार स्पष्ट<sub>ा</sub>करा. |  $(4)$
- प्र.4) खालील प्रश्नांची प्रत्येकी ३०० शब्दांत उत्तरे लिहा : (कोणतेही दोन)  $[30]$ 
	- व्यापारी बँकांची कार्य स्पष्ट करा.  $(1)$
	- पैसे पाठविण्याच्या विविध पद्धती स्पष्ट करा.  $(2)$
	- बँक ताळेबंदाच्या देणे व मालमत्ता बाजू सविस्तरपणे स्पष्ट करा.  $(3)$
	- चलनक्षम दस्तऐवज म्हणजे काय ? विनिमय पत्राची व्याख्या व वैशिष्ट्ये  $(4)$ स्पष्ट करा.

 $[3769] - 109/4$ 

**Total No. of Questions : 4] [Total No. of Printed Pages : 2**

## **[3769]-110**

**F. Y. B. Com. Examination - 2010**

#### **MANAGERIAL ECONOMICS**

**(New 2008 Pattern)**

**Time : 3 Hours] [Max. Marks : 80**

*Instructions :*

- *(1) All questions are compulsory.*
- *(2) Figures to the right indicate full marks.*
- *(3) Draw neat diagrams wherever necessary.*

**Q.1)** Answer the following in 20 words each : **(Any Ten) [20]** The questions are compaisory.<br>
The questions are compaisory.<br>
The right indicate full man<br>
Draw neat diagrams wherever necess<br>
<br>
Example of the Capital Budgeting.<br>
Examples and Examement 2<br>
<br>
The Capital Budgeting.<br>
In Tot

- (1) Define Managerial Economics.
- (2) Define Capital Budgeting.
- (3) What is Total Cost ?
- (4) What are Mergers ?
- (5) What is Investment for Replacement ?
- (6) State the Law of Demand.
- (7) What is Demand Forecasting ?
- (8) What is Price Elasticity of Demand ?
- (9) What is Multiple Product Pricing ?
- (10) What is Fixed Cost ?
- (11) What is Sales Maximisation Objective of the Firm ?
- (12) What is Cost Plus Pricing ?
- (13) What are Private Goods ?

**[3769]-110 1 P.T.O.**

**Q.2)** Answer the following in 50 words each : **(Any Two) [10]**

- (1) What are the Exceptions to the Law of Demand ?
- (2) Explain Usefulness of Capital Budgeting.
- (3) What is the importance of Elasticity of Demand in Business Decisions ?
- (4) Explain Investment Decision for Diversification.
- **Q.3)** Answer the following in 150 words each : **(Any Two) [20]**
	- (1) Explain Concept of Average Rate of Return to Investment.
	- (2) What is the Concept of Peak Load Pricing Practice ?
	- (3) Explain Growth Maximisation Objective of the Firm.
	- (4) Explain Intentions Survey Method of Business Forecasting.
- **Q.4)** Answer the following in 300 words each : **(Any Two) [30]**
- (1) What are Economic Reforms ? Explain with reference to Indian Economy. n Concept of Average Rate of Return t<br>is the Concept of Peak Load Pricing P<br>n Growth Maximisation Objective of th<br>n Intentions Survey Method of Busines<br>following in 300 words each : (Any T<br>are Economic Reforms ? Explain wi
	- (2) What is Cost Benefit Analysis ? Explain steps in Cost Benefit Analysis.
	- (3) What is Price Elasticity of Demand ? Explain various types of Price Elasticity of Demand.
	- (4) Explain scope and characteristics of Managerial Economics.

**[3769]-110/2**

Total No. of Questions : 4] [Total No. of Printed Pages : 2  $[3769] - 110$ मराठी रूपांतर व्यवस्थापकीय अर्थशास्त्र (नवीन २००८ पॅटर्न) वेळ:  $3 \pi$ सास] [एकूण गुण : 80 सूचना: (1) सर्व प्रश्न सोडविणे आवश्यक आहे. (2) उजवीकडील अंक प्रश्नांचे पूर्ण गुण दर्शवितात. (3) आवश्यक असेल तेथे सूबक आकृत्या काढा. प्र.1) खालील प्रश्नांची प्रत्येकी २० शब्दांत उत्तरे लिहा : (कोणतीही दहा)  $[20]$ व्यवस्थापकीय अर्थशास्त्राची व्याख्या लिहा.  $(1)$ 'भांडवल नियोजन' याची व्याख्या लिहा.  $(2)$ एकूण खर्च म्हणजे काय ?  $(3)$ विलीनीकरण म्हणजे काय ?  $(4)$ पुनर्स्थापनेसाठी गुंतवणूक म्हणजे काय ?  $(5)$ मागणीचा नियम लिहा.  $(6)$ मागणीचे पूर्वानुमान म्हणजे काय ?  $(7)$ मागणीची किंमत लवचिकता म्हणजे काय ?  $(8)$ बहुवस्तू उत्पादनाचे किंमत निर्धारण म्हणजे काय ?  $(9)$ (10) स्थिर खर्च म्हणजे काय ? (11) उद्योगसंस्थेचे 'महत्तम विक्री ध्येय' म्हणजे काय ? (12) खर्चजन्य किंमत निर्धारण म्हणजे काय ? (13) खाजगी वस्तू (मालमत्ता) म्हणजे काय ?  $[3769] - 110$ 3 **P.T.O.**  प्र.2) खालील प्रश्नांची प्रत्येकी ५० शब्दांत उत्तरे लिहा : (कोणतीही दोन)  $[10]$ 

- मागणीच्या नियमाचे अपवाद लिहा.  $(1)$
- भांडवल अंदाजाची उपयोगिता स्पष्ट करा.  $(2)$
- उद्योगसंस्थेच्या निर्णय प्रक्रियेत मागणीच्या लवचिकतेचे महत्त्व स्पष्ट करा.  $(3)$
- गुंतवणूकीच्या संदर्भात फेरबदल संकल्पना स्पष्ट करा.  $(4)$
- प्र.3) खालील प्रश्नांची प्रत्येकी १५० शब्दांत उत्तरे लिहा : (कोणतीही दोन)  $[20]$ 
	- गुंतवणुक संदर्भात सरासरी परताव्याचा दर ही संकल्पना स्पष्ट करा.  $(1)$
	- 'उच्च भार किंमत निर्धारण' म्हणजे काय ?  $(2)$
	- उद्योगसंस्थेचे 'महत्तम वाढ ध्येय' म्हणजे काय ?  $(3)$
	- व्यवसायाच्या पुर्वानुमानात 'सहेतुक सर्वेक्षण' पद्धती स्पष्ट करा.  $(4)$
- प्र.4) खालील प्रश्नांची प्रत्येकी ३०० शब्दांत उत्तरे लिहा : (कोणतीही दोन)  $[30]$ 
	- आर्थिक सुधारणा म्हणजे काय ? हे भारतीय अर्थव्यवस्थेच्या संदर्भाने स्पष्ट  $(1)$ करा.
	- खर्च लाभ विश्लेषण म्हणजे काय ? खर्च लाभ विश्लेषणाच्या पायऱ्या स्पष्ट  $(2)$ करा.
	- मागणीची किंमत लवचिकता ही संकल्पना स्पष्ट करा व त्याचे प्रकार लिहा.  $(3)$
	- व्यावसायिक अर्थशास्त्राची व्याप्ती व वैशिष्ट्ये लिहा.  $(4)$

 $[3769] - 110/4$ 

**Total No. of Questions : 4] [Total No. of Printed Pages : 2 [3769]-111 F. Y. B. Com. Examination - 2010**

#### **OFFICE MANAGEMENT**

**(New 2008 Pattern)**

**Time : 3 Hours] [Max. Marks : 80**

*Instructions :*

- *(1) All questions are compulsory.*
- *(2) Figures to the right indicate full marks.*

**Q.1)** Answer the following in 20 words each : **(Any Ten) [20]** Figures to the right indicate full manufactured in 20 words each : (Any Termanum do you mean by an Office ?<br>
Comparison of the Comparison of Records<br>
Examplement.<br>
Examplement.<br>
Examplement.<br>
Examplement.<br>
Job Measurement.

- (1) What do you mean by an Office ?
- (2) Define Office Management.
- (3) Define Office Environment.
- (4) Define Job Measurement.
- (5) What do you mean by Retention of Records ?
- (6) What do you mean by Indexing ?
- (7) What do you mean by Communication ?
- (8) What is Tele Conferencing ?
- (9) What is Training ?
- (10) What do you mean by Notice of Meeting ?
- (11) What do you mean by Office Enquiries ?
- (12) What do you mean by Centralised Office Services ?
- (13) What is Office Services ?

**[3769]-111 1 P.T.O.**

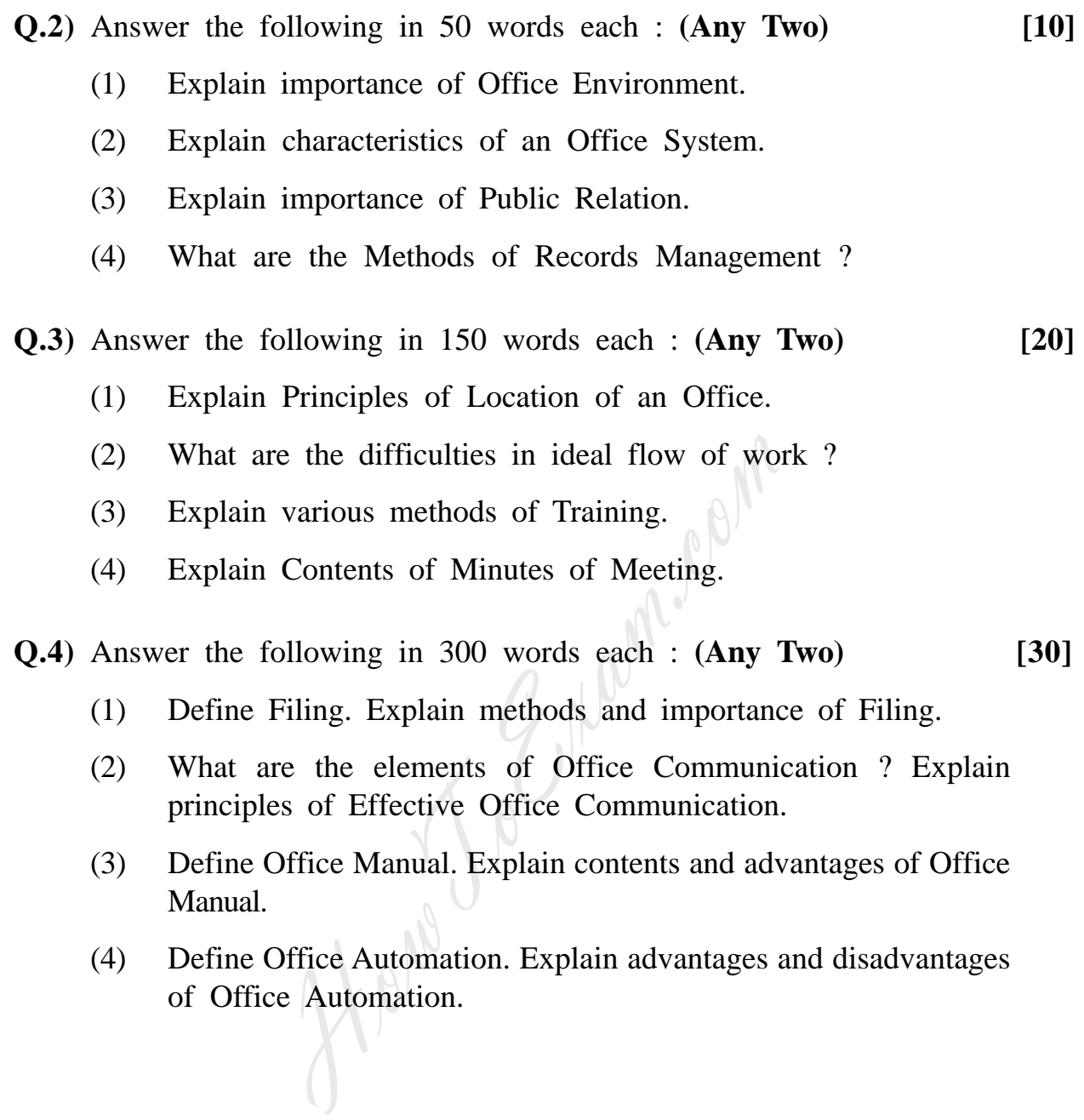

(4) Define Office Automation. Explain advantages and disadvantages of Office Automation.

# **[3769]-111/2**

वेळ: 3 तास<u>]</u> सूचना : (1) सर्व प्रश्न सोडविणे आवश्यक आहे. (2) उजवीकडील अंक प्रश्नांचे पूर्ण गूण दर्शवितात. (3) संदर्भासाठी मूळ इंग्रजी प्रश्नपत्रिका पहावी. प्र.1) खालील प्रश्नांची प्रत्येकी २० शब्दांत उत्तरे लिहा : (कोणतेही दहा) कार्यालय म्हणजे काय ?  $(1)$ 

Total No. of Questions : 4]

 $[3769] - 111$ 

मराठी रूपांतर

- कार्यालय व्यवस्थापनाची व्याख्या लिहा.  $(2)$
- पर्यावरणाची व्याख्या लिहा.  $(3)$
- कार्य मोजमाप या संज्ञेची व्याख्या लिहा.  $(4)$
- दप्तर जतन म्हणजे काय ?  $(5)$
- सुचीकरण म्हणजे काय ?  $(6)$
- संज्ञापन म्हणजे काय ?  $(7)$
- टेलिकॉन्फरन्सिंग म्हणजे काय ?  $(8)$
- प्रशिक्षण म्हणजे काय ?  $(9)$
- (10) सभेची सूचना म्हणजे काय ?
- (11) कार्यालयीन चौकशी म्हणजे काय ?
- (12) कार्यालयीन सेवांचे केंद्रीकरण म्हणजे काय ?

3

(13) कार्यालयीन सेवा म्हणजे काय ?

 $[3769] - 111$ 

Entrance exam paper, Sample paper and previous year solved question paper

**P.T.O.** 

[एकूण गुण : 80

 $[20]$ 

[Total No. of Printed Pages : 2

प्र.2) खालील प्रश्नांची प्रत्येकी ५० शब्दांत उत्तरे लिहा : (कोणतेही दोन)  $[10]$ 

- कार्यालयीन वातावरणाचे महत्त्व स्पष्ट करा.  $(1)$
- कार्यालयीन प्रणालीची वैशिष्ट्ये स्पष्ट करा.  $(2)$
- जनसंपर्काचे महत्त्व स्पष्ट करा.  $(3)$
- नोंदीच्या व्यवस्थापनाच्या पद्धती कोणत्या ते लिहा.  $(4)$
- **प.3)** खालील प्रश्नांची प्रत्येकी १५० शब्दांत उत्तरे लिहा : (कोणतेही दोन)  $[20]$ 
	- कार्यालयीन स्थान निवडीची तत्त्वे स्पष्ट करा.  $(1)$
	- आदर्श कार्यप्रवाहातील अडथळे कोणते ते लिहा.  $(2)$
	- प्रशिक्षणाच्या विविध पद्धती स्पष्ट करा.  $(3)$
	- सभेच्या इतिवृत्तातील बाबी स्पष्ट करा.  $(4)$
- प्र.4) खालील प्रश्नांची प्रत्येकी ३०० शब्दांत उत्तरे लिहा : (कोणतेही दोन)  $[30]$ 
	- नस्तीकरण म्हणजे काय ? नस्तीकरणाच्या पद्धती व महत्त्व स्पष्ट करा.  $(1)$
	- संदेशवहन प्रक्रियेतील घटक सांगून प्रभावी संदेशवहनाची तत्त्वे स्पष्ट करा.  $(2)$
	- कार्यालयीन माहिती पुस्तिकेची व्याख्या लिहा. कार्यालयीन माहिती पुस्तिकेतील  $(3)$ घटक आणि फायदे स्पष्ट करा.
	- कार्यालय स्वयंचलीकरणाची व्याख्या लिहा. कार्यालय स्वयंचलीकरणाचे फायदे  $(4)$ व तोटे स्पष्ट करा.

#### $[3769] - 111/4$

**Total No. of Questions : 7] [Total No. of Printed Pages : 3**

# **[3769]-112**

# **F. Y. B. Com. Examination - 2010 ESSENTIALS OF E-COMMERCE**

**(New 2008 Pattern)**

**Time : 3 Hours] [Max. Marks : 80**

*Instructions :*

- *(1) All questions are compulsory.*
- *(2) Figures to the right indicate full marks.*
- *(3) Give illustrations wherever necessary.*

# **SECTION - I**

**Q.1)** Explain in brief **any four** of the following terms : **[08]**

- (a) Website
- (b) www
- (c) FTP
- (d) Internet Relay Chat
- (e) Telnet
- (f) E-cash

**Q.2)** Answer **any three** of the following : **[12]**

(a) Explain requirement of Electronic Payment System. Figures to the right indicate full may<br>
Give illustrations wherever necessary.<br>
SECTION - I<br>
brief any four of the following terms<br>
ite<br>
et Relay Chat<br>
t<br>
h<br>
y three of the following :<br>
iin requirement of Electronic Paymen

- (b) Explain briefly the following terms :
	- (i) Gopher
	- (ii) Encryption
- (c) What is Internet ? Explain common way to connect Internet.
- (d) Explain briefly the following terms :
	- (i) Firewall
	- (ii) URL
- (e) Distinguish between Traditional Commerce and E-commerce.

**[3769]-112 1 P.T.O.**

- (a) Explain scope and limitation of E-commerce.
- (b) Explain Security Issues related to E-commerce.
- (c) Distinguish between Credit Card and Debit Card.
- (d) Write a short note on C2C E-commerce.
- (e) Explain briefly Pre and Post Payment Services.

## **SECTION - II**

**Q.4)** Explain in brief **any four** of the following terms : **[08]** E New York

- (a) E-ticketing
- (b) E-finance
- (c) Electronic Intermediaries
- (d) E-procurement
- (e) Encryption
- (f) Banners

**Q.5)** Answer **any three** of the following : **[15]**

- (a) Explain Legal Issues related to E-commerce.
- (b) Explain briefly the following terms :
	- (i) E-stock Trading
	- (ii) E-banking
- (c) What are E-catalogues ? Explain benefits of E-catalogues.
- (d) Distinguish between Traditional Trading and E-trading.
- (e) What is Direct Marketing ?

**[3769]-112 2 Contd.**

**Q.6.** Answer **any three** of the following : **[15]**

- (a) What is Digital Economy ?
- (b) What is One-to-one Marketing ?
- (c) Explain Seller Oriented Market Space.
- (d) Write a short note on On-line Booking Procedures of Railways.
- (e) Explain State of E-commerce in India.

**Q.7)** Answer **any one** of the following : **[10]**

- (a) What is E-marketing ? How E-advertising is used in E-marketing ? Explain various resources of E-advertising.
- (b) "The Internet and E-commerce have fundamentally altered the way companies do business." – Discuss.

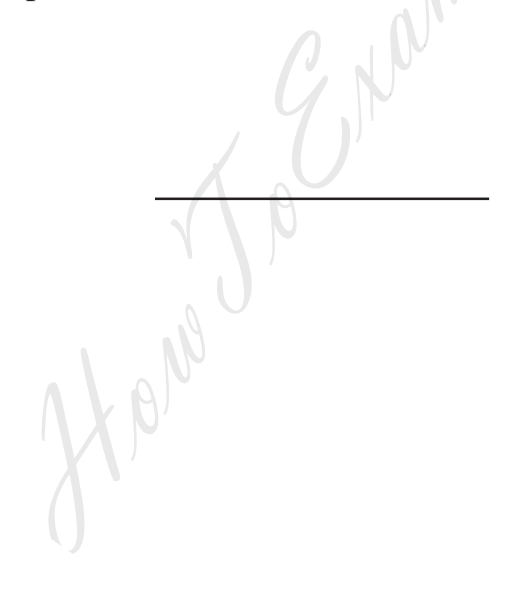

**[3769]-112/3**

Entrance exam paper, Sample paper and previous year solved question paper

# **F. Y. B. Com. Examination - 2010 CONSUMER PROTECTION AND BUSINESS ETHICS**

**[3769]-113**

**(New 2008 Pattern)**

**Time : 3 Hours] [Max. Marks : 80**

*Instructions :*

- *(1) All questions are compulsory.*
- *(2) Figures to the right indicate full marks.*

**Q.1)** Answer the following in 20 words each : **(Any Ten) [20]**

- (1) What is meant by 'Consumer' ?
- (2) State any three functions of Voluntary Consumer Organisation.
- (3) State any three problems of Urban Consumers.
- (4) Define the term 'Goods' under Consumer Protection Act, 1986.
- (5) State any three Rights of Consumers.
- (6) State any three features of Consumer Protection Act, 1986.
- (7) What is meant by 'Information' under Right to Information Act ?
- (8) State any three features of Right to Information Act, 2005.
- (9) State any three Offences under Standards of Weights and Measures Act, 1976. Figures to the right interact Jan hard<br>following in 20 words each : (Any 7<br>is meant by 'Consumer' ?<br>any three functions of Voluntary Consumer<br>any three problems of Urban Consumer<br>e the term 'Goods' under Consumers.<br>any thr
- (10) State any three ways to recognise Adulterated Food Articles.
- (11) Define the term 'Business Ethics'.
- (12) State any three Social Responsibilities of Business.
- (13) What is meant by 'Advertising' ?

**[3769]-113 1 P.T.O.**

http://www.howtoexam.com

- **Q.2)** Answer the following in 50 words each : **(Any Two) [10]**
	- (1) Explain the term 'Consumer as a King'.
	- (2) State problems of Rural Consumers.
	- (3) Write application form Information Obtaining Form.
	- (4) State provisions of Standards of Weights and Measures Act, 1976.
- **Q.3)** Answer the following in 150 words each : **(Any Two) [20]**
	- (1) Explain limitations of Voluntary Consumer Organisation.
	- (2) Write Procedure of Filing Complaint under Consumer Protection Act.
	- (3) Explain precautionary measures for use of Goods and Medicines.
	- (4) Explain responsibility of business regarding Environmental Protection. in limitations of Voluntary Consumer O<br>Procedure of Filing Complaint under Con<br>in precautionary measures for use of Good<br>in responsibility of business regarding<br>tion.<br>following in 300 words each : (Any 7<br>is 'Consumer' ? Ex

**Q.4)** Answer the following in 300 words each : **(Any Two) [30]**

- (1) What is 'Consumer' ? Explain three dimensional concept of a Consumer.
- (2) Explain 'Three Tier Redressal Machinery'.
- (3) Explain provisions of Appointment and Duties of Public Information Officer.
- (4) Explain Administrative Machinery in preventing Food Adulteration.

**[3769]-113/2**

Total No. of Questions : 4] [Total No. of Printed Pages : 2  $[3769] - 113$ मराती रूपांतर

ग्राहक संरक्षण आणि व्यावसायिक नीतिमूल्ये

(नवीन २००८ पॅटर्न)

वेळ: 3 तास<u>]</u>

[एकूण गुण : 80

सूचना :

- (1) सर्व प्रश्न सोडविणे आवश्यक आहे.
- (2) उजवीकडील अंक प्रश्नांचे पूर्ण गूण दर्शवितात.

प्र.1) खालील प्रश्नांची प्रत्येकी २० शब्दांत उत्तरे लिहा : (कोणतेही दहा)  $\lceil 20 \rceil$ 

- 'ग्राहक' म्हणजे काय ?  $(1)$
- स्वयंसेवी ग्राहक संघटनेची कोणतीही तीन कार्ये सांगा.  $(2)$
- $(3)$ शहरी ग्राहकांच्या कोणत्याही तीन समस्या सांगा.
- ग्राहक संरक्षण कायदा, १९८६नुसार 'वस्तू' या संज्ञेची व्याख्या सांगा.  $(4)$
- ग्राहकांचे कोणतेही तीन अधिकार सांगा.  $(5)$
- ग्राहक संरक्षण कायदा, १९८६ची कोणतीही तीन वैशिष्ट्ये सांगा.  $(6)$
- माहिती अधिकार अधिनियम कायद्यानुसार 'माहिती' म्हणजे काय ?  $(7)$
- माहिती अधिकार कायदा. २००५ची कोणतीही तीन वैशिष्ट्ये सांगा.  $(8)$
- वजनमाप परिमाण कायदा, १९७६ अंतर्गत घडणारे कोणतेही तीन गुन्हे सांगा.  $(9)$
- (10) भेसळयुक्त पदार्थ ओळखण्याचे कोणतेही तीन मार्ग सांगा.
- (11) 'व्यावसायिक नीतिमत्ता' म्हणजे काय ?
- (12) व्यवसायाच्या कोणत्याही तीन सामाजिक जबाबदाऱ्या सांगा.
- (13) 'जाहिरात' म्हणजे काय ?

 $[3769] - 113$ 

3

- प्र.2) खालील प्रश्नांची प्रत्येकी ५० शब्दांत उत्तरे लिहा : (कोणतेही दोन)  $[10]$ 
	- 'ग्राहक हा राजा आहे' संकल्पना स्पष्ट करा.  $(1)$
	- ग्रामीण ग्राहकांच्या समस्या सांगा.  $(2)$
	- अर्ज नमूना लिहा माहिती मिळविण्याचा अर्ज.  $(3)$
	- वजनमाप परिमाण अधिनियम, १९७६नुसार तरतूदी सांगा.  $(4)$
- प्र.3) खालील प्रश्नांची प्रत्येकी १५० शब्दांत उत्तरे लिहा : (कोणतेही दोन)  $[20]$ 
	- स्वयंसेवी ग्राहक संघटनेच्या मर्यादा स्पष्ट करा.  $(1)$
	- ग्राहक संरक्षण कायद्यानुसार तक्रार दाखल करण्याची पद्धती लिहा.  $(2)$
	- वस्तु आणि औषधे यांच्या वापराबाबत सावधगिरीचे उपाय स्पष्ट करा.  $(3)$
	- पर्यावरण संरक्षणातील व्यवसायाची भूमिका स्पष्ट करा.  $(4)$
- प्र.4) खालील प्रश्नांची प्रत्येकी ३०० शब्दांत उत्तरे लिहा : (कोणतेही दोन)  $[30]$ 
	- 'ग्राहक' म्हणजे काय ? ग्राहकाची त्रिगुणात्मक संकल्पना स्पष्ट करा.  $(1)$
	- त्रिस्तरीय तक्रार निवारण यंत्रणा स्पष्ट करा.  $(2)$
	- जनमाहिती अधिकाऱ्याची नियुक्ती व कर्तव्ये याबाबतच्या तरतुदी स्पष्ट करा.  $(3)$
	- अन्नभेसळ टाळण्यासाठी कायद्यात असणारी प्रशासकीय यंत्रणा सांगा.  $(4)$

### $[3769] - 113/4$

**Total No. of Questions : 4] [Total No. of Printed Pages : 2**

## **[3769]-114**

**F. Y. B. Com. Examination - 2010**

#### **BUSINESS ENVIRONMENT AND ENTREPRENEURSHIP**

**(New 2008 Pattern)**

**Time : 3 Hours] [Max. Marks : 80**

*Instructions :*

- *(1) All questions are compulsory.*
- *(2) Figures to the right indicate full marks.* All questions are compusory.<br>
Figures to the right indicate full mar<br>
since the right indicate full mare<br>
is 'Parallel Economy' ?<br>
e the term 'Business Environment'.<br>
is 'Inflation' ?<br>
do you mean by 'Entrepreneur'.<br>
is 'R

**Q.1**) Answer the following in 20 words each : **(Any Ten)** [20]

- (1) What is 'Parallel Economy' ?
- (2) Define the term 'Business Environment'.
- (3) What is 'Inflation' ?
- (4) What do you mean by 'Entrepreneur'.
- (5) What is 'Regional Imbalance' ?
- (6) Define the term 'Intrapreneur'.
- (7) What is 'Economic Development' ?
- (8) State the concept 'Dynamics of Motivation'.
- (9) What is 'YASHADA' ?
- (10) Define the term 'Entrepreneurship'.
- (11) What is 'MITCON' ?
- (12) State any four names of Companies in Kalyani Group.
- (13) Define the concept 'Entrepreneurial Behaviour'.

**[3769]-114 1 P.T.O.**

**Q.2)** Answer the following in 50 words each : **(Any Two) [10]**

- (1) Distinguish between Entrepreneur and Intrapreneur.
- (2) State Causes of Inflation.
- (3) Explain importance of Entrepreneurship.
- (4) Write a note on DIC.

**Q.3)** Answer the following in 150 words each : **(Any Two) [20]**

- (1) Explain in detail the types of Business Environments.
- (2) Describe in detail the importance of Business Environment.
- (3) Write a detail note on MCED.
- (4) Describe in detail the Habits of Entrepreneurs.
- **Q.4)** Answer the following in 300 words each : **(Any Two) [30]** In in detail the importance of Business<br>a detail note on MCED.<br>ibe in detail the Habits of Entrepreneur<br>following in 300 words each : (Any<br>ibe in detail the qualities of a Successf<br>in causes and remedies of Poverty.<br>in in
	- (1) Describe in detail the qualities of a Successful Entrepreneur.
	- (2) Explain causes and remedies of Poverty.
	- (3) Explain in detail the Entrepreneurship in Economic Theory.
	- (4) Describe Entrepreneurial Career of Bhavarlal Jain.

### **[3769]-114/2**

Total No. of Questions : 4]

## $[3769] - 114$

# मराठी रूपांतर

वेळ: 3 तास<u>]</u>

सूचना :

- (1) सर्व प्रश्न सोडविणे आवश्यक आहे.
- (2) उजवीकडील अंक प्रश्नांचे पूर्ण गुण दर्शवितात.
- (3) संदर्भासाठी मूळ इंग्रजी प्रश्न-पत्रिका पहावी.

प्र.1) खालील प्रश्नांची प्रत्येकी २० शब्दांमध्ये उत्तरे लिहा : (कोणतेही दहा)  $[20]$ 

- 'समांतर अर्थव्यवस्था' म्हणजे काय ?  $(1)$
- 'व्यावसायिक पर्यावरण' या संज्ञेची व्याख्या द्या.  $(2)$
- 'चलनवाढ' म्हणजे काय ?  $(3)$
- 'उद्योजक' या पासून आपणास काय अर्थबोध होतो ?  $(4)$
- 'विभागीय असमतोल' म्हणजे काय ?  $(5)$
- 'अंतःस्थ योजक' या संज्ञेची व्याख्या द्या.  $(6)$
- 'आर्थिक विकास' म्हणजे काय ?  $(7)$
- 'प्रेरणांचे चलनशास्त्र' ही संकल्पना सांगा.  $(8)$
- 'यशदा' (YASHADA) म्हणजे काय ?  $(9)$
- $(10)$  'उद्योजकता' या संज़ेची व्याख्या द्या.
- (11) 'मिटकॉन' (MITCON) म्हणजे काय ?
- $(12)$  'कल्याणी समूहा'तील कोणत्याही चार कंपन्यांची नांवे सांगा.

3

(13) 'उद्योजकीय वर्तन' या संकल्पनेची व्याख्या द्या.

#### $[3769] - 114$

**P.T.O.** 

[Total No. of Printed Pages : 2

[एकूण गुण : 80

प्र.2) खालील प्रश्नांची प्रत्येकी ५० शब्दांमध्ये उत्तरे लिहा : (कोणतेही दोन)  $[10]$ 

- उद्योजक आणि अंत:स्थ योजक यामधील फरक स्पष्ट करा.  $(1)$
- चलनवाढीची कारणे सांगा.  $(2)$
- उद्योजकाचे महत्त्व स्पष्ट करा.  $(3)$
- जिल्हा उद्योग केंद्र या संस्थेवर टीप लिहा.  $(4)$

प्र.3) खालील प्रश्नांची प्रत्येकी १५० शब्दांमध्ये उत्तरे लिहा : (कोणतेही दोन)  $\lceil 20 \rceil$ 

- व्यावसायिक पर्यावरणाचे प्रकार सविस्तरपणे विशद करा.  $(1)$
- व्यावसायिक पर्यावरणाचे महत्त्व सविस्तरपणे वर्णन करा.  $(2)$
- महाराष्ट्र उद्योजकता विकास केंद्र (MCED) या वर सविस्तर टीप लिहा.  $(3)$
- उद्योजकांच्या सवर्यीचे सविस्तरपणे वर्णन करा.  $(4)$

प्र.4) खालील प्रश्नांची प्रत्येकी ३०० शब्दांमध्ये उत्तरे लिहा : (कोणतेही दोन)  $[30]$ 

- यशस्वी उद्योजकाचे गण सविस्तरपणे वर्णन करा.  $(1)$
- द्रारिद्र्याची कारणे आणि उपाययोजना विशद करा.  $(2)$
- आर्थिक सिद्धांतातील उद्योजकता सविस्तरपणे स्पष्ट करा.  $(3)$
- भवरलाल जैन यांच्या उद्योजकीय कारकिर्दीचे वर्णन करा.  $(4)$

#### $[3769] - 114/4$

**Total No. of Questions : 4] [Total No. of Printed Pages : 2**

# **[3769]-115**

**F. Y. B. Com. Examination - 2010**

#### **INSURANCE AND TRANSPORT**

**(New 2008 Pattern)**

**Time : 3 Hours] [Max. Marks : 80**

*Instructions :*

- *(1) All questions are compulsory.*
- *(2) Figures to the right indicate full marks.* Figures to the right indicate full mare<br>
Hollowing in 20 words each : (Any Tree Insurance.<br>
is Re-insurance ?<br>
Examed By Insurance Policy ?<br>
is meant by Insurance Policy ?<br>
is meant by Cattle Insurance ?<br>
is Accident Insur

**Q.1)** Answer the following in 20 words each : **(Any Ten) [20]**

- (1) Define Insurance.
- (2) What is Re-insurance ?
- (3) Define General Insurance.
- (4) What is meant by Insurance Policy ?
- (5) What is meant by Cattle Insurance ?
- (6) What is Accident Insurance ?
- (7) What is International Tourist ?
- (8) What is Travel Agent ?
- (9) What is Tourism Market ?
- (10) What is Air Transport ?
- (11) State two characteristics of Rail Transport.
- (12) What is Water Transport ?
- (13) State two characteristics of Tourism.

**[3769]-115 1 P.T.O.**

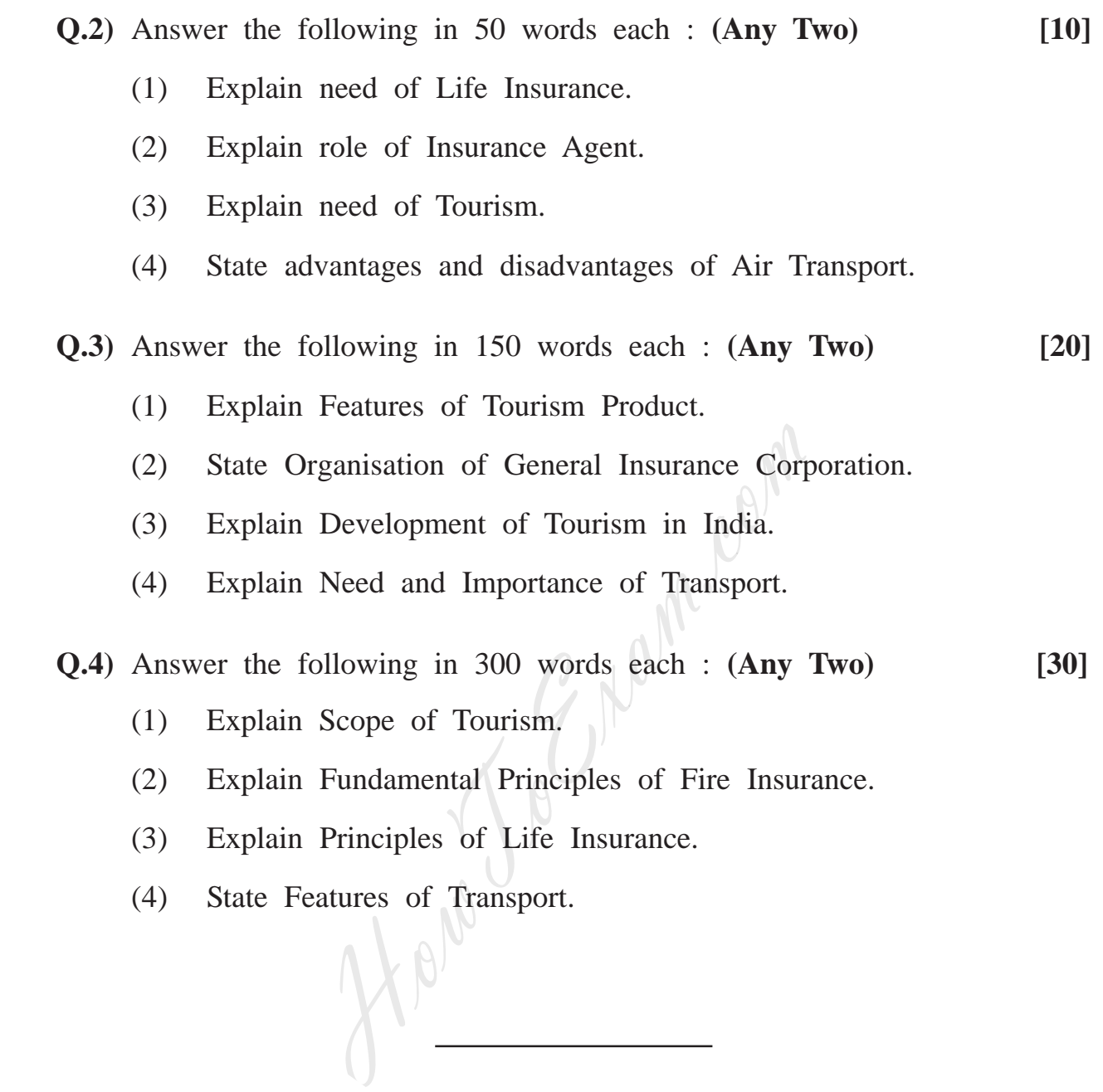

**[3769]-115/2**
Total No. of Questions : 4]

[Total No. of Printed Pages : 2

# $[3769] - 115$

मराठी रूपांतर

# विमा आणि वाहतुक

(नवीन २००८ पॅटर्न)

वेळ: 3 तास]

[एकूण गुण : 80

सूचना :

- (1) सर्व प्रश्न सोडविणे आवश्यक आहे.
- (2) उजवीकडील अंक प्रश्नांचे पूर्ण गुण दर्शवितात.

प्र.1) खालील प्रश्नांची प्रत्येकी २० शब्दांत उत्तरे लिहा : (कोणतेही दहा)  $\lceil 20 \rceil$ 

- विम्याची व्याख्या द्या.  $(1)$
- पुनर्विमा म्हणजे काय ?/  $(2)$
- सर्वसाधारण विम्याची व्याख्या द्या.  $(3)$
- (4) विमापत्र म्हणजे काय ?
- पशुधन विमा म्हणजे काय ?  $(5)$
- अपघात विमा म्हणजे काय ?  $(6)$
- आंतरराष्ट्रीय पर्यटक म्हणजे काय ?  $(7)$
- प्रवास प्रतिनिधी म्हणजे काय ?  $(8)$
- पर्यटक बाजारपेठ म्हणजे काय ?  $(9)$
- (10) हवाई वाहतूक म्हणजे काय ?
- (11) रेल्वे वाहतुकीची दोन वैशिष्ट्ये सांगा.
- (12) सागरी वाहतुक म्हणजे काय ?
- (13) पर्यटनाची दोन वैशिष्ट्ये सांगा.

 $[3769] - 115$ 

3

**P.T.O.** 

प्र.2) खालील प्रश्नांची प्रत्येकी ५० शब्दांत उत्तरे लिहा : (कोणतेही दोन)  $[10]$ 

- आयुर्विम्याची गरज स्पष्ट करा.  $(1)$
- विमा प्रतिनिधीची भूमिका स्पष्ट करा.  $(2)$
- (3) पर्यटनाची गरज स्पष्ट करा.
- (4) हवाई वाहतुकीचे गुणदोष सांगा.

प्र.3) खालील प्रश्नांची प्रत्येकी १५० शब्दांत उत्तरे लिहा : (कोणतेही दोन)  $[20]$ 

- (1) पर्यटन उत्पादनाची वैशिष्ट्ये स्पष्ट करा.
- (2) सर्वसाधारण विमा महामंडळाचे संघटन सांगा,
- (3) भारतातील पर्यटन विकास स्पष्ट करा.
- (4) वाहतुकीची गरज व महत्त्व स्पष्ट करा.

प्र.4) खालील प्रश्नांची प्रत्येकी ३०० शब्दांत उत्तरे लिहा : (कोणतेही दोन)  $[30]$ 

- पर्यटनाची व्याप्ती स्पष्ट करा.  $(1)$
- (2) अग्नीविम्याची मूलभूत तत्त्वे स्पष्ट करा.
- (3) आयुर्विम्याची मूलतत्त्वे स्पष्ट करा.
- (4) वाहतूकीची वैशिष्ट्ये सांगा.

 $[3769] - 115/4$ 

**Total No. of Questions : 4] [Total No. of Printed Pages : 2**

# **[3769]-116**

**F. Y. B. Com. Examination - 2010**

## **MARKETING AND SALESMANSHIP**

**(New 2008 Pattern)**

**Time : 3 Hours] [Max. Marks : 80**

*Instructions :*

- *(1) All questions are compulsory.*
- *(2) Figures to the right indicate full marks.* Att questions are computsory.<br>
Figures to the right indicate full man<br>
Examed and Theorem 1976.<br>
Examed a Social Objectives of Marketing.<br>
are the Social Objectives of Marketing<br>
four elements of Marketing Mix.<br>
any two Pr

**Q.1**) Answer the following in 20 words each : **(Any Ten)** [20]

- (1) Name Stages in Evolution of Marketing.
- (2) What are the Social Objectives of Marketing ?
- (3) State four elements of Marketing Mix.
- (4) State any two Principles of Marketing Organisation.
- (5) What do you understand by the term 'Channel of Distribution' ?
- (6) Name any two Methods of Pricing.
- (7) State elements of Promotion Mix.
- (8) Define Salesmanship.
- (9) What is Tele Marketing ?
- (10) State Objectives of Advertising.
- (11) What is Marketing Research ?
- (12) What is E-marketing ?
- (13) What is Advertising Budget ?

## **[3769]-116 1 P.T.O.**

**Q.2)** Answer the following in 50 words each : **(Any Two) [10]** (1) How are the markets classified on the basis of time ? (2) Write a note on 'Economic Environment'. (3) Explain in brief, various Forms of Indoor Advertising Media. (4) Why is Rural Marketing important in India ? **Q.3)** Answer the following in 150 words each : **(Any Two) [20]** (1) Explain Customer Based Marketing Organisation. Draw chart. (2) List and explain Duties of Sales Manager. (3) What are the grounds on which Advertising is criticised ? (4) Explain advantages of salesmanship to Manufacturers, Customers and Government. **Q.4)** Answer the following in 300 words each : **(Any Two) [30]** (1) Explain various Functions of Marketing. Draw chart. (2) Describe various Channels of Distribution used for Marketing Products. (3) Describe techniques used for Promotion of Products. nd explain Duties of Sales Manager.<br>
are the grounds on which Advertising<br>
in advantages of salesmanship to Manufact<br>
Sovernment.<br>
Following in 300 words each : (Any '<br>
in various Functions of Marketing. Drav<br>
ibe various

(4) What are the bases used for undertaking Market Segmentation ?

# **[3769]-116/2**

Total No. of Questions : 4]

[Total No. of Printed Pages : 2

# $[3769] - 116$

# मराठी रूपांतर

## विपणन आणि विक्रयकला

(नवीन २००८ पॅटर्न)

<u>वेळ: 3 तास]</u>

[एकूण गुण : 80

सूचना :

- (1) सर्व प्रश्न सोडविणे आवश्यक आहे.
- (2) उजवीकडील अंक प्रश्नांचे पूर्ण गूण दर्शवितात.
- (3) संदर्भासाठी मूळ इंग्रजी प्रश्न-पत्रिका पहावी.

प्र.1) खालील प्रश्नांची प्रत्येकी २० शब्दांत उत्तरे लिहा : (कोणतेही दहा)  $[20]$ 

- विपणनाच्या उत्क्रांतीमधील टप्प्यांची नांवे सांगा.  $(1)$
- विपणनाची सामाजिक उद्दिष्ट्ये कोणती ?  $(2)$
- विपणन मिश्रातील चार घटक सांगा.  $(3)$
- विपणन संघटनेची कोणतीही दोन तत्त्वे सांगा.  $(4)$
- 'वितरण साखळी' या संज्ञेवरून काय अर्थबोध होतो ?  $(5)$
- किंमत ठरविण्याच्या कोणत्याही दोन पद्धतींची नांवे सांगा.  $(6)$
- (7) विक्रयवृद्धीचे घटक सांगा.
- विक्रयकलेची व्याख्या करा.  $(8)$
- (9) दुरध्वनी विपणन (Tele Marketing) म्हणजे काय ?
- (10) जाहिरातकलेची उद्दिष्ट्ये सांगा.
- (11) विपणन संशोधन म्हणजे काय ?
- (12) इ-विपणन (E-marketing) म्हणजे काय ?
- (13) जाहिरात अंदाजपत्रक म्हणजे काय ?

 $[3769] - 116$ 

- प्र.2) खालील प्रश्नांची प्रत्येकी ५० शब्दांत उत्तरे लिहा : (कोणतेही दोन)  $[10]$ 
	- काळानसार बाजारपेठेचे वर्गीकरण कसे केले जाते ?  $(1)$
	- 'आर्थिक पर्यावरण' ह्यावर टीप लिहा.  $(2)$
	- अंतर्गत जाहिरात माध्यमाची विविध रूपे (Forms) थोडक्यात स्पष्ट करा.  $(3)$
	- भारतामध्ये ग्रामीण विपणन का महत्त्वाचे आहे ?  $(4)$
- प्र.3) खालील प्रश्नांची प्रत्येकी १५० शब्दांत उत्तरे लिहा : (कोणतेही दोन)  $[20]$ 
	- ग्राहकावर आधारित विपणन संघटन स्पष्ट करा. तक्ता काढा.  $(1)$
	- विक्री व्यवस्थापकाच्या कर्तव्यांची यादी करून ती स्पष्ट करा.  $(2)$
	- जाहिरातकलेवर कोणत्या मुद्यांवर टीका केली जाते ?  $(3)$
	- उत्पादक, ग्राहक आणि सरकार यांसाठी विक्रयकलेचे फायदे स्पष्ट करा.  $(4)$

प्र.4) खालील प्रश्नांची प्रत्येकी ३०० शब्दांत उत्तरे लिहा : (कोणतेही दोन)  $[30]$ 

- विपणनाची प्रत्येकी विविध कार्ये स्पष्ट करा. तक्ता करा.  $(1)$
- वस्तु-विपणनासाठी वापरल्या जाणाऱ्या विविध वितरण साखळ्यांचे वर्णन करा.  $(2)$
- वस्तूंच्या विक्रयवृद्धीसाठी वापरल्या जाणाऱ्या तंत्रांचे वर्णन करा.  $(3)$
- बाजारपेठेचे प्रभागीकरण कोणत्या आधारांवर केले जाते ?  $(4)$

## $[3769] - 116/4$

**Total No. of Questions : 4] [Total No. of Printed Pages : 2**

# **[3769]-117**

## **F. Y. B. Com. Examination - 2010**

## **FOUNDATION COURSE IN COMMERCE**

**(New 2008 Pattern)**

**Time : 3 Hours] [Max. Marks : 80**

*Instructions :*

- *(1) All questions are compulsory.*
- *(2) Figures to the right indicate full marks.* Figures to the right indicate full manufacture in the right indicate full manufacture in 100 words each : (Any 1)<br>is Credit Rating ?<br>do you mean by 'Bank Rate' ?<br>consumer Delight'.<br>is Portfolio Management ?<br>is the meaning

**Q.1)** Answer the following in 20 words each : **(Any Ten)** [20]

- (1) What is Credit Rating ?
- (2) Why do you mean by 'Bank Rate' ?
- (3) What do you mean by Hacking ?
- (4) Define 'Consumer Delight'.
- (5) What is Portfolio Management ?
- (6) What is the meaning of the term 'Liberalisation' ?
- (7) Define 'Seed Capital'.
- (8) What do you mean by 'Sensex' ?
- (9) What you mean by 'Yellow Pages' ?
- (10) Define 'Primary Market'.
- (11) Write full form SWOT and JIT.
- (12) What do you mean by Labour Intensive Technique ?
- (13) What is 'Internet Banking' ?

**[3769]-117 1 P.T.O.**

**Q.2)** Answer the following in 50 words each : **(Any Two) [10]** (1) Explain role of NGO in India. (2) Discuss advantages of Outsourcing. (3) What is the Organisational Structure of Trade Association ? (4) Explain features of Spot Market. (any three points) **Q.3)** Answer the following in 150 words each : **(Any Two) [20]** (1) Explain in brief Important Labour Laws in the Country. (2) Describe features of Commodity Exchange in India. (3) Discuss objectives of Trade Association. (4) Explain features of Government Company in India. **Q.4)** Answer the following in 300 words each : **(Any Two) [30]** (1) Discuss objectives and activities of Maharashtra Chamber of Commerce, Industry and Agriculture. (2) Explain recent trends in Banking Sector in India. (3) Describe role of SEBI. (4) Explain state of India's Public Sector today. What challenges The features of Commodity Exchange in<br>
Subjectives of Trade Association.<br>
The features of Government Company in<br>
following in 300 words each : (Any 1<br>
Subjectives and activities of Maharash<br>
In the recent trends in Banking

**[3769]-117/2**

does it face ?

Total No. of Questions : 4]

 $[3769] - 117$ 

[Total No. of Printed Pages : 2

[एकूण गुण : 80

 $[20]$ 

मराठी रूपांतर

वेळ: 3 तास<u>]</u>

सूचना :

- (1) सर्व प्रश्न सोडविणे आवश्यक आहे.
- (2) उजवीकडील अंक प्रश्नांचे पूर्ण गुण दर्शवितात.

प्र.1) प्रत्येकी २० शब्दांत उत्तरे द्या : (कोणतीही दहा)

- पतदर्जा (Credit Rating) म्हणजे काय ?  $(1)$
- बँकदर म्हणजे काय ?  $(2)$
- हॅकिंग (Hacking) म्हणजे काय  $(3)$
- ग्राहक आनंद (Consumer Delight) म्हणजे काय ?  $(4)$
- रोखेसंग्रह व्यवस्थापन (Portfolio Management) म्हणजे काय ?  $(5)$
- 'शिथिलीकरण' संकल्पनेचा अर्थ काय ते सांगा.  $(6)$
- 'बीज भांडवल'ची व्याख्या द्या.  $(7)$
- 'निर्देशांक' (SENSEX) म्हणजे काय ?  $(8)$
- 'यलो पेजेस' (Yellow Pages) म्हणजे काय ?  $(9)$
- $(10)$  'प्राथमिक बाजारपेठ' संकल्पनेची व्याख्या द्या.
- (11) स्वॉट (SWOT) आणि जेआयटी (JIT)चे पूर्ण रूप द्या.
- (12) श्रमप्रधान तंत्रज्ञान म्हणजे काय ?
- (13) 'इंटरनेट बँकिंग' म्हणजे काय ?

## $[3769] - 117$

 $\mathbf{3}$ 

P.T.O.

प्र.2) प्रत्येकी ५० शब्दांत उत्तरे द्या : (कोणतीही दोन)

- भारतातील बिगरशासकीय संस्थांची भूमिका स्पष्ट करा.  $(1)$
- आऊटसोर्सिंगचे फायदे यावर चर्चा करा.  $(2)$
- (3) व्यापार संघाची संघटन रचना कोणती ?
- तत्काळ (Spot) बाजाराची वैशिष्ट्ये स्पष्ट करा. (कोणतेही तीन मुद्दे)  $(4)$

 $[10]$ 

 $\lceil 20 \rceil$ 

 $[30]$ 

प्र.3) प्रत्येकी १५० शब्दांत उत्तरे द्या : (कोणतीही दोन)

- देशातील महत्त्वाचे कामगार कायदे स्पष्ट करा.  $\mathbb{N}^{\mathbb{C}}$  $(1)$
- भारतातील वस्तू विनिमयाची (Commodity Exchange) वैशिष्ट्ये वर्णन  $(2)$ करा.
- (3) व्यापारी संघाची उद्दिष्टे यावर चर्चा करा.
- (4) भारतातील शासकीय कंपनीची वैशिष्ट्ये स्पष्ट करा.
- प्र.4) प्रत्येकी ३०० शब्दांत उत्तरे द्या : (कोणतीही दोन)
	- महाराष्ट्र चेंबर ऑफ कॉमर्स, इंडस्ट्रीज ॲण्ड ॲग्रिकल्चरची उद्दिष्टे आणि  $(1)$ उपक्रम यावर चर्चा करा.
	- भारतातील बँकिंग क्षेत्रातील अलीकडील प्रवाह स्पष्ट करा.  $(2)$
	- (3) सेबीची भूमिका वर्णन करा.
	- भारतातील सार्वजनिक क्षेत्राची आजची परिस्थिती स्पष्ट करा. त्यापुढील  $(4)$ आव्हाने कोणती ते सांगा.

 $[3769] - 117/4$ 

**[3769]-118**

**F. Y. B. Com. Examination - 2010 PERSIAN GENERAL**

**(New 2008 Pattern)**

**Time : 3 Hours]** [Max. Marks : 80]

*Instructions :*

*(1) All questions are compulsory.*

*(2) Figures to the right indicate full marks.*

HowToExam.com

 $[20]$ 

(1) 
$$
\int_{\sqrt{2}} 2\pi i
$$
  $\int_{\sqrt{2}} 2\pi i$   $\int_{\sqrt{2}} 2\pi i$   $\int_{$ 

**[3769]-118 1 P.T.O.**

**Total No. of Questions : 4] [Total No. of Printed Pages : 4**

HowToExam.com

**[3769]-118 2 Contd.**

HowToExam.com

- 
- -
- 
- -

**[3769]-118 3 P.T.O.**

At present women have been playing major roles in politics, economy, household, nationalism and nation<br>building. As for Indian women they are gradually advancing in the fields of the politics, administration, sports, cinem

**[3769]-118/4**

**Total No. of Questions : 4] [Total No. of Printed Pages : 4 [3769]-119 F. Y. B. Com. Examination - 2010 ARABIC GENERAL - I (New 2008 Pattern) Time : 3 Hours] [Max. Marks : 8**

Q.1) Translate into English / Urdu / Marathi any two of the following passages:

ــا) أَنْتُم تَالونَ المدرسَةِ كُلَّ يَوُمٍ اِلَّا يَوُمُ اَلَـٰ<br>فَــا الَّذُّهُم تَالونَ المَكتَبَ لِتَتَلقوّا دُرُوسَكُم فَيَبتَ<br>تَخْرُجُونَ لِلرِّيَّاضَةِ ثُمَّ تَعُودُونَ لِلدَّرسِ<br>وَالسَّاعَةُ عَشر ـ فَكُلُّ هٰذا الو وَيَوُمُ اَلجُمُعَةِ يَوم عِطْلَةِ لِدَواوِينِ الحكومَةِ وَالمَدَارس ۔

 $[20]$ 

(ب) كَانَ مُحَمّدُ نَائِماً فِي فِرَاشِهِ وَالسّاعَةُ عَشرٍ ۔ وَاللّملُ كُلُّهُ ظَلامٌ وَبَرِدُ وَالدُنيا سَاكِنةٌ لَيسَ فِيهَا اِلَّا صَوتُ الشُّرطِي فِي الشَّارِعِ ثُمَّ سَمِعَ مُحَمَّدٌ صُراخاً فِي الخارِج فَقَامَ مِن فِرَاشِهِ وَفَتَحَ الشَّبَّاك وَأَطَلَّ مِنْهُ فَرَايَ حَرِيقًا فِي بَيتِ جَارِهِ ۔ وَهُوَ بَيتُ صَاحِبِهِ ابرَاهِيم اَلَّذِى يَلعبُ مَعَهُ كُلِّ يَومٍ - فَنَزَل يَجرِى<br>لِينظُّرَهُ فَمَا وَجَدَهُ فَدَخَلَ البيت فِى وَسَطِ النَّارِ<br>وَوَصَل<sup>َ</sup> اَ<sub>نِّى</sub> غُرفَةِ ابرَاهيم وَنادَاهُ - فَقَامُ ابراهيمُ<br>مَرعُوباً فَأَخَذَ مَحَمَّدُ بِ وَلِنِيَلِهَا أَلَوَا فِي السَّعِيدُ كُلُّ أَلَابادِي وَالمِنَنُ فِيمَا مَضَى رَجَحَت علٰى كُلِّ المُمَالِكِ فِي العُلَا

**[3769]-119 2 Contd.**

 $(3)$ The girl is sitting on the chair.  $(4)$ This school is good.  $(5)$ That car is beautiful.  $(6)$ The teacher is busy. (B) Translate into English any five of the following :  $[10]$ (١) فِي الفَصلِ تَلْمِيدٌ .<br>(٢) فَلِي الغُرفَةِ طَاوِلَة .<br>(٣) عَلَى النَّبافِذَةِ سِتَارَةٌ .<br>(٤) مَكَتَبُهُ بَعِيدُ مِن بَيتِهِ .<br>(٥) فِي الشَّلَاجَةِ تُغَّاجَةٌ .<br>(٦) هِيَ مَشغُولَةٌ فِي مَكتَبِهَا .<br>(٢) المبتداء وَالخ  $O.3)$  $[10]$ Q.4) (A) Summarise any two of the following:  $[10]$ (۱) مِصرُالعَزِيُزةِ<br>(۲) آلحَرِيُق<br>(۳) کَلبِی

Q.2) (A) Translate into Arabic any five of the following:

The chair is comfortable.

The boy is clever.

 $(1)$ 

 $(2)$ 

**[3769]-119 3 P.T.O.**

 $[10]$ 

(B) Write the term in Arabic any two of the following:  $[10]$ (١) أَالشَّهُورالميلادية (٢) عَشَرَرة الفاظ لِلبنك (٣) الايّامُ آلاسَبُوع (C) Write a letter in Arabic to the Business Manager:  $[10]$ 

اُكتب الرسالة في العربية الٰي مدير الشِركة التجاريةِ

#### **OR**

Write a letter in Arabic to the Company Manager.<br>اكتب الرسالة <sub>فى</sub> العربية الى مدير الشركة<br>المستعملية<br>المستعملية المستعملية المستعملية المستعملية المستعملية المستعملية<br>المستعملية المستعملية المستعملية المستعملية المستعملي

**[3769]-119/4**

**Total No. of Questions : 5] [Total No. of Printed Pages : 3**

# **[3769]-120**

**F. Y. B. Com. Examination - 2010**

## **ADDITIONAL ENGLISH**

**(New 2008 Pattern)**

**Text Prescribed :** *The Joy of Reading Literature*

**Time : 3 Hours] [Max. Marks : 80**

*Instructions :*

- *(1) All questions are compulsory.*
- *(2) Figures to the right indicate full marks.*
- **Q.1)** (A) Read paragraph carefully and find single words for each of the phrases given below : **(Any Four) [04]**

It was nearly midnight when the astrologer reached home. His wife was waiting for him at the door and demanded an explanation. He flung the coins at her and said : "Count them. One man gave all that". All questions are compulsory.<br>
Figures to the right indicate full man<br>
paragraph carefully and find single work<br>
hrases given below : (Any Four)<br>
s nearly midnight when the astrologer reas<br>
was waiting for him at the door

"Twelve and a half annas," she said, counting. She was overjoyed.

- (a) almost at the same time
- (b) one who foretells
- (c) asked for
- (d) threw at
- (e) excessively happy

**[3769]-120 1 P.T.O.**

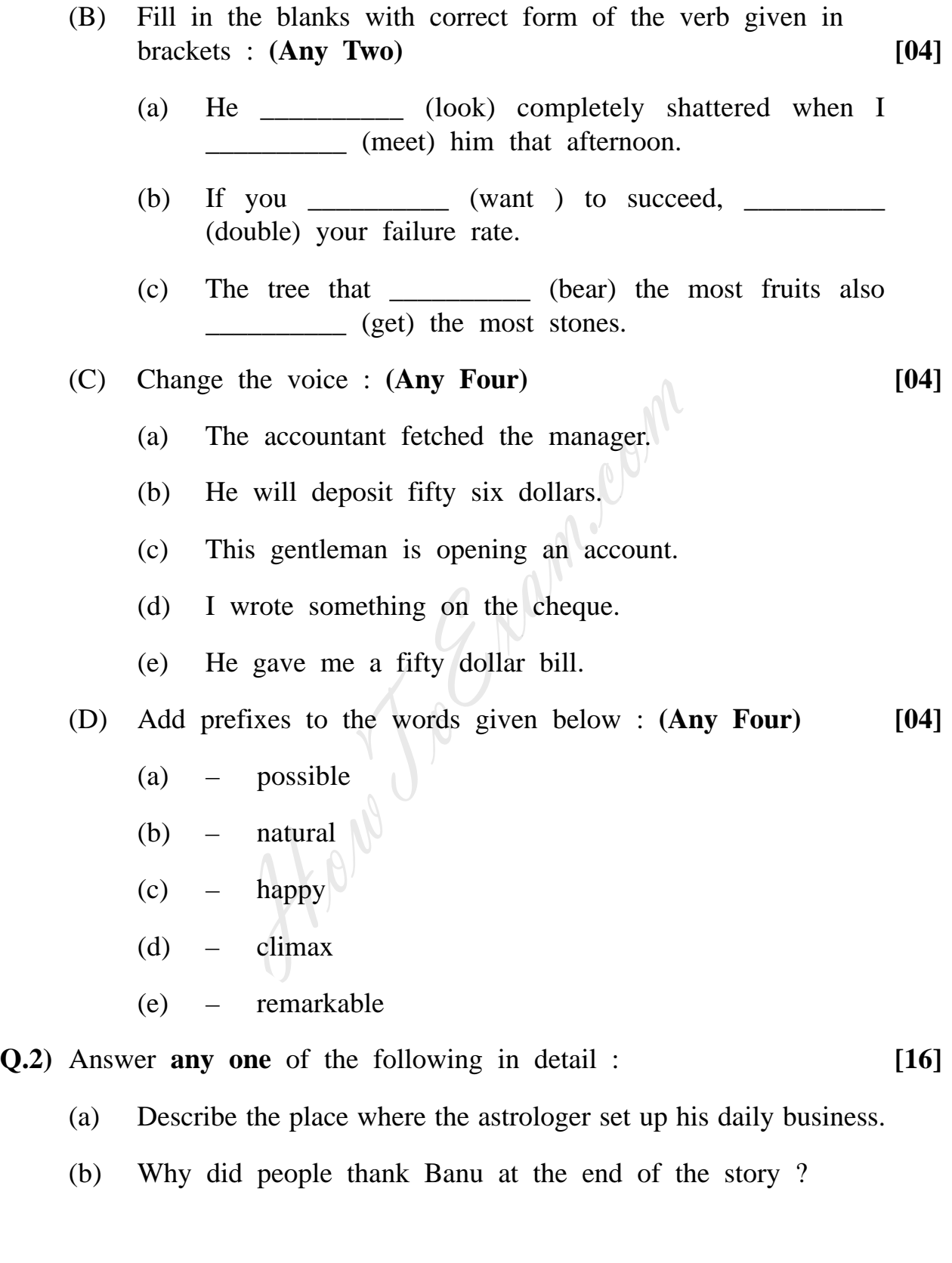

**[3769]-120 2 Contd.**

**Q.3)** Answer **any one** of the following in detail : **[16]**

- (a) Describe different types of bangles which the bangle-sellers carry.
- (b) How does squirrel justify her place in the world ?

**Q.4)** Answer **any two** of the following in short : **[16]**

- (a) What are Nehru's views about the Citizens of India ?
- (b) How do persons in the field of advertising earn their livelihood ?
- (c) When will India awake to 'Life and Freedom' according to Nehru ? will India awake to 'Life and Freedom'?<br>
?<br>
was Patricia's suggestion regarding the<br>
le hotel ?<br>
<br> **y two** of the following in short :<br>
is the emotional state of the poet when 'So<br>
examples of nature imagery in 'The Wo<br>
Us
- (d) What was Patricia's suggestion regarding their search for a suitable hotel ?

**Q.5)** Answer **any two** of the following in short : **[16]**

- (a) What is the emotional state of the poet when 'Sonnet 29' begins ?
- (b) Give examples of nature imagery in 'The World is too much with U<sub>s</sub>'.
- (c) Describe central idea of the poem 'Success is Counted Sweetest'.
- (d) Comment on the significance of title of the poem, 'I, too, Sing America'.

**[3769]-120/3**

Total No. of Questions: 7] [Total No. of Printed Pages : 4  $[3769] - 121$ प्रथम वर्ष वाणिज्य परीक्षा - 2010 व्यावहारिक व उपयोजित मराठी (नवीन २००८ पॅटर्न) अभ्यासपुस्तके : (१) आत्मसंवाद (२) ब्यावहारिक मराठी [एकूण गुण : 70 <u>वेळ: 3 तास]</u> सूचना : (1) सर्व प्रश्न सोडविणे आवश्यक आहे. (2) उजवीकडील अंक प्रश्नांचे पूर्ण गुण दर्शवितात. प्र.1) खालीलपैकी कोणत्याही एका विषयावर निबंध लिहा :  $[10]$ माय मराठी - ज्ञानभाषा मराठी  $(1)$ जागतिकीकरण आणि शिक्षण  $(2)$ लहानपण देगा देवा  $(3)$ **प्र.2) खालीलपैकी कोणत्याही दहा प्रश्नां**ची २० शब्दांत उत्तरे लिहा :  $[10]$ विठ्ठल कामत यांच्या आत्मचरित्राचे नांव सांगा.  $(1)$ सीमा देव यांची रमेश देव यांच्याशी पहिली ओळख कशी आणि कोठे झाली ?  $(2)$ 

- सुनील गावसकर यांनी आपले अविस्मरणीय शतक कोणत्या मैदानावर, कुणा  $(3)$ विरुद्ध केले ?
- यशवंतराव चव्हाणांनी कोणकोणती पदे भूषविली ?  $(4)$

#### $[3769] - 121$

 $\mathbf{1}$ 

- डॉ. कलाम यांचा जन्म कोठे झाला ?  $(5)$ सूर्यकांत मांडरे कोणत्या प्रसंगाच्या लेखनामुळे किंचित लेखक झाले ?  $(6)$ अनिल अवचट यांनी आचार्य रजनीशांची व्याख्याने कोठे ऐकली ?  $(7)$ जनाबाई गिन्हे लग्नाची चालढकल का करत होत्या ?  $(8)$ (9) डॉ. कलाम यांनी आपल्या वडीलांकडून कोणते गुण घेतले ? (10) प्रतापराव पवार भिलई येथील कोणत्या कंपनीचे पुरवठादार होते ? (11) माधव कोंडविलकर यांच्या आत्मचरित्राचे नांव सांगा. (12) आत्मसंवादमध्ये उल्लेखलेली स्त्री लेखिकांची आत्मचरित्रे कोणती ? (13) यशवंतराव चव्हाणांनी तमाशा बघायला जाताना ड्रील मास्तरांशी खोटे न बोलता काय उत्तर दिले ? प्र.3) खालीलपैकी कोणत्याही एका प्रश्नाचे ५० शब्दांत उत्तरे लिहा :  $[05]$ सीमा देव यांनी रमेश देव यांच्या प्रेमाच्या प्रस्तावाला कसा प्रतिसाद दिला ?  $(1)$ डॉ. अब्दुल कलाम यांच्या पहिल्या कमाईचे वर्णन करा.  $(2)$ प्र.4) खालीलपैकी कोणत्याही एका प्रश्नाचे १५० शब्दांत उत्तरे लिहा :  $[10]$ 'किंचित वक्ता, किंचित*्*लेखक' या लेखाच्या आधारे सूर्यकांत मांडरे यांच्या  $(1)$ व्यक्तित्वाचे चित्रण करा.
	- 'माझा अविस्मरणीय क्षण'च्या आधारे सुनील गावसकर यांच्या व्यक्तिमत्वाची  $(2)$ वैशिष्ट्ये सांगा.
- प्र.5) खालीलपैकी कोणत्याही दोन प्रश्नांची उत्तरे लिहा :  $[20]$ 
	- लोकनेते दादासाहेब पाटील नागरी सहकारी बँक, लासलगाव येथील शाखेत  $(1)$ 'विशेष वसूली अधिकारी' हे पद भरावयाचे आहे. त्यासाठी नोकरी अर्ज तयार करा.
	- तमच्या महाविद्यालयात वार्षिक स्नेहसंमेलन आयोजित करण्यासंबंधी प्राचार्यांनी  $(2)$ बोलविलेल्या सभेचे इतिवृत्त तयार करा.

#### $[3769] - 121$

 $\overline{2}$ 

- श्री प्रकाश गांगुर्डे यांनी आपल्या मुलाच्या वैद्यकीय शिक्षणासाठी महाराष्ट्र  $(3)$ बँकेकडे रु. ३.५०.००० कर्जाची मागणी केली आहे. या अर्जावर बँकेच्या व्यवस्थापकाची टिप्पणी तयार करा.
- के.टी.एच.एम. महाविद्यालय. नाशिक या महाविद्यालयाच्या वार्षिक पारितोषिक  $(4)$ वितरण समारंभासाठी स्मृतीचिन्ह तयार करवून घेण्यासाठी जाहीर निविदा सूचना तयार करा.
- $(4,6)$  खालीलपैकी कोणत्याही एका प्रश्नाचे उत्तर लिहा :  $[10]$ 
	- गोदावरी सहकारी बँकेने आकर्षक व्याजदराने तेवी स्वीकारण्याचे घोषित केले  $(1)$ आहे. ग्राहकांसाठी या संबंधीचे घोषणापत्रक तयार करा.
	- पुढीलपैकी कोणत्याही एका विषयावर वृत्तपत्रासाठी जाहिरातीचा मसुदा तयार  $(2)$ करा :
		- (अ) गृहोपयोगी वस्तुंचा सेल्
		- (ब) नव्याने सुरू होणारी मराठी वृत्तवाहिनी
- प्र.7) (अ) खालील उताऱ्याचे एक तृतीयांश सारांशलेखन करून त्यास समर्पक शीर्षक द्या:  $[05]$

अनादिकालापासून माणूस आणि मातीचे अतूट नाते आहे. माती, पाणी, उजेड, वारा अशा नैसर्गिक स्रोतांचा वापर करून माणसाने आपल्या आयुष्याला चांगला आकार देण्याचे सतत प्रयत्न केले आहेत. मातीपासून भांडीकुंडी तयार करण्याची कला म्हणजे माणसाने शोधून काढलेले तंत्र होय. मातीच्या वस्तु तयार करण्याचे तंत्र माणसाला अचानकच अवगत झाले असावे. माती पाण्यात कालविली की तिला वेगवेगळे आकार सहजपणे देता येतात. मातीचा गोळा आगीत भाजला की दगडासारखा घट्ट होतो आणि पुन्हा पाण्यात विरघळत नाही, या दोन गोष्टी माणूस अनुभवाने शिकला आणि मातीकाम या तंत्राचा उदय झाला. सुरवातीला ओल्या मातीला हातानेच आकार दिला जाई. ख्रिस्तपूर्व ५,०००च्या दरम्यान प्राचीन मेसेपोटेमिया किंवा हल्लीचे इराक येथे वार्का

3

 $[3769] - 121$ 

**P.T.O.** 

या शहरात सर्वप्रथम कुंभाराचे चाक तयार झाले आणि मातीकामाला उद्योगाचा दर्जा मिळाला. शिब्दसंख्या : ११२]

 $[05]$ 

## किंवा

खालील उताऱ्याचे मराठी भाषांतर करा :  $(\overline{q})$ 

> Have you ever felt weak and exausted after a long time in the hot sun? This is because your body has lost a lot of its water through sweat. The weakness and the dry, parched feeling in the throat and mouth direct us to drink water or other fluids, so as to replenish the amount of water we have lost. Without the right amount of water in it, our body would not be able to perform its functions, so the correct water balance is crucial for going through life's activies.

Holden

 $[3769] - 121/4$ 

Total No. of Questions : 4]

[Total No. of Printed Pages : 4

# $[3769] - 122$

## F. Y. B. Com. Examination - 2010

## **SANSKRIT**

## (अमरवाणी)

#### (New 2008 Pattern)

वेळ : 3 तास।

[एकूण गुण : 60

- Q.1) Translate into English or Marathi any two from Section 'A' and any two from Section 'B' from the following passages :  $[20]$
- प्र.1) पूढीलपैकी 'अ' विभागातील कोणत्याही दोहोंचे व 'ब' विभागातील कोणत्याही दोहोंचे इंग्रजीत किंवा मराठी भाषांतर करा :  $[20]$

SECTION -  $A$  (विभाग - अ)

 $(1)$  तथाहि.

वेधा वेदायनाविष्टो गोविन्दोऽपि गदाधरः । शम्भः शूली विषादी च भवान केनोपमीयते ॥ एवं स्तृत्वा स्तुतिपाठकः 'ब्रह्मायः भव' इत्याशिषमुक्त्वा निजस्थानं गतः । इति कथां कथयित्वा पुत्तलिका अवदत् "भो राजन् ! त्वयि एवमौदार्यं विद्यते चेत् तर्हि अस्मिन् सिंहासने समुपविश । राजा तूष्णीमासीत् ।

तच्छ्रत्वा मन्दविसर्पिण्याह - भो यदि मया सह रक्तपानं करिष्यसि तत्तिष्ठ ।  $(2)$ अभीष्टतरं रक्तमास्वादय । सोडब्रवीत् भगवति एवं करिष्यामि । यावत्त्वं नास्वादयसि प्रथमं नृपरक्तं तावन्मया देवगुरुकृत: शपथ: स्यात्, यदि तदास्वादयामि । एवं तयोः परस्परं वदतोः स राजा तच्छयनमासाद्य प्रसुप्तः ।

 $\mathbf{1}$ 

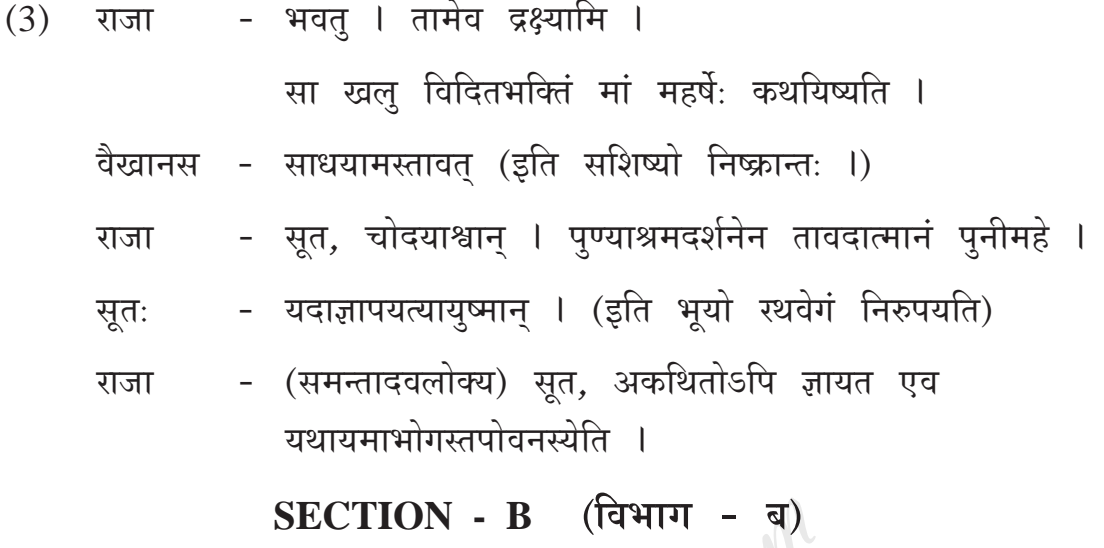

यद्भीमसेनं सर्पैश्च विषयुक्तैश्च भोजनैः ।  $(1)$ आचरत् त्वन्मते राजा क्व ते धर्मस्तदा गतः ॥ यद् वारणावते पार्थान् सुप्ताञ्जतुगृहे तदा ।

आदीपयस्त्वं राधेय क्व ते धर्मस्तदा गतः ॥

- मूढ जहीहि धनागमतृष्णां कुरु सद्बुद्धिं मनसि वितृष्णाम् ।  $(2)$ यल्लभसे निजकर्मीपात्तं वित्तं तेन विनोदय चित्तम् ॥ अर्थमनर्थं भावय नित्यं नास्ति ततः सुखलेशः सत्यम् । पुत्रादपि धनभाजां भीति: सर्वत्रैषा विहिता नीति: ॥
- (3) रे रे रासभ वस्त्रभारवहनात् कुग्रासमश्नासि किम् राजाश्वावसथं प्रयाहि चणकाभ्यूषान्सुखं भक्षय । सर्वान्पुच्छवतो हया इति वदन्त्यत्राधिकारे स्थिता राजा तैरुपदिष्टमेव मनुते सत्यं तटस्थाः परे ।। १९ ॥
- Q.2) Explain with reference to the context any one from Section 'A' and any one from Section 'B':  $[10]$
- प्र.2) 'अ' विभागातील कोणत्याही एकाचे व 'ब' विभागातील कोणत्याही एकाचे संदर्भासह स्पष्टीकरण करा :  $[10]$

## $SECTION - A$  (विभाग - अ)

- नष्टाशङका हरिणशिशवो मन्दमन्दं चरन्ति ।  $(1)$
- जनपदहितकर्ता त्यज्यते पार्थिवेन इति वचनं तु सार्थमेव ।  $(2)$

## $[3769] - 122$

Contd.

# $SECTION - B$  (विभाग - ब)

- क्रियासिद्धिः सत्त्वे भवति महतां नोपकरणे ।  $(1)$
- पत्रपौत्रैः ऋणं देयं निघ्नवे साक्षिभावितम ।  $(2)$
- Q.3) Write a long answer of any one of the following from Section 'A' and **any one** from Section 'B':  $[20]$
- प्र.3) 'अ' विभागातील कोणत्याही एका प्रश्नाचे व 'ब' विभागातील कोणत्याही एका प्रश्नाचे सविस्तर उत्तर लिहा :  $[20]$

# SECTION - A (विभाग - अ)

- Write a story of दारिक्र्यमोचनम' in your own words.  $(1)$ 'दारिद्र्यमोचनम्' ही कथा आपल्या शब्दात लिहा.
- Explain in detail 'मलकर्तव्यानि'.  $(2)$ 'मूलकर्तव्यानि' कोणती ते सविस्तर स्पष्ट<sup>1</sup>करा.

# SECTION - B (विभाग - ब)

- Write character sketch of 'शबरी' in 'शबर्या: रामदर्शनम'.  $(1)$ 'शबर्याः रामदर्शनम्' या पाठाच्या आधारे शबरीचे व्यक्तिचित्रण रेखाटा.
- Critically appreciate lesson 'मोहमदगर'.  $(2)$ 'मोहमुदुगर' या पाठाचे विवेचक रसग्रहण करा.
- Q.4) Write short note on any one from Section 'A' and any one from Section 'B' :  $[10]$
- $\mathbf{y.4}$ ) 'अ' विभागातील कोणत्याही एकावर व 'ब' विभागातील कोणत्याही एकावर विवेचक टीप लिहा :  $[10]$

## SECTION - A (विभाग - अ)

- 'आश्रमपरिसर' in the lesson 'पुण्याश्रमदर्शनेन आत्मानं पुनीमहे'.  $(1)$ 'पण्याश्रमदर्शनेन आत्मानं पुनीमहे' या पाठातील आश्रमपरिसर.
- गणेशोत्सवः ।  $(2)$

#### $[3769] - 122$

http://www.howtoexam.com

3

# SECTION - B (विभाग - ब)

- $(1)$  शङ्कराचार्यः ।
- (2) Character sketch of 'कर्ण'. कर्णाची व्यक्तिरेखा.

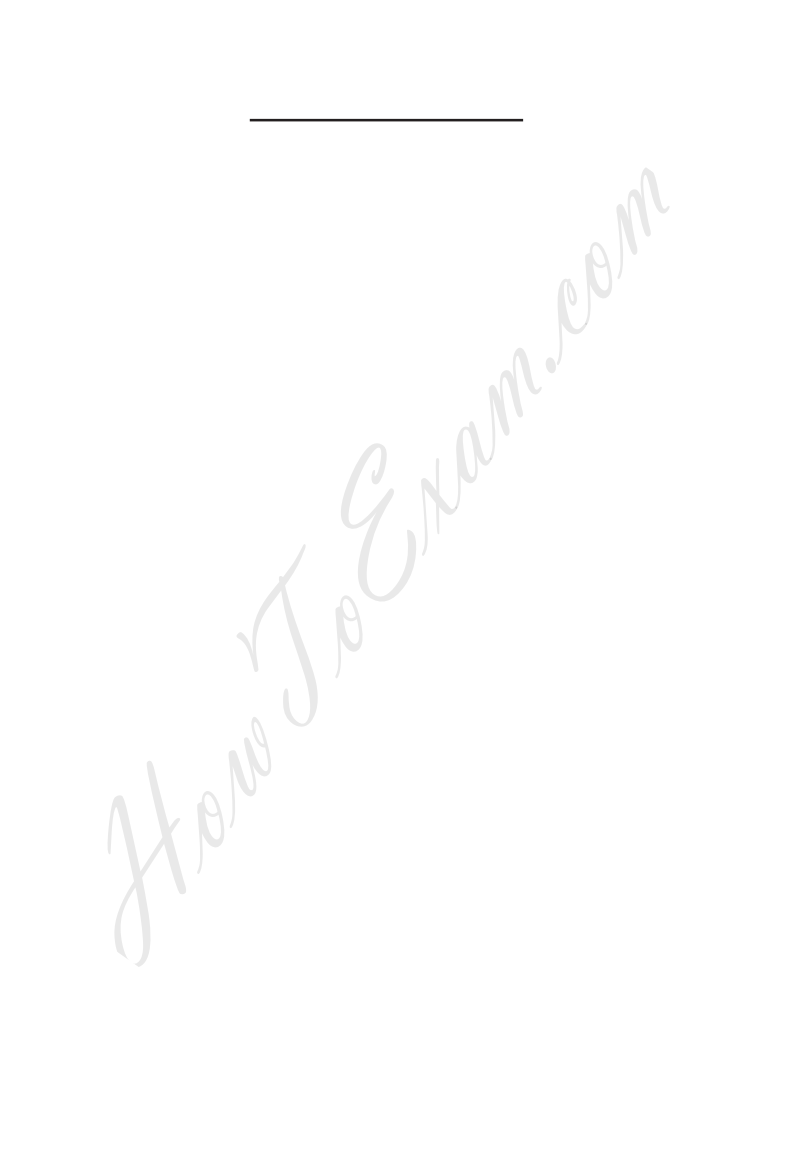

 $[3769] - 122/4$ 

Total No. of Questions : 5] [Total No. of Printed Pages : 4  $[3769] - 123$ प्रथम वर्ष वाणिज्य परीक्षा - 2010 हिन्दी (नया २००८ पॅटर्न) [पूर्णांक $: 70$ समय: 3 घण्टी पाठ्यपुस्तकें:  $(1)$  साहित्यधारा : गद्यसंग्रह संपादक : पुणे विद्यापीठ हिंदी अध्ययन मंडल (2) साहित्यधारा : काव्यसंग्रह संपादक : पुणे विद्यापीठ हिंदी अध्ययन मंडल सूचनाएँ : (1) सभी प्रश्न अनिवार्य हैं । (2) दाहिनी ओर लिखे अंक प्रश्न के पूर्णांक हैं ।

प्र.1) (अ) निम्नलिखित में से किन्हीं दो प्रश्नों के उत्तर संक्षेप में लिखिये :  $[06]$ 

- खेती का नुकसान होने पर भी हल्कू प्रसन्न क्यों था ?  $(1)$
- महादेवी वर्मा गाय<sup>ु</sup>क्यों नहीं पालना चाहती थी ?  $(2)$
- "आदमी का पता तो बेकाम की बातों से चलता है ।" ऐसा लेखक  $(3)$ क्यों कहते हैं ?
- चीफ माँ से मिलकर क्यों खुश हुआ ?  $(4)$

(आ) निम्नलिखित में से किन्हीं दो प्रश्नों के उत्तर संक्षेप में लिखिये :  $[06]$ 

- कवि पंत ने ग्राम-युवती की सुंदरता का वर्णन किस प्रकार किया  $(1)$ हे ?
- कवि निराला वीणावादिनी से क्या वरदान माँगते हैं ?  $(2)$
- 'प्रेत का बयान' कविता में किस सामाजिक तथ्य पर प्रकाश डाला  $(3)$ गया है ?
- 'हिरोशिमा' कविता में चित्रित विभीषिका को स्पष्ट कीजिये ।  $(4)$

 $[3769] - 123$ 

 $\mathbf{1}$ 

**P.T.O.** 

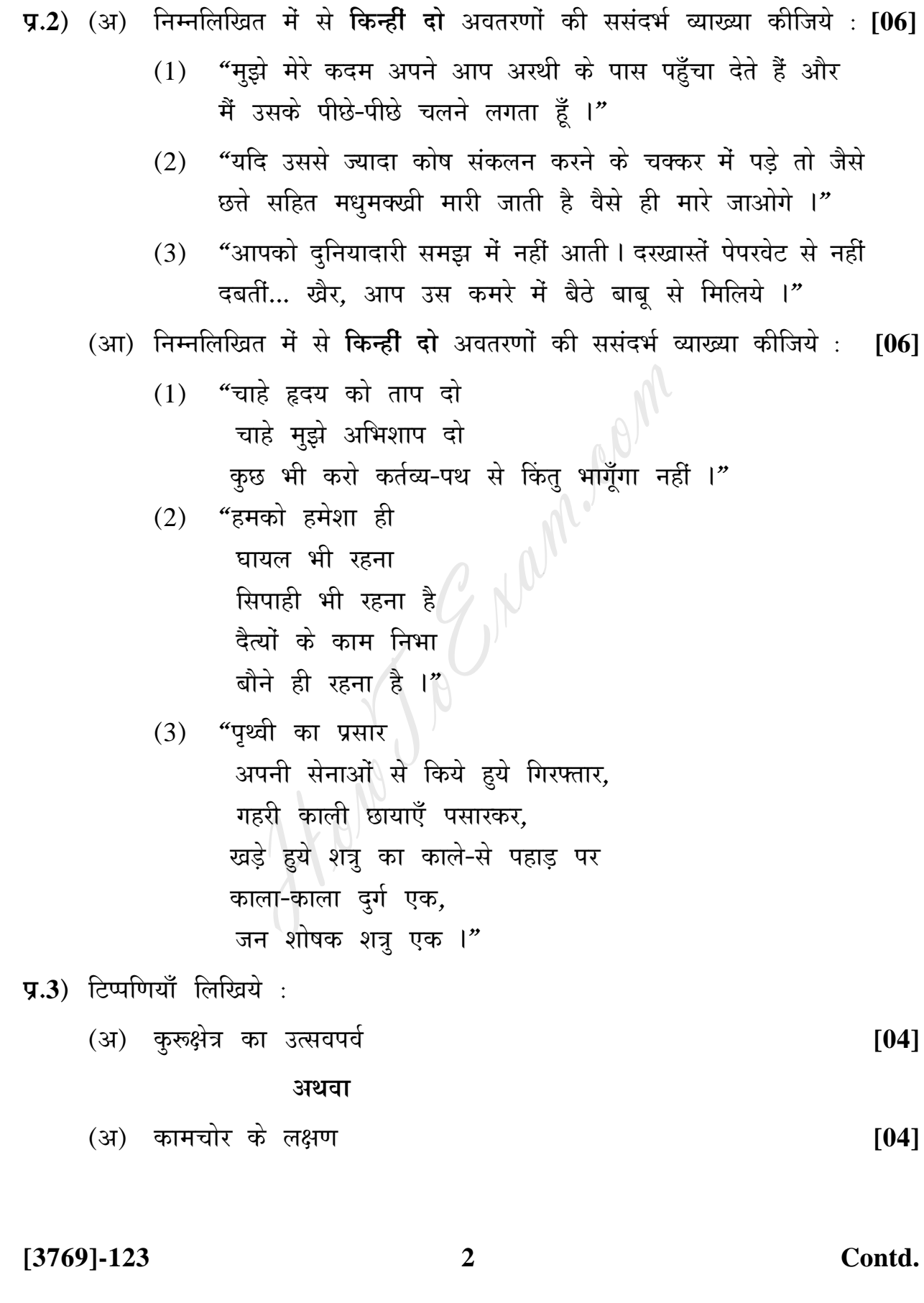

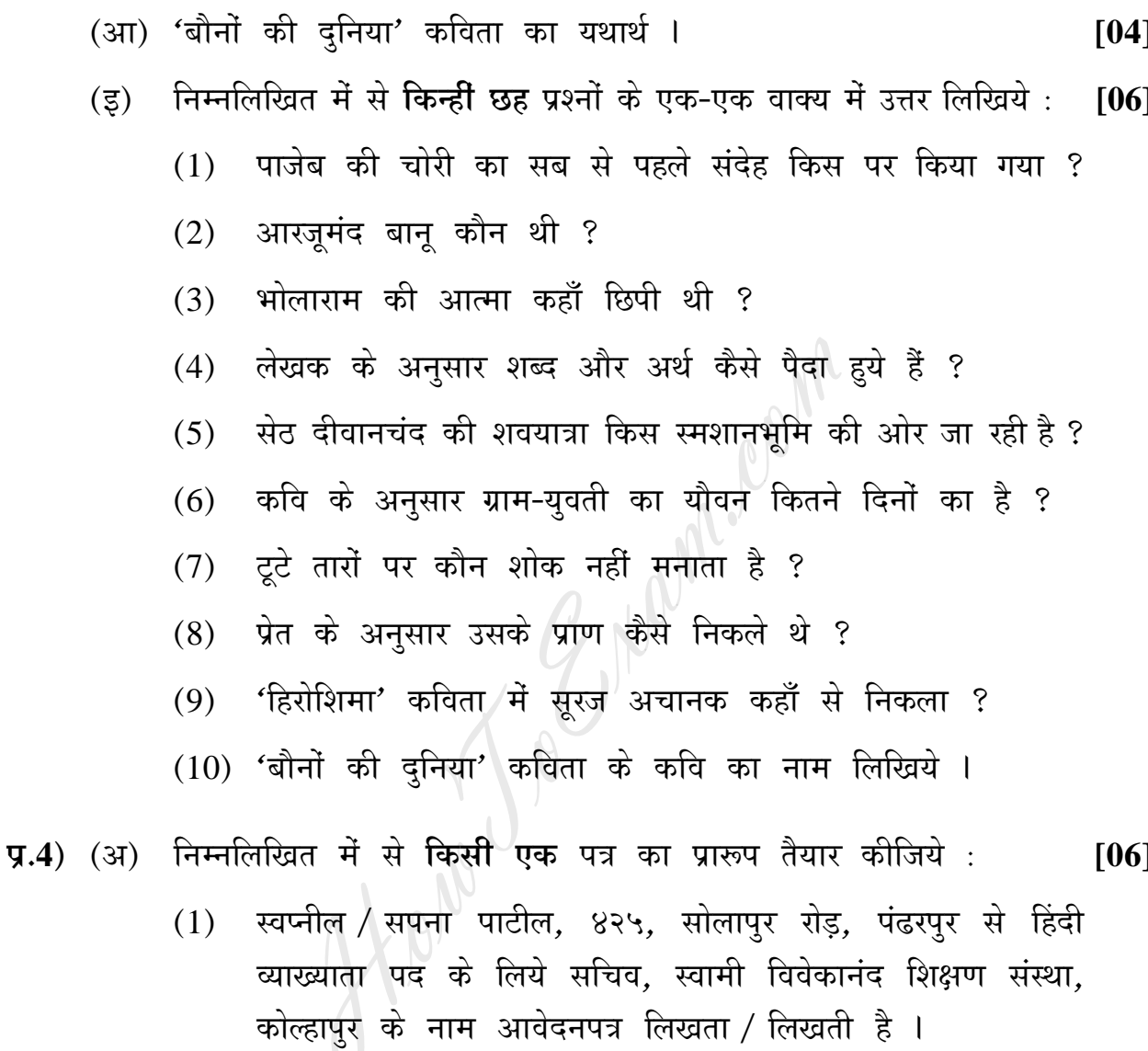

(आ) 'लोहे के पेड़ हरे होंगे' कविता में कवि का आशावाद ।

अथवा

- (2) व्यवस्थापक, महावीर क्लॉथ स्टोअर्स, अन्सारी रोड़, खड़की बाज़ार, पुणे से व्यवस्थापक, फेमस टेक्सटाइल्स प्रा. लि., सुरत को साड़ियों के नमूने तथा मूल्य की पूछताछ करते हुये पत्र लिखता है ।
- (आ) निम्नलिखित विज्ञापन अथवा वार्तालेखन का नमूना तैयार कीजिये :  $[06]$ 
	- बाज़ार में आई नई साइकिल का विज्ञापन ।  $(1)$
	- (2) महाविद्यालय में संपन्न 'वार्षिक क्रीडा महोत्सव' का वार्तालेखन ।

## $[3769] - 123$

3

 $[04]$ 

निम्नलिखित में से किन्ही छह वाक्यों को शुद्ध करके लिखिये :  $[06]$  $( \overline{\xi} )$ 

- तुम तुम्हारे घर से खाना खाकर आओ ।  $(1)$
- सभा में चार वक्ते बोले ।  $(2)$
- उस दीन वह आया था ।  $(3)$
- रमेश ने अनिल को पचास रुपए की नोट दी ।  $(4)$
- चोर के पीछे पुलिस दौड़ रहे थे ।  $(5)$
- शेर को देखते ही उसका प्राण सूख गया ।  $(6)$
- (7) उसकी आँख भर आईं ।
- मैंने भगवान का दर्शन किया ।  $(8)$
- निम्नलिखित में से **किन्ही सात** अंग्रेजी शब्दों के हिंदी पारिभाषिक शब्द  $(31)$   $(31)$ ENOM लिखिये :  $[07]$ 
	- $(1)$ Advice
	- $(2)$ Import
	- $(3)$ Sample
	- $(4)$ **Minutes**
	- $(5)$ Expenditure
	- $(6)$ **Bearer**
	- Demand  $(7)$
	- $(8)$ Under
	- $(9)$ Invoice
	- $(10)$  Permit

(आ) निम्नलिखित में से किसी एक विषय का कल्पना-विस्तार कीजिये :  $[07]$ 

- दृःख भोगे बिना सुख कहाँ ।  $(1)$
- अंत भला तो सब भला ।  $(2)$
- (3) अज्ञान जैसा दुसरा शत्र नहीं ।

 $[3769] - 123/4$ 

Total No. of Questions : 5] [Total No. of Printed Pages : 2

# $[3769]-124$

## F. Y. B. Com. Examination - 2010

## **GUJARATI**

## (New 2008 Pattern)

## Time: 3 Hours]

## [Max. Marks: 80]

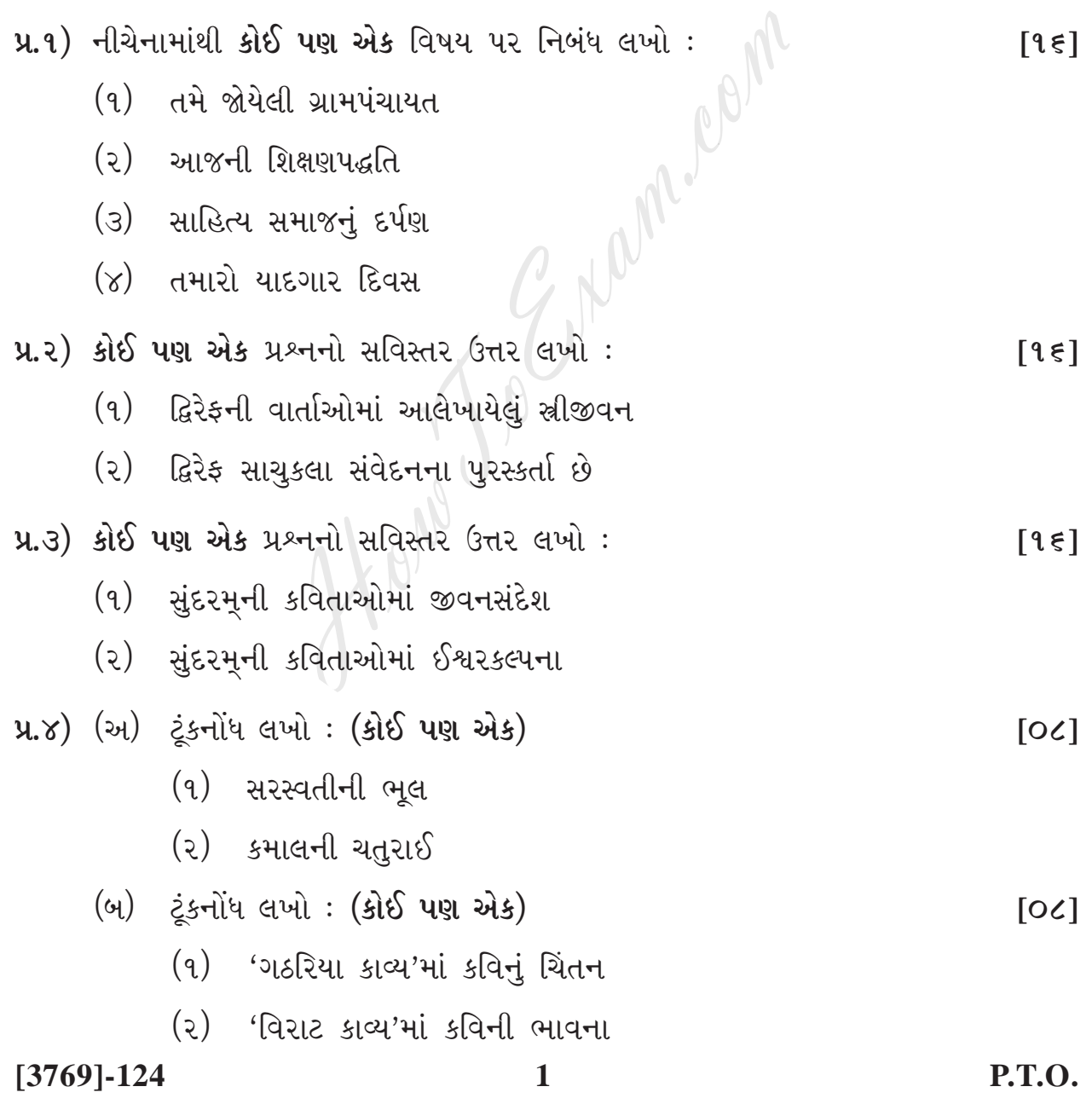

u.u) (અ) પૂર્વાપર સંબંધ લખો: (એક ગદ્ય - એક પદ્ય)  $[0c]$ 

- (9) પરાગની પાવડીએ આવી, કોણ ગયું ઊર પેસી ?
- (૨) ક્ષિતિજ કિનારે પાંખ પછાડું, તવ દર્શન તલસાટે.
- (૩) તમે માગી માગીને આવું માગ્યું ?
- (૪) છેલ્લો દિવસ સાચવવા જેવો છે.
- (બ) સાસરે ગયેલાં તમારાં બહેનને લાગણી વ્યક્ત કરતો પત્ર લખો.  $[0c]$

#### અથવા

Here To Cham. in (બ) તમારી શાળામાં યોજાયેલા વૃક્ષારોપણ દિનનો અહેવાલ તૈયાર કરો.  $[0c]$ 

 $[3769] - 124/2$ 

**Total No. of Questions : 4] [Total No. of Printed Pages : 3**

# **[3769]-125**

**F. Y. B. Com. Examination - 2010**

## **SINDHI**

**(Arabic)**

**(New 2008 Pattern)**

**Time : 3 Hours] [Max. Marks : 80**

سوال ا- هيٺين <sub>ه</sub>ان ڪن ۾ تاهن سوالن جا<br>جواب هر هڪ انتقل 20 لفظن ۾ لکو<sub>ن</sub>ــــ <sub>[0]</sub><br>1· علي بيگ بلوچ ڊبئي ڪهڙي سلسلي ۾ 'نهرهو؟<br>٣· شنيا سان ڪهڙو ادوکو نيو هو؟<br>٣· شنيا سان ڪهڙو ادوکو نيو هو؟<br>٣· شنيا سان ڪهڙو ادوکو نيو هو؟<br>٣· **[20]**  $\cdot$  1 س ِ  $-\mathcal{S}$  $\mathcal{Y}$ .  $\cdot \wedge$ و.<br>9. بالش وت کيت ۾ *خم ڪرڻ لاءِ ڪ*ھڙو *ھلرپ ھ*و؟<br>مار سنڌ راين ه.<br>۱۵۰ بود پر<sub>ک</sub>امنن ۽ و*زير*جي ضوليتنام<u>ي</u> ۾ كعنزو بشرط لكيل موم

**[3769]-125 1 P.T.O.**
11. 
$$
4x^2 + 4x^3 + 1
$$
  
\n4.  $4x^2 + 4x^2 + 1$   
\n5.  $4x^2 + 4x^2 + 1$   
\n6.  $4x^2 + 4x^2 + 1$   
\n7.  $4x^2 + 4x^3 + 1$   
\n8.  $4x^2 + 4x^2 + 1$   
\n9.  $4x^2 + 4x^2 + 1$   
\n10.  $4x^2 + 4x^3 + 1$   
\n11.  $6x^2 + 4x^2 + 1$   
\n11.  $6x^2 + 4x^3 + 1$   
\n11.  $6x^2 + 4x^2 + 1$   
\n11.  $6x^2 + 4x^3 + 1$   
\n11.  $6x^2 + 4x^2 + 1$   
\n11.  $6x^2 + 4x^3 + 1$   
\n11.  $6x^2 + 4x^2 + 1$   
\n11.  $6x^2 + 4x^2 + 1$   
\n11.  $6x^2 + 4x^3 + 1$   
\n11.  $6x^2 + 4x^2 + 1$   
\n12.  $4x^2 + 4x^2 + 1$   
\n13.  $4x^2 + 4x^2 + 1$   
\n14.  $4x^2 + 4x^2 + 1$   
\n15.  $4x^2 + 4x^2 + 1$   
\n16.  $4x^2 + 4x^2 + 1$   
\n17.  $4x^2 + 4x^2 + 1$   
\n18.  $4x^2 + 4x^2 + 1$   
\n19.  $4x^2 + 4x^2 + 1$   
\n20.  $4x^2 + 4x^2 + 1$   
\n21.  $4x^2 + 4x^2 + 1$   
\n22.  $4x^2 + 4x^2 + 1$   
\n23.  $4x^2 + 4x^2 + 1$   
\n24.  $4x^2 + 4x^2 + 1$ 

**[3769]-125 2 Contd.**

سوال م- هيبين مان ڪي ۾ ۾ مضمون انتعل 300 لفظن ۾ لکو:-**[30]** ا· حتاب جي 'من ختا ٣. موبائيل مُون جا مائدا به نقصان  $A + B = 0$  and the set of the set of the set of the set of the set of the set of the set of the set of the set of  $B$  and  $C$  is the set of  $B$  and  $C$  is  $A$  and  $B$  is the set of  $B$  is the set of  $B$  is the set of  $B$  is

**[3769]-125/3**

**Total No. of Questions : 4] [Total No. of Printed Pages : 2**

# **[3769]-125 SINDHI (Devnagri) (New 2008 Pattern)**

 $\frac{1}{\sqrt{2}}$ 

**Time : 3 Hours] [Max. Marks : 80**

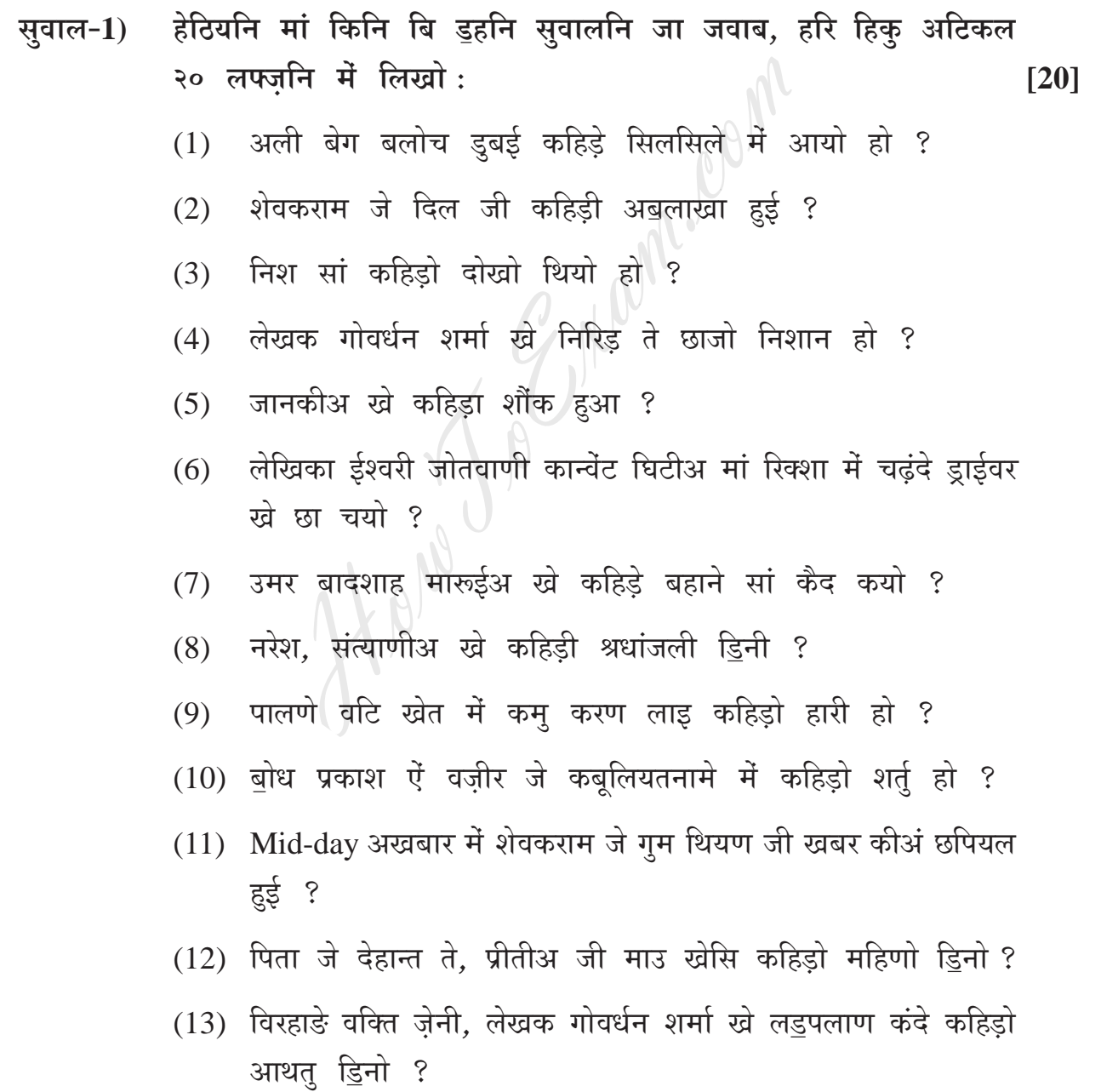

**[3769]-125 5 Contd.**

- सुवाल-2) हेठियनि मां किनि बि <u>बि</u>नि सुवालनि जा जवाब हरि हिकु अटिकल **50 Hz…GçÝ }æï¢ çH¶æï : [10]**
	- (1) दुनिया में बुनियाद कहिड़ी अहिम्यत आहे ?
	- (2) साधू टी. एल. वासवाणी जोगियुनि जे वसफुनि जो कहिड़ो बयान कयो आहे ?
	- (3) शाइर बेवस पंहिंजी कविता में ज्ञान जा कहिड़ा नुक्ता बुधाया आहिनि ?
	- (4) ईश्वर किथे आहे ?
- $\frac{1}{2}$   $\frac{1}{2}$  **}æï¢ çH¶æï : [20]** r मां किनि बि खिनि सुवालनि जा जवाब अदि<br>ख्रो :<br>मेंहिं जी अजीब ममता जो ज़िक्र करियो.<br>मारूईअ जी किरदार निगारी करियो.<br>ओठि ज़मीन ते बरसात जी वरख्या कीअं थी<br>आरतीअ जी किरदार निगारी करियो.<br>किताब जी आत्मकथा<br>मोबाईल फोन मां फाइदा ऐं
	- (1) मेंहिं जी अजीब ममता जो ज़िक्र करियो.
	- (2) मारुईअ जी किरदार निगारी करियो.
	- (3) ठोठि ज़मीन ते बरसात जी वरखा कीअं थी ?
	- (4) आरतीअ जी किरदार निगारी करियो.
- **¨é±æH-4) ãïçÆ²çÝ }ææ¢ ÜUï çÏæ Ïæ }æÁG}æêÝ ¥çÅÜUH 300 Hz…GçÝ }æï¢ çH¶æï : [30]**
	- $(1)$  किताब जी आत्मकथा
	- (2) मोबाईल फोन मां फाइदा ऐं नुक्सान
	- $(3)$  समाज में औरत जो दर्जो
	- $(4)$  जेकडुहिं मां प्रधान मंत्री हुजां

**[3769]-125/6**

**Total No. of Questions : 5] [Total No. of Printed Pages : 6**

## **[3769]-126**

### **F. Y. B. Com. Examination - 2010**

#### **FRENCH**

#### **(New 2008 Pattern)**

#### **Time : 3 Hours] [Max. Marks : 80**

*Instructions :*

- *(1) All questions are compulsory.*
- *(2) Use of dictionary is not allowed.*

**Q.1)** Ecrivez une lettre sur **UN** des thèmes suivants : **[10]**

(A) La Société Renault a donné une annonce pour la poste d'une secrétaire qui parle français, l'anglais et hindi. Ecrivez une lettre pour cet emploi. Vous donnez tous vos détails.

#### **OU**

(B) Mme. Julie Buisson part en voyage d'affaires à Lille. Elle demande à sa secrétaire de réserver une chambre pour 5 nuits à partir du 15 avril, à L'Hôtel Céleste. Elle veut une chambre pour une personne. Ecrivez cette lettre. *Use of dictionary is not allowed.*<br>
Elettre sur UN des thèmes suivants :<br>
be lettre sur UN des thèmes suivants :<br>
beieté Renault a donné une annonce pour<br>
aire qui parle français, l'anglais et hindi. I<br>
cet emploi. Vous d

**Q.2)** Ecrivez **UN** dialogue de 7-8 répliques : **[10]**

(A) Vous êtes en voyage d'affaires en Suisse. Vous allez à une banque pour ouvrir un nouveau compte dans cette banque.

#### **OU**

(B) C'est votre anniversaire. Vous allez au restaurant avec vos amis et vous commandez le menu.

**Q.3)** Traduisez en anglais : **[20]**

(A) La cuisine est très importante pour les Français et la cuisine française est connue partout dans le monde. Dans toutes les villes de France, le voyageur peut goûter des spécialités.

**[3769]-126 1 P.T.O.**

Dans les auberges, le propriétaire ou la propriétaire fait la cuisine. Ils ont appris les recettes de leurs parents ou grands-parents. Ils les aiment comme ils aiment leur pays, leur région et leur métier. Dans leur menu, ou dans leur carte, vous trouvez des produits amoureusement cuisinés pour vous.

A Angers, Eric propriétaire du Saint Gourmand, 35 ans, et sa femme Carole, 32 ans, ont pour la cuisine la passion que d'autres ont pour la musique. Il n'a pas de spécialités. Tous ses plats sont des spécialités. Le midi, le repas d'affaires a 150€ vous est servi en trois quarts d'heure.

- (B) Bernard : Bonjour. Je voudrais changer mille euros en dollars. L'employé : Vous voulez des espèces ou des chèques de voyage ? Bernard : Je veux des espèces. Je veux aussi commander des chèques de voyages, en euros. C'est pour mon voyage en Espagne aussi. L'employé : Vous avez une pièce d'identité, s'il vous plaît ? Bernard : Oui, voilà mon passeport. Vous pouvez préparer deux mille euros en travellers ? L'employé : Oui, bien sûr. Pour lundi matin, ça va ? Passez à la caisse pour les espèces. Bernard : Oui. Merci, monsieur. rd : Bonjour. Je voudrais changer<br>
dollars.<br>
loyé : Vous voulez des espèces ou<br>
voyage ?<br>
rd : Je veux des espèces. Je veux a<br>
des chèques de voyages, en er<br>
mon voyage en Espagne aussi.<br>
loyé : Vous avez une pièce d'ident
- **Q.4)** Compréhension : Lisez le texte suivant et répondez aux questions qui suivent :

Claire et Paul sont dans le train pour Angers. Ils font la connaissance d'un passager.

Claire Excusez-moi, vous êtes italien ?

Le passager Oui, je viens de Bergame en Italie.

Claire C'est votre première visite en France ?

**[3769]-126 2 Contd.**

Le passager Oui, c'est ma première visite.

Claire C'est un voyage d'affaires ?

- Le passager Oui, je suis chef de publicité chez Progetti, à Milan. Et vous ? Vous êtes en vacances ?
- Claire Non. Nous sommes de Strasbourg. Je suis chef du personnel chez ITEX. Mon collègue, Paul Schmidt est ingénieur commercial. Nous allons à Angers. Notre société aune nouvelle usine là-bas. Vous avez appris le français en Italie ? Vous parlez très bien.

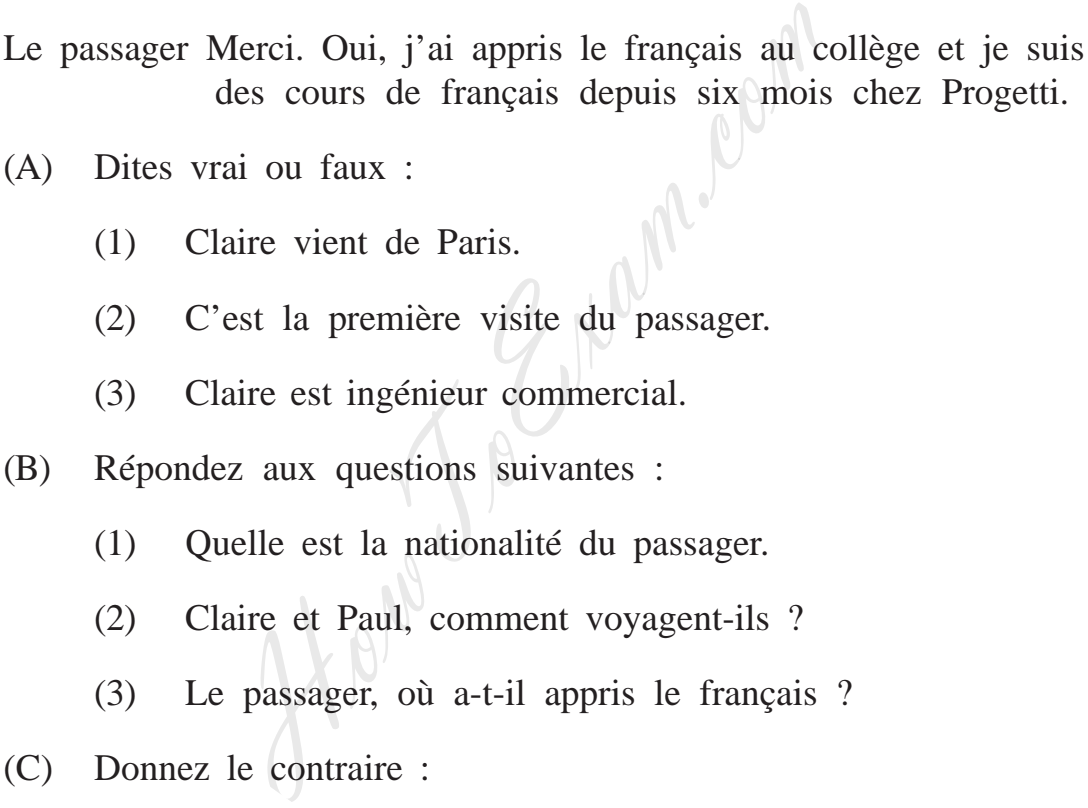

- (A) Dites vrai ou faux : **[03]**
	-

- (1) Claire vient de Paris.
- (2) C'est la première visite du passager.
- (3) Claire est ingénieur commercial.

(B) Répondez aux questions suivantes : **[03]**

- (1) Quelle est la nationalité du passager.
- (2) Claire et Paul, comment voyagent-ils ?
- (3) Le passager, où a-t-il appris le français ?
- (C) Donnez le contraire : **[02]**
	- (1) première
	- (2) viens
- (D) Donnez l'infinitif : **[02]**
	- (1) font
	- (2) êtes

#### **[3769]-126 3 P.T.O.**

**Q.5)** Grammaire et vocabulaire :

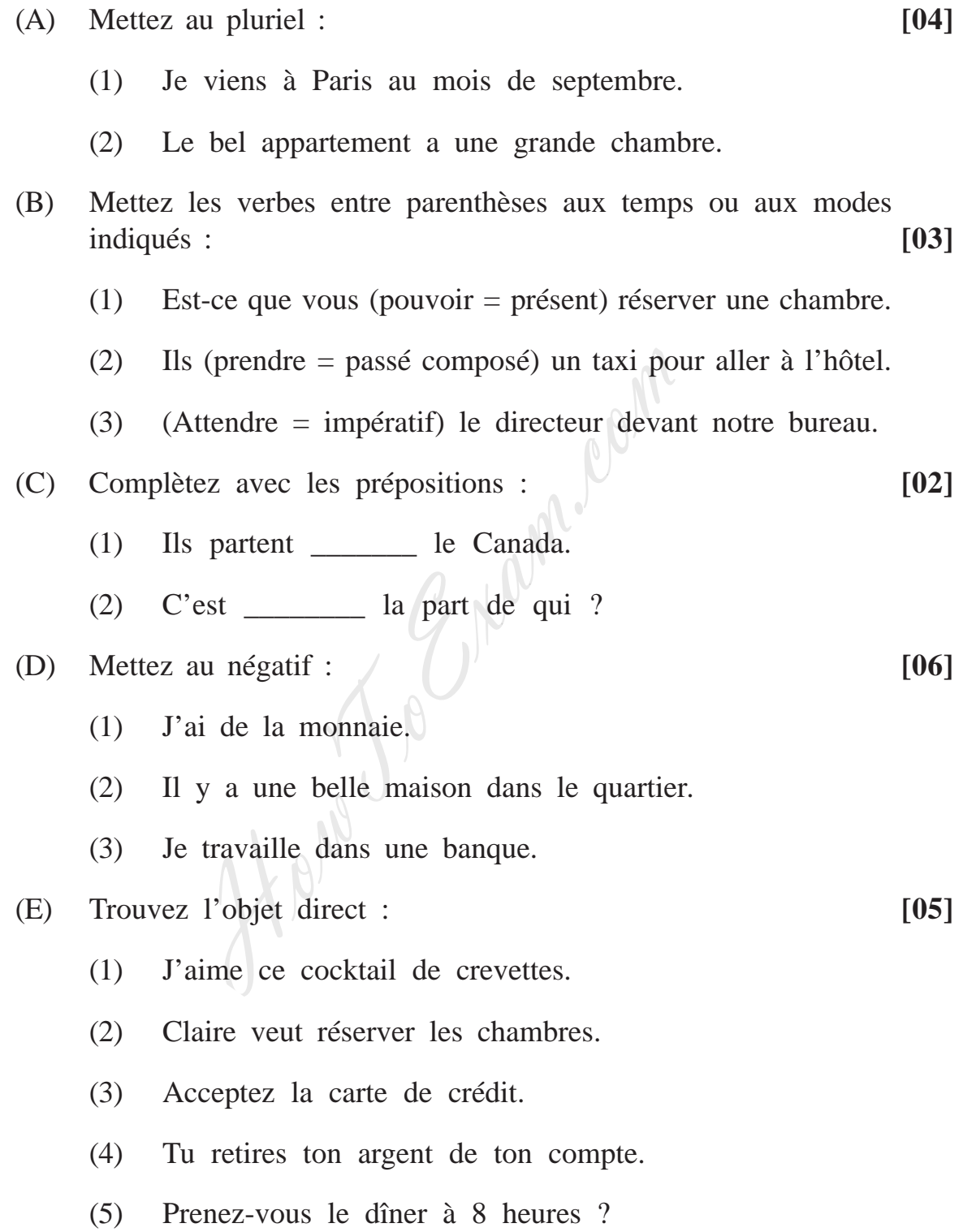

**[3769]-126 4 Contd.**

- (1) Le directeur général dirige l'ensemble des activitiés de l'entreprise.
- (2) L'assomption est le 15 avril.
- (3) Un billet d'argent est une pièce d'identité.
- (4) On va à la charcuterie pour acheter du lait.
- (5) La carte Pass est une carte de paiement.

(G) Choisissez la bonne réponse : **[05]**

- (1) Un habitant de l'Angleterre est \_\_\_\_\_\_\_\_\_.
	- (i) Angers
	- (ii) Anglais
	- (iii) Allamend

\_\_\_\_\_\_\_\_\_\_.

(2) Dans un supermarché on achète un paquet de riz dans la issez la bonne réponse :<br>
Un habitant de l'Angleterre est<br>
(i) Angers<br>
(ii) Anglais<br>
(iii) Allamend<br>
Dans un supermarché on achète un paqu<br>
(i) Poissonnerie<br>
(ii) Section ménage<br>
(iii) Epicerie<br>
Pour retirer de l'argent on

- (i) Poissonnerie
- (ii) Section ménage
- (iii) Epicerie
- (3) Pour retirer de l'argent on va \_\_\_\_\_\_\_\_\_\_.
	- (i) à la gare
	- (ii) au distributeur automatique
	- (iii) au bureau de change

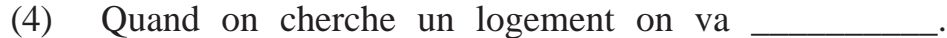

- (i) au bureau de change
- (ii) dans une agence de voyage
- (iii) dans une agence immobilière
- (5) La fête du travail est le \_\_\_\_\_\_\_\_\_.
	- (i)  $1<sup>er</sup>$  novembre
	- $(ii)$  1<sup>er</sup> janvier
	- (iii) 1er mai

How To Champion

**[3769]-126/6**

**Total No. of Questions : 4] [Total No. of Printed Pages : 6**

# **[3769]-127**

### **F. Y. B. Com. Examination - 2010**

#### **GERMAN**

#### **(Old 2004 and New 2008 Pattern)**

 $\equiv$ 

**Time : 3 Hours] [Max. Marks : 80**

 $\overline{\phantom{a}}$ 

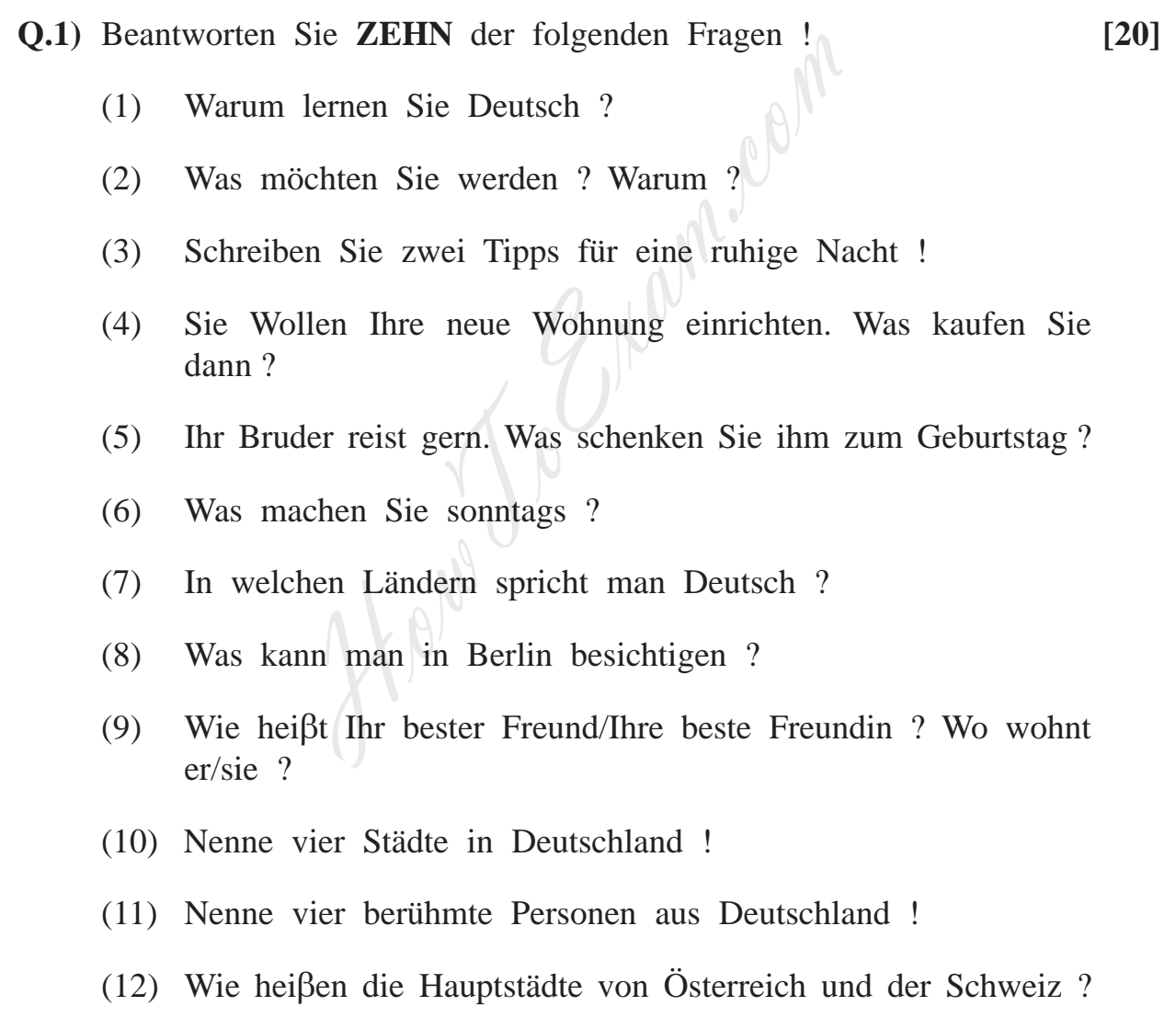

**[3769]-127 1 P.T.O.**

**Q.2)** Lesen Sie den folgenden Brief und beantworten Sie die Fragen ! Liebe Ursula,

am Wochenende war ich in Frankfurt, und es hat mir gut gefallen. Frankfurt ist doch eine interessante Stadt. Meine englische Freundin Margret hat mich eingeladen. Du hast sie letztes Jahr hier in Köln kennengelernt. Am Samstag hat sie mich am Bahnhof abgeholt. Dann haben wir bei ihr zu Hause Tee getrunken. Margret ist eine typische Engländerin. Sie trinkt jeden Nachmittag um 17 Uhr ihre Tasse Tee ! Sie spricht schon gut Deutsch. Sie besucht ja auch zweimal in der Woche einen Deutschkurs. Am Samstagabend waren wir mit drei anderen Kursteilnehmern, Ali, Marie und Indira im Restaurant. Das war ein schöner Abend !

Ali ist ein türkischer Arbeiter. Seine Frau und seine Kinder wohnen noch in Istanbul. Er will sie im Sommer besuchen. Vielleicht kommt seine Familie nächstes Jahr auch nach Frankfurt. Im Restaurant habe ich zum erstenmal mit Ali türkisch gegessen, und es hat mir gut geschmeckt. Die Bedienung war auch super. Am Sonntag waren Margret und ich im Museum. Du weiβt, ich kenne die Museen in Köln. In Frankfurt gibt es ein berühmtes Bild von Max Beckmann, und das wollte ich unbedingt sehen. Am Nachmittag hat Margret mich zum Bahnhof gebracht. Also, das Wochenende war wirklich toll ! Möchtest du auch mit mir einen Ausflug nach Frankfurt machen ? Margret hat gesagt, ich soll dich grüβen. öner Abend !<br>
ürkischer Arbeiter. Seine Frau und seine<br>
nbul. Er will sie im Sommer besuchen. V<br>
e nächstes Jahr auch nach Frankfurt. Im<br>
stenmal mit Ali türkisch gegessen, und<br>
Die Bedienung war auch super. Am<br>
ich im Mu

Liebe Grüβe

Elisabeth.

(A) Fragen : **[08]**

- (1) Wie findet Elisabeth Frankfurt ?
- (2) Wann und wo hat Ursula Margaret kennengelernt ?
- (3) Wohin fährt Ali im Sommer ? Warum ?
- (4) Warum wollte Elisabeth ins Museum gehen ?

#### (B) Sind die folgenden Aussagen richtig oder falsch ? **[02]**

- (1) Elisabeth kommt aus Frankfurt.
- (2) Margret spricht Deutsch gut.
- (3) Ali kommt aus der Türkei.
- (4) Ursula wohnt in Köln.

**[3769]-127 2 Contd.**

**Q.3)** (A) Übersetzen Sie folgenden Text ins Englische oder Marathi ! **[10]** Beide Eltern sind berufstätig. Wer passt dann auf die Kinder auf ? Das ist eine wichtige Frage in Deutschland. Die Mütter wollen auch arbeiten, weil dann sie sich mehr leisten können. Aber dann haben sie ein problem. Wo bleiben die Kinder den ganzen Tag ? Sie haben Lösungen (solutions) dazu gefunden. In einigen Familien passen die Omas auf die Kinder auf. Sie wohnen im gleichen Haus oder in der gleichen Stadt. Sie verstehen etwas mehr von der Kindererziehung (upbringing of the children) und wichtig ist, dass die Kinder bekommen, Liebe. Also die beste Lösung ist, Omas. Aber was machen die Eltern für die Omas ? Sie schenken ihnen kleine Sachen. Manchmal fahren sie mit ihnen am Wochenende weg.

In vielen Familien gibt es aber keine Groβeltern. Kindermädchen (baby sitter) passt auf solche Kinder auf. Das Kind bleibt zu Hause. Die Eltern bezahlen gut. Deshallb passt sie auf solche Kinder auf. Es gibt auch Kinderkrippe (Créche) und Kindergarten. Aber hier müssen die Eltern ihre Kinder in die Krippe oder in den Kindergarten bringen und abends wieder abholen. chenken ihnen kleine Sachen. Manchma<br>
am Wochenende weg.<br>
len Familien gibt es aber keine Großeltern<br>
sitter) passt auf solche Kinder auf. Das<br>
. Die Eltern bezahlen gut. Deshallb pass<br>
r auf. Es gibt auch Kinderkrippe (Cr

- (B) Übersetzen Sie ins Deutsche ! **[10]**
	- (1) Which shelf is cheaper than this ?
	- (2) My uncle's car is  $|very$  old.
	- (3) Antia, wear this jewellery.
	- (4) The salesman shows children a mobile phone.
	- (5) Karl has gone to the office.
- **Q.4)** Grammatik und Wortschatz :
	- (A) Ergänzen Sie das Perfekt ! **[05]**

werden, gewinnen, verstehen, fotografieren, bekommen

- (1) Ich habe einen Brief vom Chef \_\_\_\_\_\_\_\_\_.
- (2) Meine Tante \_\_\_\_\_\_\_\_\_ im Lotto \_\_\_\_\_\_\_\_.
- (3) Sie \_\_\_\_\_\_\_\_\_ plötzlich reich \_\_\_\_\_\_\_\_\_.

**[3769]-127 3 P.T.O.**

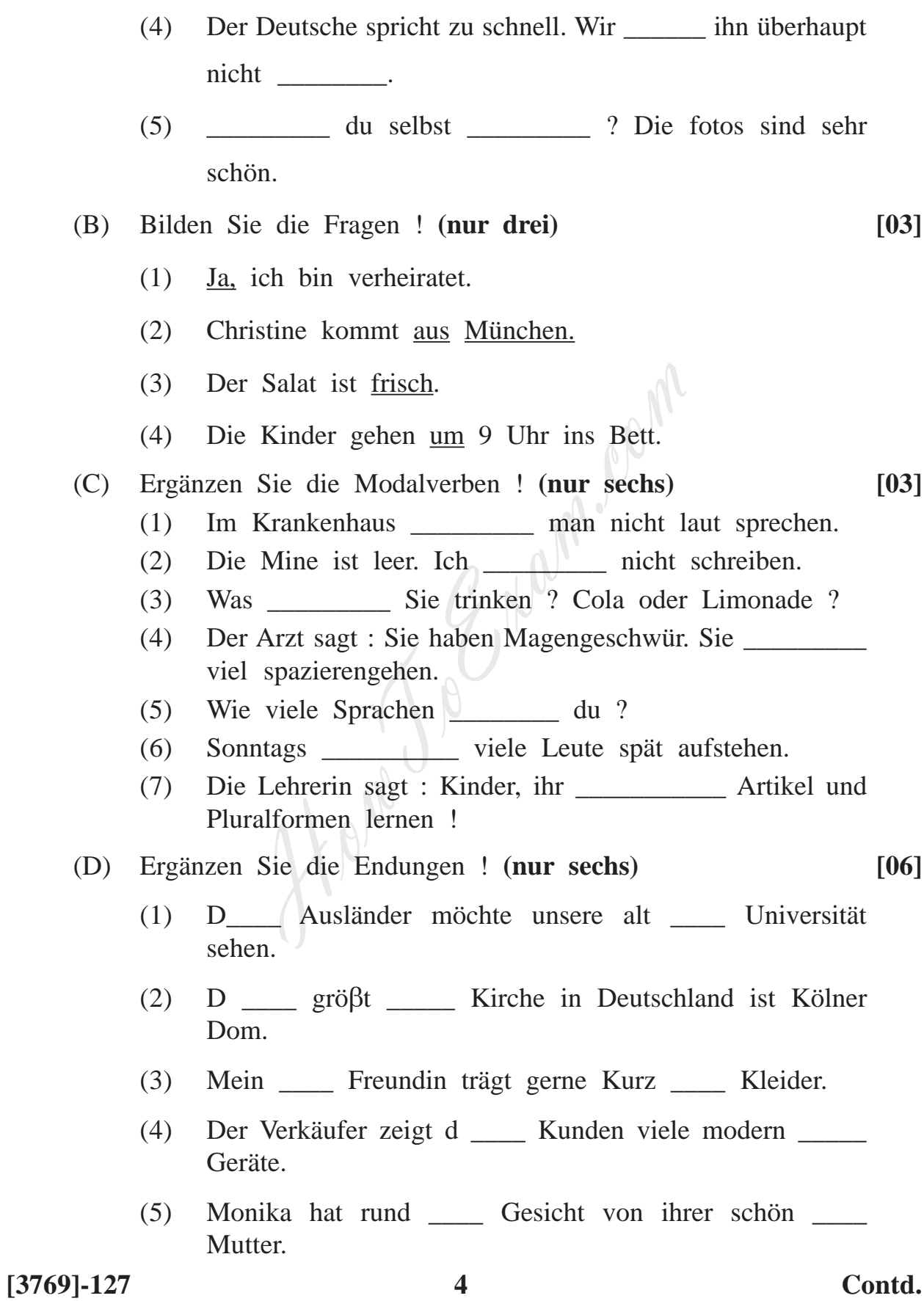

(6) Viele Jugendlich \_\_\_\_ wollen selbstständig \_\_\_\_ sein. (7) Kennst du das neu \_\_\_\_ Mädchen ? Sie trägt heute braun \_\_\_\_ T shirt. (E) Ergänzen Sie die Personalpronomen ! **(nur drei) [03]** (1) "Schmeckt \_\_\_\_ diese Suppe, Hans ?" "Ja sie gefällt \_\_\_\_ sehr gut. (2) Mein Onkel ist krank. Ich will \_\_\_\_\_\_ heute besuchen. \_\_\_\_\_ ist schon sechzig. (3) "Darf \_\_\_\_\_ herein ? Störe ich \_\_\_\_\_, Herr Müller ? (F) Ergänzen Sie die richtigen Verbformen ! **(nur vier) [02]** mitkommen, essen, wissen, geben, kosten (1) Es \_\_\_\_\_ in Pune viele Kinos. (2) Meine Groβmutter \_\_\_\_ zum Frühstück immer einen Apfel. (3) Ich \_\_\_\_ nicht, wieviel die Flugkarte nach Delhi \_\_\_\_. (4) Wir gehen ins Theater. \_\_\_\_\_ du \_\_\_\_\_, Anna ? (G) Ergänzen Sie die Possessivpronomen ! **(nur vier) [02]** (1) Der Lehrer ist alt, aber \_\_\_\_\_ Frau ist jung. (2) "Petra, wo ist \_\_\_\_ Schultasche ?" (3) Wir sollen \_\_\_\_ Erde (earth) schützen. (4) Ihr seid keine Deutschen. Aber \_\_\_\_\_ Aussprache ist gut. (5) Petra wohnt mit \_\_\_\_ mann in Köln. (H) Ergänzen Sie die Präpositionen ! **(nur vier) [02]** (1) \_\_\_\_\_ Winter trägt man warme Kleider. (2) Martin, stell die Cola \_\_\_\_ den Kühlschrank. (3) Sie geht oft \_\_\_\_ ihren Freundinnen \_\_\_\_ Restaurant. (4) Wie komme ich \_\_\_\_ Post ? **[3769]-127 5 P.T.O.** Learn Sie die richtigen Verbformen ! (nummen, essen, wissen, geben, kosten<br>Es \_\_\_\_\_ in Pune viele Kinos.<br>Meine Groβmutter \_\_\_\_\_ zum Frühstüc<br>Apfel.<br>Ich \_\_\_\_\_\_ nicht, wieviel die Flugkarte n:<br>Wir gehen ins Theater. \_\_\_\_\_\_\_

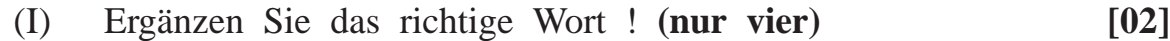

- (1) Delhi ist die \_\_\_\_\_ von Indien.
- (2) Pepsi, Cola, Fanta sind \_\_\_\_.
- (3) Apfel, Mango, Banana sind \_\_\_\_\_.
- (4) Unser Schuljahr beginnt im \_\_\_\_\_.
- (5) In einer \_\_\_\_\_ kann man sein Auto waschen lassen.
- (J) Welches Wort passt nicht ? **(nur vier) [02]**
	-

- (1) Tisch, Stuhl, Telefon, Schrank.
- (2) Deutsch, Englisch, Typisch, Türkisch
- (3) Kochbuch, Reiseführer, Wörterbuch, Reiseleiter
- (4) Fahren, arbeiten, machen, stellen

How

(5) Ohren, Augen, Herz, Nase

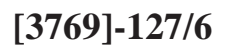

**Total No. of Questions : 4] [Total No. of Printed Pages : 4 [3769]-128 F. Y. B. Com. Exmination - 2010 URDU GENERAL (New 2008 Pattern)**

تمام سوالات لازمی ہیں ۔

**Time : 3 Hours] [Max. Marks : 80**

 $=$ 

HowToExam.com 

**P.T.O. 1 [3769]-128**

HowToExam.com 

**Contd. 2 [3769]-128**

10| 
$$
(\rightarrow)
$$
  
\n110|  $\frac{1}{2}$   
\n12|  $\frac{1}{2}$   
\n13|  $\frac{1}{2}$   
\n14|  $\frac{1}{2}$   
\n15|  $\frac{1}{2}$   
\n16|  $\frac{1}{2}$   
\n17|  $\frac{1}{2}$   
\n18|  $\frac{1}{2}$   
\n195|  $\frac{1}{2}$   
\n106|  $\frac{1}{2}$   
\n107|  $\frac{1}{2}$   
\n108|  $\frac{1}{2}$   
\n109|  $\frac{1}{2}$   
\n100|  $\frac{1}{2}$   
\n101|  $\frac{1}{2}$   
\n102|  $\frac{1}{2}$   
\n103|  $\frac{1}{2}$   
\n104|  $\frac{1}{2}$   
\n105|  $\frac{1}{2}$   
\n106|  $\frac{1}{2}$   
\n107|  $\frac{1}{2}$   
\n108|  $\frac{1}{2}$   
\n109|  $\frac{1}{2}$   
\n100|  $\frac{1}{2}$   
\n101|  $\frac{1}{2}$   
\n102|  $\frac{1}{2}$   
\n103|  $\frac{1}{2}$   
\n104|  $\frac{1}{2}$   
\n105|  $\frac{1}{2}$   
\n106|  $\frac{1}{2}$   
\n107|  $\frac{1}{2}$   
\n108|  $\frac{1}{2}$   
\n109|  $\frac{1}{2}$   
\n100|  $\frac{1}{2}$   
\n101|  $\frac{1}{2}$   
\n102|  $\frac{1}{2}$   
\n103|  $\frac{1}{2}$   
\n104|  $\frac{1}{2}$   
\n105|  $\frac{1}{2}$   
\n109|  $\frac{1}{2}$   
\n101|  $\frac{1}{2}$   
\n102|  $\frac{1}{2}$   
\n10

**P.T.O. 3 [3769]-128**

HowToExam.com

**[3769]-128/4**

**Total No. of Questions : 4] [Total No. of Printed Pages : 2**

## **[3769]-129**

**F. Y. B. Com. Examination - 2010**

#### **COMPUTER APPLICATIONS**

#### **(Theory)**

#### **(Vocational Course-I)**

#### **(New 2008 Pattern)**

**Time : 2 Hours]** [Max. Marks : 40]

#### *Instructions :*

- *(1) Figures to the right indicate full marks.*
- *(2) Draw neat and labelled diagram wherever necessary.* Figures to the right indicate full mar<br>Draw neat and labelled diagram who<br>following : (Any Five)<br>DIC<br>M<br>Cel<br>Data

#### **Q.1)** Define the following : **(Any Five) [05]**

- (a) Octal
- (b) EBCDIC
- (c) EPROM
- (d) MS-Excel
- (e) OMR
- (f) Video Data
- (g) UPS

**Q.2)** Solve the following : **(Any Four) [08]**

(a) 
$$
1101 + 1111 + 100
$$

(b) 
$$
(98)_{10} = ()_2
$$

(c) 
$$
(752)_8 = ()_{10}
$$

- (d)  $11011 10111$
- (e) 1001 \* 101

(f) 
$$
1100 / 10
$$

**[3769]-129 1 P.T.O.**

**Q.3)** Write short notes : **(Any Five) [15]**

- (a) Scanning Devices
- (b) Pen Drive
- (c) Magnetic Tapes
- (d) Search Engine
- (e) File Menu of MS-Word
- (f) Numbering Systems
- (g) Menu Bar
- **Q.4)** Answer the following : **(Any Three) [12]**
	- (a) Write a short note on various Input Devices.
- (b) What are various Secondary Storage Devices ? Following : (Any Three)<br>
a short note on various Input Devices.<br>
are various Secondary Storage Devices<br>
in the following functions used in MS-E<br>
SUM()<br>
AVG()<br>
in briefly the following terms :<br>
Cut, Copy and Paste<br>
Page Set
	- (c) Explain the following functions used in MS-Excel :
		- (i) SUM( )
		- $(ii)$  AVG( )
	- (d) Explain briefly the following terms :
		- (i) Cut, Copy and Paste
		- (ii) Page Setup
	- (e) Describe various advantages of WINDOWS Operating System.

**[3769]-129/2**

Entrance exam paper, Sample paper and previous year solved question paper

**Total No. of Questions : 3] [Total No. of Printed Pages : 1 [3769]-130**

## **F. Y. B. Com. Examination - 2010**

# **ADVERTISING, SALES PROMOTION AND SALES MANAGEMENT PAPER - I**

#### **MARKETING COMMUNICATION**

**(Vocational Course - I)**

**(New 2008 Pattern)**

**Time : 2 Hours]** [Max. Marks : 40]

 $\equiv$ 

*Instructions :*

- *(1) All questions are compulsory.*
- *(2) Figures to the right indicate full marks.*

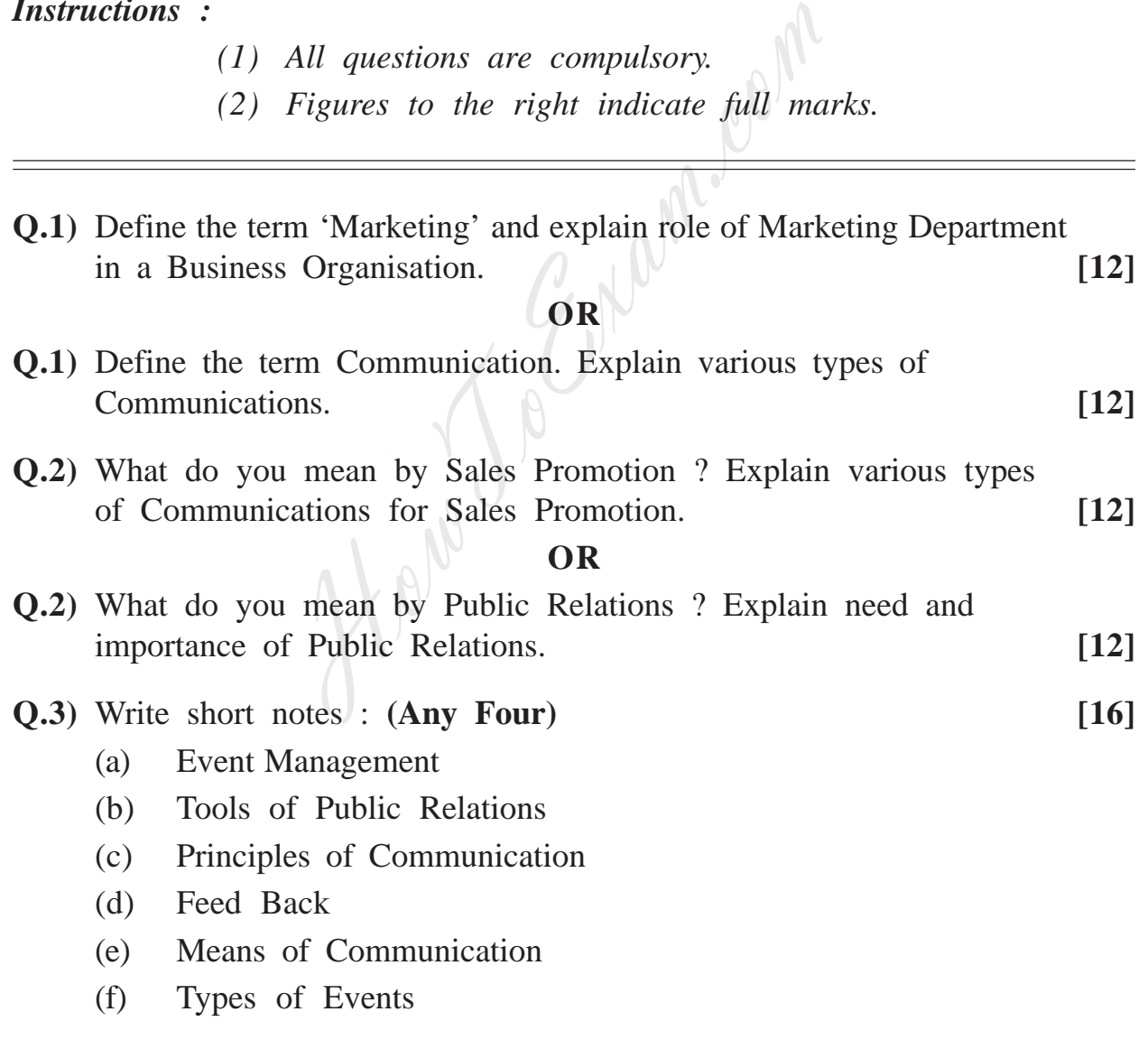

**[3769]-130/1**

**Total No. of Questions : 4] [Total No. of Printed Pages : 2 [3769]-131 F. Y. B. Com. Examination - 2010 TAX PROCEDURE AND PRACTICES PAPER - I INDIAN TAX SYSTEM (New 2008 Pattern) Time : 2 Hours]** [Max. Marks : 40]

*Instructions :*

- *(1) All questions are compulsory.*
- *(2) Figures to the right indicate full marks.* All questions are compulsory.<br>
Figures to the right indicate full mar<br>
20 words each : (Any Seven)<br>
e 'Canon of Co-ordination'.<br>
1 tax does not pinch the tax-payer more<br>
any four advantages of Direct Taxes.<br>
e 'Person'.<br>
d

**Q.1**) Answer in 20 words each : **(Any Seven)** [14]

- (1) Define 'Canon of Co-ordination'.
- (2) Which tax does not pinch the tax-payer more ? How ?
- (3) State any four advantages of Direct Taxes.
- (4) Define 'Person'.
- (5) What do you understand by 'Concurrent List' ?
- (6) Which are the four Acts under Hindu Law ?
- (7) What are the sources of Hindu Law ?
- (8) Define 'Partner' and 'Partnership'.
- (9) Define 'Constructive Res. Judicata'.
- (10) What is 'Summons' ?

**Q.2)** Answer in 50 words each : **(Any Two) [08]**

- (a) State various characteristics of Taxation in India.
- (b) Distinguish between 'Direct' and 'Indirect' Taxes.
- (c) Write note on 'Joint Family' under Mitakshara School.
- (d) State various essentials of the Principle of 'Res. Judicata'.

**[3769]-131 1 P.T.O.**

#### **Q.3)** Answer is 150 words each : **(Any Three) [09]**

- (a) Explain in brief the Objectives, Scope, Importance of Taxation in India.
- (b) Write note on Article 280 of the Constitution of India i.e. Finance Commission.
- (c) "Hindu is born and not made." Discuss.
- (d) State various Schools of Hindu Law and discuss in brief.
- (e) Write note on 'Issue of Summons'.
- **Q.4)** Answer in 500 words : **(Any One) [09]**
	- (a) Describe in detail the Taxes of State Government.
	- (b) State various Taxes of Central Government and describe in brief the advantages of Indirect Taxes.

500 words : (Any One)<br>be in detail the Taxes of State Government and<br>vantages of Indirect Taxes.

**[3769]-131/2**

**Total No. of Questions : 4] [Total No. of Printed Pages : 4 [3769]-132 F. Y. B. Com. Examination - 2010 COMPUTER APPLICATIONS (Theory) (Vocational Course-II) (New 2008 Pattern)**

**Time : 2 Hours]** [Max. Marks : 40]

*Instructions :*

*(1) Figures to the right indicate full marks.*

*(2) Draw neat and labelled diagram wherever necessary.*

**Q.1)** Write syntax and give examples of the following functions : **(Any Five) [05]** HowToExam.com

- (a) Strdup( )
- (b) Abs( )
- (c) Strrev( )
- (d) Strlen( )
- (e) Gets( )
- (f) Getch( )
- (g) Strcmp( )

**Q.2)** What will be the output of the following modules : **(Any Four) [08]**

```
(a) main( )
```

```
{
           int flag = 5, msg = 1;
           if(flag \langle = 8 \rangle;
             (msg > 1 ? printf("\nHello") ? printf("\nHi"));
           else
             printf("\nHello Hi !!");
         }
[3769]-132 1 P.T.O.
```

```
(b) main( )
     {
        char c = 65;
        while (c < 70){
           printf("%d %c", c, cj);
           c++;
        }
     }
(c) main( )
     {
        int i = 45;
        float c;
        c = check(i);printf("c = %f", c);
     }
     check(int i)
     {
        if(i > = 50)
           return(3.14);
        else
           return(3.10);
     }
                          E Man. Pom
```
**[3769]-132 2 Contd.**

```
(d) main( )
     {
        int a = 10, b = 20;
        void change(int *, int*);
        change(&a, &b);
        printf("%d %d", a, b);
     }
     void change(int*p, int*q)
     {
        int c;
        c = *p;*p = *q;
        *q = c;}
(e) main( )
     {
        int i, j;
        for (i = 1; i < 5; i++){
            printf("\langle n" \rangle;
            j = i + 1;printf("%d %d", i, j);
        }
     }
                             E Mam.com
```
**[3769]-132 3 P.T.O.**

(f) main( ) { int i, t1, t2, t,  $n = 5$ ; clrscr( );  $t1 = 1;$  $t2 = 1$ ; printf("%d %d", t1, t2); for  $(I = 3; I < I = n; i++)$ {  $t = t1 + t2;$ printf("% $d$ ", t);  $t1 = t2;$  $t2 = t$ ; } } **Q.3)** Write short notes : **(Any Five) [15]** (a) Explain # define statement (b) Arrays in 'C' (c) For loop (d) if ...... else statements (e) Variables in 'C' (f) Flow Chart (g) History of  $C'$ **Q.4)** Answer the following : **(Any Three) [12]** (a) Explain data types in 'C'. (b) If a 3 digit number is input through keyboard, write a 'C' program to add the digits. (c) Explain functions in 'C'. (d) Write a 'C' program which stores roll no. and marks of 25 students and displays it using structures. (e) Write a note on Switch Case in 'C' Language. **Lam.com** 

**[3769]-132/4**

**Total No. of Questions : 4] [Total No. of Printed Pages : 2**

## **[3769]-134**

#### **F. Y. B. Com. Examination - 2010**

#### **TAX PROCEDURES AND PRACTICES**

#### **PAPER - II**

#### **STATE SALES TAX AND CENTRAL SALES TAX**

#### **(Vocational Course - II)**

**(New 2008 Pattern)**

## **Time : 2 Hours**] *IMax. Marks : 40*

*Instructions :*

- *(1) All questions are compulsory.*
- *(2) Figures to the right indicate full marks.*

**Q.1)** Answer in 20 words each : **(Any Seven) [14]**

- (1) What is meant by 'Tax Free Goods' ?
- (2) What is meant by Sales inside the State ?
- (3) What are the types of registrations under M. VAT Act ?
- (4) Application for Registration under CST is to be made in which form ? All questions are compulsory.<br>
Figures to the right indicate full man<br>
20 words each : (Any Seven)<br>
is meant by 'Tax Free Goods' ?<br>
is meant by Sales inside the State ?<br>
are the types of registrations under M.<br>
cation for
- (5) What is called as 'Business' under M. VAT ?
- (6) What is meant by 'VAT' ? Is it new tax ?
- (7) What are the rates of taxes provided in Schedule 'C' and Schedule 'E' of M. VAT Act ?
- (8) What is meant by 'Appropriate State' ?
- (9) Who is required to file returns under CST ?
- (10) What is meant by 'Set-off' under M. VAT ?

## **[3769]-134 1 P.T.O.**

- **Q.2)** Answer in 50 words each : **(Any Two) [08]**
	- (1) What are the advantages of VAT ?
	- (2) Who is called 'Dealer' under M. VAT ? What is meant by 'Deemed Dealer' ?
	- (3) What is meant by (a) Sales of Movement of Goods (b) Sales by Transfer of Documents of Title ?
	- (4) Discuss various forms for Concessional Rate of Tax under Central Sales Tax Act.
- **Q.3)** Answer in details in 150 words each : **(Any Three) [09]**
	- (1) What are the types of registrations under CST Act ? Who and how can get Registration ?
	- (2) What is meant by 'Assessment' ? Discuss types of assessments under M. VAT Act. details in 150 words each : (Any Inrea<br>are the types of registrations under CS<br>ow can get Registration ?<br>is meant by 'Assessment' ? Discuss type<br>M. VAT Act.<br>in Incidence of Tax  $u/s$  3 of M. VAT *a*<br>are the provisions for e
	- (3) Explain Incidence of Tax u/s 3 of M. VAT Act.
	- (4) What are the provisions for effecting changes and amendments in Certificate of Registration under CST Act ?
	- (5) Discuss constitutional back-ground for enactment of Central Sales Tax Act, 1959.
- **Q.4)** Write long answer in 500 words : **(Any One) [09]**
	-
	- (1) What are the provisions for determining Turnover of Sales and Levy of Taxes under CST ?
	- (2) What is meant by 'Return' ? Discuss types of returns and Liability of Registered Dealer to file Returns under M. VAT Act.

**[3769]-134/2**

Entrance exam paper, Sample paper and previous year solved question paper

**Total No. of Questions : 4] [Total No. of Printed Pages : 2 [3769]-135 F. Y. B. Com. Examination - 2010 FOUNDATION COURSE (Restructuring Courses of F.Y.B.Com. Only) (Old 2004 and New 2008 Pattern) Time : 3 Hours] [Max. Marks : 80** *Instructions : (1) All questions are compulsory. (2) Figures to the right indicate full marks.* **Q.1)** Answer the following in 20 words each : **(Any Ten) [20]** (1) What is 'Poverty' ? (2) What is 'Culture' ? (3) What is 'National Integration' ? (4) What is 'Religion' <sup>1</sup>? (5) What is 'Productivity' ? (6) What is 'Pure Science' ? (7) What is 'Society' ? (8) What is the meaning of 'Government' ? (9) Define the Concept of 'Nation'. (10) What is 'Caste' ? (11) What is 'Superstition' ? (12) What is 'Pollution' ? (13) What is the meaning of 'Privatisation' ? **[3769]-135 1 P.T.O.** All questions are compulsory.<br>
Figures to the right indicate full mark<br>
similar to the right indicate full mark<br>
is 'Poverty' ?<br>
is 'Culture' ?<br>
is 'National Integration' ?<br>
is 'Religion' ?<br>
is 'Productivity' ?<br>
is 'Pure S

**Q.2)** Answer the following in 50 words each : **(Any Two) [10]**

- (1) Write a note on 'Self Employment'.
- (2) Indicators of Poverty
- (3) Rule of Law
- (4) Write a note on 'Modernisation'.

**Q.3)** Answer the following in 150 words each : **(Any Two) [20]**

- (1) What is the importance of Religion in Indian Society ?
- (2) State and explain various steps involved in Scientific Method.
- (3) What are the causes of Sickness of Indian Industries ?
- (4) Explain Characteristics of Indian Society.

**Q.4)** Answer the following in 300 words each : **(Any Two) [30]**

- (1) What are the various obstacles in achieving the Goal of National Integration in India ? Suggest measures to remove obstacles. and explain various steps involved in Sc<br>are the causes of Sickness of Indian In<br>n Characteristics of Indian Society.<br>following in 300 words each : (Any T<br>are the various obstacles in achieving the (<br>attion in India ? Sugg
- (2) What are the causes of Poverty in India ? Suggest measures to eradicate poverty.
- (3) State and explain merits and demerits of Indian Democracy.
- (4) State and explain Effects of Science and Technology on Agriculture, Health and Rural Development.

**[3769]-135/2**

**Total No. of Questions : 4] [Total No. of Printed Pages : 2**

# **[3769]-135**

**मराठी रूपांतर** 

### पायाभूत अभ्यासक्रम

**±ïf : 3 㾬] [»ÜêU‡æ xæé‡æ : 80**

*¨ê™Ýæ :*

- *(1)* सर्व प्रश्न सोडविणे आवश्यक आहे.
- *(*2) उजवीकडील अंक प्रश्नांचे पूर्ण गुण दर्शवितात.।
- *(3) संदर्भासाठी इंग्रजी प्रश्नपत्रिका पहावी.*

**Ðí.1)** ¶æHèH ÐíàÝæ¢™è Ðíy²ïÜUè 20 àæÏÎæ¢" ©œæÚï çHãæ : **(ÜUæï‡æ"ïãè Îãæ) [20]** HowToExam.com

- (1) 'दारिद्र्य' म्हणजे काय ?
- (2) 'संस्कृती' म्हणजे काय ?
- (3) 'राष्ट्रीय एकात्मता' म्हणजे काय ?
- $(4)$  'धर्म' म्हणजे काय ?
- (5) 'उत्पादकता' म्हणजे काय ?
- $(6)$  'शुद्ध शास्त्र' म्हणजे काय ?
- $(7)$  'समाज' म्हणजे काय ?
- (8) 'सरकार' या शब्दाचा अर्थ काय आहे ?
- (9) 'राष्ट्र' या शब्दाची संकल्पना स्पष्ट करा.
- $(10)$  'जात' म्हणजे काय ?
- (11) 'अंधश्रद्धा' (Superstition) म्हणजे काय ?
- $(12)$  'प्रदूषण' म्हणजे काय ?
- (13) 'खाजगीकरण' या शब्दाचा अर्थ काय आहे ?

**[3769]-135 3 P.T.O.**

**Ðí.2)** ¶æHèH ÐíàÝæ¢™è Ðíy²ïÜUè 50 àæÏÎæ¢" ©œæÚï çHãæ : **(ÜUæï‡æ"ïãè ÎæïÝ) [10]**

- (1) 'स्वयंरोजगार' यावर टीप लिहा.
- $(2)$  दारिक्र्याचे निर्देशक
- (3) कायद्याचे अधिराज्य
- (4) 'आधुनिकीकरण' यावर टीप लिहा.

**Ðí.3)** ¶æHèH ÐíàÝæ¢™è Ðíy²ïÜUè 150 àæÏÎæ¢" ©œæÚï çHãæ : **(ÜUæï‡æ"ïãè ÎæïÝ) [20]**

- (1) भारतीय समाजात धर्माचे काय महत्त्व आहे ?
- (2) वैज्ञानिक पद्धतीतील विविध अवस्था सांगून स्पष्ट करा.
- (3) भारतीय उद्योगांच्या आजाराची कारणे कोणती ?
- (4) भारतीय समाजाची वैशिष्ट्ये स्पष्ट करा.
- $\Psi$ .4) खालील प्रश्नांची प्रत्येकी ३०० शब्दांत उत्तरे लिहा : (कोणतेही दोन) [30]
	- (1) भारतातील राष्ट्रीय एकात्मता साध्य करण्यातील विविध अडथळे कोणते ? अडथळे दूर करण्यासाठी उपाय सूचवा.
- (2) भारतातील दारिक्र्याची कारणे कोणती ? दारिक्र्य दूर करण्यासाठी उपाय सूचवा. प समाजात धर्माचे काय महत्त्व आहे ?<br>क पद्धतीतील विविध अवस्था सांगून स्पष्ट क<br>प उद्योगांच्या आजाराची कारणे कोणती ?<br>मसमाजाची वैशिष्ट्ये स्पष्ट करा.<br>मौल राष्ट्रीय एकात्मता साध्य करण्यातील विविध<br>हिंदूर करण्यासाठी उपाय सूचवा.<br>म
	- (3) भारतीय लोकशाहीचे गुणदोष सांगून स्पष्ट करा.
	- (4) शेती. आरोग्य व ग्रामीण विकास यावर विज्ञान व तंत्रज्ञानाचे झालेले परिणाम सांगून स्पष्ट करा.

**[3769]-135/4**

# **[3769]-501**

**F. Y. B. Com. Examination - 2010**

## **FUNCTIONAL ENGLISH**

#### **(COMPULSORY ENGLISH)**

**(Old 2004 Pattern)**

**Text Prescribed :** *English for Practical Purposes*

**Edited by :** *Z. N. Patil*

*B. S. Valke*

*Ashok Thorat*

*Zeenat Merchant*

**Time : 3 Hours] [Max. Marks : 80**

**Q.1)** Read the following passage carefully and answer the questions given below :

At the end of the economic line was Bulgaria, with a people almost as untamed as the hills and mountains they inhabit. Here surprisingly one came across more interest in India than one had encountered in Romania or Hungary, though we did spend a morning in Bucharest discussing Gandhi, Yoga and Hindu Philosophy with a group of young Romanian intellectuals. B. S.<br>Ashok<br>Zeena.<br>1<br>Ollowing passage carefully and answer<br>of the economic line was Bulgaria, with<br>the hills and mountains they inhabit. If<br>is more interest in India than one had enc<br>1, though we did spend a morning in<br>2,

In an old monastery tucked away in the hills some kilometers from Sofia, we came across a group of peasants attending a Sunday morning service in the chapel attached to the monastery. An unpleasant-looking priest moved among them avidly sharing their bottles of wine and their bread. The peasants were particularly intrigued to know where I came from, and when finally we got them to understand it was India, a smiling old peasant sidled up to me.

'Ah,' he exclaimed, scratching his head, 'Gandhi.' I agreed, relieved he had made the final identification, but he wasn't alluding to the mahatma, for after some further scratching of his head he mumbled, 'Irina Gandhi.' He meant Indira Gandhi. He had seen her on television.

**[3769]-501 1 P.T.O.**
I think it was also in Bulgaria - it might have been in Romania - that I was asked again by an inquisitive passer-by where I came from. I told him. 'Raj Kapoor !' he exclaimed, and went on to hum one of the songs of that well-known Indian film star - Indian film songs and music are very popular in communist Europe, including Soviet Russia. This time I had rung a different bell.

#### **Questions :**

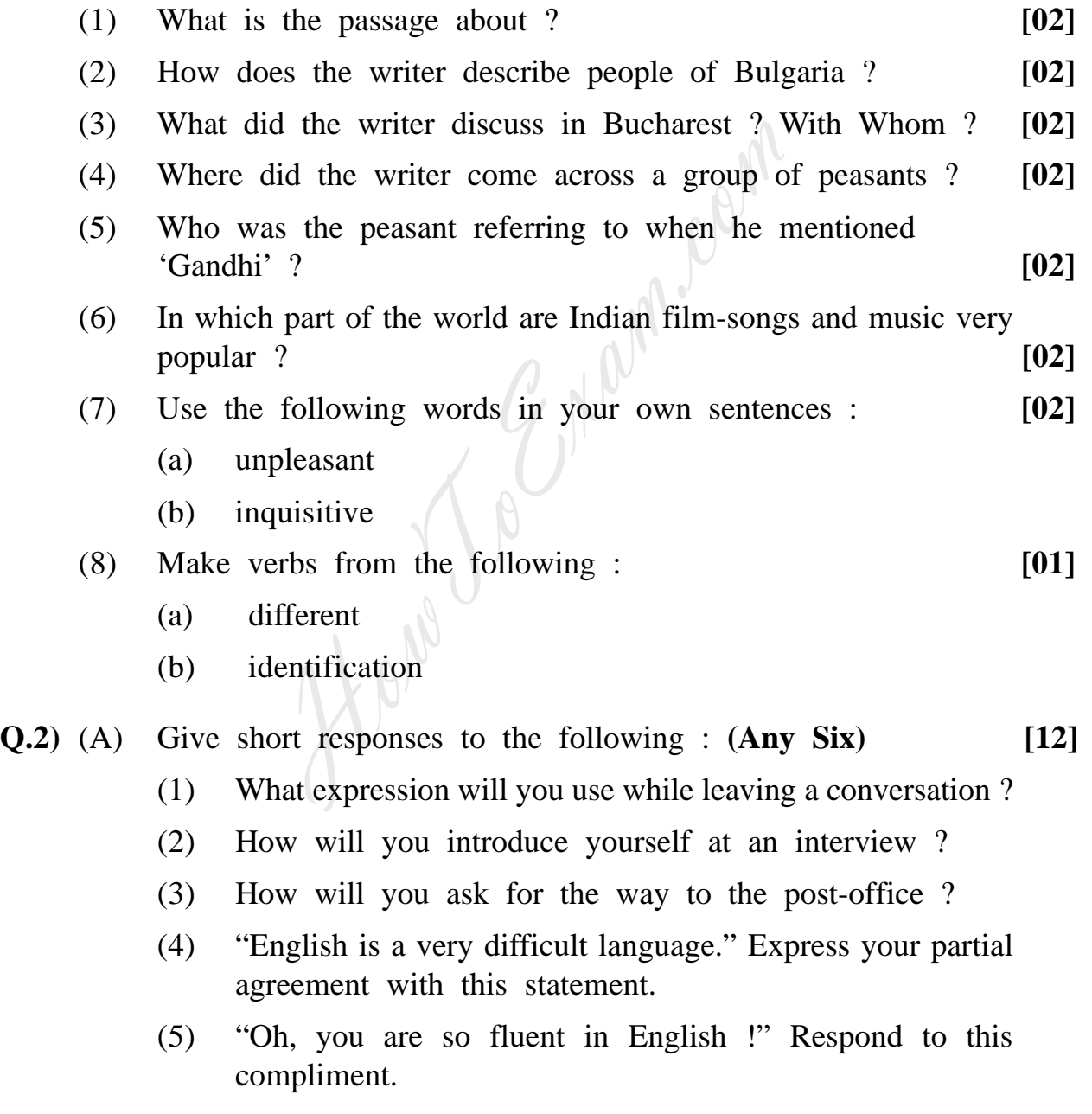

**[3769]-501 2 Contd.**

- (6) "May I use your computer ?" Deny permission politely.
- (7) How will you apologize to your teacher for a week's absence at his lectures ?
- (8) "Would you care to have lunch with us ?" Decline this invitation politely.
- (B) Your friend meets you in Mumbai after a long time. You are delighted to see him. So is he. Write a dialogue based on this situation. **[08]**
- **Q.3)** (A) Write an application letter with curriculum vitae for the post of a lecturer in commerce to the Principal, Wilson College of Commerce, Mumbai. **[10]**
	- (B) Write a letter to a transport company complaining that your furniture has been damaged in the transport. **[10]**
- **Q.4)** (A) Draft an agenda of the annual general meeting of a Co-operative Credit Society. **[10]**

#### **OR**

- (A) Imagine yourself to be the Secretary of 'Sadhana', a cultural activities organisation in your town. Draft minutes of its first meeting. **[10]** ecturer in commerce to the Principal, we<br>have the Roston Company Complare has been damaged in the transport.<br>an agenda of the annual general meeting of<br>is society.<br>**OR**<br>me yourself to be the Secretary of 'Sad<br>ites organisa
- (B) Write a telegraphic message to your friend congratulating him for his success in the IIT Entrance Exam. **[05]**
- (C) Write a newspaper report to the editor of a newspaper based on your visit to an area affected by earthquake. **[10]**

#### **OR**

(C) Imagine that you are a consultant to Dream Travels and Tours Ltd. Write an investigative report on the prospects of tourism and the desirability of starting an office of the said company in your city. **[10]**

**[3769]-501/3**

**Total No. of Questions : 4] [Total No. of Printed Pages : 8 [3769]-502**

# **F. Y. B. Com. Examination - 2010**

## **FINANCIAL ACCOUNTING**

**(Old 2004 Pattern)**

**Time : 3 Hours] [Max. Marks : 80**

*Instructions :*

- *(1) All questions are compulsory.*
- *(2) Figures to the right indicate full marks.*
- *(3) Use of calculator is allowed.*

**Q.1)** Objective type questions :

- (a) **True** or **False** : **(Any Five) [05]**
	- (i) Accounting is an art of recording and classifying business transactions.
	- (ii) The Co-operative Society functions under the Principle of 'one for all and all for one'.
- (iii) Annuity Method of Depreciation considers funds for replacement of assets at the end of working life of respective assets. Figures to the right indicate full man<br>Use of calculator is allowed.<br>We equestions :<br>or **False** : (Any Five)<br>Accounting is an art of recording and cla<br>transactions.<br>The Co-operative Society functions under<br>'one for all and
	- (iv) Coal Mining Royalties are based on Goodwill.
	- (v) Receipts and Payment Account is a Real Account.
	- (vi) Maximum Loss Method is also known as Notional Loss Method.
	- (vii) In Hire Purchase Transaction, Ownership of Goods is transferred to the buyer when first instalment is paid.

**[3769]-502 1 P.T.O.**

- (b) Fill in the blanks from the brackets : **(Any Five) [05]**
	- (i) Accounting Standard No. 6 deals with \_\_\_\_\_\_\_\_\_\_ .

[Valuation of Inventories, Valuation of Goodwill, Depreciation Accounting]

(ii) Surplus Capital Method is also known as \_\_\_\_\_\_\_\_\_\_ Method.

[Maximum Loss, Proportionate Capital, Minimum Capital]

(iii) Conversion of Partnership into a Limited Company is referred to as sale of partnership business to \_\_\_\_\_\_\_\_\_.

[Sole Trader, Company, Partnership Firm]

(iv) Maharashtra State Co-operative Societies are registered under \_\_\_\_\_\_\_\_\_\_ Act.

 $[1970, 1925, 1960]$ 

(v) Under Non-trading Concern, Income and Expenditure Accounts, if Income Side is more than Expenditure Side is known as referred to as sale of partnership business<br>
[Sole Trader, Company, Partnership Firm<br>
Maharashtra State Co-operative Societie<br>
under <u>Correlative</u> Act.<br>
[1970, 1925, 1960]<br>
Under Non-trading Concern, Income a<br>
Accounts, if

[Surplus, Deficit, Abnormal Loss]

(vi) The amount paid by lessee to lessor is known as  $\_\_\_\Lambda$   $\_\_N$  .

[Royalty, Shortworking, Landlord]

(vii) In Account Current \_\_\_\_\_\_\_\_\_\_ name is written last in the title.

[Sender's, Receiver's, Agent's]

(viii) In Hire Purchase System, instalment amount includes portion of Cash Price and \_\_\_\_\_\_\_\_\_.

(Purchase Price, Invoice Price, Interest)

**[3769]-502 2 Contd.**

**Q.2)** Ajay, Vijay and Sanjay were in partnership sharing profits and losses in the ratio of 2 : 1 : 1. They decided to dissolve business on 31st December, 2008, on which date their Balance Sheet was as follows :

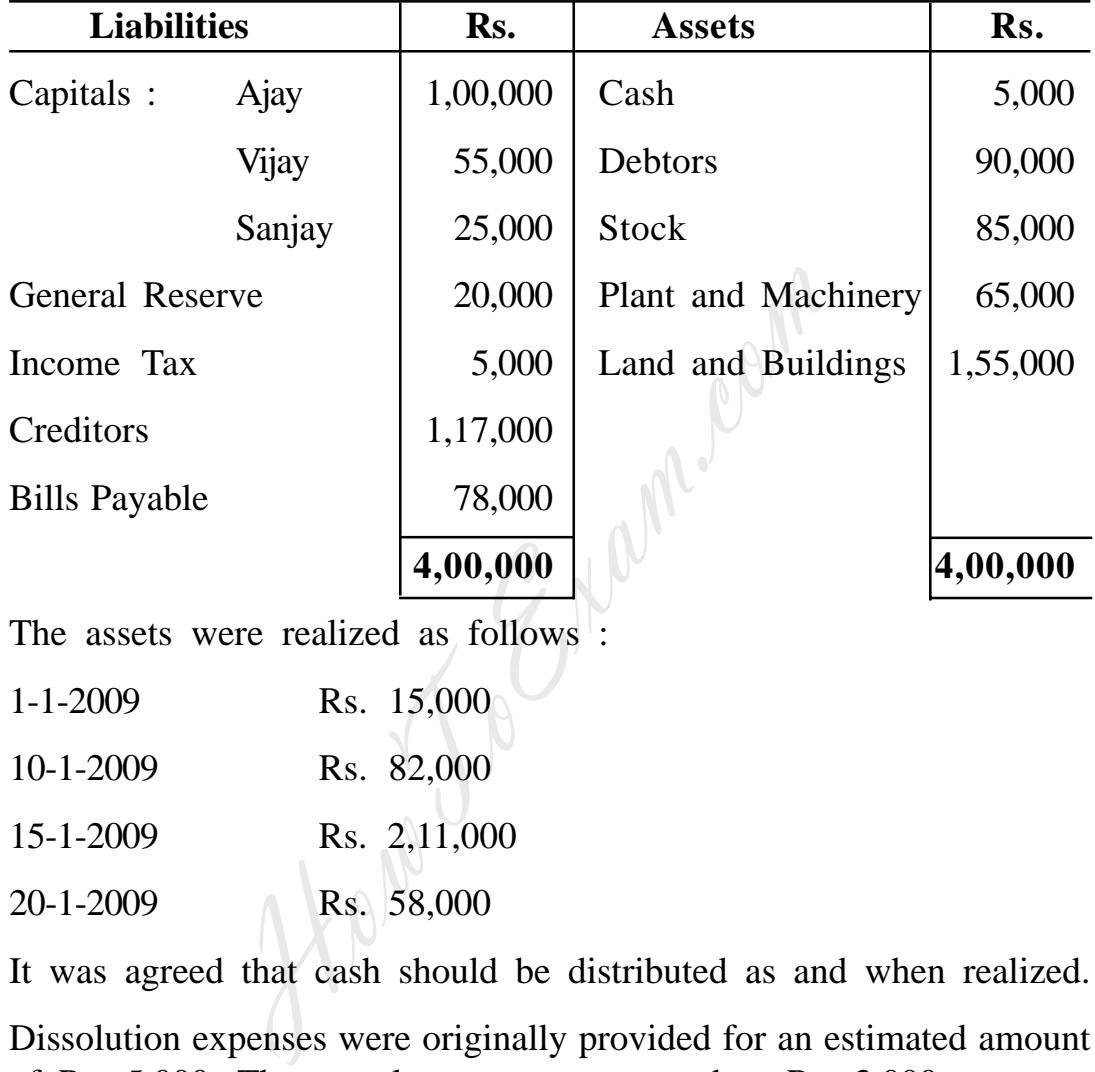

#### **Balance Sheet**

The assets were realized as follows :

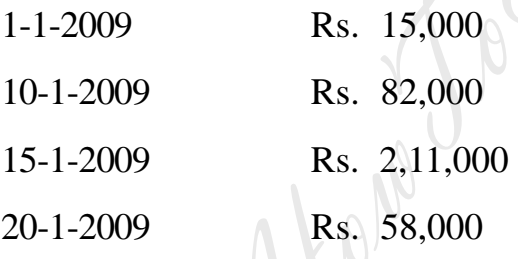

It was agreed that cash should be distributed as and when realized.

Dissolution expenses were originally provided for an estimated amount of Rs. 5,000. The actual expenses amounted to Rs. 3,000 spent on 20-1-2009.

#### **Prepare :**

- (a) The statement showing Surplus Capital
- (b) The statement showing Distribution of Cash **[20]**

### **OR**

**[3769]-502 3 P.T.O.**

**Q.2)** The following were the Balance Sheets of M/s. A and B and M/s. C and D as on 31-3-2009 :

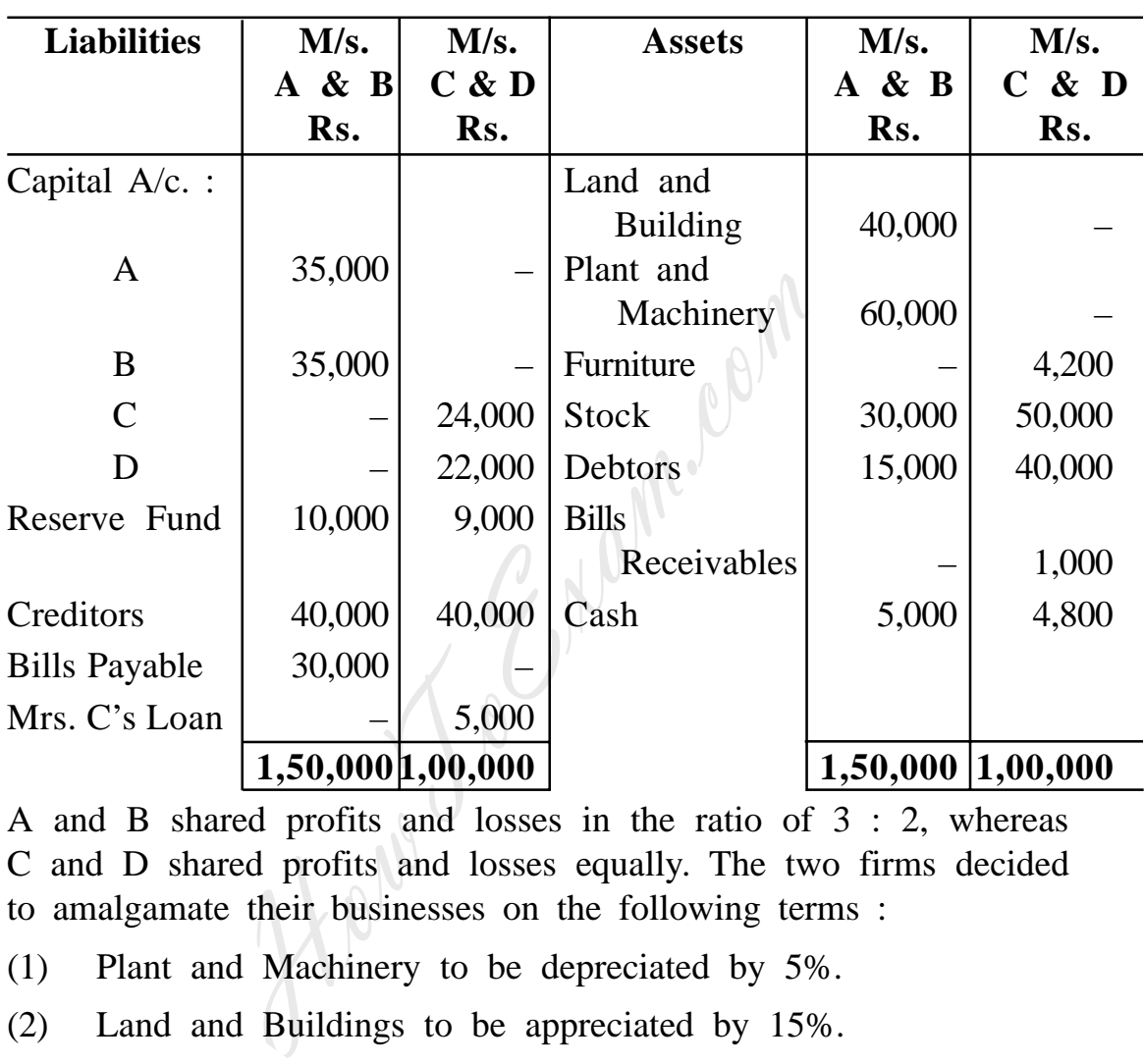

## **Balance Sheet as on 31st March, 2009**

A and B shared profits and losses in the ratio of 3 : 2, whereas C and D shared profits and losses equally. The two firms decided to amalgamate their businesses on the following terms :

- (1) Plant and Machinery to be depreciated by 5%.
- (2) Land and Buildings to be appreciated by 15%.
- (3) Debtors to be taken after providing for reserve and doubtful debts at 5% of both the firms.
- (4) All liabilities were takeover except Mrs. C's loan which was taken by Mr. C.
- (5) Goodwill of A and B was agreed at Rs. 15,000 and that of C and D at Rs. 9,000. It is further agreed that goodwill shall not be retained in the books of new firm.

**[3769]-502 4 Contd.**

(6) The total capital of new firm was to be Rs. 1,50,000 and capitals of A, B, C and D was to be in their new profit sharing ratio, which was  $2:2:1:1$  respectively and necessary adjustments were to be made by cash.

#### **Prepare :**

- (a) Revaluation A/c.
- (b) Partner's Capital A/c. in the books of old firm
- (c) Amalgamated Balance Sheet
- (d) Partner's Capital A/c.
- (e) Cash A/c.
- (f) Goodwill  $A/c$ . in the books of new firm  $[20]$

**Q.3)** (A) Mr. Kale and Mr. Gore were partners sharing profits and losses equally. They decided to convert their firm into a limited company on 31st March, 2009, when their position was as follows :

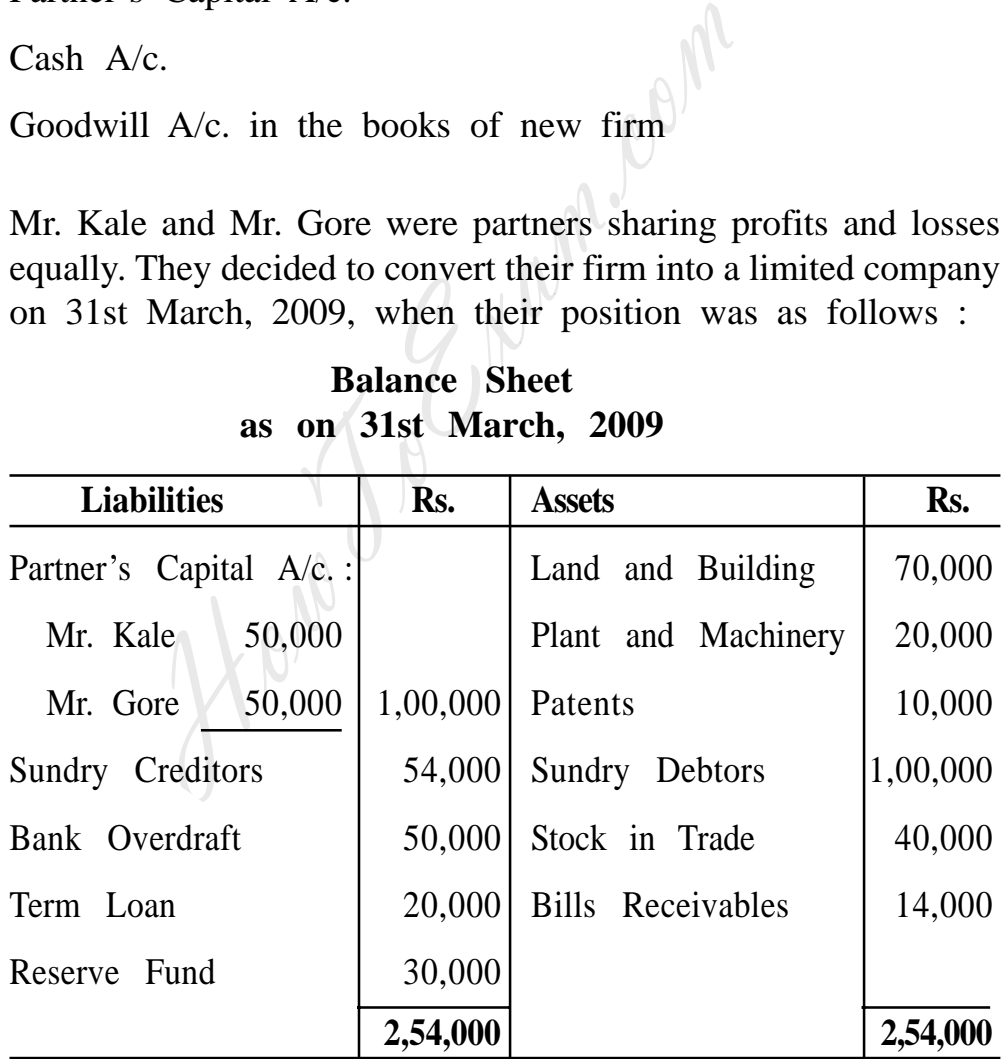

## **Balance Sheet as on 31st March, 2009**

**[3769]-502 5 P.T.O.**

### **Other Information :**

- (1) The goodwill of the firm was to be valued on the basis of twice the average profits calculated on the previous three years profits which were Rs. 40,000, Rs. 46,000 and Rs. 52,000 after setting aside Rs. 10,000 to Reserve Fund each year and charging Rs. 3,000, Rs. 1,800 and Rs. 6,000 respectively in respect of Income Tax.
- (2) The Land and Building and Plant and Machinery were taken over at Rs. 1,50,000 and Rs. 30,000. All other assets were taken over at book values. All liabilities were taken over by limited company.
- (3) The purchase consideration was paid by the limited company by issue of 60,000 equity shares of Rs. 10 each, Rs. 5 paid-up per share and the balance in cash.

#### **You are required to prepare :**

- (a) Calculation of Purchase Consideration
- (b) Realisation A/c.
- (c) Partner's Capital A/c.
- (d) Limited Company's A/c.
- (e) Cash A/c. in the books of partnership firm **[15]**
- (B) Max Ltd. leased a Colliery on 1st January, 2006 from Mr. Gopal at a Minimum Rent of Rs. 40,000 p.a. and Royalty of Rs. 3 per ton with a right to recover short working over the first three years of the lease. by infinited company.<br>The purchase consideration was paid<br>company by issue of 60,000 equity shares<br>Rs. 5 paid-up per share and the balanc<br>**ne required to prepare :**<br>Calculation of Purchase Consideration<br>Realisation A/c.<br>Pa

The output for the first four years of the lease was as follows :

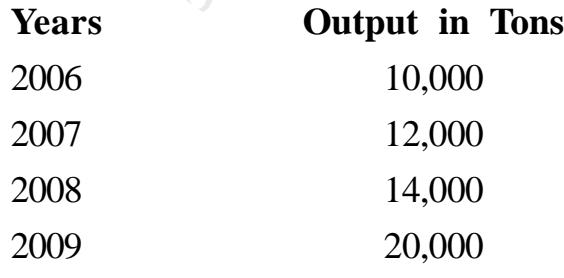

Give necessary journal entries in the books of Max Ltd. for the above four years. **[15]**

**[3769]-502 6 Contd.**

**Q.4)** The following is the Receipt and Payment Account of the National High School, Pune for the year ended 31-12-2009 :

| <b>Receipts</b>                                                                                                    | Rs.                                                             | <b>Payments</b>                                         | Rs.    |  |  |  |
|----------------------------------------------------------------------------------------------------|-----------------------------------------------------------------|---------------------------------------------------------|--------|--|--|--|
| To Opening Cash                                                                                                    | 1,000                                                           | <b>By Salaries</b>                                      | 8,500  |  |  |  |
| To Admission Fees                                                                                                    | 1,600                                                           | By Office Expenses                                      | 4,000  |  |  |  |
| To Tuition Fees                                                                                                    | 14,000                                                          | By Printing                                             | 3,500  |  |  |  |
| To Donations                                                                                                    | 3,500                                                           | By Furniture $(1-10-2009)$                              | 5,000  |  |  |  |
| To Life Members Fees                                                                                                    | 1,000                                                           | <b>By Sports Material</b>                               | 2,000  |  |  |  |
| To Term Fees                                                                                                    | 4,500                                                           | By Rent                                                 | 600    |  |  |  |
| To Examination Fees                                                                                                    | 4,500                                                           | By Fixed Deposits @<br>10% on 1-4-2009                  | 6,000  |  |  |  |
|                                                                                                    |                                                                 | By Closing Cash                                         | 500    |  |  |  |
|                                                                                                    | 30,100                                                          |                                                         | 30,100 |  |  |  |
| <b>Adjustments:</b>                                                                                                    |                                                                 |                                                         |        |  |  |  |
| (1)                                                                                                    |                                                                 | Assets of the high school on 1-1-2009 were as follows : |        |  |  |  |
| <b>Building</b>                                                                                                    | Furniture<br>Rs. 22,000<br>Rs. 10,900                           |                                                         |        |  |  |  |
| <b>Books</b><br>Rs.                                                                                                    | 8,000                                                           | Laboratory<br>Rs. 6,000                                 |        |  |  |  |
| The tuition fees received includes Rs. 2,000 for the year 2008<br>(2)<br>but Rs. 1,000 are outstanding for the year 2009. |                                                                 |                                                         |        |  |  |  |
| (3)                                                                                                    | Furniture and Buildings are to be depreciated $\omega$ 10% p.a. |                                                         |        |  |  |  |
| (4)                                                                                                    | Sports Materials are valued at Rs. 1,500 on 31-12-2009.         |                                                         |        |  |  |  |
| (5)                                                                                                    | Donations and Life Members Fees are to be capitalised.          |                                                         |        |  |  |  |

**Receipts and Payments Account for the year ended 31-12-2009**

#### **Adjustments :**

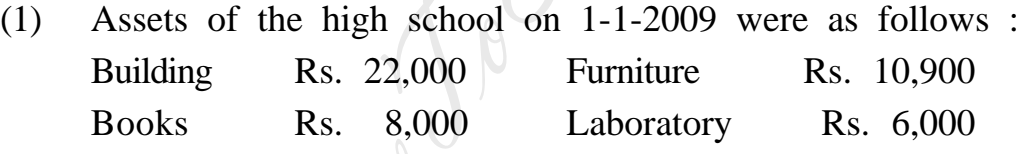

- (2) The tuition fees received includes Rs. 2,000 for the year 2008 but Rs. 1,000 are outstanding for the year 2009.
- (3) Furniture and Buildings are to be depreciated @ 10% p.a.
- (4) Sports Materials are valued at Rs. 1,500 on 31-12-2009.
- (5) Donations and Life Members Fees are to be capitalised.
- (6) Rent paid includes Rs. 100 for 2008 but Rs. 300 are payable in 2009.

#### **Prepare :**

- (a) Income and Expenditure Account for the year ended 31-12-2009, and
- (b) Balance Sheet as on that date. **[20]**

**OR**

**[3769]-502 7 P.T.O.**

**Q.4)** (A) On 1st April, 2005 'X' Ltd. purchased a Machinery of Rs. 50,000 and decided to depreciate it by annuity method in 4 years by charging 6% interest per annum. A reference to the annuity table shows that to depreciate rupee one by annuity method in 4 years at 6% interest, a sum of Re. 0.288591 is required.

> Prepare Machinery Account for four years. Interest is to be calculated to the nearest rupee. **[10]**

(B) The following are a series of transactions between A and B for the three months ending on 31st March, 2009. Prepare an Account Current to be rendered by A to B with charging interest at 10% p.a.

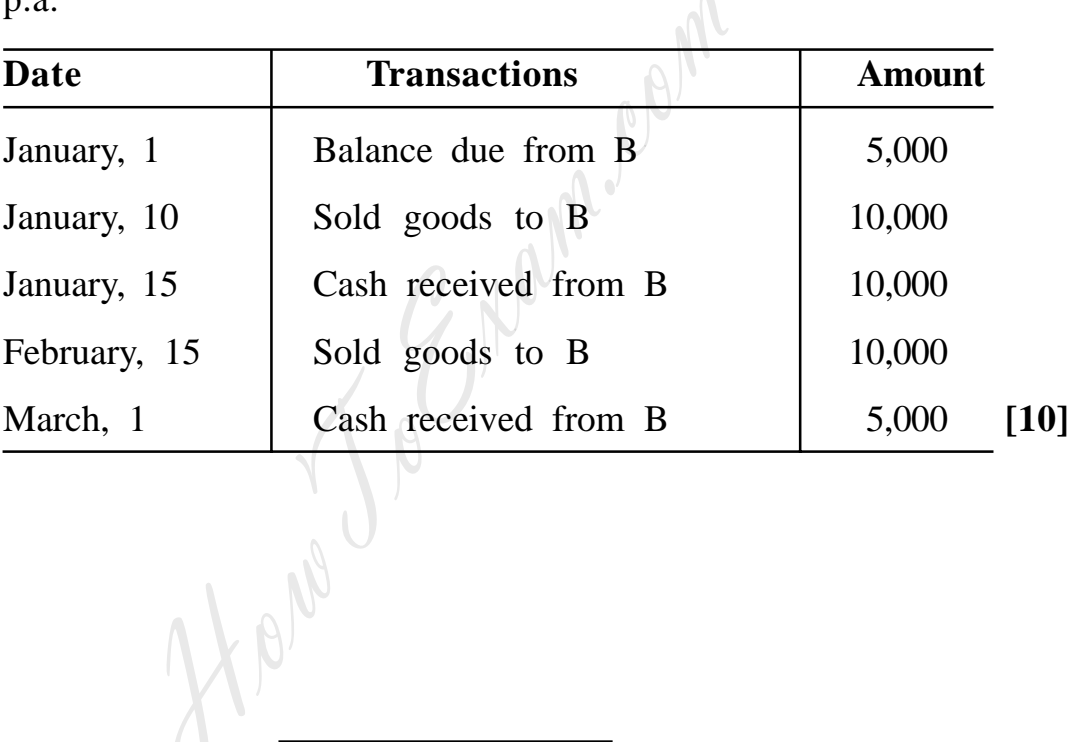

**[3769]-502/8**

**Total No. of Questions : 4] [Total No. of Printed Pages : 2**

# **[3769]-503**

**F. Y. B. Com. Examination - 2010**

### **BUSINESS ECONOMICS (MICRO)**

#### **(Old 2004 Pattern)**

**Time : 3 Hours] [Max. Marks : 80**

*Instructions :*

- *(1) All questions are compulsory.*
- *(2) Figures to the right indicate full marks.*
- *(3) Draw neat diagrams wherever necessary.*

**Q.1)** Answer the following in 20 words each : **(Any Ten) [20]** All questions are computedly.<br>
Figures to the right indicate full mar.<br>
Draw neat diagrams wherever necesses<br>
Subsidiary 10 Words each : (Any Te<br>
Business Economics.<br>
the Concept of Demand.<br>
is Average Revenue ?<br>
Price Dis

- (1) Define Business Economics.
- (2) State the Concept of Demand.
- (3) What is Average Revenue ?
- (4) Define Price Discrimination.
- (5) What is Opportunity Cost ?
- (6) State any two limitations of Market Mechanism.
- (7) What is Internal Economies ?
- (8) State any two types of Monopoly.
- (9) What is Marginal Productivity ?
- (10) State the Concept of Real Wages.
- (11) Define Gross Profit.
- (12) What is Innovation ?
- (13) State definition of Interest.

**[3769]-503 1 P.T.O.**

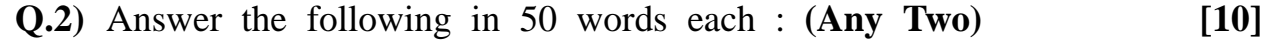

- (1) What are the functions of Market Mechanism ?
- (2) Explain the Concept of Returns to Scale.
- (3) What are the features of Oligopoly ?
- (4) Explain the Concept of Backward Bending Supply Curve of Labour.
- **Q.3)** Answer the following in 150 words each : **(Any Two) [20]**
	- (1) State and explain Risk and Uncertainty Theory of Profit.
	- (2) Explain types of Price Elasticity of Demand.
	- (3) Distinguish between Micro and Macro Economics.
	- (4) Critically examine Loanable Funds Theory of Interest. and explain Risk and Uncertainty Theor<br>n types of Price Elasticity of Demand.<br>guish between Micro and Macro Econor<br>lly examine Loanable Funds Theory of<br>following in 300 words each : (Any T<br>lly examine Ricardian Theory of R
- **Q.4)** Answer the following in 300 words each : **(Any Two) [30]**
	- (1) Critically examine Ricardian Theory of Rent.
	- (2) Describe Law of Variable Proportion.
	- (3) Explain Price Determination under Monopolistic Competition.
	- (4) Explain Internal and External Economies.

**[3769]-503/2**

Total No. of Questions: 4]

[Total No. of Printed Pages : 2

[एकूण गुण : 80

# $[3769] - 503$

मराठी रूपांतर

<u>वेळ: 3 तास</u>1

सूचना :

- (1) सर्व प्रश्न सोडविणे आवश्यक आहे.
- (2) उजवीकडील अंक प्रश्नांचे पूर्ण गूण दर्शवितात.
- (3) आवश्यकता असेल तेथे सुबक आकृत्या काढा.
- (4) संदर्भासाठी मूळ इंग्रजी प्रश्नपत्रिका पहावी.

प्र.1) खालील प्रश्नांची प्रत्येकी २० शब्दांत उत्तरे द्या : (कोणतेही दहा)  $[20]$ 

- व्यावसायिक अर्थशास्त्राची व्याख्या द्या.  $(1)$
- मागणीची संकल्पना सांगा.  $(2)$
- सरासरी प्राप्ती म्हणजे काय ?  $(3)$
- (4) मूल्यभेदाची व्याख्या द्या.
- वैकल्पिक खर्च म्हणजे**ीकाय** ?  $(5)$
- बाजारयंत्रणेच्या दोन मर्यादा सांगा.  $(6)$
- (7) अंतर्गत बचती म्हणजे काय ?
- $(8)$ मक्तेदारीचे दोन प्रकार सांगा.
- (9) सीमान्त उत्पादकता म्हणजे काय ?
- (10) वास्तव वेतनाची संकल्पना सांगा.
- (11) स्थूल नफ्याची व्याख्या द्या.
- (12) नवोन्मेष म्हणजे काय ?
- (13) व्याजाची व्याख्या सांगा.

 $[3769] - 503$ 

3

 $P.T.$  O.

प्र.2) खालील प्रश्नांची प्रत्येकी ५० शब्दांत उत्तरे लिहा : (कोणतेही दोन)  $[10]$ 

- बाजारयंत्रणेची कार्ये कोणती आहेत ?  $(1)$
- उत्पादनमानाच्या प्रतिफलाची संकल्पना स्पष्ट करा.  $(2)$
- अल्पजनाधिकाराची वैशिष्ट्ये कोणती आहेत ?  $(3)$
- श्रमाच्या पाठीमागे वळणाऱ्या पुरवठा वक्रांची संकल्पना स्पष्ट करा.  $(4)$

प्र.3) खालील प्रश्नांची प्रत्येकी १५० शब्दांत उत्तरे लिहा : (कोणतेही दोन)  $[20]$ 

- नफ्याबाबतचा धोका व अनिश्चितता सिद्धांत सांगा व स्पष्ट करा.  $(1)$
- मागणीच्या किंमत लवचिकतेचे प्रकार स्पष्ट करा.  $(2)$
- सूक्ष्म आणि स्थूल अर्थशास्त्रातील फरक स्पष्ट करा.  $(3)$
- व्याजाबाबतच्या कर्जाऊ रकमेच्या सिद्धांताचे टीकात्मक परीक्षण करा.  $(4)$
- प्र.4) खालील प्रश्नांची प्रत्येकी ३०० शब्दांत उत्तरे लिहा : (कोणतेही दोन)  $[30]$ 
	- रिकार्डोच्या खंडविषयक सिद्धांताचे टीकात्मक परीक्षण करा.  $(1)$
	- बदलत्या प्रमाणाचा नियम विशद करा.  $(2)$
	- मक्तेदारीयुक्त स्पर्धेतील किंमत निश्चिती स्पष्ट करा.  $(3)$
	- अंतर्गत आणि बाह्य बचती स्पष्ट करा.  $(4)$

 $[3769] - 503/4$ 

Total No. of Questions: 7]

[Total No. of Printed Pages: 7]

# $[3769] - 504$

### F.Y.B.Com. Examination - 2010

#### **MATHEMATICS AND STATISTICS**

#### (Old 2004 Pattern)

### Time: 3 Hours]

[Max. Marks: 80]

*Instructions:* 

- 
- 
- 
- 

- (a)
- All questions are compulsory.<br>
(a) Higures to the right indicate full motion.<br>
(b) Use of logarithmic table and calculation.<br>
(b) Both the sections should be written in<br>  $\begin{array}{r} \n\text{SECTION I} \\
\text{SECTION I} \\
\text{my four of the following :} \\
\text{simple interest on Rs. 5,0$  $(b)$
- $(c)$ loss.

(d) If 
$$
A = \begin{bmatrix} 1 & 2 \\ 3 & 4 \end{bmatrix}
$$
, find 4A.

- The cost price of a mobile is Rs. 5,000. How much should it (e) be marked so as to earn 25% profit after allowing 10% trade discount?
- $(f)$ Shade region defined by the inequality:  $2x + 3y < 6$

 $[3769] - 504$ 

 $[2x4=08]$ 

Q.2) Attempt any three of the following :

$$
|4x3=12|
$$

(a) If 
$$
A = \begin{bmatrix} 2 & 3 & 1 \\ 1 & -1 & -1 \end{bmatrix}
$$
 and  $B = \begin{bmatrix} 1 & -1 & 1 \\ 3 & 4 & 3 \end{bmatrix}$ ,  
find :  
(i)  $A + B$   
(ii)  $A^t + B^t$   
(b) If  $A = \begin{bmatrix} 1 & -1 & 2 \\ -1 & 1 & -1 \end{bmatrix}$ 

- $(c)$
- $(d)$
- $\begin{bmatrix} 1 & -2 & 1 \end{bmatrix}$ <br>
A<sup>-1</sup>, if it exists.<br>
will be the interest on Rs. 12,000 for 2 yemuch amount will the borrower repay<br>
EMI, if a loan of 1,00,000 at the rate coaid in equal monthly installments in the<br>
st is charge (e)

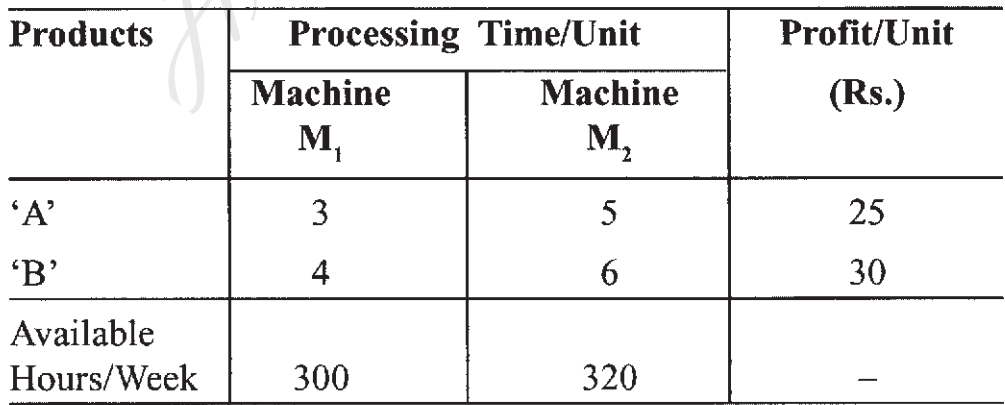

Formulate above problem as Linear Programming Problem so as to maximize profit.

 $[3769] - 504$ 

 $\overline{2}$ 

- $(a)$ The cost price of one calculator is Rs. 550. An agent gets 10% commission on one calculator and earns total commission of Rs. 825. Find number of calculators sold by him.
- $(b)$ 'A' sold the car to 'B' at 11% profit. 'B' sold the car to 'C' at 9% profit for Rs. 60,000. Find price at which A has purchased the car.
- $(c)$ Find determinant of the matrix :

$$
A = \begin{bmatrix} 3 & 4 & -2 \\ 5 & 0 & 1 \\ 0 & 2 & -3 \end{bmatrix}
$$

 $(d)$ 

 $\begin{cases} 3 & 4 & -2 \\ 5 & 0 & 1 \\ 0 & 2 & -3 \end{cases}$ <br>
e the following LPP by Graphical Meth<br>
mize<br>  $5x + 2y$ <br>
ect to :<br>  $y \ge 10$ <br>  $y \ge 6$ <br>
0,  $y \ge 0$ <br>
g Matrix Method, solve the following sys

 $(e)$  $2x - y = 5$ 

 $[3769] - 504$ 

# **SECTION - II**

Q.4) Attempt any four of the following :

- $(a)$ Explain Method of Exclusive Classification with example.
- (b) Define Correlation with illustration.
- $(c)$ Compute Range and Coefficient of Range from the following data:

990, 1000, 980, 750, 875, 985, 1020, 750, 800, 950

- $(d)$
- Properties of Regression Coefficient.<br>
Median and Mode for the following da<br>
140, 280, 180, 340, 250, 260<br>
uin the term Population in Statistics.<br>
<br>
ny three of the following :<br>
uin application of Statistics in –<br>
Economic  $(e)$
- $(f)$

- $(a)$ 
	- $(i)$
	- $(ii)$
- $(b)$
- $(c)$

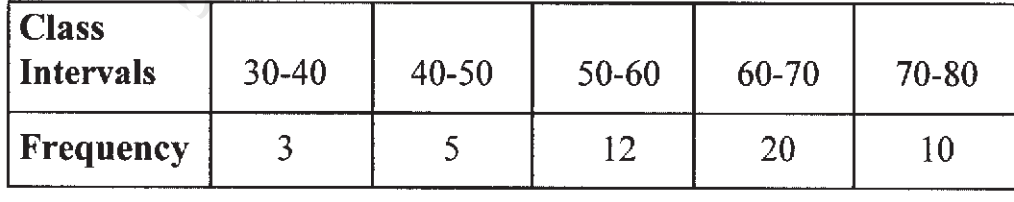

 $[2x4=08]$ 

 $[5x3=15]$ 

Draw Histogram for the following frequency distribution :  $(d)$ 

| <b>Marks</b>              | $0 - 10$ | $10-20$   20-30 | $30 - 40$ | $40 - 50$ | 50-60 |
|---------------------------|----------|-----------------|-----------|-----------|-------|
| No. of<br><b>Students</b> |          |                 | 36        | 25        |       |

Answer the following questions for the following frequency  $(e)$ distribution:

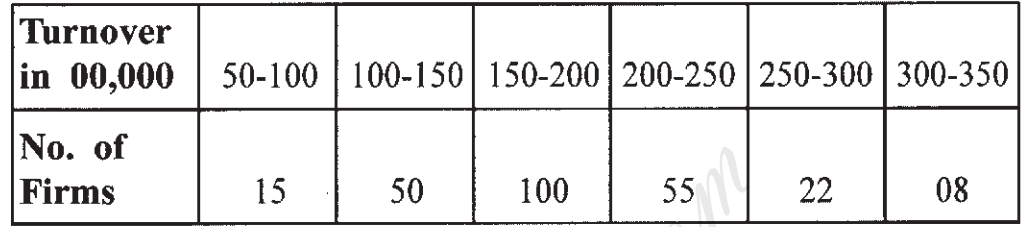

 $(i)$ 

 $(ii)$ 

 $(v)$ 

 $(a)$ 

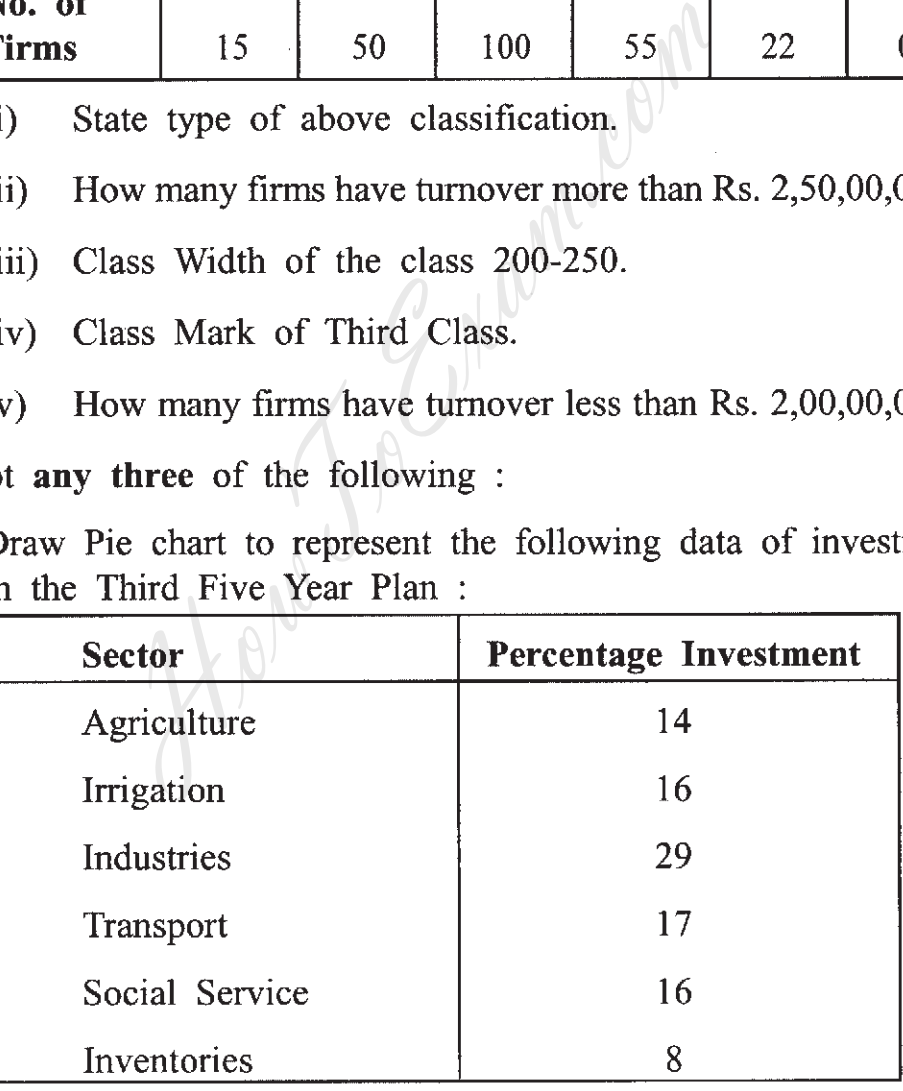

 $[3769] - 504$ 

 $[5x3=15]$ 

Compute Mode from the following data:  $(b)$ 

| <b>Classes</b> | $0 - 20$ | $20 - 40$ | $40 - 60$ | 60-80 | 80-100 |
|----------------|----------|-----------|-----------|-------|--------|
| Frequency      |          |           | <u>ал</u> | 4(    |        |

 $(c)$ Calculate Combined Standard Deviation of two Groups of Items:

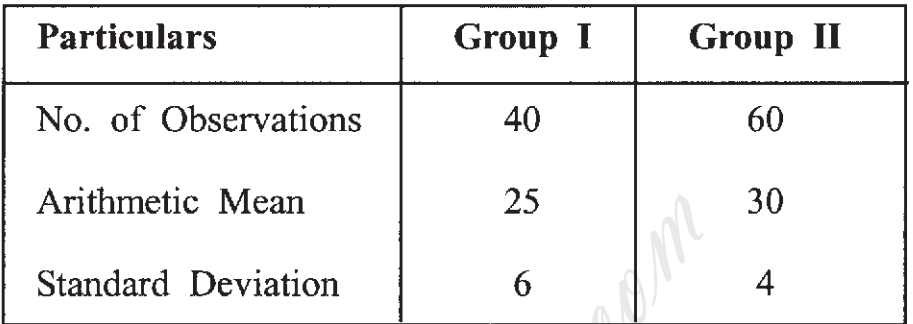

- $(d)$
- $(e)$

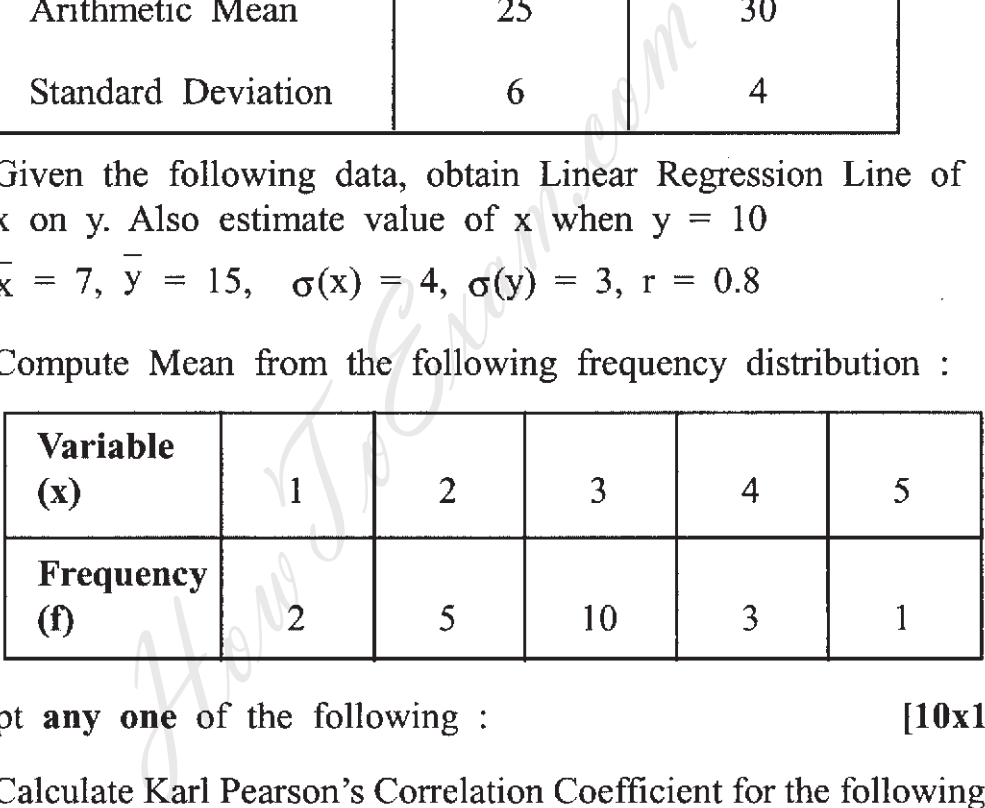

 $[10x1=10]$ 

 $(a)$ bivariate data:

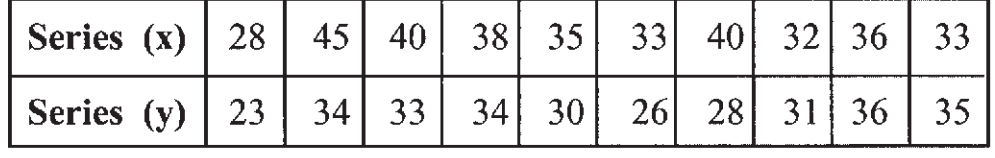

#### $(b)$ Calculate C.V. of the following data :  $(i)$

8, 12, 15, 18, 20

Compute Median for the following frequency distribution:  $(ii)$ 

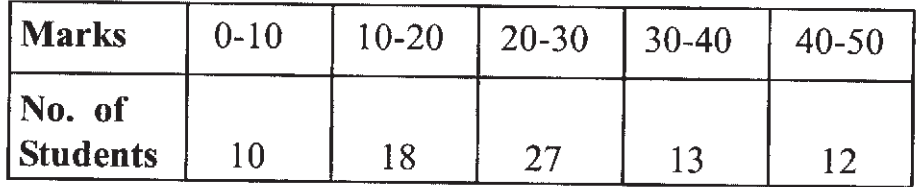

How Jackmann

 $[3769] - 504/7$ 

Total No. of Questions : 7]

[Total No. of Printed Pages: 7

# $[3769] - 504$

मराठी रूपांतर

(जना २००४ पॅटर्न)

वेळ: 3 तास]

[एकूण गुण : 80

 $[2x4=08]$ 

सूचना :

(1) सर्व प्रश्न सोडविणे अनिवार्य आहे.

- (2) उजवीकडील अंक प्रश्नांचे पूर्ण गुण दर्शवितात.
- 
- 
- 

- $(3I)$
- HowToExam.com  $(\overline{v})$
- $($ क) ।

(3) 
$$
\pi x A = \begin{bmatrix} 1 & 2 \\ 3 & 4 \end{bmatrix}
$$
,  $\pi x 4A$  and  $\pi x$ .

- रुपये ५,००० खरेदी किंमत असलेल्या मोबाइलवर १०% सट देवन, २५%  $(5)$ नफा कमावण्यासाठी त्याची छापील किंमत किती असावी ?
- (फ) खालील असमीकरणासाठी सिद्ध होणारे क्षेत्र आलेखावर दाखवा :  $2x + 3y \le 6$

 $[3769] - 504$ 

 $\boldsymbol{9}$ 

प्र.2) पुढीलपैकी कोणतेही तीन प्रश्न सोडवा :  $[4x3=12]$ (3)  $\pi R = \begin{bmatrix} 2 & 3 & 1 \\ 1 & -1 & -1 \end{bmatrix}$  अग्रणि  $B = \begin{bmatrix} 1 & -1 & 1 \\ 3 & 4 & 3 \end{bmatrix}$ , तर  $(i)$  $A + B$ (ii)  $A^t + B^t$  काढ़ा.  $(\overline{v})$ 

 $($ क)

 $($ ड)

 $\begin{bmatrix} 1 & -2 & 1 \end{bmatrix}$ <br>A<sup>-1</sup> काढा.<br><sup>82,000</sup> मुद्दलावर २ वर्षांसाठी द.सा.द.शे. १<br>r ते काढा व उसने घेणाऱ्याला एकूण किती <sup>है</sup><br>...<br>.द.शे. १५ दराने रुपये १ लाख १० वर्षांसाठी कज<br>तीस असणाऱ्या बाकीवर व्याज आकारणी करावय<br>ग हस्याची  $(3)$ 

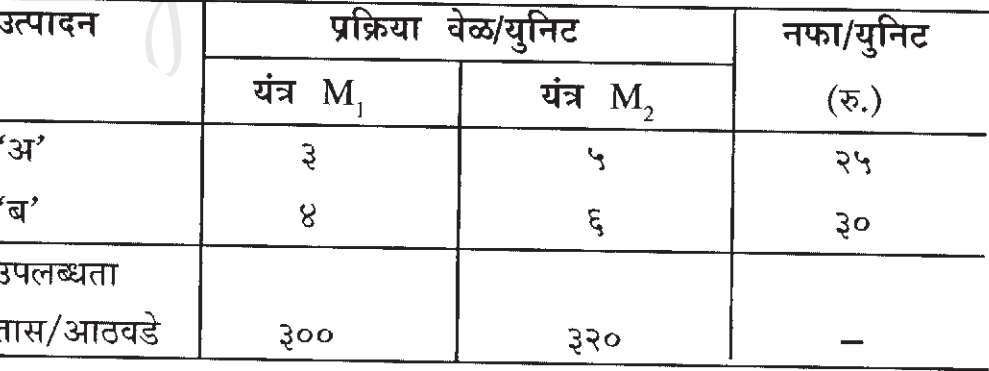

वरील माहितीसाठी जास्तीत जास्त नफा देणारा रेषीय बंधनयुक्त प्रश्न (L.P.P.) तयार करा.

 $[3769] - 504$ 

10

- एका कॅल्क्यूलेटरची किंमत रु. ५५० आहे. दलालाला एका कॅल्क्यूलेटरच्या  $(3)$ विक्रीवर १०% कमिशन मिळते. जर त्याला मिळालेले एकूण कमिशन रु. ८२५ असेल तर त्याने किती कॅल्क्यूलेटर विकले ते काढा.
- 'अ' ने 'ब' ला ११% नफा मिळवत एक कार विकली. 'ब' ने 'क' ला  $(\overline{q})$ ९% नफा मिळवत ती कार ६०,००० रुपयास विकली. 'अ'ची कारची खरेदी किमत काढा.
- 

देलेल्या सारणीसाठी सारिणिक काढा :<br> $\begin{bmatrix} 3 & 4 & -2 \ 5 & 0 & 1 \ 0 & 2 & -3 \end{bmatrix}$ ल रेषीय बंधनयुक्त प्रश्न (L.P.P.) आलेखाच्या<br>5x + 2y ची किंमत कमीत कमी असेल तेव्ह $y \ge 10$ <br> $\begin{bmatrix} 9 & 1 \ 0 & 1 \end{bmatrix}$ <br> $y \ge 6$ <br>0,  $y \ge 0$  $(3)$ 

 $(\hat{\mathbf{z}})$ 

$$
3x + 2y = 4
$$

$$
2x - y = 5
$$

#### $[3769] - 504$

## विभाग $-$  २

- प्र.4) पुढीलपैकी कोणतेही चार प्रश्न सोडवा :  $[2x4=08]$ 
	- बहिर्भूत वर्गीकरण पद्धती उदाहरणासह स्पष्ट करा.  $(3)$
	- (ब) सहसंबंधाची व्याख्या उदाहरणासह द्या.
	- (क) पुढील माहितीवरून आवाका आणि आवाक्याचा सहगुणक काढा : 880, 8000, 860, 640, 664, 864, 8080, 640, 600, 840
	- $($ ड)
	- समन सहगुणकाय गुणवम लिहा.<br>ल माहितीवरून मध्यगा व बहुलक काढा :<br>, १४०, २८०, १८०, ३४०, २५०, २६०<br>मशास्त्रीय लोकसंख्या म्हणजे काय ते स्पष्ट व<br>कोणतेही तीन प्रश्न सोडवा :<br>मिल क्षेत्रामध्ये संख्याशास्त्राचा वापर कसा होतो<br>अर्थशास्त  $(3)$
	- (फ)
- $[5x3=15]$ 
	- $(3)$ 
		- $(i)$
		-
	- (ब)
	- (क) ।

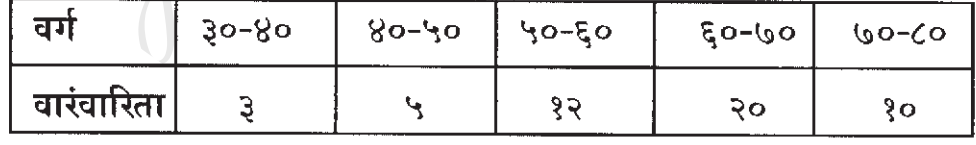

(ड) पुढे दिलेल्या माहितीसाठी स्तंभालेख काढा :

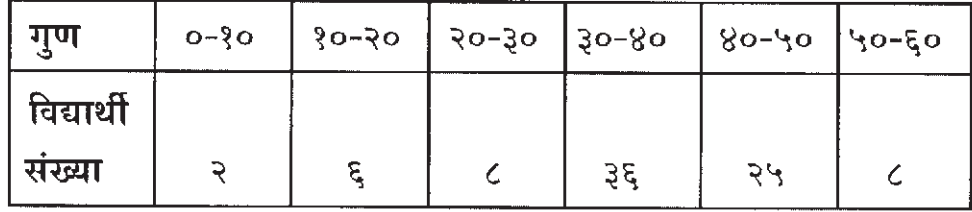

 $[3769] - 504$ 

Contd.

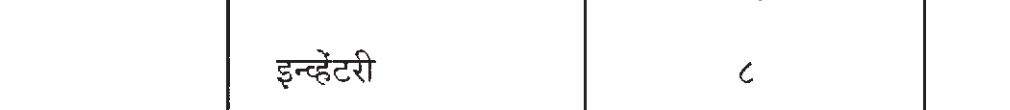

 $[3769] - 504$ 

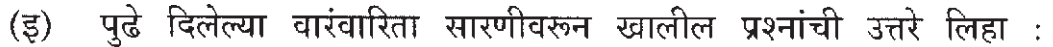

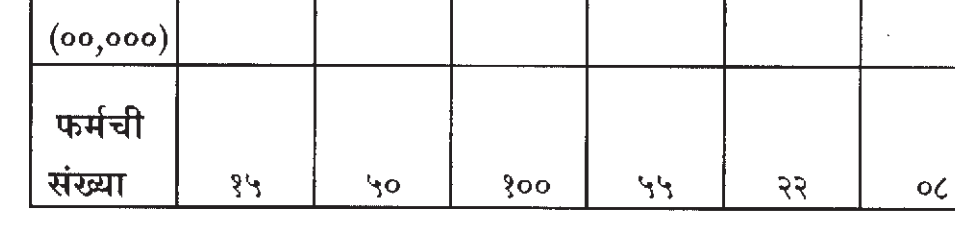

| उलाढाल| ५०-१०० |१००-१५०| १५०-२००|२००-२५० |२५०-३०० | ३००-३५०

- वर्गीकरणाची पद्धत कोणती ते लिहा.  $(i)$
- 
- 
- 
- 

औद्योगिक

वाहतूक

समाजसेवा

त्म २००-२५०चे वर्गांतर काढा.<br>तिसऱ्या वर्गाचा वर्ग-मध्य काढा.<br>किती फर्म्सची उलाढाल रु. २,००,००,००० पेक्षा<br>होणतेही तीन प्रश्न सोडवा :<br>देलेल्या तिसऱ्या पंचवार्षिक योजनेच्या गुंतवणूकीच्<br>चेत्र (पाय चित्र) काढा :<br>बार्बाद्या (प  $(\mathfrak{F})$ 

२९

१७

१६

P.T.O.

 $[5x3=15]$ 

(ब) पुढे दिलेल्या वारंवारिता सारणीसाठी बहुलक काढा :

| वम      | $O - 5O$ | २०-४० | $8o-6o$ | $50 - 60$ | $co-8oo$ |
|---------|----------|-------|---------|-----------|----------|
| वाखारता |          |       |         | Xο        |          |

(क) पुढे दिलेल्या दोन गटांच्या माहितीवरून दोन्ही गटांचे एकत्रित प्रमाणित विचलन काढा :

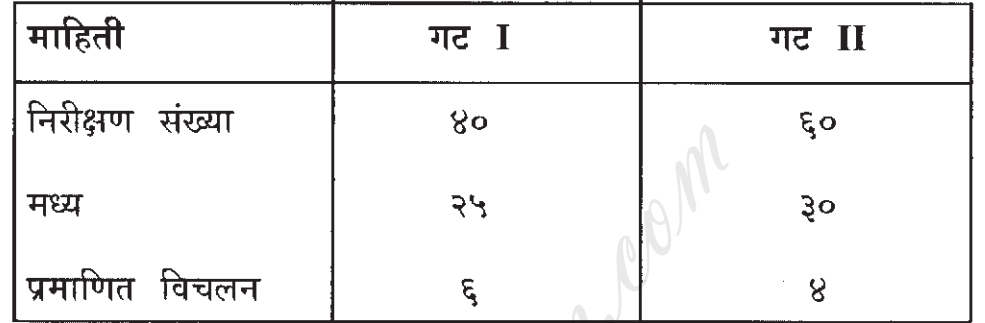

HowToExam.com

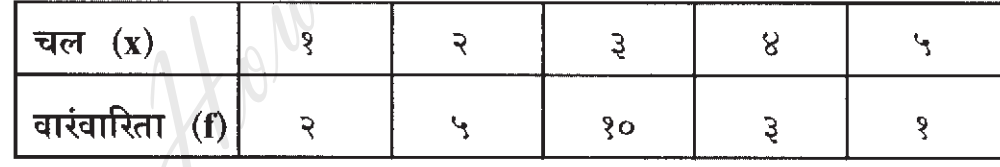

(अ) पुढे दिलेल्या द्विचल माहितीवरून कार्ल पिअरसनचा सहसंबंध सहगुणक काढा :

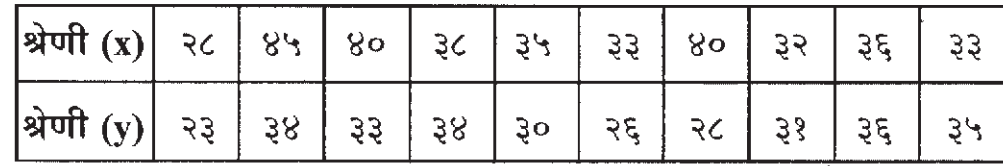

 $[3769] - 504$ 

14

Contd.

 $[10x1=10]$ 

(ब) (i) पुढे दिलेल्या माहितीवरून विचलनाचा सहगुणक (C.V.) काढा :  $6, 82, 84, 86, 80$ 

(ii) पुढे दिलेल्या वारंवारिता सारणीसाठी मध्यगा काढा :

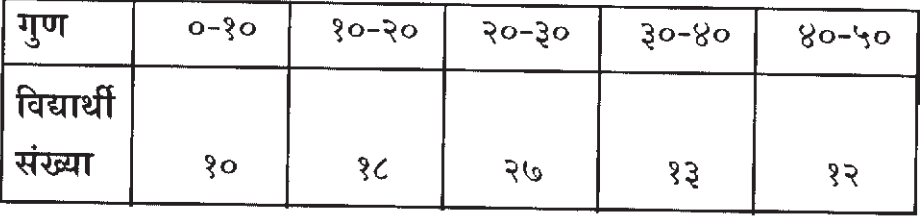

How Jo Enamerant

 $[3769] - 504/15$ 

**Total No. of Questions : 7] [Total No. of Printed Pages : 4**

## **[3769]-505**

# **F. Y. B. Com. Examination - 2010 COMPUTER CONCEPTS AND PROGRAMMING**

**(Old 2004 Pattern)**

**Time : 3 Hours] [Max. Marks : 80**

*Instructions :*

- *(1) All questions are compulsory.*
- *(2) Figures to the right indicate full marks.*
- *(3) Both the sections should be written in the same answer-book.* Both the sections should be written in the sections should be written in the section of the following :<br>
SECTION - I<br>
is Memory ?<br>
names of different types of Printers.<br>
Syntax and use of Diskcopy Command<br>
is Machine Level

# **SECTION - I**

**Q.1)** Attempt **any four** of the following : **[4x2=08]** 

- (a) What is Memory ?
- (b) Give names of different types of Printers.
- (c) Write Syntax and use of Diskcopy Command.
- (d) What is Machine Level Language ?
- (e) Write names of Input Devices.
- (f) What is www ?

**Q.2)** Attempt **any three** of the following : **[3x4=12]**

- (a) What is E-mail ? What are its advantages ?
- (b) Discuss Use of Computer in Modern Office.
- (c) Explain Simplex and Half Duplex Mode of Data Transmission ?
- (d) Distinguish between Compiler and Interpreter.
- (e) Draw block diagram of Computer. Describe each block in brief.

**[3769]-505 1 P.T.O.**

**Q.3)** Write short notes : **(Any Three) [3x4=12]**

- (a) System Analyst
- (b) Search Engine
- (c) UPS
- (d) Scanner
- (e) LAN

### **SECTION - II**

**Q.4)** Attempt **any four** of the following : **[4x2=08]**

- (a) Write names of different Data Types available in 'C' Language.
- (b) What is Assignment Operator ?
- (c) Write Syntax of 'For Loop'.
- (d) State whether the following statements are **true** or **false** :
	- (i) Any variable used in the program must be declared before using it.
	- (ii) An array is collection of different Data Types Element.
- (e) Convert the following equations into corresponding 'C' Statement :
	- (i)  $a = r^2$
	- (ii)  $m = 4x^2 + 5x 3$

(f) int  $a = 7$ ,  $b = 12$  $a > b$  ?  $y' = a : y = b;$ what is the value of y ? names of different Data Types av<br>age.<br>
is Assignment Operator?<br>
Syntax of 'For Loop'.<br>
whether the following statements are **tru**<br>
Any variable used in the program must be<br>
using it.<br>
An array is collection of different D

**Q.5)** Attempt **any three** of the following : **[3x5=15]**

- (a) What is the purpose of 'printf' function in 'C' Programming ? Compare 'printf' with 'putchar'.
- (b) Write a program to find given number is 'even' or 'odd'.
- (c) Write a program to print Fibonacci series. (Like 0, 1, 1, 2, 3, 5, 8, 13...)

**[3769]-505 2 Contd.**

- (d) What is the "While" statement ? Explain execution of while statement.
- (e) Find output of 'C' Expressions Statement :

int  $b = 9$ ,  $c = 13$ ;

float y,  $a = 4.7$ ,  $d = 800.4$ ;

- (i) printf("%d %f %d", c, d, b);
- (ii)  $y = a + b * 5$ ;
- (iii)  $(c > 0)$  & &  $(b < 15)$
- (iv) (c % b)  $* a + 30$
- (v)  $b * = 4$
- **Q.6)** Write short notes : **(Any Three) [3x5=15]** Man.eom
	- (a) Logical Operators
	- (b) One Dimensional Array
	- (c) Integer Constant
	- (d) Nested If Else statement
	- (e) Algorithm

**Q.7)** Attempt **any one** of the following : **[1x10=10]**

- (a) Write an Algorithm and draw a flowchart to print all divisors of given integer 'n'.
- (b) Give output of the following 'C' Program :
	- (i) include <stdio.h> main( ) { int i, digit;  $i = 1$ ; digit  $= 3$ ;

**[3769]-505 3 P.T.O.**

```
while (i < = 5){
                    printf("%d, %d \n", i, digit);
                     i++;
                    digit = digit +3;
                }
                     return;
          }
(ii) main( )
          {
                 int i, s = \theta;
                 for (i = 1; i < 9; i++){
                 s = s + i;printf("\langle n \ \ \%\ d", s);
                }
                    printf("\langle n \rangle \% d", s);
                     return;
           }
          {<br>
int i, s = 0;<br>
for (i = 1; i < 9; i++)<br>
{<br>
s = s + i;<br>
printf("\n %d", s);<br>
}<br>
printf("\n %d", s);<br>
return;<br>
}
```
#### **[3769]-505/4**

Total No. of Questions : 7]

# $[3769] - 505$

मराती रूपांतर

<u>वेळ: 3 तास]</u>

सूचना :

- (1) सर्व प्रश्न सोडविणे आवश्यक आहे.
- (2) उजवीकडील अंक प्रश्नांचे पूर्ण गुण दर्शवितात.
- (3) दोन्ही विभाग एकाच उत्तरपत्रिकेत सोडवावेत.

# विभाग - १

प्र.1) पुढीलपैकी कोणतेही चार प्रश्न सोडवा :

- (अ) मेमरी (स्मरणकोश) म्हणजे काय ?
- प्रिंटरच्या वेगवेगळ्या प्रकारांची नांवे लिहा.  $(\overline{a})$
- (क) Diskcopy Command चा Syntax आणि उपयोग लिहा.
- Machine Level भाषा म्हणजे काय ?  $(\overline{z})$
- Input Deviceच्या विविध प्रकारांची नांवे लिहा.  $(\overline{5})$
- www म्हणजे काय<sup>9</sup>?  $(\overline{v})$
- प्र.2) पुढीलपैकी कोणतेही तीन प्रश्न सोडवा :
	- .<br>इ-मेल म्हणजे काय ? त्याचे विविध फायदे कोणते ?  $(3I)$
	- संगणकाचा आधुनिक कार्यालयातील उपयोग यावर चर्चा करा.  $(\overline{v})$
	- डाटा ट्रान्समीशनमधील Simplex and Half Duplex म्हणजे काय ते स्पष्ट  $(\overline{q_5})$ करा.
	- कंपायलर आणि इंटरप्रिटर यामधील फरक लिहा.  $(\overline{s})$
	- संगणकाचा block diagram काढून त्यातील blocks थोडक्यात स्पष्ट करा.  $(\vec{z})$

5

 $[3769] - 505$ 

**P.T.O.** 

 $[4x2=08]$ 

 $[3x4=12]$ 

[एकूण गुण : 80

[Total No. of Printed Pages : 4

प्र.3) थोडक्यात टिपा लिहा : (कोणत्याही तीन)

- (अ) सिस्टिम ॲनॅलिस्ट
- (ब) सर्च इंजिन
- (क) यु.पी.एस.
- (ड) स्कॅनर
- (इ) लॅन

# विभाग - २

प्र.4) पुढीलपैकी कोणतेही चार प्रश्न सोडवा :

- 'C' भाषेमध्ये असलेले Data Types सांगा.  $(3I)$
- Assignment Operator म्हणजे काय ? (ब)
- (क) for लूपचा Syntax लिहा,
- खाली वाक्ये चूक की बरोबर ते लिहा : (ड)
	- ऐखादा व्हेरीयेबल प्रोग्राममध्ये वापरण्याआधी तो नमुद करावा लागतो.  $(i)$
	- Array हा वेगवेगळ्या Data Typesच्या संख्यांचा संच आहे.  $(ii)$

खालील समीकरणे 'C' भाषेतील राशींमध्ये रूपांतर करा :  $(\vec{z})$ 

- $a = r^2$  $(i)$
- (ii)  $m = 4x^2 + 5x 3$

(फ) int 
$$
a = 7
$$
,  $b = 12$   
 $a > b$ ?  $y = a : y = b;$   
तर  $y = \pi$  किमत किती ?

 $[3769] - 505$ 

6

Contd.

 $[3x4=12]$ 

 $[4x2=08]$ 

प्र.5) कोणतेही तीन प्रश्न सोडवा :

- 'C' प्रोग्राममधील printf()चे कार्य काय असते ? printf आणि putchar  $(3)$ मधील फरक स्पष्ट करा.
- दिलेली संख्या 'सम' की 'विषम' संख्या आहे हे ओळखण्याचा प्रोग्राम  $(\overline{q})$ लिहा.
- Fibonacci Series लिहीण्याचा प्रोग्राम लिहा.  $(\overline{a})$ (उदाहरणार्थ ०, १, १, २, ३, ५, ८, १३....)
- while statement म्हणजे काय ? त्याचे कार्य विशद करा.  $($ ड)
- खालील 'C' राशींचे output लिहा :  $(\vec{s})$

 $\pi v$  b = 9, c = 13;

float y,  $a = 4.7$ ,  $d = 800.4$ ;

- (i) printf("%d %f %d", c, d, b);
- (ii)  $y = a + b * 5$ ;
- (iii)  $(c > 0)$  & &  $(b < 15)$
- (iv) (c % b) \* a + 30
- (v)  $b^* = 4$

प्र.6) थोडक्यात टिपा लिहा : (कोणत्याही तीन)

 $[3x5=15]$ 

- $(3)$ Logical Operators
- $(\overline{a})$ One Dimensional Array
- Integer Constant (क)
- Nested If Else statement (ड)

 $(\xi)$  Algorithm

 $[3769] - 505$ 

```
प्र.7) खालीलपैकी कोणताही एक प्रश्न सोडवा :
                                                                         [1x10=10]दिलेल्या नैसर्गिक संख्याचे भाज्यक काढण्याचा Algorithm व फ्लोचार्ट काढा.
      (3I)खालील 'C' Programचे output लिहा :
      (\overline{q})
```

```
(i) include \langlestdio.h>main()
        \{int i, digit;
             i = 1;elen
             digit = 3;while (i < 5)\{printf("%d, %d \n",
                                           i, digit);
                i++;
                digit = digit +3\left\{ \right\}return;
        \left\{ \right\}(ii)main()
        \{int i. s = \theta:
             for (i = 1; i < 9; i++)\overline{A}s = s + i;
                printf("\n %d", s);
             \mathcal{E}printf("\n %d", s);
                return;
        \left\{ \right\}
```
 $[3769] - 505/8$
## **[3769]-507**

#### **F. Y. B. Com. Examination - 2010**

#### **CO-OPERATION**

#### **(Old 2004 Pattern)**

**Time : 3 Hours] [Max. Marks : 80**

*Instructions :*

- *(1) Attempt all questions.*
- *(2) Figures to the right indicate full marks.*
- *(3) Answers should be precise and to the points.*

**Q.1)** Answer the following in 20 words each : **(Any Ten) [20]** Figures to the right indicate full mar<br>Answers should be precise and to the<br>following in 20 words each : (Any Ti<br>two economic benefits of Co-operative<br>is Open Membership ?<br>two recommendations of Gadgil Commi<br>two advantages

- (1) State two economic benefits of Co-operative Movement.
- (2) What is Open Membership ?
- (3) State two recommendations of Gadgil Committee.
- (4) Give two advantages of Partnership Firm.
- (5) State two advantages of Co-operative Marketing.
- (6) Define Public Company.
- (7) What do you mean by Strength of Co-operative Movement ?
- (8) What is Co-operative Training ?
- (9) State two qualities of Leadership in Co-operation.
- (10) Give two names of Weaker Sections Co-operatives of your area.
- (11) State two weaknesses of Co-operative Movement in India.
- (12) What do you mean by State Partnership ?
- (13) State two benefits of Consumer Co-operatives.

**[3769]-507 1 P.T.O.**

- **Q.2)** Answer the following in 50 words each : **(Any Two) [10]**
	- (1) Explain Nature of Co-operation.
	- (2) Give a brief Review of Origin of Co-operative Movement in India.
	- (3) Explain Role of Co-operative Sugar Factories in Rural Development in India.
	- (4) Explain importance of Leadership in Co-operative Movement.
- **Q.3)** Answer the following in 150 words each : **(Any Two) [20]**
	- (1) Distinguish between Co-operative Firm and Joint Stock Company.
	- (2) Explain Role of Central Government in Co-operative Movement.
	- (3) Examine Progress of Urban Co-operative Banks in India.
	- (4) Explain Objectives of Co-operative Education and Training.
- **Q.4)** Answer the following in 300 words each : **(Any Two) [30]**
	- (1) Explain in detail main Principles of Co-operation.
	- (2) Explain Contribution of Co-operative Movement in Indian Economy.
- (3) Evaluate Weaknesses and Achievements of Co-operative Movement in Indian Economy and suggest measures to eliminate its weaknesses. guish between Co-operative Firm and Joint<br>in Role of Central Government in<br>nent.<br>ne Progress of Urban Co-operative Ban<br>n Objectives of Co-operative Education<br>following in 300 words each : (Any T<br>n in detail main Principles
	- (4) Explain Mechanism of Co-operative Education and Training in India.

**[3769]-507/2**

Entrance exam paper, Sample paper and previous year solved question paper

http://www.howtoexam.com

Total No. of Questions : 4]

# $[3769] - 507$ मराठी रूपांतर

<u>वेळ: 3 तास</u>]

सूचना :

- (1) सर्व प्रश्न सोडविणे आवश्यक आहे.
- (2) उजवीकडील अंक प्रश्नांचे पूर्ण गुण दर्शवितात.
- (3) उत्तरे नेमकी व मुद्देसूद असावित.
- (4) संदर्भासाठी मूळ इंग्रजी प्रश्नपत्रिका पहावी.

प्र.1) खालील प्रश्नांची प्रत्येकी २० शब्दांत उत्तरे लिहा : (कोणतेही दहा)  $[20]$ 

- सहकारी चळवळीचे दोन आर्थिक फायदे सांगा.  $(1)$
- खुले सभासदत्व म्हणजे काय ?  $(2)$
- गाडगीळ समितीच्या दोन शिफारशी सांगा.  $(3)$
- भागीदारी संस्थेचे दोन फायदे सांगा.  $(4)$
- (5) सहकारी विपणनाचे दोने फायदे सांगा.
- $(6)$  सार्वजनिक कंपनीची व्याख्या करा.
- (7) सहकारी चळवळीची बलस्थाने याचा तुम्हास काय अर्थबोध होतो ?
- सहकारी शिक्षण म्हणजे काय ?  $(8)$
- सहकारामधील नेतृत्वाचे दोन गुण सांगा.  $(9)$
- (10) तुमच्या परिसरातील दुर्बल घटकांच्या सहकारी संस्थांची दोन नांवे सांगा.

3

- (11) भारतातील सहकारी चळवळीच्या दोन उणीवा सांगा.
- (12) सरकारची भागीदारी याचा तुम्हास काय अर्थबोध होतो ?
- (13) ग्राहक सहकारी संस्थांचे दोन लाभ सांगा.

 $[3769] - 507$ 

**P.T.O.** 

[Total No. of Printed Pages : 2

**[एकुण गुण : 80** 

- प्र.2) खालील प्रश्नांची प्रत्येकी ५० शब्दांत उत्तरे लिहा : (कोणतेही दोन)  $[10]$ 
	- सहकाराचे स्वरूप स्पष्ट करा.  $(1)$
	- भारतातील सहकारी चळवळीच्या उदयाचा थोडक्यात आढावा घ्या.  $(2)$
	- भारतातील ग्रामीण विकासातील सहकारी साखर कारखान्याची भूमिका स्पष्ट  $(3)$ करा.
	- सहकारी चळवळीमधील नेतृत्वाचे महत्त्व स्पष्ट करा.  $(4)$

प्र.3) खालील प्रश्नांची प्रत्येकी १५० शब्दांत उत्तरे लिहा : (कोणतेही दोन)  $\lceil 20 \rceil$ 

- सहकारी संस्था आणि संयक्त भांडवली संस्था यामधील फरक स्पष्ट करा.  $(1)$
- सहकारी चळवळीमधील केन्द्र सरकारची भूमिका स्पष्ट करा.  $(2)$
- भारतातील नागरी सहकारी बँकांच्या प्रगतीचे परीक्षण करा.  $(3)$
- सहकारी शिक्षण आणि प्रशिक्षणाची उद्दिष्ट्ये स्पष्ट करा.  $(4)$
- प्र.4) खालील प्रश्नांची प्रत्येकी ३०० शब्दांत उत्तरे लिहा : (कोणतेही दोन)  $[30]$ 
	- सहकाराची मुख्य तत्त्वे संविस्तर स्पष्ट करा.  $(1)$
	- भारतीय अर्थव्यवस्थेतील सहकारी चळवळीचे योगदान स्पष्ट करा.  $(2)$
	- भारतीय अर्थव्यवस्थेमधील सहकारी चळवळीच्या उणीवा आणि यश यांचे  $(3)$ मूल्यमापन करा आणि उणीवा कमी करण्यासाठी उपाय सूचवा.
	- भारतातील सहकारी शिक्षण आणि प्रशिक्षणाची व्यवस्था स्पष्ट करा.  $(4)$

 $[3769] - 507/4$ 

# **Total No. of Questions : 4] [Total No. of Printed Pages : 2 [3769]-508 F. Y. B. Com. Examination - 2010 DEFENCE BUDGETING, FINANCE AND MANAGEMENT PAPER - I DEFENCE ORGANISATION IN INDIA (Old 2004 Pattern) Time : 3 Hours] [Max. Marks : 80** *Instructions :*

*(1) All questions are compulsory.*

*(2) Figures to the right indicate full marks.* Figures to the right indicate full mare<br>
<br>
The right indicate full mare<br>
<br>
The responsible for ensuring Defence of<br>
is the head of the Ministry of Defence<br>
<br>
meaning of 'Territorial Army'.<br>
<br>
full form of C.R.P.F.<br>
name of

**Q.1)** Answer in 20 words each : **(Any Ten) [20]**

- (1) Who is responsible for ensuring Defence of India ?
- (2) Who is the head of the Ministry of Defence ?
- (3) State meaning of 'Territorial Army'.
- (4) Write full form of C.R.P.F.
- (5) Write name of the Supreme Commander of Indian Armed Forces.
- (6) State any two objectives of India's Defence Policy.
- (7) Explain meaning of 'Civil Defence'.
- (8) What are the functions of D.R.D.O. ?
- (9) State meaning of Combat Branches.
- (10) Who is the present chief of Naval Staff ?
- (11) When was the Department of Defence Supplies established ?
- (12) Name any two Indian Intelligence Organisations.
- (13) State any two functions of Armoured Corps.

**[3769]-508 1 P.T.O.**

**Q.2)** Answer in 50 words each : (**Any Two) [10]**

- (1) Describe various types of Battle Ships in Indian Navy.
- (2) Explain Organisation of Naval Headquarters.
- (3) Explain Organisation of Army Headquarters.
- (4) Describe various types of Air-crafts in Indian Air-force.

**Q.3)** Answer in 150 words each : **(Any Two) [20]**

- (1) Explain Role of Indian Navy in National Defence.
- (2) Explain Characteristics and Limitations of Air-power.
- (3) Discuss Role and Scope of Intelligence.
- (4) Describe Role of Territorial Army in National Defence.
- **Q.4)** Answer in 300 words each : **(Any Two) [30]**
- (1) Discuss Modernisation Programme of Indian Armed Forces after 1962 War. in Characteristics and Limitations of Ai<br>ss Role and Scope of Intelligence.<br>libe Role of Territorial Army in Nationa<br>300 words each : (Any Two)<br>ss Modernisation Programme of Indian Ar<br>War.<br>in Powers of President in relatio
	- (2) Explain Powers of President in relation to Armed Forces.
	- (3) Write a critical note on Defence Organisation in India.
	- (4) Critically examine Role of Artillery in Warfare.

Total No. of Questions : 4]

# $[3769] - 508$

# मराठी रूपांतर

<u>वेळ: 3 तास</u>1

सूचना :

- (1) सर्व प्रश्न सोडविणे आवश्यक आहे.
- (2) उजवीकडील अंक प्रश्नांचे पूर्ण गूण दर्शवितात.

प्र.1) प्रत्येकी २० शब्दांत उत्तरे लिहा : (कोणतेही दहा)  $[20]$ 

- भारताचे संरक्षण करणे ही मूलभूत जबाबदारी कोणाची आहे ?  $(1)$
- संरक्षण मंत्रालयाचा प्रमुख कोण असतो ?  $(2)$
- 'प्रादेशिक सेना' अर्थ लिहा.  $(3)$
- सी.आर.पी.एफ.चे पूर्ण स्वरूप लिहा.  $(4)$
- भारताच्या सशस्त्र सेनादलाच्या सर्वोच्च सेनापतीचे नांव लिहा.  $(5)$
- भारताच्या संरक्षण धोरणाची कोणतीही दोन उद्दिष्टे लिहा.  $(6)$
- 'नागरी संरक्षण' अर्थ लिहा.  $(7)$
- डी.आर.डी.ओ.ची कार्ये नमूद करा.  $(8)$
- (9) लढाऊ विभाग (शाखा) म्हणजे काय ?
- (10) सध्या भारतीय नौदलाचे प्रमुख कोण आहेत ?
- (11) डिफेन्स सप्लाइज विभागाची स्थापना केव्हा करण्यात आली ?

3

- (12) भारतीय गुप्तचर यंत्रणेची कोणतीही दोन नांवे लिहा.
- (13) चिलखती दलाची कोणतीही दोन कार्ये नमूद करा.

 $[3769] - 508$ 

**P.T.O.** 

# [Total No. of Printed Pages : 2

**[एकुण गुण : 80** 

प्र.2) प्रत्येकी ५० शब्दांत उत्तरे द्या : (कोणतेही दोन)

भारतीय नौदलातील विविध लढाऊ जहाजांचे वर्णन थोडक्यात करा.  $(1)$ 

 $[10]$ 

 $[30]$ 

- नौसेनेच्या प्रमुख कार्यालयाची संघटन रचना थोडक्यात लिहा.  $(2)$
- भारतीय स्थळसेनेच्या प्रमुख कार्यालयाची संघटन रचना स्पष्ट करा.  $(3)$
- भारतीय हवाईदलातील विविध विमानांचे थोडक्यात वर्णन करा.  $(4)$

प्र.3) प्रत्येकी १५० शब्दांत उत्तरे द्या : (कोणतेही दोन)  $[20]$ 

- राष्ट्रीय संरक्षणातील भारतीय नौदलाची भूमिका स्पष्ट करा.  $(1)$
- हवाईदलाच्या शक्तीची वैशिष्ट्ये व मर्यादा स्पष्ट<sup>।</sup>करा.  $(2)$
- इन्टीलीजन्सची भूमिका व व्याप्ती स्पष्ट करा.  $(3)$
- राष्ट्रीय संरक्षणात प्रादेशिक सेनेची भूमिका वर्णन करा.  $(4)$
- प्र.4) प्रत्येकी ३०० शब्दांत उत्तरे द्या : (कोणतेही दोन)
	- १९६२ नंतर भारताच्या सशस्त्र सेनादलाच्या आधुनिकीकरणाच्या कार्यक्रमाची  $(1)$ चर्चा करा.
	- सशस्त्र सेनादलाच्या संदर्भातील राष्ट्रपतींचे अधिकार स्पष्ट करा.  $(2)$
	- भारताच्या संरक्षण संघटनाबाबत टिकात्मक टीपण लिहा.  $(3)$
	- युद्धपद्धतीतील तोफखानादलाच्या भूमिकेचे टिकात्मक परीक्षण लिहा.  $(4)$

 $[3769] - 508/4$ 

## **[3769]-509**

**F. Y. B. Com. Examination - 2010**

#### **BANKING AND FINANCE**

#### **(FUNDAMENTALS OF BANKING)**

#### **(Old 2004 Pattern)**

**Time : 3 Hours] [Max. Marks : 80**

*Instructions :*

- *(1) All questions are compulsory.*
- *(2) Figures to the right indicate full marks.* All questions are compulsory.<br>
Figures to the right indicate full manus<br>
Perfollowing in 20 words each : (Any T<br>
is Bank Pass Book ?<br>
any two Agency Functions of Bank.<br>
is Overdraft Facility ?<br>
is Commercial Bank ?<br>
is Bea

**Q.1)** Answer the following in 20 words each : **(Any Ten) [20]**

- (1) What is Bank Pass Book ?
- (2) State any two Agency Functions of Bank.
- (3) What is Overdraft Facility ?
- (4) What is Commercial Bank ?
- (5) What is Bearer Cheque ?
- (6) What is Debit Card ?
- (7) What is Credit Card ?
- (8) What is Cheque ?
- (9) What is A.T.M. Facility ?
- (10) What is Promissory Note ?
- (11) What is Cross Cheque ?
- (12) What is Fixed Deposit Account ?
- (13) What is Current Deposit Account ?

**[3769]-509 1 P.T.O.**

**Q.2)** Answer the following in 50 words each : **(Any Two) [10]**

- (1) Evolution of Banking in India
- (2) Characteristics of Bill of Exchange
- (3) Advantages of Credit Card
- (4) Explain Effects of Endorsement.

**Q.3)** Answer the following in 150 words each : **(Any Two) [20]**

- (1) Explain different types of Individual Account Holders.
- (2) Explain Liability Side of Bank Balance Sheet.
- (3) What precautions are to be taken by bank for opening Joint Stock Company Account ?
- (4) Explain in detail types of Crossings of Cheque.

**Q.4)** Answer the following in 300 words each : **(Any Two) [30]**

- (1) Explain in detail Primary and General Utility Functions of Commercial Banks. In Liability Side of Bank Balance Sheet<br>precautions are to be taken by bank for ope<br>any Account?<br>In in detail types of Crossings of Chequ<br>following in 300 words each : (Any T<br>in in detail Primary and General Utilit<br>ercial
- (2) What is Multiple Credit Creation of Banks ? Explain Process and Limitations of Credit Creation.
- (3) Explain Procedure of Opening and Operating Savings Account.
- (4) What is Negotiable Instrument ? State types of Crossings.

**[3769]-509/2**

Total No. of Questions: 4]

[Total No. of Printed Pages : 2

## [3769]-509

मराठी रूपांतर

# बँकिंग व्यवसाय आणि वित्तपुरवठा

(बँक व्यवसायाची मूलतत्त्वे)

(जुना २००४ पॅटर्न)

वेळ: 3 तास]

[एकूण गुण : 80

सूचना :

- (1) सर्व प्रश्न सोडविणे आवश्यक आहे.
- (2) उजवीकडील अंक प्रश्नांचे पूर्ण गूण दर्शवितात.
- (3) संदर्भासाठी मूळ इंग्रजी प्रश्नपत्रिका पहावी.

**प्र.1**) खालील प्रश्नांची प्रत्येकी २० शब्दांत उत्तरे लिहा : (कोणतेही दहा)  $[20]$ 

- खाते पुस्तिका म्हणजे काय ?  $(1)$
- बँकेची कोणतीही दोन प्रतिनिधी कार्ये सांगा.  $(2)$
- अधिकर्ष सवलत म्हणजे काय ?  $(3)$
- (4) व्यापारी बँक म्हणजे काय ?
- वाहक धनादेश म्हणजे काय ?  $(5)$
- डेबिट कार्ड म्हणजे काय ?  $(6)$
- क्रेडिट कार्ड म्हणजे काय ?  $(7)$
- धनादेश म्हणजे काय ?  $(8)$
- ए.टी.एम. सुविधा म्हणजे काय ?  $(9)$
- (10) वचनचिठ्ठीची व्याख्या लिहा.
- (11) रेखांकित धनादेश म्हणजे काय ?
- (12) मृदत ठेव खाते म्हणजे काय ?
- (13) चालू ठेव खाते म्हणजे काय ?

 $[3769] - 509$ 

3

**P.T.O.** 

प्र.2) खालील प्रश्नांची प्रत्यकी ५० शब्दांत उत्तरे लिहा : (कोणतेही दोन)  $[10]$ 

- $(1)$ भारतातील बँक व्यवसायाची उत्क्रांती स्पष्ट करा.
- हुंडीची वैशिष्ट्ये स्पष्ट करा.  $(2)$
- क्रोडिट कार्डचे फायदे स्पष्ट करा.  $(3)$
- पृष्ठांकनाचे परिणाम स्पष्ट करा.  $(4)$

प्र.3) खालील प्रश्नांची प्रत्येकी १५० शब्दांत उत्तरे लिहा : (कोणतेही दोन)  $[20]$ 

- वैयक्तिक खातेदारांचे प्रकार सांगा.  $(1)$
- बँक ताळेबंदाच्या देणे (Liability) बाजूचे संविस्तर वर्णन करा.  $(2)$
- कंपनीचे खाते उघडताना बँकेने कोणती काळजी घ्यावी ते स्पष्ट करा.  $(3)$
- धनादेशाच्या रेखांकनाचे प्रकार सविस्तरपणे स्पष्ट करा.  $(4)$

प्र.4) खालील प्रश्नांची प्रत्येकी ३०० शब्दांत उत्तरे लिहा : (कोणतेही दोन)  $[30]$ 

- व्यापारी बँकेची प्राथमिक व सर्वसाधारण उपयोगिता कार्ये स्पष्ट करा.  $(1)$
- व्यापारी बँकांची बहुमुखी पतनिर्मिती म्हणजे काय ? पतनिर्मितीची प्रक्रिया  $(2)$ व मर्यादा स्पष्ट करा.
- बँकेत बचत खाते उघडण्याची व चालविण्याची पद्धती स्पष्ट करा.  $(3)$
- चलनक्षम दस्तऐवज म्हणजे काय ? रेखांकनाचे प्रकार स्पष्ट करा.  $(4)$

 $[3769] - 509/4$ 

# **[3769]-510**

**F. Y. B. Com. Examination - 2010**

### **MANAGERIAL ECONOMICS**

#### **(Old 2004 Pattern)**

**Time : 3 Hours] [Max. Marks : 80**

*Instructions :*

- *(1) All questions are compulsory.*
- *(2) Figures to the right indicate full marks.*
- *(3) Draw neat diagram wherever necessary.*

**Q.1)** Answer the following in 20 words each : **(Any Ten) [20]** Att questions are compusory.<br>
Figures to the right indicate full man<br>
Draw neat diagram wherever necessa<br>
<br>
: following in 20 words each : (Any T<br>
is Managerial Economics ?<br>
is Price Elasticity of Demand ?<br>
e Firm.<br>
.<br>
Mon

- (1) What is Managerial Economics ?
- (2) What is Price Elasticity of Demand ?
- (3) Define Firm.
- (4) Define Monopoly.
- (5) What is Average Cost ?
- (6) What is Homogeneous Product ?
- (7) What is Multiproduct ?
- (8) Define Demand Forecasting.
- (9) What are Exceptions to the Law of Demand ?
- (10) What is Production Function ?
- (11) Write two Features of Duopoly.
- (12) What is Profit Maximisation ?
- (13) What are Giffen Goods ?

**[3769]-510 1 P.T.O.**

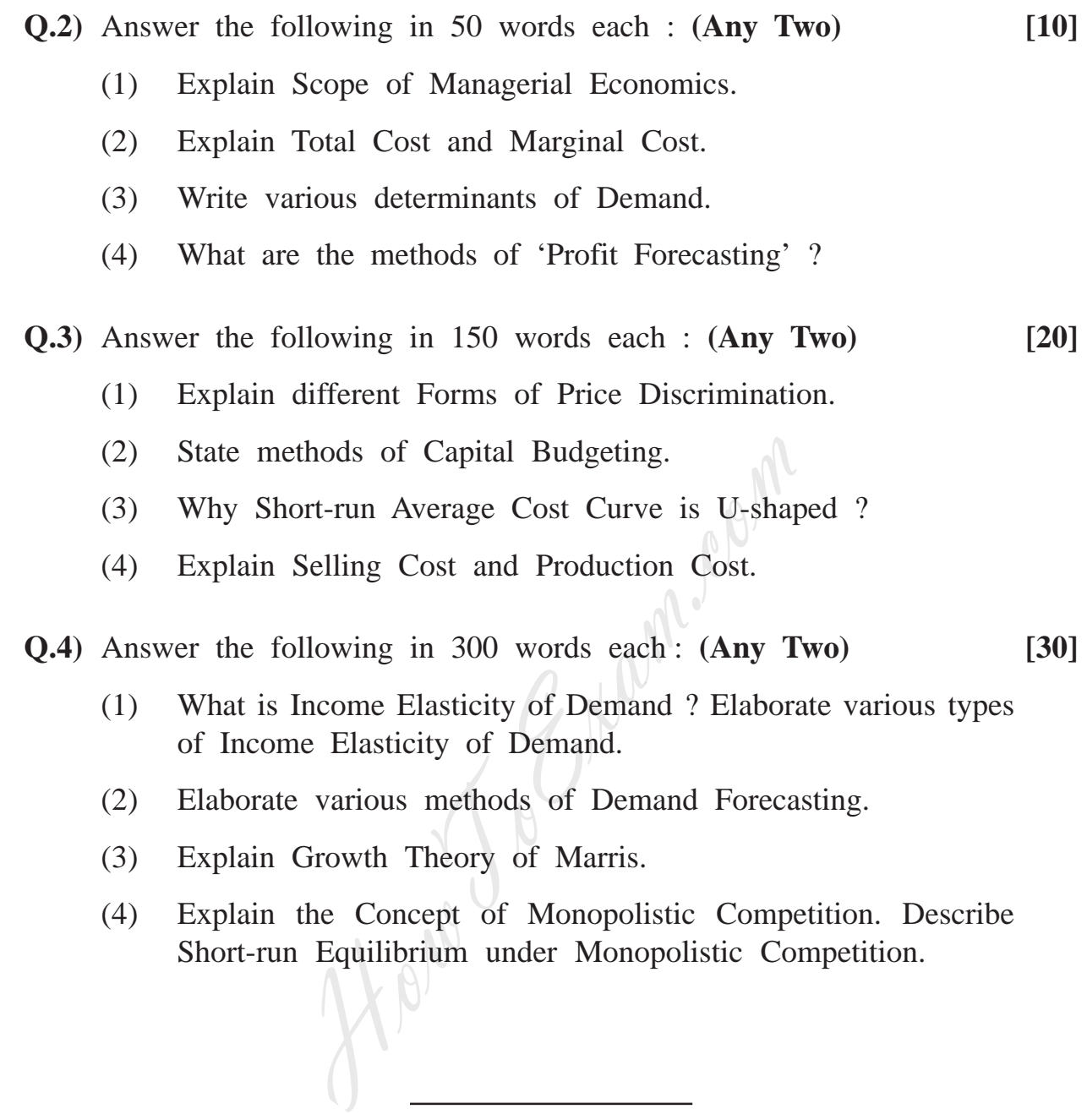

**[3769]-510/2**

Total No. of Questions : 4]

[Total No. of Printed Pages : 2

# $[3769] - 510$ मराठी रूपांतर व्यवस्थापकीय अर्थशास्त्र (जुना २००४ पॅटर्न)

वेळ: 3 तास]

[एकूण गुण : 80

सूचना :

- (1) सर्व प्रश्न सोडविणे आवश्यक आहे.
- (2) उजवीकडील अंक प्रश्नांचे पूर्ण गुण दर्शवितात.
- (3) आवश्यक असेल तेथे सुबक आकृत्या काढा.

प्र.1) खालील प्रश्नांची प्रत्येकी २० शब्दांत उत्तरे लिहा : (कोणतेही दहा)  $\lceil 20 \rceil$ 

- व्यवस्थापकीय अर्थशास्त्र म्हणजे काय ?  $(1)$
- मागणीची किंमत लवचिकता म्हणजे काय ?  $(2)$
- उद्योगसंस्थेची व्याख्या लिहा.  $(3)$
- (4) मक्तेदारीची व्याख्या लिहा.
- सरासरी खर्च म्हणजे काय ?  $(5)$
- एकजिनसी वस्तू (Homogeneous Product) म्हणजे काय ?  $(6)$
- 'बहुविध उत्पादन' म्हणजे काय ?  $(7)$
- मागणीच्या पूर्व-अंदाजाची व्याख्या लिहा.  $(8)$
- मागणीच्या नियमास असणारे अपवाद लिहा.  $(9)$
- (10) उत्पादन फलन म्हणजे काय ?
- $(11)$  द्वयाधिकारा (Duopoly)ची दोन वैशिष्ट्ये लिहा.
- (12) नफ्याचे महत्तमीकरण म्हणजे काय ?
- (13) गिफेन वस्तू (Giffen Goods) म्हणजे काय ?

 $[3769] - 510$ 

- प्र.2) खालील प्रश्नांची प्रत्येकी ५० शब्दांत उत्तरे लिहा : (कोणतेही दोन)  $[10]$ 
	- व्यवस्थापकीय अर्थशास्त्राची व्याप्ती स्पष्ट करा.  $(1)$
	- एकूण खर्च व सीमांत खर्चाची संकल्पना स्पष्ट करा.  $(2)$
	- मागणी निर्धारण करणारे विविध घटक स्पष्ट करा.  $(3)$
	- नफ्याच्या पूर्व-अंदाजाच्या पद्धती कोणत्या ?  $(4)$
- प्र.3) खालील प्रश्नांची प्रत्येकी १५० शब्दांत उत्तरे लिहा : (कोणतेही दोन)  $[20]$ 
	- किंमत विभेदनाचे प्रकार लिहा.  $(1)$
	- भांडवल अंदाजाच्या पद्धती लिहा.  $(2)$
	- (3) अल्पकालीन सरासरी खर्च वक्र U आकाराचा का असतो ?
	- (4) विक्री खर्च व उत्पादन खर्चाची संकल्पना स्पष्ट करा.
- प्र.4) खालील प्रश्नांची प्रत्येकी ३०० शब्दांत उत्तरे लिहा : (कोणतेही दोन) [30]
	- मागणीची उत्पन्न लवचिकता म्हणजे काय ? मागणीच्या उत्पन्न लवचिकतेचे  $(1)$ विविध प्रकार लिहा.
	- मागणीच्या पूर्व-अंदाजाच्या विविध पद्धती स्पष्ट करा.  $(2)$
	- मॅरिसचा वृद्धी सिद्धांत स्पष्ट करा.  $(3)$
	- मक्तेदारीयुक्त स्पर्धेची संकल्पना स्पष्ट करा. मक्तेदारीयुक्त स्पर्धेतील  $(4)$ अल्पकालीन समतोल स्पष्ट करा.

 $[3769] - 510/4$ 

# **[3769]-511**

**F. Y. B. Com. Examination - 2010**

### **OFFICE MANAGEMENT**

**(Old 2004 Pattern)**

**Time : 3 Hours] [Max. Marks : 80**

*Instructions :*

- *(1) All questions are compulsory.*
- *(2) Figures to the right indicate full marks.* Figures to the right indicate full manufacture in the right indicate full manufacture in the computation of the control of the term office Management.<br>
is Office System ?<br>
is Physical Environment ?<br>
e Job Analysis.<br>
do you

**Q.1)** Answer the following in 20 words each : **(Any Ten) [20]**

- (1) Define 'Office'.
- (2) Define the term Office Management.
- (3) What is Office System ?
- (4) What is Physical Environment ?
- (5) Define Job Analysis.
- (6) What do you mean by Disposal of Records ?
- (7) What is Indexing ?
- (8) What is Communication ?
- (9) What is Training ?
- (10) Define Office Manager.
- (11) What is Inward Mail ?
- (12) What is Video Conferencing ?
- (13) What is meant by Office Enquiries ?

**[3769]-511 1 P.T.O.**

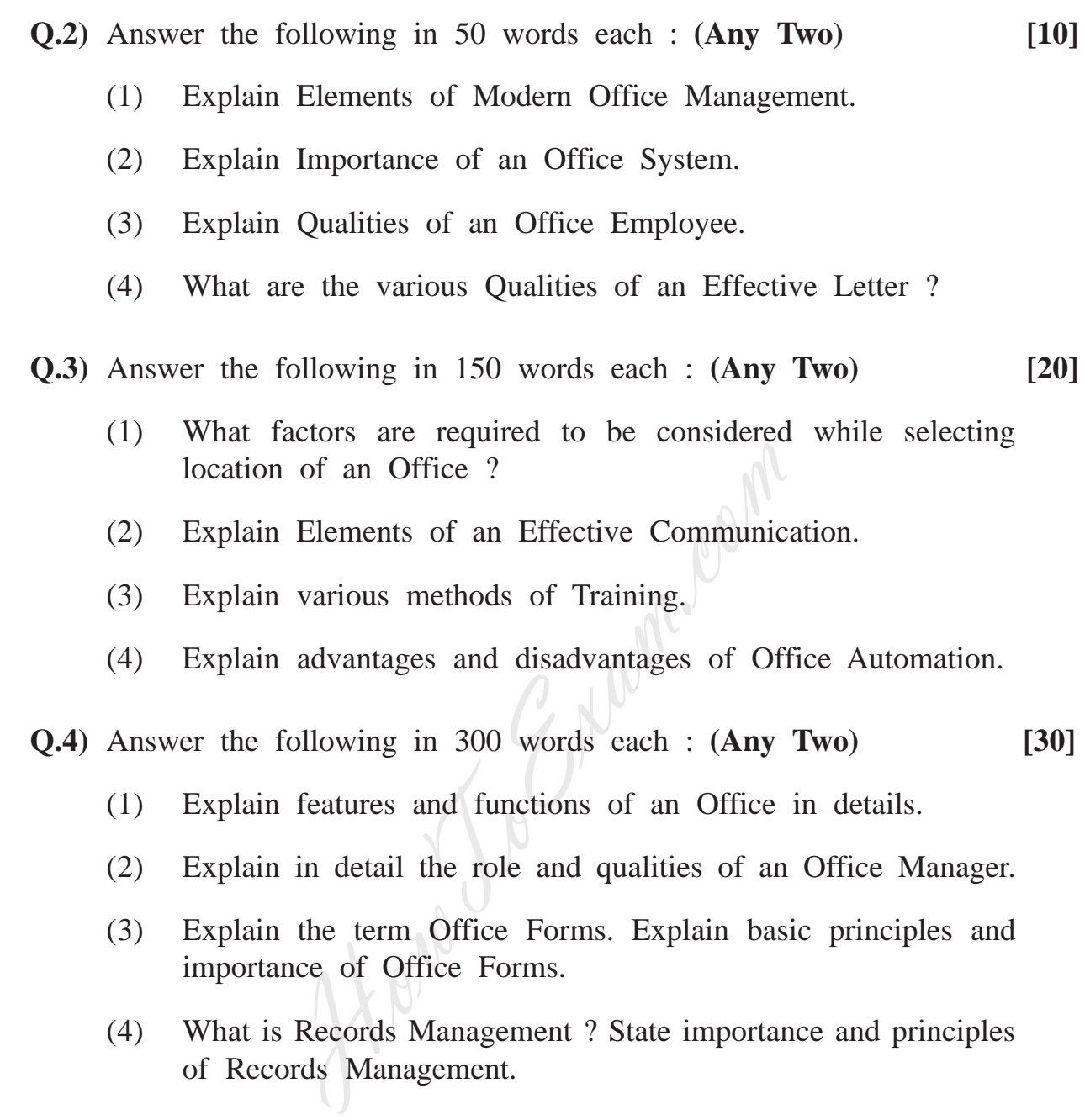

(4) What is Records Management ? State importance and principles of Records Management.

**[3769]-511/2**

Total No. of Questions : 4]

## $[3769] - 511$

# मराठी रूपांतर

वेळ: 3 तास]

सूचना :

- (1) सर्व प्रश्न सोडविणे आवश्यक आहे.
- (2) उजवीकडील अंक प्रश्नांचे पूर्ण गुण दर्शवितात.
- (3) संदर्भासाठी मूळ इंग्रजी प्रश्नपत्रिका पहावी.

प्र.1) खालील प्रश्नांची प्रत्येकी २० शब्दांत उत्तरे लिहा : (कोणतेही दहा)  $[20]$ 

 $\overline{\mathbf{3}}$ 

- 'कार्यालय' व्याख्या द्या.  $(1)$
- कार्यालयीन व्यवस्थापन या संज्ञेची व्याख्या द्या.  $(2)$
- (3) कार्यप्रणाली म्हणजे काय/?
- (4) भौतिक पर्यावरण म्हणजे काय ?
- $(5)$  कार्य-विश्लेषणाची व्याख्या द्या.
- (6) दफ्तर विल्हेवाट म्हणजे काय ?
- (7) सूचीकरण म्हणजे काय ?
- (8) संज्ञापन म्हणजे काय ?
- (9) प्रशिक्षण म्हणजे काय ?
- $(10)$  कार्यालय व्यवस्थापकाची व्याख्या लिहा.
- (11) आवक पत्र म्हणजे काय ?
- (12) व्हिडिओ कॉन्फरन्सिंग म्हणजे काय ?
- (13) कार्यालय चौकशी म्हणजे काय ?

 $[3769] - 511$ 

**P.T.O.** 

[एकूण गुण : 80

[Total No. of Printed Pages : 2

प्र.2) खालील प्रश्नांची प्रत्येकी ५० शब्दांत उत्तरे लिहा : (कोणतेही दोन)  $[10]$ 

- आधुनिक कार्यालय व्यवस्थापनाचे घटक स्पष्ट करा.  $(1)$
- $(2)$ कार्यप्रणालीचे महत्त्व स्पष्ट करा.
- कार्यालयीन कर्मचाऱ्यांची गुणवैशिष्ट्ये स्पष्ट करा.  $(3)$
- प्रभावी पत्रातील विविध गुणवैशिष्ट्ये कोणती ते लिहा.  $(4)$

प्र.3) खालील प्रश्नांची प्रत्येकी १५० शब्दांत उत्तरे लिहा : (कोणतेही दोन)  $[20]$ 

- कार्यालयाचे स्थान निश्चित करताना कोणते घटक विचारात घ्यावे लागतात  $(1)$ ते स्पष्ट करा.
- (2) प्रभावी संज्ञापनातील घटक स्पष्ट करा.
- (3) प्रशिक्षणाच्या विविध पद्धती स्पष्ट करा.
- कार्यालय स्वयंचलनीकरणाचे फायदे व तोटे स्पष्ट करा.  $(4)$

प्र.4) खालील प्रश्नांची प्रत्येकी ३०० शब्दांत उत्तरे लिहा : (कोणतेही दोन) [30]

- कार्यालयाची वैशिष्ट्ये सांगून कार्यालयाची कार्य सविस्तर स्पष्ट करा.  $(1)$
- कार्यालय व्यवस्थापकाची भूमिका आणि गुण सविस्तर स्पष्ट करा.  $(2)$
- कार्यालय प्रपत्र ही संकल्पना स्पष्ट करा. कार्यालय प्रपत्राची तत्त्वे आणि  $(3)$ महत्त्व स्पष्ट करा.
- कार्यालयीन नोंदीचे व्यवस्थापन म्हणजे काय ? कार्यालयीन नोंदीच्या  $(4)$ व्यवस्थापनाचे महत्त्व आणि तत्त्वे लिहा.

 $[3769] - 511/4$ 

**[3769]-512**

# **F. Y. B. Com. Examination - 2010 ESSENTIALS OF E-COMMERCE**

**(Old 2004 Pattern)**

**Time : 3 Hours] [Max. Marks : 80**

*Instructions :*

- *(1) All questions are compulsory.*
- *(2) Figures to the right indicate full marks.*
- *(3) Give illustrations wherever necessary.*

# **SECTION - I**

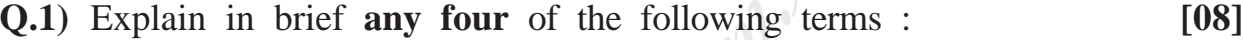

- (a) HTML
- (b) Intra-business
- (c) IP Address
- (d) Computer Crime
- (e) Password
- (f) ISP

**Q.2)** Answer **any three** of the following : **[12]**

- (a) Explain briefly why Internet is called as 'A Network of Networks'. Give illustrations wherever necessary.<br>
SECTION - I<br>
brief any four of the following terms :<br>
usiness<br>
dress<br>
uter Crime<br>
ord<br>
y three of the following :<br>
in briefly why Internet is called as 'A<br>
orks'.
- (b) Explain briefly the following terms :
	- (i) Internet Security
	- (ii) Search Engine
- (c) What is C2C E-commerce ? Explain.
- (d) Explain features of MS-Windows.
- (e) What is Portal ? What are its functions ?

**[3769]-512 1 P.T.O.**

**Q.3)** Answer **any three** of the following : **[12]**

- (a) Write a short note on Connecting and Accessing Internet ?
- (b) How E-commerce benefits Business Organisations ?
- (c) What do you understand by E-governance ?
- (d) Write short notes :
	- (i) Electronic Market
	- (ii) Trade Cycle
- (e) Explain any four Services provided by the MS-Windows.

## **SECTION - II**

**Q.4)** Explain in brief **any four** of the following terms : **[08]** SECTION - II<br>
brief any four of the following terms :<br>
onic Certificate<br>
t Space<br>
otion<br>
rs<br>
onic Auction<br>
rs<br>
onic Auction<br>
three of the following :<br>
a short note on Electronic Banking.<br>
n briefly advantages of E-trading.

- (a) Electronic Certificate
- (b) Market Space
- (c) Encryption
- (d) Electronic Cash
- (e) Banners
- (f) Electronic Auction

**Q.5)** Answer **any three** of the following : **[15]**

- (a) Write a short note on Electronic Banking.
- (b) Explain briefly advantages of E-trading.
- (c) Distinguish between Credit Card and Debit Card.
- (d) Write a note on Future of E-commerce.
- (e) What do you understand by B2C E-commerce ?

**[3769]-512 2 Contd.**

### **Q.6.** Answer **any three** of the following : **[15]**

- (a) Write a short note on Process of E-shopping.
- (b) Explain : Impact of E-commerce on Market.
- (c) What is Direct Marketing ? Explain.
- (d) Explain briefly Seller Oriented Market Space.
- (e) What is Electronic Funds Transfer ?
- **Q.7)** Answer **any one** of the following : **[10]**

- (a) What do you understand by Electronic Data Interchange ? Explain any five benefits of EDI.
- (b) Discuss Security Requirements and various Security Protections for conducting Electronic Commerce.

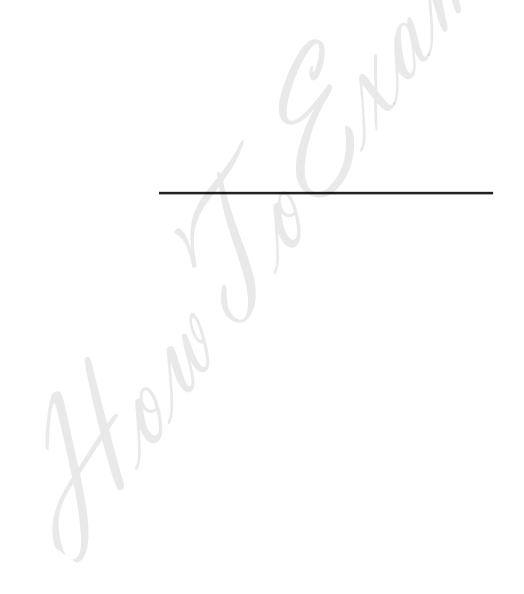

**[3769]-512/3**

# **[3769]-513**

#### **F. Y. B. Com. Examination - 2010**

#### **CONSUMER PROTECTION AND BUSINESS ETHICS**

#### **(Old 2004 Pattern)**

**Time : 3 Hours] [Max. Marks : 80**

*Instructions :*

- *(1) All questions are compulsory.*
- *(2) Figures to the right indicate full marks.*

**Q.1)** Answer the following in 20 words each : **(Any Ten) [20]** Figures to the right indicate full manufactured in the right indicate full manufactured in 20 words each : (Any T<br>is 'Consumer' ?<br>any three features of Consumer Moven<br>any three functions of Consumer Move<br>any three reasons

- (1) What is 'Consumer' ?
- (2) State any three features of Consumer Movement.
- (3) State any three functions of Consumer Movement.
- (4) State any three reasons of Consumer Problems.
- (5) Define the term 'Services' under Consumer Protection Act, 1986.
- (6) State any three functions of Voluntary Consumer Organisation.
- (7) State any three Social Responsibilities of Business.
- (8) State any three features of 'Consumer Protection Act'.
- (9) What is meant by 'Marketing' ?
- (10) What is 'Trade Secrets' ?
- (11) What is 'Unfair Trade Practices' ?
- (12) Define the term 'Business Ethics'.
- (13) What is meant by 'Consumer Education' ?

**[3769]-513 1 P.T.O.**

**Q.2)** Answer the following in 50 words each : **(Any Two) [10]**

- (1) Explain the Concept 'Consumer As a King'.
- (2) Write a note on 'District Forum'.
- (3) State importance of Fair Trade Practices.
- (4) Write a note on 'Ethics in Advertising'.
- **Q.3)** Answer the following in 150 words each : **(Any Two) [20]**
	- (1) Explain Responsibilities of Consumers.
	- (2) Write procedure of filing complaint under Consumer Protection Act.
	- (3) Explain Gandhian Concept of 'Trusteeship'.
	- (4) Explain importance of 'Marketing'.
- **Q.4)** Answer the following in 300 words each : **(Any Two) [30]**
	- (1) Define the term 'Consumer Movement'. Explain Principles of Consumer Movement.
	- (2) Explain Problems of Rural Consumers.
- (3) What is 'Advertising' ? Explain advantages and disadvantages of Advertising. procedure of filing complaint under Cons<br>
n Gandhian Concept of 'Trusteeship'.<br>
n importance of 'Marketing'.<br>
following in 300 words each : (Any T<br>
the term 'Consumer Movement'. Expla<br>
mer Movement.<br>
n Problems of Rural Co
	- (4) What is 'Quality Control' ? Explain Methods of Quality Control.

**[3769]-513/2**

Total No. of Questions : 4]

[Total No. of Printed Pages : 2

# $[3769] - 513$

# मराती रूपांतर

# ग्राहक संरक्षण आणि व्यावसायिक नीतिमूल्ये

(जुना २००४ पॅटर्न)

<u>वेळ: 3 तास</u>]

[एकूण गुण : 80

सूचना :

- (1) सर्व प्रश्न सोडविणे आवश्यक आहे.
- (2) उजवीकडील अंक प्रश्नांचे पूर्ण गुण दर्शवितात.

प्र.1) खालील प्रश्नांची प्रत्येकी २० शब्दांत उत्तरे लिहा : (कोणतेही दहा)  $[20]$ 

- 'ग्राहक' म्हणजे काय ?  $(1)$
- ग्राहक चळवळीची कोणतीही तीन वैशिष्ट्ये सांगा.  $(2)$
- ग्राहक चळवळीची कोणतीही तीन कार्ये लिहा.  $(3)$
- ग्राहकांच्या समस्यांची कोणतीही तीन कारणे सांगा.  $(4)$
- ग्राहक संरक्षण कायदा, १९८६नुसार 'सेवा' या संज्ञेची व्याख्या द्या.  $(5)$
- स्वयंसेवी ग्राहक संघटनेची कोणतीही तीन कार्य सांगा.  $(6)$
- व्यवसायाच्या कोणत्याही तीन सामाजिक जबाबदाऱ्या सांगा.  $(7)$
- ग्राहक संरक्षण कायद्याची तीन वैशिष्ट्ये सांगा.  $(8)$
- 'विपणन' म्हणजे काय ?  $(9)$
- (10) 'व्यावसायिक गुपिते' म्हणजे काय ?
- (11) 'अनुचित व्यापार पद्धती' म्हणजे काय ?
- (12) 'व्यावसायिक नीतिमुल्ये' म्हणजे काय ?
- $(13)$  'ग्राहक शिक्षण' म्हणजे काय ?

 $[3769] - 513$ 

3

**P.T.O.** 

- प्र.2) खालील प्रश्नांची प्रत्येकी ५० शब्दांत उत्तरे लिहा : (कोणतेही दोन)  $[10]$ 
	- 'ग्राहक हा राजा आहे' ही संकल्पना स्पष्ट करा.  $(1)$
	- $(2)$ 'जिल्हा न्यायमंच' यावर टीप लिहा.
	- उचित व्यापार पद्धतींचे महत्त्व सांगा.  $(3)$
	- 'जाहिरात क्षेत्रातील नीतिमूल्ये' यावर टीप लिहा.  $(4)$
- प्र.3) खालील प्रश्नांची प्रत्येकी १५० शब्दांत उत्तरे लिहा : (कोणतेही दोन)  $\lceil 20 \rceil$ 
	- $(1)$ ग्राहकांच्या जबाबदाऱ्या स्पष्ट करा.
	- ग्राहक संरक्षण कायद्यानुसार तक्रार दाखल करण्याची पद्धती स्पष्ट करा.  $(2)$
	- महात्मा गांधी यांची विश्वस्त वृत्तीची संकल्पना स्पष्ट करा.  $(3)$
	- विपणनाचे महत्त्व स्पष्ट करा.  $(4)$
- प्र.4) खालील प्रश्नांची प्रत्येकी ३०० शब्दांत उत्तरे लिहा : (कोणतेही दोन) [30]
	- 'ग्राहक चळवळ' म्हणजे काय ? ग्राहक चळवळीची तत्त्वे स्पष्ट करा.  $(1)$
	- ग्रामीण भागातील ग्राहकांच्या समस्या स्पष्ट करा.  $(2)$
	- 'जाहिरात' म्हणजे काय ? जाहिरातीचे फायदे आणि तोटे स्पष्ट करा.  $(3)$
	- 'गुणवत्ता नियंत्रण' म्हणजे काय ? गुणवत्ता नियंत्रणाच्या पद्धती स्पष्ट करा.  $(4)$

### $[3769] - 513/4$

# **[3769]-514**

**F. Y. B. Com. Examination - 2010**

### **BUSINESS ENVIRONMENT AND ENTREPRENEURSHIP**

#### **(Old 2004 Pattern)**

**Time : 3 Hours] [Max. Marks : 80**

*Instructions :*

- *(1) All questions are compulsory.*
- *(2) Figures to the right indicate full marks.* All questions are computsory.<br>
Figures to the right indicate full manus<br>
Exament in 20 words each : **(Any** is 'Cultural Environment' ?<br>
e the term 'Unemployment'.<br>
in the Concept of 'Poverty'.<br>
is 'Monetary Policy' ?<br>
e th

**Q.1**) Answer the following in 20 words each : **(Any Ten)** [20]

- (1) What is 'Cultural Environment' ?
- (2) Define the term 'Unemployment'.
- (3) Explain the Concept of 'Poverty'.
- (4) What is 'Monetary Policy' ?
- (5) Define the Concept 'IMF'.
- (6) What is 'Liberalisation' ?
- (7) Define the term 'Business Environment'.
- (8) What is 'Economic Growth' ?
- (9) Define 'Fabain Entrepreneur'.
- (10) Define the term 'Entrepreneur'.
- (11) What is 'Collective Entrepreneurship' ?
- (12) What is 'EDP' ?
- (13) What is 'External Environment' ?

**[3769]-514 1 P.T.O.**

**Q.2)** Answer the following in 50 words each : **(Any Two) [10]**

- (1) State features of 'Business Environment'.
- (2) What are the advantages of Privatisation ?
- (3) State legal requirements for establishment of new unit.
- (4) Explain role of Women Entrepreneurs in the Society.
- **Q.3)** Answer the following in 150 words each : **(Any Two) [20]**
	- (1) What is 'Unemployment' ? Explain different types of Unemployment.
	- (2) State functions of IMF.
	- (3) Describe in detail the Sources of Venture Capital.
	- (4) Explain role of an Entrepreneur in the Economic Growth as an Innovator.
- **Q.4)** Answer the following in 300 words each : **(Any Two) [30]**
	- (1) Explain in detail the causes and remedies of 'Poverty'.
	- (2) Explain main features of New Industrial Policy, 1991.
	- (3) Explain in detail the qualities of Successful Entrepreneur.
- (4) Write in detail the information of any Successful Entrepreneur from your region. ployment.<br>
functions of IMF.<br>
the in detail the Sources of Venture Ca<br>
in role of an Entrepreneur in the Econom<br>
ator.<br>
following in 300 words each : (Any 1<br>
in in detail the causes and remedies of<br>
in main features of New

#### **[3769]-514/2**

Total No. of Questions : 4]

## [3769]-514

# मराठी रूपांतर

वेळ: 3 तास<u>]</u>

सूचना :

- (1) सर्व प्रश्न सोडविणे आवश्यक आहे.
- (2) उजवीकडील अंक प्रश्नांचे पूर्ण गूण दर्शवितात.
- (3) संदर्भासाठी मूळ इंग्रजी प्रश्न-पत्रिका पहावी.

प्र.1) खालील प्रश्नांची प्रत्येकी २० शब्दांमध्ये उत्तरे लिहा<sup>ं</sup>: (कोणतीही दहा)  $\lceil 20 \rceil$ 

- 'सांस्कृतिक पर्यावरण' म्हणजे काय ?  $(1)$
- 'बेरोजगारी' या संज्ञेची व्याख्या द्या.  $(2)$
- 'दारिक्र्य' ही संज्ञा स्पष्ट/करा.  $(3)$
- 'मद्राविषयक धोरण' म्हणजे काय ?  $(4)$
- (5) 'आंतरराष्ट्रीय नाणेनिधी' या संकल्पनेची व्याख्या द्या.
- 'उदारीकरण' म्हणजे काय ?  $(6)$
- 'व्यावसायिक पर्यावरण' या संज्ञेची व्याख्या द्या.  $(7)$
- 'आर्थिक विकास' म्हणजे काय ?  $(8)$
- 'सावध उद्योजका'ची व्याख्या द्या.  $(9)$
- $(10)$  'उद्योजक' या संज़ेची व्याख्या द्या.
- (11) 'सामूहिक उद्योजकता' म्हणजे काय ?
- (12) 'उद्योजकीय विकास कार्यक्रम' म्हणजे काय ?
- (13) 'बाह्य पर्यावरण' म्हणजे काय ?

 $[3769] - 514$ 

**P.T.O.** 

[Total No. of Printed Pages : 2

**[एकुण गण : 80** 

 $\overline{\mathbf{3}}$ 

- प्र.2) खालील प्रश्नांची प्रत्येकी ५० शब्दांमध्ये उत्तरे लिहा : (कोणतेही दोन)  $[10]$ 
	- व्यावसायिक पर्यावरणाची वैशिष्ट्ये सांगा.  $(1)$
	- खाजगीकरणाचे फायदे कोणते ?  $(2)$
	- नवीन उद्योगाची स्थापना करतांना विचारात घेतल्या जाणाऱ्या कायदेशीर बाबी  $(3)$ सांगा.
	- समाजातील महिला उद्योजकांची भूमिका स्पष्ट करा.  $(4)$
- प्र.3) खालील प्रश्नांची प्रत्येकी १५० शब्दांमध्ये उत्तरे लिहा : (कोणतेही दोन)  $\lceil 20 \rceil$ 
	- बेरोजगारी म्हणजे काय ? बेरोजगारीचे विविध प्रकार स्पष्ट करा.  $(1)$
	- आंतरराष्ट्रीय नाणेनिधीची कार्ये सांगा.  $(2)$
	- साहस भांडवल उभारणीच्या मार्गांचे सविस्तर वर्णन करा.  $(3)$
	- नवनिर्मित उद्योजक या नात्याने उद्योजकाची आर्थिक विकासातील भूमिका  $(4)$ स्पष्ट करा.
- प्र.4) खालील प्रश्नांची प्रत्येकी ३०० शब्दांमध्ये उत्तरे लिहा : (कोणतेही दोन)  $[30]$ 
	- दारिद्र्याची कारणे आणि उपाययोजना सविस्तरपणे स्पष्ट करा.  $(1)$
	- १९९१च्या नवीन औद्योगिक धोरणाच्या प्रमुख वैशिष्ट्यांचे वर्णन करा.  $(2)$
	- यशस्वी उद्योजकांचे गुण सविस्तरपणे विशद करा.  $(3)$
	- तुमच्या भागातील कोणत्याही यशस्वी उद्योजकाची माहिती सविस्तरपणे लिहा.  $(4)$

 $[3769] - 514/4$ 

# **[3769]-515**

**F. Y. B. Com. Examination - 2010**

### **INSURANCE AND TRANSPORT**

**(Old 2004 Pattern)**

**Time : 3 Hours] [Max. Marks : 80**

*Instructions :*

- *(1) All questions are compulsory.*
- *(2) Figures to the right indicate full marks.* All questions are computsory.<br>
Figures to the right indicate full mar<br>
following in 20 words each : **(Any** 7<br>
is Life Insurance ?<br>
is Insurance Premium ?<br>
Principles of Marine Insurance.<br>
is Fire Insurance ?<br>
is Crop Insur

**Q.1)** Answer the following in 20 words each : **(Any Ten)** [20]

- (1) What is Life Insurance ?
- (2) What is Insurance Premium ?
- (3) State Principles of Marine Insurance.
- (4) What is Fire Insurance ?
- (5) What is Crop Insurance ?
- (6) State two functions of G.I.C.
- (7) What is Tourist ?
- (8) State two advantages of Air Transport.
- (9) State two advantages of Water Transport.
- (10) What is a Travel Agent ?
- (11) What is Tourism Spot ?
- (12) What is Road Transport ?
- (13) State two benefits of Tourism to Economy.

**[3769]-515 1 P.T.O.**

**Q.2)** Answer the following in 50 words each : **(Any Two) [10]**

- (1) Explain principle of Indemnity.
- (2) State functions of Life Insurance Agent.
- (3) State advantages of Road Transport.
- (4) Explain need of Tourism.

**Q.3)** Answer the following in 150 words each : **(Any Two) [20]**

- (1) Explain nature of Insurance Contract.
- (2) Explain advantages and disadvantages of Rail Transport.
- (3) Explain role of Tourist Guide.
- (4) State role of Tourism in Economic Development.
- **Q.4)** Answer the following in 300 words each : **(Any Two) [30]** In nature of Insurance Contract.<br>
in advantages and disadvantages of Rail<br>
in role of Tourism in Economic Developm<br>
following in 300 words each : (Any 7<br>
in fundamental principles of Fire Insura<br>
in role of Transport in th
	- (1) Explain fundamental principles of Fire Insurance.
	- (2) Explain role of Transport in the Economic Development.
	- (3) Explain recent trends in Development of Indian Tourism.
	- (4) Explain Scope of Tourism.

**[3769]-515/2**

Total No. of Questions : 4] [Total No. of Printed Pages : 2  $[3769] - 515$ मराठी रूपांतर विमा आणि वाहतुक (जुना २००४ पॅटर्न) वेळ: 3 तास<u>]</u> [एकूण गुण : 80 सूचना : (1) सर्व प्रश्न सोडविणे आवश्यक आहे. (2) उजवीकडील अंक प्रश्नांचे पूर्ण गुण दर्शवितात. प्र.1) खालील प्रश्नांची प्रत्येकी २० शब्दांत उत्तरे लिहा : (कोणतेही दहा)  $[20]$ (1) आयुर्विमा म्हणजे काय ?  $(2)$  विमा हप्ता म्हणजे काय ? (3) सागरी विम्याची मूलतत्त्वे सांगा. (4) अग्नी विमा म्हणजे काय ?  $(5)$  पिक विमा म्हणजे काय ? (6) सर्वसाधारण विमा महामंडळाची (G.I.C.) दोन कार्ये सांगा. (7) पर्यटक म्हणजे काय ? (8) हवाई वाहतुकीचे दोन फायदे सांगा. (9) सागरी वाहतुकीचे दोन फायदे सांगा. (10) प्रवास प्रतिनिधी म्हणजे काय ? (11) पर्यटन स्थळ म्हणजे काय ? (12) रस्ते वाहतुक म्हणजे काय ? (13) पर्यटनाचे अर्थव्यवस्थेला होणारे दोन फायदे सांगा.  $[3769] - 515$  $\overline{\mathbf{3}}$ **P.T.O.**  प्र.2) खालील प्रश्नांची प्रत्येकी ५० शब्दांत उत्तरे लिहा : (कोणतेही दोन)  $[10]$ 

- नुकसान भरपाईचे तत्त्व स्पष्ट करा.  $(1)$
- आयुर्विमा प्रतिनिधीची कार्ये सांगा.  $(2)$
- रस्ते वाहतुकीचे फायदे सांगा.  $(3)$
- (4) पर्यटनाची गरज स्पष्ट करा.

प्र.3) खालील प्रश्नांची प्रत्येकी १५० शब्दांत उत्तरे लिहा : (कोणतेही दोन)  $[20]$ 

- विमा कराराचे स्वरूप स्पष्ट करा.  $(1)$
- रेल्वे वाहतुकीचे गुणदोष स्पष्ट करा.  $(2)$
- (3) पर्यटक मार्गदर्शकाची भूमिका स्पष्ट करा.
- (4) आर्थिक विकासात पर्यटनाची भूमिका सांगा.
- प्र.4) खालील प्रश्नांची प्रत्येकी ३०० शब्दांत उत्तरे लिहा : (कोणतेही दोन)  $[30]$ 
	- अग्नी विम्याची मूलभूत तत्त्वे स्पष्ट करा.  $(1)$
	- वाहतुकीची आर्थिक विकासातील भूमिका स्पष्ट करा.  $(2)$
	- भारतातील पर्यटन विकासातील आधुनिक प्रवाह स्पष्ट करा.  $(3)$
	- (4) पर्यटनाची व्याप्ती स्पष्ट करा.

 $[3769] - 515/4$ 

## **[3769]-516**

**F. Y. B. Com. Examination - 2010**

### **MARKETING AND SALESMANSHIP**

#### **(Old 2004 Pattern)**

**Time : 3 Hours] [Max. Marks : 80**

*Instructions :*

- *(1) All questions are compulsory.*
- *(2) Figures to the right indicate full marks.*

**Q.1)** Answer the following in 20 words each : **(Any Ten)** [20] Figures to the right indicate full manufactures in 20 words each : (Any 1<br>
is 'Grading' ?<br>
is 'Knocked Down Price' ?<br>
Types of Warehouses.<br>
do you mean by 'Sales Quota' ?<br>
is I.S.I. ?<br>
is 'Counter Salesmanship' ?<br>
the term

- (1) What is 'Grading' ?
- (2) What is 'Knocked Down Price' ?
- (3) Name Types of Warehouses.
- (4) What do you mean by 'Sales Quota' ?
- (5) What is I.S.I. ?
- (6) What is 'Counter Salesmanship' ?
- (7) Define the term 'Marketing'.
- (8) What is 'Branding' ?
- (9) What is meant by 'Trade Discount' ?
- (10) What do you meant by 'Place Utility' ?
- (11) What is 'Tender Price' ?
- (12) Who is a 'Retailer' ?
- (13) What is meant by 'Induction Training' ?

**[3769]-516 1 P.T.O.**
**Q.2)** Answer the following in 50 words each : **(Any Two) [10]**

- (1) What are the different modes of Transport ?
- (2) What are the different objections raised by the Customers ?
- (3) Describe Classification of Market on the basis of Commodities.
- (4) Why is Motivation necessary for Salesman ?
- **Q.3)** Answer the following in 150 words each : **(Any Two) [20]**
	- (1) What are various Sales Promotion Techniques ?
	- (2) Describe functions of Sales Organisation.
	- (3) State in brief the steps in Process of Selling.
	- (4) Explain factors influencing Pricing Policy of a Business Organisation. are various saies Promotion Techniques<br>the functions of Sales Organisation,<br>in brief the steps in Process of Selling.<br>in factors influencing Pricing Policy<br>isation.<br>following in 300 words each : (Any 1<br>in Utility of Salesm
- **Q.4)** Answer the following in 300 words each : **(Any Two) [30]**
	- (1) Explain Utility of Salesmanship.
	- (2) Describe in detail the qualities necessary for a Salesman.
	- (3) Explain in detail the functions of Marketing.
	- (4) Describe various methods used for Training Salesman.

**[3769]-516/2**

Total No. of Questions : 4]

[Total No. of Printed Pages : 2

# $[3769] - 516$

मराठी रूपांतर

# विपणन आणि विक्रयकला

(जुना २००४ पॅटर्न)

<u>वेळ: 3 तास]</u>

[एकूण गुण : 80

सूचना :

- (1) सर्व प्रश्न सोडविणे आवश्यक आहे.
- (2) उजवीकडील अंक प्रश्नांचे पूर्ण गुण दर्शवितात.
- (3) संदर्भासाठी मूळ इंग्रजी प्रश्नपत्रिका पहावी.

प्र.1) खालील प्रश्नांची प्रत्येकी २० शब्दांत उत्तरे लिहा : (कोणतेही दहा)  $\lceil 20 \rceil$ 

3

- 'प्रतवारी' म्हणजे काय ?  $(1)$
- 'हातोडा किंमत' म्हणजे काय*े*?  $(2)$
- गोदामांच्या प्रकारांची नांवे द्या.  $(3)$
- 'विक्रय अभ्यांश' म्हणजे काय ?  $(4)$
- (5) 'आय.एस.आय.' म्हणजे काय ?
- $(6)$  'दुकानातील विक्रयकला' म्हणजे काय ?
- 'विपणना'ची व्याख्या लिहा.  $(7)$
- 'चिन्हांकन' म्हणजे काय ?  $(8)$
- 'व्यापारी सूट' म्हणजे काय ?  $(9)$
- $(10)$  'स्थल उपयोगिता' म्हणजे काय ?
- (11) 'निविदा किंमत' म्हणजे काय ?
- $(12)$  'किस्कोळ व्यापारी' म्हणजे काय ?
- (13) 'प्रारंभिक प्रशिक्षण' म्हणजे काय ?

 $[3769] - 516$ 

P.T.O.

प्र.2) खालील प्रश्नांची प्रत्येकी ५० शब्दांत उत्तरे लिहा : (कोणतेही दोन)  $[10]$ 

- वाहतकीचे विविध प्रकार कोणते ?  $(1)$
- ग्राहकाकडून कोणते विविध प्रकारचे आक्षेप घेतले जातात ?  $(2)$
- वस्तुनुसार बाजारपेठांचे वर्गीकरण विशद करा.  $(3)$
- विक्रेत्याला अभिप्रेरणाची गरज का भासते ?  $(4)$
- प्र.3) खालील प्रश्नांची प्रत्येकी १५० शब्दांत उत्तरे लिहा : (कोणतेही दोन)  $[20]$ 
	- विक्रय वृद्धीची विविध तंत्रे कोणती ?  $(1)$
	- (2) विक्री संघटनेची कार्ये विशद करा.
	- (3) विक्री प्रक्रियेतील पायऱ्या थोडक्यात सांगा.
	- (4) व्यवसाय संघटनेच्या किंमत धोरणावर परिणाम करणारे घटक स्पष्ट करा.
- प्र.4) खालील प्रश्नांची प्रत्येकी ३०० शब्दांत उत्तरे लिहा : (कोणतेही दोन)  $[30]$ 
	- $(1)$ विक्रयकलेची उपयोगिता स्पष्ट करा.
	- विक्रेत्याला आवश्यक असणारे गुण सविस्तर विशद करा.  $(2)$
	- विपणनाची कार्ये सविस्तर स्पष्ट करा.  $(3)$
	- विक्रेत्यांना प्रशिक्षण देण्यासाठी वापरल्या जाणाऱ्या विविध पद्धती विशद करा.  $(4)$

### $[3769] - 516/4$

**Total No. of Questions : 4] [Total No. of Printed Pages : 2**

# **[3769]-517**

### **F. Y. B. Com. Examination - 2010**

### **FOUNDATION COURSE IN COMMERCE**

### **(Old 2004 Pattern)**

**Time : 3 Hours] [Max. Marks : 80**

*Instructions :*

- *(1) All questions are compulsory.*
- *(2) Figures to the right indicate full marks.*

**Q.1**) Answer the following in 20 words each : **(Any Ten) [20]** Figures to the right indicate full manufacture in 20 words each : (Any<br>do you mean by 'Disinvestment' ?<br>is 'Value Addition' ?<br>in the term 'Recession'.<br>do you mean by 'Negotiable Instrumer<br>do you mean by 'N.G.O.' ?<br>full for

- (1) What do you mean by 'Disinvestment' ?
- (2) What is 'Value Addition' ?
- (3) Explain the term 'Recession'.
- (4) What do you mean by 'Negotiable Instrument' ?
- (5) What do you mean by 'N.G.O.' ?
- (6) Give full form of 'SWOT' Analysis.
- (7) What do you mean by 'Outsourcing' ?
- (8) Explain the term 'Liquidity'.
- (9) Explain the term 'Seed Capital'.
- (10) Explain the term 'Patent'.
- (11) Describe what is 'Automation'.
- (12) What do you mean by 'Capital Intensive' ?
- (13) Explain the term 'Just in Time'.

**[3769]-517 1 P.T.O.**

**Q.2)** Answer the following in 50 words each : **(Any Two) [10]**

- (1) What do you mean by Internet Banking ? What are its features ?
- (2) What are the Problems of ATM ?
- (3) Write a brief note on any one Problem of Public Sector in India.
- (4) Write a note on 'Transfer of Shares'.

**Q.3)** Answer the following in 150 word each : **(Any Two) [20]**

- (1) What are the challenges before Co-operative Sector in India ?
- (2) State and explain advantages and disadvantages of Franchise.
- (3) Write a note on features of MNC.
- (4) What do you mean by 'Foreign Trade Policy' ? Explain its significance. and explain advantages and disadvantag<br>a note on features of MNC.<br>do you mean by 'Foreign Trade Polic<br>icance.<br>following in 300 words each : (Any '<br>in role of SEBI in relation to the Develog<br>et.<br>are the functions of Commodi
- **Q.4)** Answer the following in 300 words each : **(Any Two) [30]**
	- (1) Explain role of SEBI in relation to the Development of Capital Market.
	- (2) What are the functions of Commodity Exchange ?
	- (3) Write a detailed note on role played by Maratha Chamber of Commerce, Industries and Agriculture, Pune.
	- (4) Write a detailed note on 'Protection and Education of Investors'.

**[3769]-517/2**

Total No. of Questions : 4]

# $[3769] - 517$

# मराठी रूपांतर

वेळ: 3 तास]

सूचना :

- (1) सर्व प्रश्न सोडविणे आवश्यक आहे.
- (2) उजवीकडील अंक प्रश्नांचे पूर्ण गुण दर्शवितात.

प्र.1) खालील प्रश्नांची प्रत्येकी २० शब्दांत उत्तरे द्या : (कोणतीही दहा)  $[20]$ 

- 'निर्गुतवणूक' (Disinvestment) म्हणजे काय ?  $(1)$
- 'मूल्यवर्धन' (Value Addition) म्हणजे काय ?  $(2)$
- 'मंदी' (Recession) संकल्पना स्पष्ट करा.  $(3)$
- 'चलनक्षम दस्तऐवज' (Negotiable Instrument) म्हणजे काय ?  $(4)$
- 'एन.जी.ओ.' (N.G.O.) म्हणजे काय ?  $(5)$
- 'स्वॉट' (SWOT) विश्लेषणाचे पूर्ण रूप द्या.  $(6)$
- <sup>'</sup>आऊटसोर्सिंग' म्हणजे काय ?  $(7)$
- तरलता (Liquidity) संकल्पना स्पष्ट करा.  $(8)$
- $(9)$ 'बीज भांडवल' संकल्पना स्पष्ट करा.
- (10) 'स्वामित्व हक्क' (Patent) संकल्पना स्पष्ट करा.
- (11) 'स्वयंचलनीकरण' म्हणजे काय ते वर्णन करा.
- $(12)$  'भांडवल प्रधान' म्हणजे काय ?
- $(13)$  'जस्ट इन टाइम' (Just in Time) संकल्पना स्पष्ट करा.

3

 $[3769] - 517$ 

P.T.O.

### [Total No. of Printed Pages : 2

[एकूण गुण : 80

- प्र.2) खालील प्रश्नांची प्रत्येकी ५० शब्दांत उत्तरे द्या : (कोणतीही दोन)  $[10]$ 
	- इंटरनेट बँकिंग म्हणजे काय ? त्याची वैशिष्ट्ये कोणती ?  $(1)$
	- ए.टी.एम.च्या समस्या कोणत्या ?  $(2)$
	- भारतातील सार्वजनिक क्षेत्राच्या कोणत्याही एका समस्येवर थोडक्यात टीप  $(3)$ लिहा.
	- 'भागांचे हस्तांतरण' यावर टीप लिहा.  $(4)$

प्र.3) खालील प्रश्नांची प्रत्येकी १५० शब्दांत उत्तरे द्या : (कोणतीही दोन)  $\lceil 20 \rceil$ 

- भारतातील सहकार क्षेत्रासमोरील आव्हाने कोणती ते सांगा.  $(1)$
- व्यवसायाधिकाराचे फायदे व तोटे सांगून स्पष्ट करा.  $(2)$
- एम.एन.सी. (MNC)ची वैशिष्ट्ये यावर टीप लिहा.  $(3)$
- 'परकीय व्यापार धोरण' म्हणजे काय<sup>े</sup> ? त्याचे महत्त्व स्पष्ट करा.  $(4)$
- प्र.4) खालील प्रश्नांची प्रत्येकी ३०० शब्दांत उत्तरे द्या : (कोणतीही दोन)  $[30]$ 
	- भांडवल बाजार विकासाच्या दृष्टीने सेबीने बजावलेली भूमिका स्पष्ट करा.  $(1)$
	- वस्तू विनिमयाची (Commodity Exchange) कार्ये कोणती ?  $(2)$
	- मराठा चेंबर ऑफ कॉमर्स, इंडस्ट्रिज ॲण्ड ॲग्रिकल्चर, पुणे यांनी बजावलेल्या  $(3)$ भूमिकेवर सविस्तर टीप लिहा.
	- 'गूंतवणुकदारांचे संरक्षण आणि शिक्षण' यावर सविस्तर टीप लिहा.  $(4)$

 $[3769] - 517/4$ 

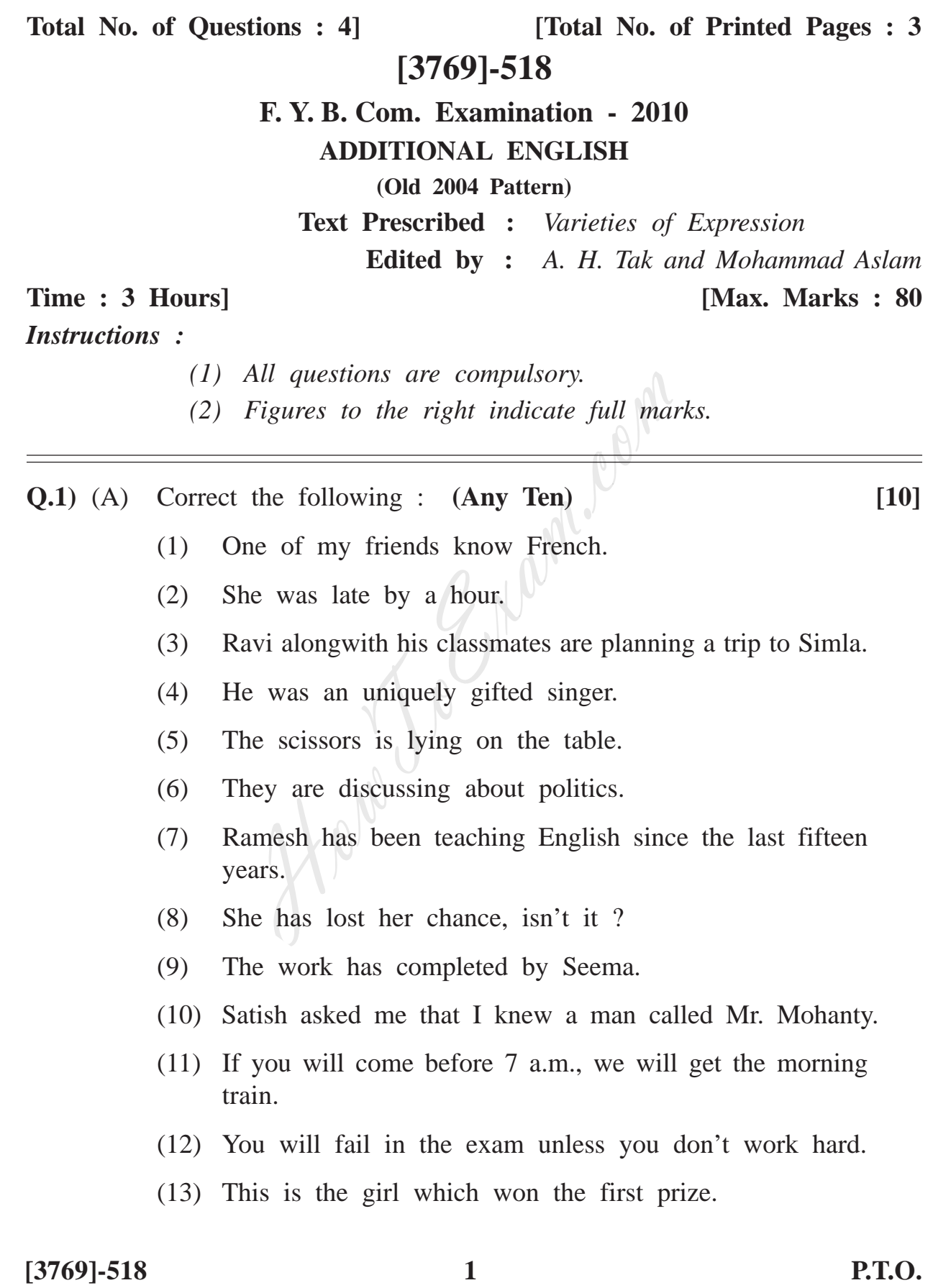

Entrance exam paper, Sample paper and previous year solved question paper

- (B) Do as directed : **(Any Ten) [10]** (1) Seema has written a very good short story. [Change the Voice] (2) The man said to the waiter, "Bring me a cup of coffee." [Change into Indirect Speech] (3) She was unhappy with the proposal. [Make it a Negative Sentence] (4) It was a very beautiful scene. [Change into an Exclamatory Sentence] (5) This is the office. I work here. [Combine the sentences by using 'Where'] (6) She took a piece of paper and began writing a letter. [Rewrite the sentence with 'Taking'] (7) i am an indian arent i said the man. [Punctuate and rewrite] (8) The story is good. The end is not convincing. [Combine the sentences by using appropriate conjunction] (9) This question is too difficult to answer. [Remove 'too' and rewrite] (10) The train arrived early. [Name the part of speech of the underlined word] (11) The rich should help ........ poor. [Fill in the blank with an appropriate article] [Change into an Exclamatory Sentence]<br>This is the office. I work here.<br>[Combine the sentences by using 'Whe<br>She took a piece of paper and began<br>[Rewrite the sentence with 'Taking']<br>i am an indian arent i said the man.<br>[Pun
	- (12) Mumbai is one of the biggest cities in India. [Change into a Comparative Degree]
	- (13) He speaks fluently. [Change the sentence into simple past]

**[3769]-518 2 Contd.**

**Q.2)** Answer **any two** of the following in about 50 words each : **[10]**

- (1) Explain significance of the title, *'The Rising of the Moon'*.
- (2) What kind of a man is Lomov ?
- (3) Write a brief note on the character of Maurya.
- (4) Comment on the theme of '*Lithuania*'.

**Q.3)** Answer **any two** of the following in about 150 words each : **[20]**

- (1) Why did the King install judgement seat in the hall of audience ? Why didn't the stone angels allow him to sit on it ?
- (2) How did Giant realise his mistake ? What did he do to mend it ?
- (3) How did storyteller ultimately get rid of the engine ?
- (4) How many tricks does the conjurer play ? What are they ?
- **Q.4)** (A) Answer **any three** of the following in about 50 words each : **[15]**
- (1) Describe different stages in a man's life as given in the poem *'All the World is a Stage'*. did Giant realise his mistake ? What did<br>did storyteller ultimately get rid of the<br>many tricks does the conjurer play ? W<br>er **any three** of the following in about 5<br>Describe different stages in a man's life<br>poem *'All the* 
	- (2) Discuss Johnson's rich tribute to Shakespeare in his poem.
	- (3) How does the poet expose vanity of King Ozymandias in his poem ?
	- (4) How is mother's reaction in The Night of the Scorpion different from all the other reactions ?
	- (5) What is the poet's message in the poem *'Gather Ye Rosebuds'* ?
	- (B) Answer **any one** of the following in about 250 words : **[15]**
		- (1) Describe theme of the poem *'From Auguries of Innocence'*.
		- (2) How does Wordsworth describe his nutting expedition in his poem ?
		- (3) Discuss *'The Last Ride Together'* as the monologue of a frustrated lover.

**[3769]-518/3**

Total No. of Questions : 4] [Total No. of Printed Pages : 4 [3769]-519 प्रथम वर्ष वाणिज्य परीक्षा - 2010 व्यावहारिक व उपयोजित मराठी (जुना २००४ पॅटर्न) अभ्यासपुस्तके : (1) प्रथम वर्ष वाणिज्य मराठी पाठ्यपुस्तक (2) व्यावहारिक मराठी वेळ: 3 तास] [एकूण गुण : 80

सूचना :

- $\left(1\right)$  सर्व प्रश्न सोडविणे आवश्यक आहे.  $\mathbb{R}$
- उजवीकडील अंक प्रश्नांचे पूर्ण गूण दर्शवितात.  $(2)$

 $\,$ प्र.1) खालीलपैकी कोणत्याही दहा प्रश्नांची उत्तरे २० शब्दांत लिहा :  $[20]$ 

- 'भाषाभिवृद्धीची सामाजिक दृष्टी' या पाठाचे लेखक कोण ?  $(1)$
- 'महात्मा गांधी' या पाठाला संपादकांनी दग्ध शर्करा योग असे का म्हटले  $(2)$ आहे ?
- चि. वि. जोशी यांच्या दोन विनोदी पुस्तकांची नांवे लिहा.  $(3)$
- यशवंतराव चव्हाण यांनी मुख्य मंत्री असताना कोणकोणत्या उपक्रमांना चालना  $(4)$ दिली ?
- विनोबा भावे यांना मरणोत्तर कोणता किताब दिला ?  $(5)$
- 'मराठी माणूस उद्योगधंद्यात मागे का ?' हा पाठ कोणत्या पुस्तकातून घेतला  $(6)$ आहे ?
- जाहिरात लेखन करताना मराठीच्या वापरावर कोणकोणत्या मर्यादा येतात ?  $(7)$
- अनिल अवचट यांनी 'अंधेरनगरी निपाणी' या पाठात कोणाचे दैन्य व दारिद्र्य  $(8)$ कथन केले आहे ?

### $[3769] - 519$

 $\mathbf{1}$ 

- (9) वर्कशॉप मॅनेज करणाऱ्या बाईंची पुरुष कामगारांनी कशी अडवणूक केली ?
- (10) 'आठवर्णीचे पक्षी' हे दलित आत्मकथन कोणत्या लेखकाचे आहे ?
- (11) प्रसिद्ध उद्योगपती श्री नवलभाऊ फिरोदिया यांची मुलाखत कोणी घेतली ?
- $(12)$  छाट विडी म्हणजे काय ?
- (13) ललित गद्य म्हणजे काय ?
- प्र.2) खालीलपैकी कोणत्याही दोन प्रश्नांची उत्तरे ५० शब्दांत लिहा :  $[10]$ 
	- बी. जी. शिर्के व्यापारात यशस्वी होण्यासाठी मराठी तरुणांना कोणता सल्ला  $(1)$ देतात ?
	- अण्णा फाटक यांनी चिमणरावांना पाठविलेल्या पत्रात कोणता मजकूर होता ?  $(2)$
	- र. कृ. जोशी यांनी जाहिरातीचे किती व कोणते प्रकार सांगितले ?  $(3)$
	- निपाणीत विडी कामगारांचे कशा प्रकारे शोषण होत असे ?  $(4)$
- **प्र.3)** (अ) खालीलपैकी एका प्रश्नाचे सविस्तर १५० शब्दांत उत्तर लिहा :  $[10]$ 
	- मराठीचे सर्वसंग्राहक स्वरूप यशवंतरावांनी कसे सांगितले ?  $(1)$
	- विनोबा भावे यांनी 'श्रमदेवाची उपासना' या पाठातून कोणता संदेश  $(2)$ दिला आहे ? $\mathbb N$
	- कोणत्याही एका विषयावर ५०० शब्दांपर्यंत निबंध लिहा :  $(\bar{a})$  $[10]$ 
		- प्रसार माध्यमांची नैतिक जबाबदारी  $(1)$
		- निसर्ग आणि मानव  $(2)$
		- स्वयंरोजगार काळाची गरज  $(3)$
		- $(4)$  मी पाहिलेला कारखाना (ललित)

### $[3769] - 519$

सोलापूर येथील स्वामी स्वरूपानंद सार्वजनिक वाचनालयात 'ग्रंथपाल' हे पद  $(31)$   $(31)$ भरावयाचे आहे. वृत्तपत्रात प्रसिद्ध झालेल्या जाहिरातीनुसार संस्थेच्या अध्यक्षांसाठी अर्जाचा मसुदा तयार करा.  $[10]$ 

### किंवा

महाराष्ट्र परिवहन महामंडळ खात्यातील सेवक आत्माराम सदाशिव भेंडे यांनी  $(3)$ भविष्य निर्वाह निधी कार्यालयात आगाऊ ख्कम मिळण्यासाठी अर्ज केला आहे. या अर्जावर वित्त अधिकाऱ्यासाठी टिप्पणी तयार करा.  $[10]$ 

### किंवा

- जामखेड, जिल्हा अहमदनगर येथे समता नागरी पतसंस्थेची नव्याने शाखा सुरु  $(3)$ करण्यासंदर्भात संपन्न झालेल्या सभेचे वृत्तात्मक इतिवृत्त तयार करा.  $[10]$
- घोषणापत्रकाचे स्वरूप सांगून बजाज ऑटो कंपनी लि., पिंपरी, पुणे या (ब) कंपनीने आपल्या कामगारांना ५०% बोनस जाहीर केल्याचे घोषणापत्रक तयार करा.  $[10]$

# किंवा।

- 'सुनंदन फायनान्स मंडळा' तर्फे वेगवेगळ्या अल्प व्याज दराच्या गृह कर्ज  $(\overline{\triangledown})$ योजना जाहीर करण्यात आल्या आहेत. या संबंधीचे माहितीपत्रक तयार करा. [10] किंवा
- खालीलपैकी एका विषयांवर आकाशवाणीसाठी जाहिरात तयार करा :  $(\overline{\mathbb{F}})$ (वीस सेकंद)  $[10]$ 
	- (1) सोसायटी चहा
	- (2) अपूर्व अगरबत्ती
- खालील उताऱ्याचे एक तृतीयांश सारांशलेखन करून त्यास समर्पक शीर्षक  $(\overline{\Phi})$ द्या :  $[10]$

मी सतत चिंतन करीत असतो. गाभा शोधीत असतो तेव्हा मला जाणवते : युवासागराला आपल्या भव्य शक्तीचे भान अद्याप झालेले नाही ! या ढगांना आपल्यात लपलेल्या विद्युल्लतेचा पत्ता नाही. अंदाज नाही. या कृष्णमेघांना कळत नाही की करंगळीवर क्षितिज पेलणारा कृष्णसुद्धा याच वयाचा होता,

3

 $[3769] - 519$ 

**P.T.O.** 

याहनही लहान होता ! ज्याचे ध्यान आपल्या ध्येयाशी एकटक निगडित झाले आहे. तो युवा !

दररोज मी स्वतःला शोधीत असतो. कधी कधी मी एकाकी असतो. जखम दिसत नाही, पण घायाळ असतो. अशा एकाकीपणात मला अंकूर फुटतात. मी स्वतःविरुद्ध माझ्यापाशीच तक्रार करीत असतो. युवा तो असतो, जो इतरांविरुद्ध नव्हे तर स्वतःविरुद्ध स्वतःजवळच तक्रारी मांडीत असतो. मी ते दुःख पाहिले. माझ्याजवळ इतकी ताकद होती, मग मी पुढे का सरसावलो नाही ? माझ्यात करुणेची, प्रेमाची शक्ती होती तर काल मी पळून का गेलो ? का त्या प्रसंगाला सामोरा गेलो नाही ? ही अस्पृश्यता, विषमता, अज्ञान, दारिद्र्य, लाचारी मी सहन करू शकत नाही. मग जीवनाच्या रणांगणाकडे जाताना माझी पावले का अशी रेंगाळतात ? कृतीच्या क्षणी मी का माघारी वळतो ? जो लाचारीने शरमिंदा होतो. तो यवा. आपल्या या लाचारीवर तो एकांतात अश्रू ढाळतो. ते क्षण त्याला बळ देत असतात. अगतिकतेच्या पलीकडे झेपावण्याचे. उषःकालापूर्वी घनदाट अंधःकार जरूर असतो. पण प्रभातकाल सन्निध असल्याची चाहूल तो अंधार देत असतो.

### किंवा

खालील इंग्रजी उताऱ्याचे मराठी भाषांतर करा : (क)

> In the present days there are many strikes which are quite illegal in British Industry. Workers launch strikes against the advice of their trade union leaders; they do it without three weeks' notice and often on grounds which are political and have no connection with their working conditions. Recent docker's strikes in London have been organised by communist agents for political purposes. Such strikes of course are illegal.

 $[10]$ 

[3769]-519/4

Total No. of Questions : 4] [Total No. of Printed Pages : 4  $[3769] - 520$ प्रथम वर्ष वाणिज्य परीक्षा - 2010 हिन्दी (पुराना २००४ पॅटर्न) समय: 3 घण्टे] [पूर्णांक $: 80$ पाठ्यपुस्तकें:  $(1)$  प्रतिनिधि कहानियाँ ाहंदी विभाग,<br>एस.एन.डी.टी.<br>विमेन्स युनिवर्सिटी,<br>मुंबई<br>संपादक : डॉ. के. विष्णु<br>हैं ।<br>अंक प<sup>ु—</sup> सूचनाएँ : (1) सभी प्रश्न अनिवार्य हैं । (2) दाहिनी ओर लिखे अंक प्रश्न के पूर्णांक हैं ।

प्र.1) (अ) निम्नलिखित में से किन्हीं पाँच शब्दों के हिन्दी पारिभाषिक शब्द लिखिये: [05]

- Action  $(1)$
- $(2)$ **Broker**
- $(3)$  Claim
- (4) Deposit
- $(5)$  Freight
- $(6)$ Job
- (7) Octroi Duty

 $[3769] - 520$ 

 $\mathbf{1}$ 

(आ) निम्नलिखित में से किन्हीं पाँच वाक्यों को शुद्ध करके लिखिये :  $[05]$ 

- क्रिकेट में भारत का जय हुआ ।  $(1)$
- मेरे को नागपुर जाना हैं ।  $(2)$
- सभा में चार वक्ता ने भाषण किया ।  $(3)$
- संजय और विजय पढ रहा हैं ।  $(4)$
- लता ने मेहमानों के लिए कई रोटी बनाई ।  $(5)$
- अनुराधा का आवाज मधुर है ।  $(6)$
- पेडों पर कोयल कूक रही है ।  $(7)$
- निम्नलिखित में से किसी एक पत्र का प्रारूप तैयार कीजिये :  $(\overline{z})$  $[05]$ 
	- राजन / रजनी पाटील, हनुमाननगर, अहमदनगर से हिंदी व्याख्याता  $(1)$ पद के लिये. सचिव. रयत शिक्षण संस्था. सातारा के नाम आवेदन पत्र लिखता / लिखती है ।
	- माधव / माधवी शिंदे, ५०७, शांतीभूवन, नासिक से अपने शहर  $(2)$ की बिजली की समस्या का ब्यौरा देते हुए समाचारपत्र 'दै. लोकसत्ता' के सम्पादक के नाम पत्र लिखता / लिखती है ।
- निम्नलिखित में से किसी एक विषय पर विज्ञापन का नमूना तैयार कीजिये:  $(\xi)$  $[05]$ 
	- बाजार में आया नया मोबाइल  $(1)$
	- (2) खाँसी की असरदार दवा
- निम्नलिखित में से किसी एक अवतरण की ससंदर्भ व्याख्या कीजिये : [05]  $(31)$   $(31)$ 
	- 'और कितना कड़ा करुँ दिल ?'... माँ से कहना मैं भाई-भाभियों  $(1)$ की नौकरी करके पेट पालुँगी । बच्चों के जुठन खाकर एक कोने में पड़ी रहँगी, लेकिन यहाँ अब नहीं.... अब नहीं रह सकूँगी ।"
	- "अम्मा ! जुल्म सहने वाला जालिम के हाथ और मज़बूत करता हैं।"  $(2)$

### $[3769] - 520$

### Contd.

- (आ) निम्नलिखित में से किसी एक अवतरण की ससंदर्भ व्याख्या कीजिये :  $[05]$ 
	- "मुसलमान औ हिन्दु हैं दो.  $(1)$ एक, मगर, उनका प्याला, एक. मगर. उनका मदिरालय. एक, मगर, उनकी हाला;"
	- "तू सहज शान्ति का दूत, मनुज के सहज प्रेम का अधिकारी ।  $(2)$ दूग में उँड़ेल कर सहज शील, देखती तुझे दुनिया सारी ॥"
- प्र.3) (अ) निम्नलिखित में से किन्ही दो प्रश्नों के उत्तर संक्षेप में लिखिये :  $\lceil 10 \rceil$ 
	- लहनासिंह का चरित्र चित्रण कीजिये ।  $\bigcap$  $(1)$
	- "'परदा' आबरू का रखवाला था ।" स्पष्ट कीजिये ।  $(2)$
	- बड़ी बहू ने अपना संदेश मायके कैसे और किसके पास भेजना चाहा ?  $(3)$
	- शामनाथ ने चीफ के दावत की तैयारी कैसे की ?  $(4)$
	- (आ) निम्नलिखित में से किन्हीं दो प्रश्नों के उत्तर संक्षेप में लिखिये :  $[10]$ 
		- "मैथिलीशरण गुप्त ने आगे बढ़ने की प्रेरणा दी है ।" स्पष्ट कीजिये ।  $(1)$
		- निराला ने 'भिक्षुक' का वर्णन कैसे किया है ?  $(2)$
		- माखनलाल चतुर्वेदी की 'विद्रोह' कविता का भावार्थ अपने शब्दों  $(3)$ में लिखिये ।
		- कवि दिनकर ने 'बापु' की महानता किन शब्दों में अभिव्यक्त की  $(4)$ है ?

 $[3769] - 520$ 

3

प्र.4) (अ) निम्नलिखित में से किसी एक प्रश्न का उत्तर विस्तृत रूप में लिखिये : [10]

'पूस की रात' कहानी की कथावस्तु संक्षेप में लिखिये ।  $(1)$ 

(2) 'अकेली' कहानी के आधार पर सोमा बुआ का चरित्र चित्रण कीजिये।

(आ) निम्नलिखित में से किसी एक प्रश्न का उत्तर विस्तृत रूप में लिखिये :  $[10]$ 

- 'सुख-दुख' कविता द्वारा पंत ने जीवन के किस तथ्य को उजागर  $(1)$ किया है ?
- 'हिमालय के प्रति' कविता में राष्ट्रप्रेम किस तरह व्यक्त हुआ है ?  $(2)$
- टिप्पणियाँ लिखिये :  $(\overline{z})$

 $[10]$ 

 $(1)$  'रोज' कहानी की मालती ।

### अथवा

बेलाज बादशाह ।

(2) 'तेरे चरणों पर' कविता का संदेश ।

अथवा

'मधुशाला' कविता का कथ्य ।

 $[3769] - 520/4$ 

**Total No. of Questions : 5] [Total No. of Printed Pages : 5**

# **[3769]-521**

### **F. Y. B. Com. Examination - 2010**

### **FRENCH**

### **(Old 2004 Pattern)**

**Time : 3 Hours]** [Max. Marks : 80]

*Instructions :*

*(1) All questions are compulsory. (2) Use of dictionary is not allowed.*

**Q.1)** Écrivez une lettre sur **UN** des thèmes suivants : **[10]**

(a) Vous serez en déplacement pour votre usine. Vous allez à Lyon. Vous cherchez une chambre d'hôtel. Écrivez une lettre à votre agence de voyage pour réserver une chambre pour une personne, pour dix nuits. Vous cherchez un hôtel avec parking. All questions are computsory.<br>
Use of dictionary is not allowed.<br>
Lettre sur UN des thèmes suivants :<br>
ererz en déplacement pour votre usine. Vo<br>
cherchez une chambre d'hôtel. Écrivez une de voyage pour réserver une chambr

### **OU**

(b) Vous êtes le / la secrétaire du directeur de l'usine 'BONATEL'. Votre directeur va visiter l'usine 'TELAVANCE' à Madrid. Vous écrivez une lettre à cette usine pour dire l'heure, la date de son arrivée la durée de son séjour et la date de son retour.

**Q.2)** Écrivez **UN** dialogue : **[10]**

(a) Vous allez habiter à Lyon pendant 2 ans. Vous allez chez l'agent immobilier pour chercher un petit appartement meublé, de deux pièces, avec une douche, pas trop cher; dans un bâtiment moderne avec parking. Écrivez un dialogue de 7-8 répliques avec l'agent.

### **OU**

(b) Vous êtes allé(e) au supermarché. Vous cherchez les sections 'Livres' et 'Disques'. Vous interrogez un employé. Écrivez un dialogue de 7-8 répliques.

**[3769]-521 1 P.T.O.**

**Q.3)** (A) Traduisez en anglais : **[10]**

Nous sommes importateurs directs en chapeaux (cérémonie, mariée...). Nous sommes implantés sur toute la France. Pour compléter notre gamme de produits, nous cherchons de nouveaux fabricants.

Pourriez - vous nous envoyer une brochure ou des photos de vos produits avec un tarif, afin de connaître vos articles et envisager un rendez - vous lors de notre prochain voyage en Espagne ?

- (B) Traduisez en anglais : **[10]**
	- A : "Notre entreprise s'appelle 'Médrane'. et a sesrièges à Strasbourg et à Lille.

Notre maison - mère est à Paris. Il y a des agents commerciaux à Lyon, Bordeaux, Nantes....."

- B : "Vous n'avez pas de bureaux en Italie ?"
- A : "Pas encore, mais nous avons des clients en Angleterre, en Belgique et aussi aux États - Unis."
- B : "Vous n'avez pas de clients en Italie"?
- A : 'Si, nous avons 100 clients en Italie. Et nous avons 2300 employés et plusieurs agents commerciaux dans tous les pays. Nous travaillons avec des sociétés internationales : ITC, DELTA, GROENIG, et UHLMANN, FRANCE - DEM". Strasbourg et à Lille.<br>
Strasbourg et à Lille.<br>
Notre maison - mère est à Paris. Il<br>
commerciaux à Lyon, Bordeaux, Nantes<br>
"Vous n'avez pas de bureaux en Italie<br>
"Pas encore, mais nous avons des client<br>
en Belgique et auss
- **Q.4)** Compréhension : lisez le texte ci-dessous et répondez aux questions qui suivent :

PRENDRE LE TRAIN EN FRANCE

Le réseau ferré français est exploité en quasi - to talité par la SNCF (Société nationale des Chemin de fer français).

Le réseau ferré français est très dense. Mais la plupart des grandes lignes partent de Paris.

Il y a 6 gares à Paris :

- la gare du Nord pour aller dans le nord de la France et les pays du nord de L'Europe;
- la gare de L'Est pour aller dans l'est de la France et les pays de L'est de L'Europe;
- la gare d'Austerlitz pour aller dans le Sud-ouest de la France et en Espagne;
- la gare de Lyon pour aller dans le sud et le sud-est de la France, en Suisse et en Italie;
- la gare Montparnasse pour aller dans l'ouest de la France, en Bretagne et prendre le TGV - Atlantique pour aller dans le Sudouest de la France;
- la gare Saint Lazare pour aller dans l'ouest de la France, en Normandie et en Grande - Bretagne.

Pour prendre le train en France, vous compostez votre billet avant de monter dans le train.

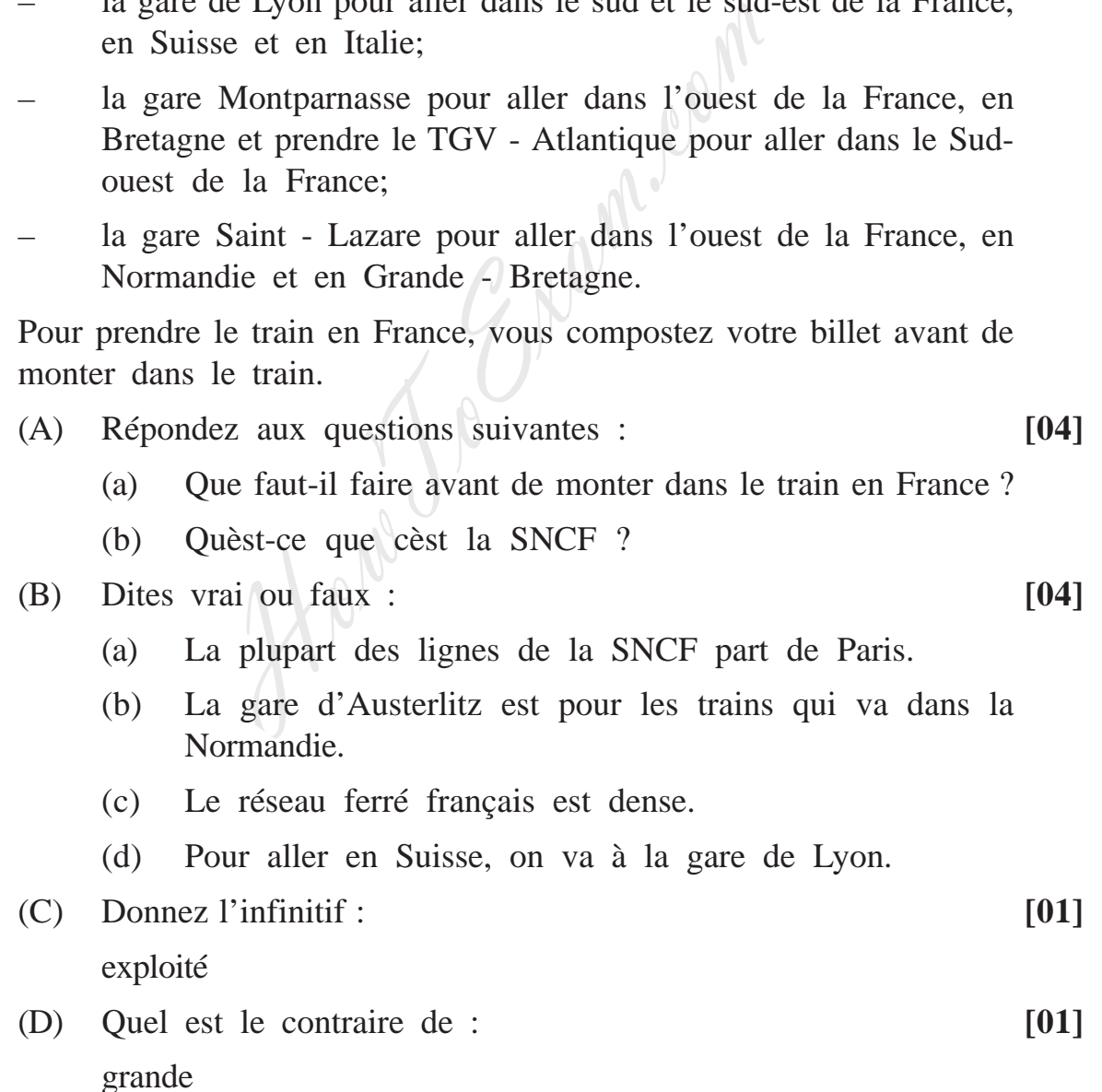

**[3769]-521 3 P.T.O.**

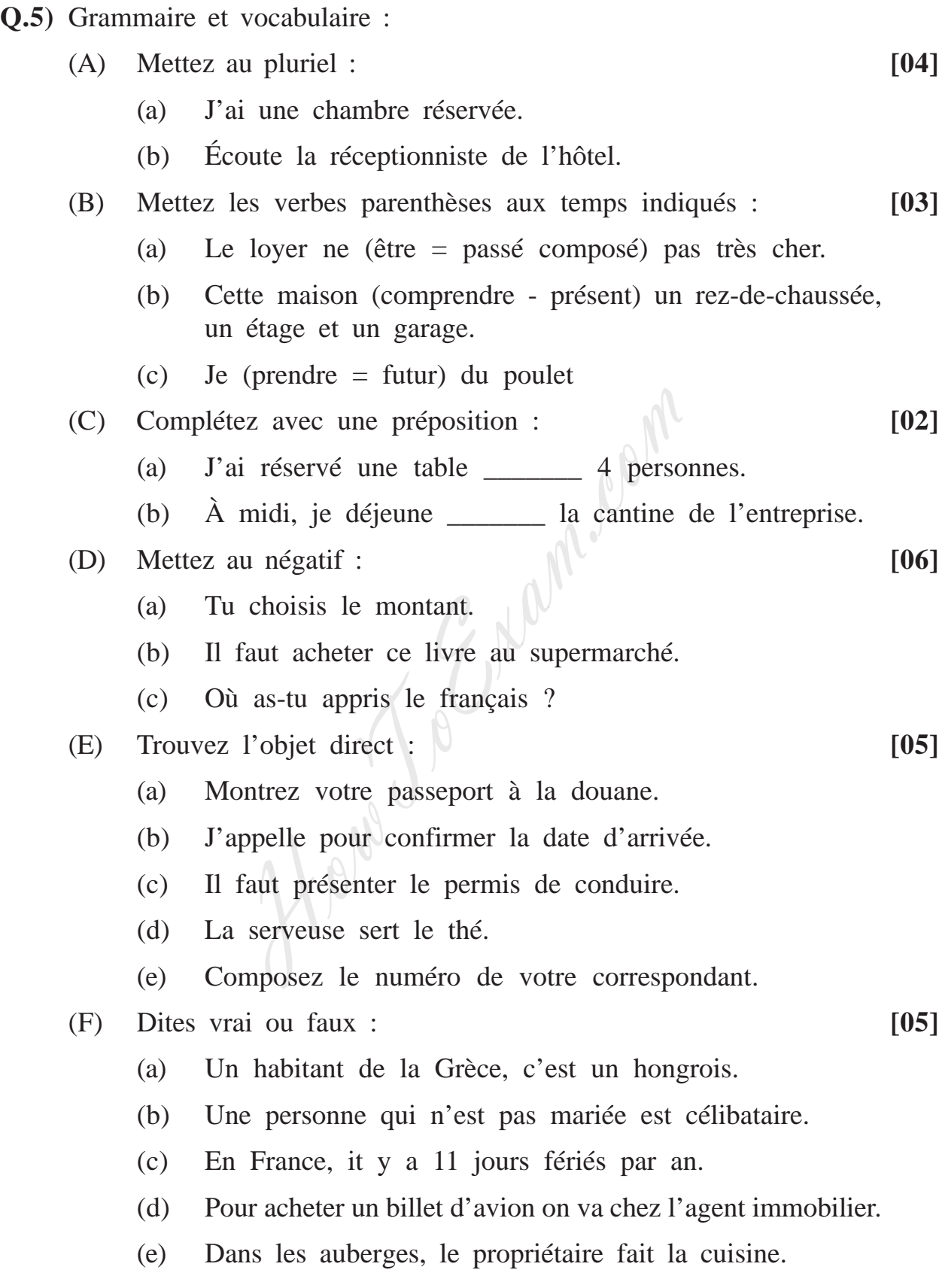

**[3769]-521 4 Contd.**

(G) Choisissez la bonne réponse : **[05]** (a) On peut vérifier L'huile \_\_\_\_\_\_\_\_. (i) à/a station - service (ii) au grand - magasin (iii) à l'agence de location (b) Pour entrer dans un pays étranger, il faut passer par \_\_\_\_\_\_\_\_. (i) la banque (ii) la douane (iii) la gare (c) Au supermarché, on achète un jeu d'échecs à la section (i) disques (ii) jardinage (iii) sports et loisirs (d) Le directeur technique co-ordonne les activités de \_\_\_\_\_\_\_\_. (i) fabrication (ii) ventes (iii) rémunération (e) Les steaks sont mangés \_\_\_\_\_\_\_\_. (i) bien cuits (ii) frits (iii) avec le melon (ii) la douane<br>
(iii) la gare<br>
Au supermarché, on achète un jeu<br>
section<br>
(i) disques<br>
(ii) jardinage<br>
(iii) sports et loisirs<br>
Le directeur technique co-ordonne les activi<br>
(i) fabrication<br>
(ii) ventes<br>
(iii) ventes<br>
(iii

**[3769]-521/5**

**Total No. of Questions : 4] [Total No. of Printed Pages : 3 [3769]-523 F. Y. B. Com. Examination - 2010 ARABIC GENERAL - I (Old 2004 Pattern) Time : 3 Hours] [Max. Marks : 80**

| Q.1) (A) Translate into English any ten of the following : | [10] |
|------------------------------------------------------------|------|
| Q.1) (A) Translate into English any ten of the following : | [10] |
| Q.2) $\overrightarrow{B} = \overrightarrow{B}$             | [11] |
| Q.3) $\overrightarrow{B} = \overrightarrow{B}$             | [12] |
| Q.4) $\overrightarrow{B} = \overrightarrow{B}$             | [13] |
| Q.5) $\overrightarrow{B} = \overrightarrow{B}$             | [14] |
| Q.6) $\overrightarrow{B} = \overrightarrow{B}$             | [15] |
| Q.7) $\overrightarrow{B} = \overrightarrow{B}$             | [16] |
| Q.8) $\overrightarrow{B} = \overrightarrow{B}$             | [17] |
| Q.8) $\overrightarrow{B} = \overrightarrow{B}$             | [18] |
| Q.9) $\overrightarrow{B} = \overrightarrow{B}$             | [19] |
| Q.1) $\overrightarrow{B} = \overrightarrow{B}$             | [10] |
| Q.1) $\overrightarrow{B} = \overrightarrow{B}$             | [11] |
| Q.1) $\overrightarrow{B} = \overrightarrow{B}$             | [12] |
| Q.1) $\overrightarrow{B} = \overrightarrow{B}$             | [13] |
| Q.2) $\overrightarrow{B} = \overrightarrow{B}$             | [14] |
| Q.3) $\overrightarrow{B} = \overrightarrow{B}$             | [15] |
| Q.4) $\overrightarrow{B} = \overrightarrow{B}$             | [16] |
| Q.5) $\overrightarrow{B} = \overrightarrow{B}$             |      |

**[3769]-523 1 P.T.O.**

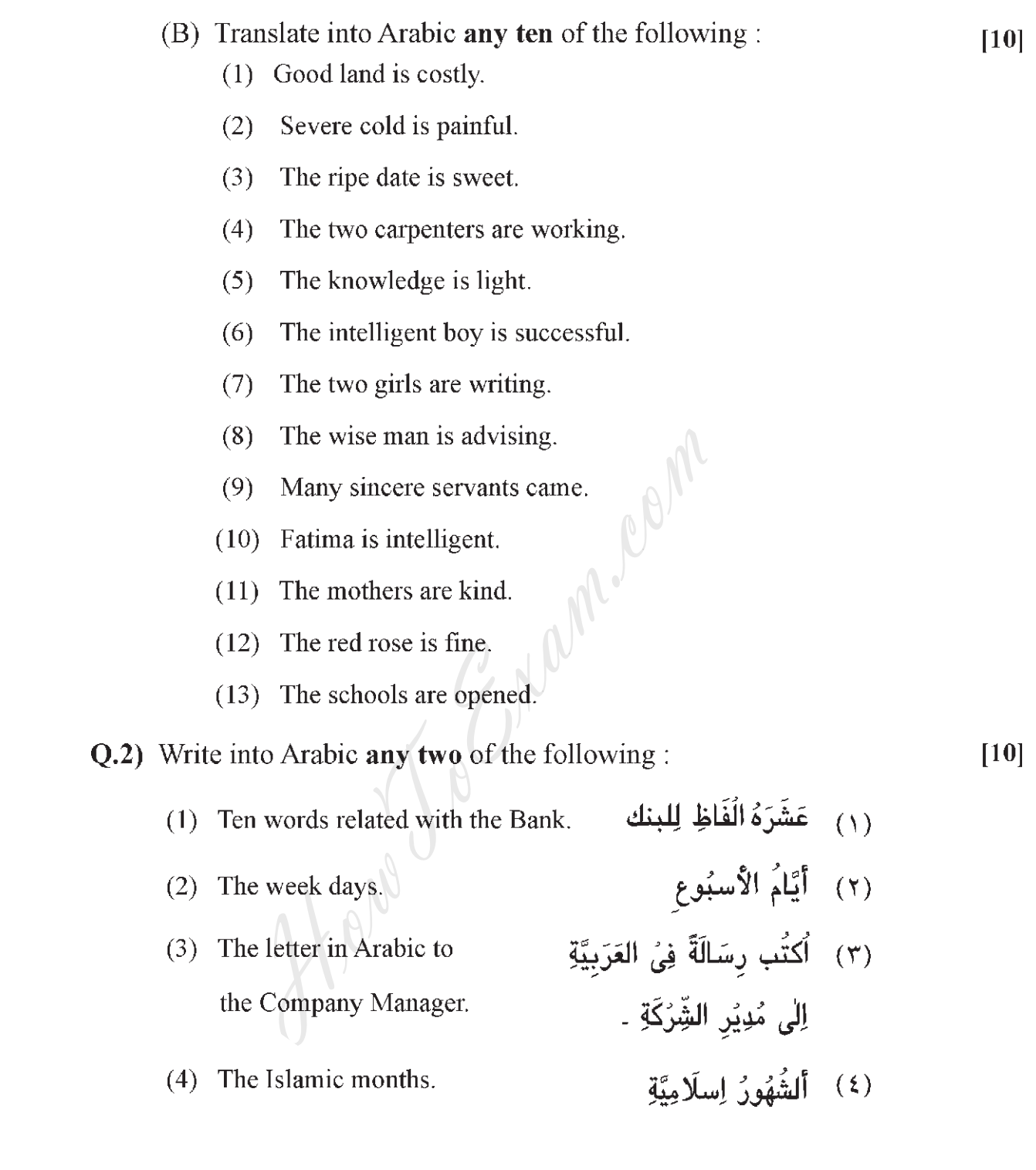

- Q.3) Explain with the examples any two of the following:
	- (١) أَلْمُبِتَداء وَالخَبَر (٢) [سمُ الإشَارَة = (٣) أَلْمُرِكَبُ التَّوصِيُفِي (٤) الدُرُوف الجارِّ

Q.4) (A) Write in detail any one of the following:

(1) 
$$
\left(\frac{1}{2}\right)
$$
  $\left(\frac{1}{2}\right)$   $\left(\frac{1}{2}\right)$   $\left(\frac{1}{2}\right$ 

 $|15|$ 

 $|15|$ 

 $[20]$ 

### **[3769]-523/3**

**Total No. of Questions : 4] [Total No. of Printed Pages : 4 [3769]-524 F. Y. B. Com. Examination - 2010 PERSIAN GENERAL (Old 2004 Pattern)**

**Time : 3 Hours] [Max. Marks : 80** *Instructions :*

*(1) All questions are compulsory.*

*(2) Figures to the right indicate full marks.*

HowToExam.com 

**[3769]-524 1 P.T.O.**

 $1201$ 

$$
f_{\rm{max}}
$$

$$
[20]
$$

 $\mathcal{E}$ 

Q.2) Define any two of the following:

(۱) مثنوی (۲) گلم<br>(۳) رباعی (۴) داستان

Q.3) Write critical notes on Poetic are any two poets of the following:  $[20]$ 

(۱) يروين اعتصامي

HowToExam.com

نشان مهرو فانیست در تنبسمگل  $(1)$ بنال بلبل کمیں کہ جای فریاد است مژده صبح دریں تیرہ شائم داند  $(r)$ تثمع كشتد وزخورشيد نشانم دادند

**[3769]-524 2 Contd.**

# $[10]$

 $[20]$ 

 $[20]$ 

(3)  
\n
$$
\int_{3}^{3} f(t) dt = \int_{3}^{3} f(t) dt
$$
\n(4)  
\n
$$
\int_{3}^{3} f(t) dt = \int_{3}^{3} f(t) dt
$$
\n(5)  
\n
$$
\int_{3}^{3} f(t) dt = \int_{3}^{3} f(t) dt
$$
\n(6)  
\n
$$
\int_{3}^{3} f(t) dt = \int_{3}^{3} f(t) dt
$$
\n(7)  
\n
$$
\int_{3}^{3} f(t) dt = \int_{3}^{3} f(t) dt
$$
\n(8)  
\n
$$
\int_{3}^{3} f(t) dt = \int_{3}^{3} f(t) dt
$$
\n(9)  
\n
$$
\int_{3}^{3} f(t) dt = \int_{3}^{3} f(t) dt
$$
\n(10)  
\n
$$
\int_{3}^{3} f(t) dt = \int_{3}^{3} f(t) dt
$$
\n(11)  
\n
$$
\int_{3}^{3} f(t) dt = \int_{3}^{3} f(t) dt
$$
\n(12)  
\n
$$
\int_{3}^{3} f(t) dt = \int_{3}^{3} f(t) dt
$$
\n(13)  
\n
$$
\int_{3}^{3} f(t) dt = \int_{3}^{3} f(t) dt
$$
\n(14)  
\n
$$
\int_{3}^{3} f(t) dt = \int_{3}^{3} f(t) dt
$$
\n(15)  
\n
$$
\int_{3}^{3} f(t) dt = \int_{3}^{3} f(t) dt
$$
\n(16)  
\n
$$
\int_{3}^{3} f(t) dt = \int_{3}^{3} f(t) dt
$$
\n(17)  
\n
$$
\int_{3}^{3} f(t) dt = \int_{3}^{3} f(t) dt
$$
\n(19)  
\n
$$
\int_{3}^{3} f(t) dt = \int_{3}^{3} f(t) dt
$$
\n(10)  
\n
$$
\int_{3}^{3} f(t) dt = \int_{3}^{3} f(t) dt
$$
\n(11)  
\n
$$
\int_{3}^{3} f(t) dt = \int_{3}^{3} f(t) dt
$$
\n(19)  
\n
$$
\int_{3}^{3} f(t) dt = \int_{3}^{3}
$$

(B) Translate into English, Urdu or Marathi **any two** of the following :

$$
[10]
$$

**[3769]-524 3 P.T.O.**

(۳) ۔ صیاد ہہ شکارِ مرغ<sub>ی</sub> وماہی گزراندے ۔ روزی دام نہادہ بیزار ، محت سہ مرغ رابہ نزد یکی دام آوردہ در .<br><sup>مکین</sup> نشسته بود که ناگاه آواز عربده آمیز شنید از ترس آنکه مرغاں از شور برمنداز کمیں گاہ بیرون آمد و طالب علمان رادید که بحث می کنند صاد هر چه آه زاری میکرد که فرماد نه کنید به

How To Enternational

**[3769]-524/4**

Total No. of Questions : 4]

[Total No. of Printed Pages : 4

# $[3769] - 525$

F. Y. B. Com. Examination - 2010

### **SANSKRIT**

# (संस्कृत सौरभ)

### (Old 2004 Pattern)

वेळ : 3 तास]

[एकूण गुण :  $80$ 

Q.1) Write short answers of any ten of the following in brief :  $[20]$ 

- $\,$ प्र.1) पढीलपैकी कोणत्याही दहा प्रश्नांची थोडक्यात उत्तरे द्या :  $\lceil 20 \rceil$ 
	- Write total types of donations and how do Tamasa People give  $(1)$ donation ?

दानाचे एकूण प्रकार लिंहन तामस<sup>1</sup>लोक कसे दान देतात ते लिहा.

How many vidyas have been mentioned by कौटिल्य ? What are  $(2)$ they?

कौटिल्याने एकूण किती विद्या सांगितल्या आहेत व कोणत्या ?

- What is meant by 'पार्थिवव्रत' ?  $(3)$ 'पार्थिवव्रत' म्हणजे काय ?
- How did poet describe condition of Ganga river?  $(4)$ गंगा नदीची अधोगती कवीने कशी वर्णिली आहे ?
- What is meant by 'राजस तप' ?  $(5)$ 'राजस तप' म्हणजे काय ?
- $(6)$ What is meant by 'सात्त्विक आहार' ? 'सात्त्विक आहार' म्हणजे काय ?

### $[3769] - 525$

 $\mathbf{1}$ 

- $(7)$ How did poet explain दैव is important ? दैव बलवत्तर असते हे कवीने कसे स्पष्ट केले आहे ?
- $(8)$ What did शक्तिधर say to वीरवर ? शक्तिधराने वीरवराला काय सांगितले ?
- Why did poet say 'हिरण्यमेवार्जय' ?  $(9)$ 'हिरण्यमेवार्जय' असे कवी का म्हणतो ?
- (10) What is an ornament of 'ऐश्वर्य' and 'शौर्य' 1? 'ऐश्वर्य' आणि 'शौर्य' यांचे भूषण कोणते ?
- (11) What is Sugriva's opinion about बिभीषण ? सुग्रीवाचे बिभीषणाबद्दलचे मत कोणते ?
- (12) How does वासन्ती slander राम and why ? वासंतीने रामाची कशी निंदा केली आणि का ?
- (13) What did poet say about 'गृहिणी' ? गृहिणीविषयी कवीने काय सांगितले आहे ?
- Q.2) Translate any one from Section 'A' and any one from Section 'B' into English or Marathi:  $[12]$
- प्र.2) पुढीलपैकी 'अ' विभागातील कोणत्याही एकाचे व 'ब' विभागातील कोणत्याही एकाचे इंग्रजीत किंवा मराठीत भाषांतर करा :  $[12]$

## $SECTION - A$  (विभाग - अ)

शणष्ववहितः कान्त यत्ते वक्ष्याम्यहं हितम ।  $(1)$ प्राणैरपि त्वया नित्यं संरक्ष्य: शरणागत: ॥ एष शाकुनिक: शेते तवावासं समाश्रित: । शीतार्तश्च क्षुधार्तश्च पूजामस्मै समाचर ॥

 $[3769] - 525$ 

 $\overline{2}$ 

करचरणकृतं वाक्कायजं कर्मजं वा  $(2)$ श्रवणनयनजं वा मानसं वाऽपराधम् । विहितमविहितं वा सर्वमेतत्क्षमस्व जय जय करुणाब्धे श्रीमहादेव शंभो ॥

### $SECTION - B$  (विभाग - ब)

- पुरा वीरवरो नाम एक: राजपुत्र: कुत्ताश्चिद्देशादागत्य शुद्रकस्य राज्ञ: राजद्वारमुपगम्य  $(1)$ प्रतीहारमवाच. 'अहं तावद्वर्तनार्थी राजपूत्र:, मां राजदर्शनं कारय ।' ततस्तेनासौ राजदर्शनं कारितो ब्रूते - 'देव ! यदि मया सेवकेन प्रयोजनमस्ति, तदास्मद्वर्तनं क्रियताम् ।' शूद्रक उवाच - 'किं ते वर्तनम् ?' वीरवरो ब्रूते - 'प्रत्यहं सुवर्णपञ्चशतानि देहि ।' राजा आह - 'का ते सामग्री ?' वीरवरो बूते -'द्वौ बाह, तृतीयश्च खडग: ।'
- चाणक्य वत्स, माणिकारश्रेष्ठिनं चन्दनदासमिदानीं द्रष्टुमिच्छामि ।  $(2)$ 
	- यदाज्ञापयत्युपाध्यायः (निष्क्रम्य चन्दनदासेन सह पुनः शिष्य∙ प्रविश्य) इत इतः श्रेष्ठिन् ।

चन्दनदास: - (स्वगतम्)

चाणक्ये अकरुणे सहसा शब्दायितस्यापि जनस्य । निर्दोषस्यापि शङ्का कि पुनर्मम जातदोषस्य ॥

Q.3) Write a note on one from Section 'A' and one from Section 'B':  $[18]$ 

 $\mathbf{y.3}$ ) 'अ' विभागातील एकावर व 'ब' विभागातील एकावर टीप लिहा):  $[18]$ 

# $SECTION - A (q4H) - 3I)$

- $(1)$  Three types of  $\overline{d}$ त्रिविध तप
- सुभाषितानि  $(2)$

## $SECTION - B$  (विभाग - ब)

- Character sketch of वासन्ती in 'रामस्य करुणो रस:'  $(1)$ 'रामस्य करुणो रसः' पाठाच्या आधारे वासन्तीचे व्यक्तिचित्रण
- दण्डनीतिः  $(2)$

 $[3769] - 525$ 

- **Q.4**) Write long answer of **any one** of the following from Section 'A' and any one from Section 'B':  $[30]$
- प्र.4) 'अ' विभागातील कोणत्याही एका प्रश्नाचे व 'ब' विभागातील कोणत्याही एका प्रश्नाचे सविस्तर उत्तर लिहा :  $[30]$

# SECTION - A (विभाग - अ)

- Critically appreciate lesson of 'रामकृत: बिभीषणस्वीकार:'  $(1)$ 'रामकृतः बिभीषणस्वीकारः' या पाठाचे रसग्रहण करा.
- Write an essay on lesson 'राजव्रतानि'.  $(2)$ 'राजव्रतानि' या पाठावर निबंध लिहा.

# **SECTION - B (विभाग**

Write story of 'चीरवर' and its essence.  $(1)$ 'वीरवर' कथा लिहन कथेचे तात्पर्य लिहा.

Appe

Write an essay on lesson 'आपत्तयः'.  $(2)$ 'आपत्तयः' या पाठावर निबंध लिहा.

 $[3769] - 525/4$ 

**Total No. of Questions : 4] [Total No. of Printed Pages : 2**

# **[3769]-526 F. Y. B. Com. Examination - 2010 SINDHI (Arabic) (Old 2004 Pattern)**

 $\equiv$ 

**Time : 3 Hours] [Max. Marks : 80**

**[20]** HowToExam.com

**[3769]-526 1 P.T.O.**

سوال @ هيٺين آمان ڪن ۾ ٻن سوالن جا جواب انتحل 50 لفظن ۾ لئو:۔<br>١. 1 جا د سرڻ پنھنجا ٻراڻ ڪيئن ٽيامجيا؟<br>. **[10]** ۲، سينا جو سوي*پور ڪيئن* ٽُيو؟ س. برم بنواس وجبه چو ضولبو؟ ؟. 'برم '' جائةِ سَكَمِبْ إِ ' خويتا جو تاتيرج لهو. سوال (@) هيشن حان عن بم إن سوالن جا جواب<br>انتحل 50 لغظن ۾ لکو:-<br>ا· ڪنوبر جب سم دبرشتي<sup>ري</sup> جو مثال ڌيو.<br>۳۰ جبل ۾ هما تما گانڌيءَ جو نت نيم ڪعنو هو؟<br>سوال (@ هيشن مان ڪيا بم ڪري هيو.<br>سوال (@ هيشن مان ڪيا بم ڪري هيو.<br>۳۰ جيڪشن **[20] [30]**

### **[3769]-526/2**
Total No. of Questions : 4]

# $[3769] - 526$ **SINDHI** (Devnagri) (Old 2004 Pattern)

Time: 3 Hours]

[Max. Marks: 80]

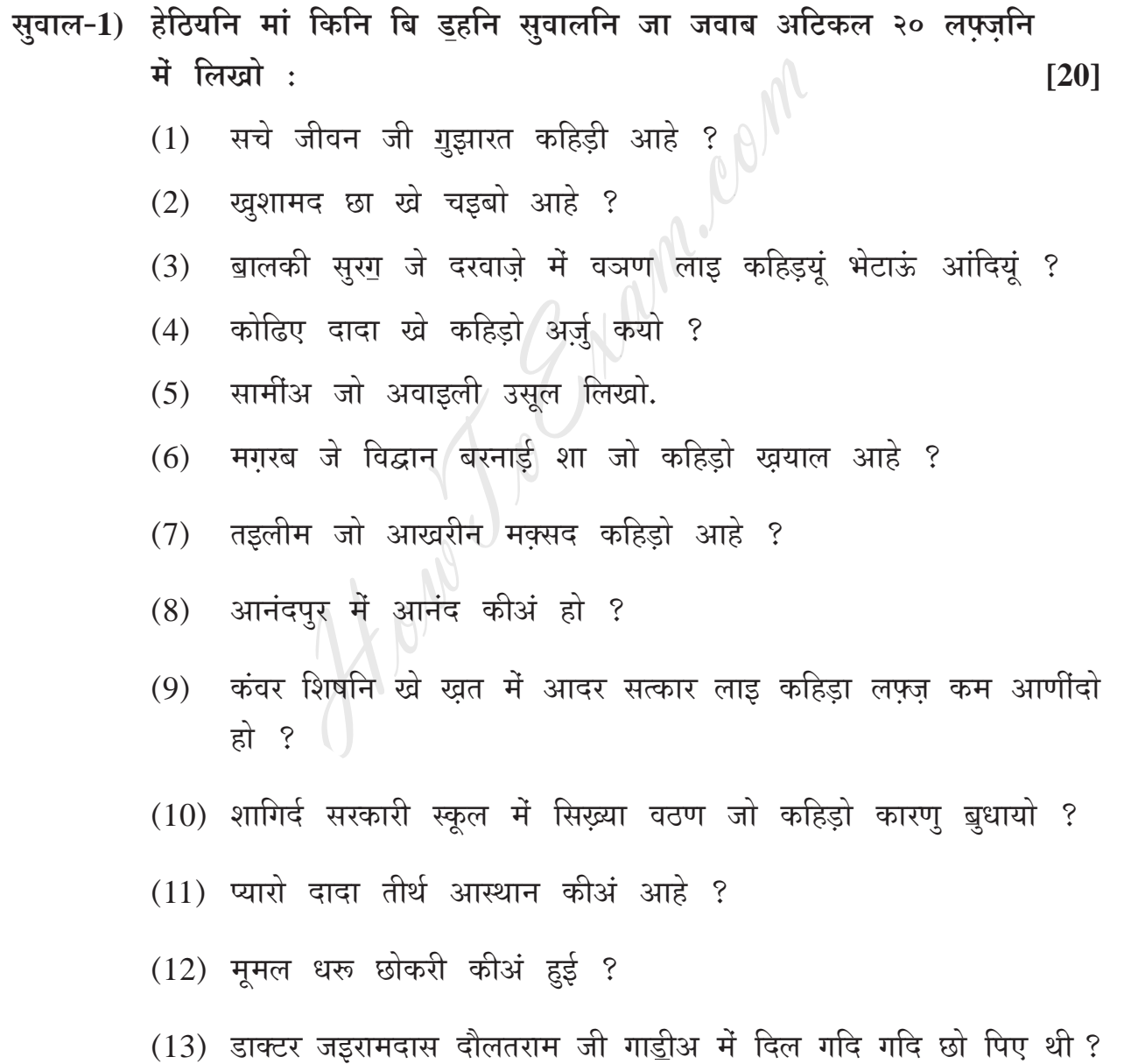

## $[3769] - 526$

- सुवाल-2) हेठियनि मां किनि बि बिनि सुवालनि जा जवाब अटिकल ५० लफ़्ज़नि  $\vec{H}$  लिखो :  $[10]$ 
	- राजा दसरथ पंहिंजा प्राण कीअं त्यागिया ?  $(1)$
	- सीता जो स्वयंवर कीअं थियो ?  $(2)$
	- (3) राम बनवास वञणु छो कुबूलियो ?
	- 'राम आ ज़ाओ सखी !' कविता जो तात्पुर्जु लिखो.  $(4)$
- सुवाल-3) हेठियनि मां किनि बि बिनि सुवालनि जा जवाब अटिकल १५० लफ़्ज़नि में लिखो:  $[20]$ 
	- (1) कंवर जी समदृष्टि जो मिसाल डियो.
	- ्जेल में महात्मा गांधीअ जो नित नेम कहिड़ो हो ?  $(2)$
	- मारूई जी किरदार निगारी करियो.  $(3)$
	- भारत सभिनी मुल्कनि जो महंदार कीअं बणजी सघंदो ?  $(4)$
- सुवाल-4) हेठियनि मां के बि ऽ बु मज़्मून अटिकल ३०० लफ़्ज़नि में लिखो : [30]
	- किताब जी आत्मकथा  $(1)$
	- ंबरसात जो मज़ो<sub>\</sub>  $(2)$
	- (3) जेकडहिं मां प्रधान मंत्री हजां !
	- $(4)$  अजुर्जी नारी

 $[3769] - 526/4$ 

**Total No. of Questions : 4] [Total No. of Printed Pages : 4 [3769]-527 F. Y. B. Com. Examination - 2010 URDU GENERAL (Old 2004 Course)**

**Time : 3 Hours] [Max. Marks : 80**

 $\frac{1}{2}$ 

HowToExam.com

**P.T.O. 1 [3769]-527**

45. 
$$
(10)
$$
  
\n166  
\n177  
\n188  
\n199  
\n100  
\n110  
\n101  
\n111  
\n123  
\n134  
\n145  
\n156  
\n167  
\n177  
\n188  
\n199  
\n100  
\n101  
\n102  
\n103  
\n104  
\n105  
\n106  
\n107  
\n108  
\n109  
\n100  
\n101  
\n101  
\n102  
\n103  
\n104  
\n105  
\n106  
\n107  
\n108  
\n109  
\n100  
\n101  
\n101  
\n102  
\n103  
\n104  
\n105  
\n106  
\n107  
\n108  
\n109  
\n101  
\n101  
\n101  
\n102  
\n103  
\n104  
\n105  
\n106  
\n107  
\n108  
\n109  
\n101  
\n101  
\n102  
\n103  
\n104  
\n105  
\n107  
\n108  
\n109  
\n101  
\n101  
\n102  
\n103  
\n104  
\n105  
\n107  
\n108  
\n109  
\n101  
\n101  
\n102  
\n103  
\n104  
\n105  
\n109  
\n101  
\n101  
\n102  
\n103  
\n103  
\n104  
\n105  
\n106  
\n107  
\n108  
\n109  
\n101  
\n101  
\n102  
\n103  
\n104  
\n105  
\n109  
\n101  
\n102  
\n103  
\n104  
\n105  
\n109  
\n101  
\n102  
\n103  
\n104  
\n105  
\n106  
\n107  
\n109  
\n101  
\n101  
\n102  
\n103  
\n104  
\n105  
\n106  
\n107  
\n108  
\n1

- 
- -
- -

- Deficit (Y)
- Gainful Occupation  $(2)$ 
	- Demand  $(\Lambda)$

HowToExam.com

**P.T.O. 3 [3769]-527**

(3) 
$$
z = \frac{2z}{z}
$$
  $\frac{1}{2} \sqrt{z}$ 

 $\mathsf{L}$ 

$$
[05]
$$
\n
$$
= \frac{2}{3} \int_{0}^{\frac{\pi}{2}} f(x) \, dx
$$

(1) 
$$
\xi y^2
$$
 (d)  $\xi$  (e)  $\xi$  (f)  $\xi$  (g)  $\xi$  (h)  $\xi$  (i)  $\xi$  (j)  $\xi$  (k)  $\xi$  (l)  $\xi$  (l

We went to a temple yesterday. A learn man was sitting there. Many men were listening to him. He was telling them do not behave foolishly. Avoid the company of

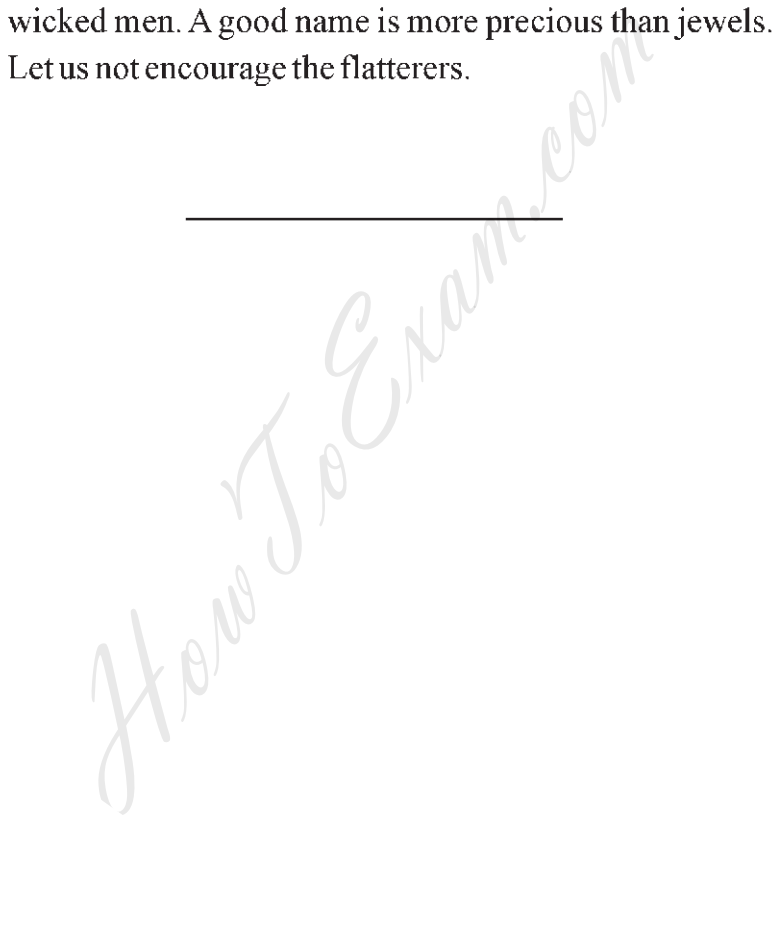

**[3769]-527/4**

Total No. of Questions : 4]

[Total No. of Printed Pages : 2

# $[3769] - 528$

F. Y. B. Com. Examination - 2010

#### **GUJARATI**

#### (Old 2004 Pattern)

Time: 3 Hours]

[Max. Marks: 80]

 $[30]$ 

 $(4.1)$  કોઈ પણ દસ પ્રશ્નોના ઉત્તર આશરે વીસ શબ્દોમાં લખો : રમઝૂની વેદનાનું કારણ શું હતું ?  $(q)$ 

- (૨) જયવંતનું દર્શન વિશાખાથી કેમ ન જીરવી શકાયું ?
- (3) ગેમીની કઈ ભૂલ તેને ભારે પડે છે?
- (૪) શા માટે ભદ્રાશ્વે કાષ્ઠભંગળો મંગાવ્યાં ?
- (૫) કેશ અને હેમી વચ્ચે વિયોગ ઊભો થવાનું કારણ શું હતું ?
- $(\epsilon)$  ધારાએ કરેલી ભૂલ અને તેનું પરિણામ
- (૭) ધરમી શેઠે નંદરામને કેમ નિભાવી રાખ્યો હતો ?
- જાનકીદાસ બોડકીને કેમ કદરૂપી રાખતા ?  $\left( \zeta \right)$
- લઘુએ જાખરાને જનાવરો માટે શી શિક્ષા આપી હતી ?  $(\sim)$
- (૧૦) સંતીના લાલનપાલન વિશે લોકો શું માનતા હતા ?
- (૧૧) ઉબેણના કિનારે પંથકના સૌ લોક ઊમટવાનું કારણ શું હતું ?
- (૧૨) ગલા શેઠ પાડાને પાંજરાપોળમાં શા માટે મૂકતા ન હતા ?
- (૧૩) રાજી અને ઉકલાની જોડી માટે લોકોનો શો મત હતો ?

 $[3769] - 528$ 

u.2) પર્વાપર સંબંધ લખો: (કોઈ પણ બે)

 $(q)$ "ભલે મારા વાડામાં ભારો સાંઠા બગાડે..."  $[90]$ 

 $[30]$ 

 $\lceil 30 \rceil$ 

- "ચીરીને મીઠું ભરી દઈશ..."  $(z)$
- (3) "ભાઈ. નાનો તોયે નાગનો કણો."
- "ઈ રૂપિયો મારે મન ગાયની માટી બરોબર."  $(x)$
- પ્ર.3) ટંકનોંધ લખો: (કોઈ પણ ચાર)
	- M. Copy ગલા શેઠ અને ગામપટેલ વચ્ચેની રકઝક  $(q)$
	- 'ગળચટાં વખ' શીર્ષકની યથાર્થતા  $(z)$
	- (३) અભુમકરાણીનું ચરિત્ર-ચિત્રણ
	- (४) ધારોભાઈ અને રખમાઈ વચ્ચેનો પ્રેમ

u.४) સવિસ્તર ઉત્તર લખો: (કોઈ પણ બે)

- $(q)$ "મડિયાની વાર્તાઓ નર્યા ખરા વાસ્તવનો બોધ કરાવે છે." સ્પષ્ટ કરો.
- "મડિયાની વાર્તાઓમાં વાસ્તવદર્શન કરૂણ છે." ચર્ચા કરો.  $(5)$
- (૩) ટૂંકી વાર્તાનાં ઘટકતત્ત્વોની ચર્ચા કરો.
- "મડિયાની વાર્તાઓમાં નીતિ-અનીતિનાં જીવનમુલ્યો દેખાય છે." ચર્ચો.  $(\lambda)$

 $[3769] - 528/2$ 

Entrance exam paper, Sample paper and previous year solved question paper

**Total No. of Questions : 4] [Total No. of Printed Pages : 2 [3769]-529 F. Y. B. Com. Examination - 2010 FOUNDATION COURSE (Restructuring Courses of F.Y.B.Com. Only) (Old 2004 and New 2008 Pattern) Time : 3 Hours] [Max. Marks : 80** *Instructions : (1) All questions are compulsory. (2) Figures to the right indicate full marks.* **Q.1)** Answer the following in 20 words each : **(Any Ten) [20]** (1) What is 'Poverty' ? (2) What is 'Culture' ? (3) What is 'National Integration' ? (4) What is 'Religion'  $?$ (5) What is 'Productivity' ? (6) What is 'Pure Science' ? (7) What is 'Society' ? (8) What is the meaning of 'Government' ? (9) Define the Concept of 'Nation'. (10) What is 'Caste' ? (11) What is 'Superstition' ? (12) What is 'Pollution' ? (13) What is the meaning of 'Privatisation' ? **[3769]-529 1 P.T.O.** All questions are compulsory.<br>
Figures to the right indicate full mar<br>
since the right indicate full mare<br>
is 'Poverty' ?<br>
is 'Culture' ?<br>
is 'National Integration' ?<br>
is 'Religion' ?<br>
is 'Productivity' ?<br>
is 'Pure Science

**Q.2)** Answer the following in 50 words each : **(Any Two) [10]**

- (1) Write a note on 'Self Employment'.
- (2) Indicators of Poverty
- (3) Rule of Law
- (4) Write a note on 'Modernisation'.

**Q.3)** Answer the following in 150 words each : **(Any Two) [20]**

- (1) What is the importance of Religion in Indian Society ?
- (2) State and explain various steps involved in Scientific Method.
- (3) What are the causes of Sickness of Indian Industries ?
- (4) Explain Characteristics of Indian Society.
- **Q.4)** Answer the following in 300 words each : **(Any Two) [30]**
- (1) What are the various obstacles in achieving the Goal of National Integration in India ? Suggest measures to remove obstacles. and explain various steps involved in Sc<br>are the causes of Sickness of Indian In<br>n Characteristics of Indian Society.<br>following in 300 words each : (Any T<br>are the various obstacles in achieving the (<br>attion in India ? Sugg
	- (2) What are the causes of Poverty in India ? Suggest measures to eradicate poverty.
	- (3) State and explain merits and demerits of Indian Democracy.
	- (4) State and explain Effects of Science and Technology on Agriculture, Health and Rural Development.

**[3769]-529/2**

Total No. of Questions : 4]

[Total No. of Printed Pages : 2

## $[3769] - 529$

मराठी रूपांतर

## पायाभूत अभ्यासक्रम

वेळ:  $3 \pi$ सास]

[एकूण गुण : 80

सुचना:

- (1) सर्व प्रश्न सोडविणे आवश्यक आहे.
- (2) उजवीकडील अंक प्रश्नांचे पूर्ण गुण दर्शवितात.
- (3) संदर्भासाठी इंग्रजी प्रश्नपत्रिका पहावी.

प्र.1) खालील प्रश्नांची प्रत्येकी २० शब्दांत उत्तरे लिहा : (कोणतेही दहा)  $\lceil 20 \rceil$ 

- 'दारिद्र्य' म्हणजे काय ?  $(1)$
- (2) 'संस्कृती' म्हणजे काय ?
- (3) 'राष्ट्रीय एकात्मता' म्हणजे काय ?
- $(4)$  'धर्म' म्हणजे काय ?
- (5) 'उत्पादकता' म्हणजे काय ?
- $(6)$  'शुद्ध शास्त्र' म्हणजे काय ?
- (7) 'समाज' म्हणजे काय ?
- (8) 'सरकार' या शब्दाचा अर्थ काय आहे ?
- (9) 'राष्ट्र' या शब्दाची संकल्पना स्पष्ट करा.
- $(10)$  'जात' म्हणजे काय ?
- (11) 'अंधश्रद्धा' (Superstition) म्हणजे काय ?
- (12) 'प्रदूषण' म्हणजे काय ?
- (13) 'खाजगीकरण' या शब्दाचा अर्थ काय आहे ?

 $[3769] - 529$ 

**P.T.O.** 

प्र.2) खालील प्रश्नांची प्रत्येकी ५० शब्दांत उत्तरे लिहा : (कोणतेही दोन)  $[10]$ 

- 'स्वयंरोजगार' यावर टीप लिहा.  $(1)$
- दारिद्र्याचे निर्देशक  $(2)$
- कायद्याचे अधिराज्य  $(3)$
- 'आधुनिकीकरण' यावर टीप लिहा.  $(4)$

प्र.3) खालील प्रश्नांची प्रत्येकी १५० शब्दांत उत्तरे लिहा : (कोणतेही दोन)  $\lceil 20 \rceil$ 

- भारतीय समाजात धर्माचे काय महत्त्व आहे ? ही  $(1)$
- वैज्ञानिक पद्धतीतील विविध अवस्था सांगून स्पष्ट करा.  $(2)$
- भारतीय उद्योगांच्या आजाराची कारणे कोणती ?  $(3)$
- भारतीय समाजाची वैशिष्ट्ये स्पष्ट करा.  $(4)$
- प्र.4) खालील प्रश्नांची प्रत्येकी ३०० शब्दांत उत्तरे लिहा : (कोणतेही दोन) [30]
	- भारतातील राष्ट्रीय एकात्मता साध्य करण्यातील विविध अडथळे कोणते ?  $(1)$ अडथळे दूर करण्यासाठी उपाय सूचवा.
	- भारतातील दारिक्र्याची कारणे कोणती ? दारिक्र्य दूर करण्यासाठी उपाय  $(2)$ सूचवा.
	- भारतीय लोकशाहीचे गुणदोष सांगून स्पष्ट करा.  $(3)$
	- शेती. आरोग्य व ग्रामीण विकास यावर विज्ञान व तंत्रज्ञानाचे झालेले परिणाम  $(4)$ सांगून स्पष्ट करा.

 $[3769] - 529/4$ 

**Total No. of Questions : 7+7] [Total No. of Printed Pages : 2 [3769]-530**

**F. Y. B. Com. Examination - 2010**

#### **COMPUTER APPLICATIONS**

**(Vocational Course - I)**

**(Old 2004 Pattern)**

**Time** :  $2^{1/2}$ 

 **Hours] [Max. Marks : 60**

*Instructions :*

*(1) Attempt any five questions from Section - I.*

- *(2) Attempt any five questions from Section II.*
- *(3) Figures to the right indicate full marks.*
- *(4) Draw neat and labelled diagram wherever necessary.*

# **SECTION - I**

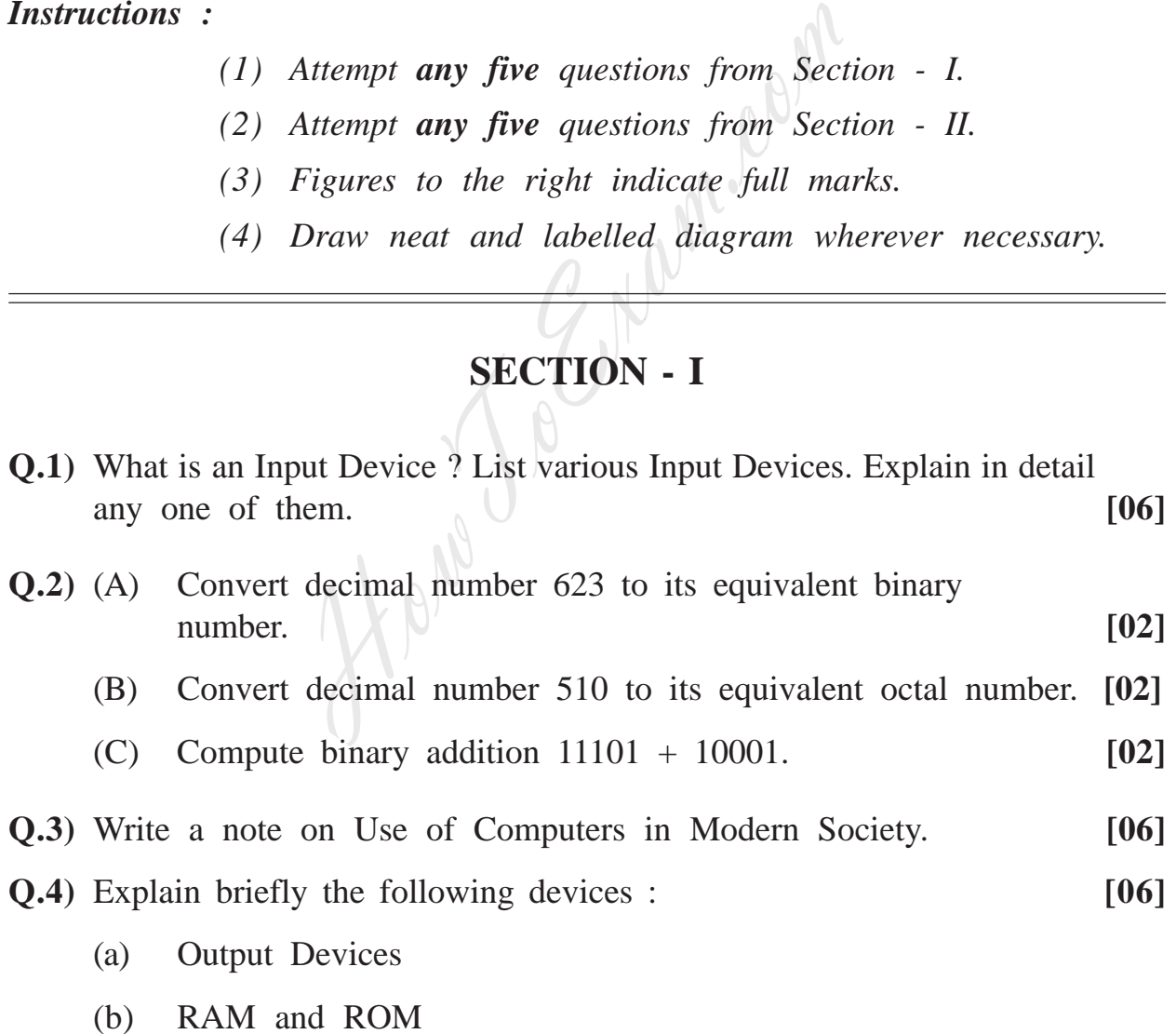

**[3769]-530 1 P.T.O.**

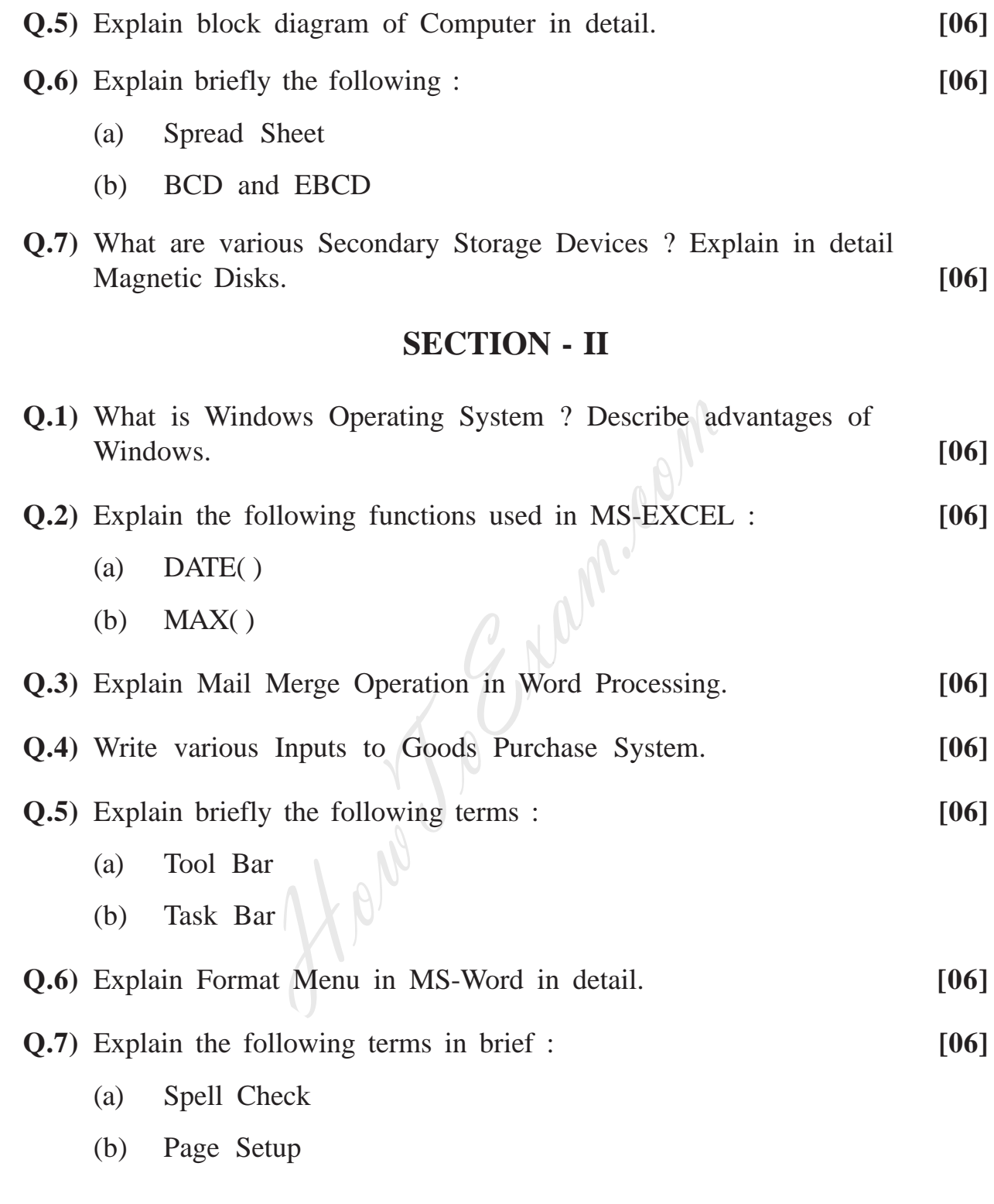

**[3769]-530/2**

**Total No. of Questions : 4] [Total No. of Printed Pages : 2**

# **[3769]-533**

**F. Y. B. Com. Examination - 2010**

**TAX PROCEDURE AND PRACTICES**

#### **PAPER - I**

### **INDIAN TAX SYSTEM**

### **(Vocational Course - I)**

**(Old 2004 Pattern)**

## **Time : 2 Hours]** [Max. Marks : 60]

*Instructions :*

- *(1) All questions are compulsory.*
- *(2) Figures to the right indicate full marks.*

**Q.1)** Answer in 20 words each : **(Any Seven) [14]**

- (1) Define 'Tax'.
- (2) What do you mean by 'Tax Sharing' under the Constitution of India ? (On 2004 Faulth)<br>
1<br>
All questions are compulsory.<br>
Figures to the right indicate full man<br>
20 words each : (Any Seven)<br>
2 "Tax".<br>
do you mean by "Tax Sharing" under the<br>
?<br>
2 "Person" under Income Tax Act, 1961<br>
2 "Previo
- (3) Define 'Person' under Income Tax Act, 1961.
- (4) Define 'Previous Year' and 'Assessment Year'.
- (5) Define 'Assessee'.
- (6) What are the Direct Taxes of Central Government ?
- (7) State Tax Entries under 'Concurrent List' under Seventh Schedule of the Constitution.
- (8) What contents are given under Article 245 of the Constitution ?
- (9) What is 'Casual Income' ?
- (10) Write note on 'Cash Withdrawal Tax'.

**[3769]-533 1 P.T.O.**

- (1) State various characteristics of Taxation in India.
- (2) Write note on 'Taxable Perquisites'.
- (3) Explain Kinds of Capital Gain.
- (4) State Deductions from Salary.
- **Q.3)** Answer in 150 words each : **(Any Three) [18]**
	- (1) Write note on 'Income Tax Rates' for the year 2010-11 Assessment Year.
	- (2) Write note on 'Wealth Tax'.
	- (3) Give difference between 'Direct Tax' and 'Indirect Tax'.
	- (4) Write note on Provident Fund and Gratuity under the head Salary Income. note on 'Wealth Tax'.<br>
	difference between 'Direct Tax' and 'In<br>
	note on Provident Fund and Gratuity unde<br>
	e.<br>
	note on 'Annual Value' under the head 'Inc<br>
	rty'.<br>
	500 words : (Any One)<br>
	various Heads of Income. How Income<br>
	n
	- (5) Write note on 'Annual Value' under the head 'Income from House Property'.
- **Q.4)** Answer in 500 words : **(Any One) [20]**
	- (1) State various Heads of Income. How Income from Business and Income from Other Sources computed ?
	- (2) State various taxes of State Government and describe in detail each of them.

**[3769]-533/2**

Entrance exam paper, Sample paper and previous year solved question paper

Total No. of Questions : 3+3] [Total No. of Printed Pages : 3

## **[3769]-535**

#### **F. Y. B. Com. Examination - 2010**

#### **OFFICE MANAGEMENT AND SECRETARIAL PRACTICE**

#### **PAPER - I**

#### **TYPEWRITING**

#### **(THEORY AND PRACTICAL)**

**(Vocational Course - I)**

**(Old 2004 Pattern)**

**Time : 2 Hours]** [Max. Marks : 70

*Instructions :*

- *(1) All questions are compulsory.*
- *(2) Figures to the right indicate full marks.*
- *(3) Answers should be precise and to the point.*

 **THEORY [Marks : 20**

- **Q.1)** Write functions / uses of the following points of the typewriter : **(Any Five) [10]** (Vocational Course - 1)<br>
(Old 2004 Pattern)<br>
<br>
<br>
<br>
All questions are compulsory.<br>
<br>
<br>
Figures to the right indicate full man<br>
Answers should be precise and to the<br>
<br>
<br>
<br>
<br> **THEORY**<br>
<br>
<br>
<br>
<br>
Space Key
	- (a) Back Space Key
	- (b) Shift Lock
	- (c) Margin Release Key
	- (d) Tabulator Bar
	- (e) Margin Setter
	- (f) Line Space Setter

#### **[3769]-535 1 P.T.O.**

[Use one and half line spacing and margin of fifteen spaces on left.]

**Q.1**) Type the following passage in twenty minutes : [20]

**PRACTICAL** [Marks : 50]

Lord Buddha had many disciples and he used to go on wandering all over India. One of his disciples was quite abnormal. His name was Ashwalayan. in importance of Portable Typewriter.<br>
are the features of Sitting Position for<br>
are the differences between Electronic<br>
Il Typewriter ?<br> **PRACTICAL**<br>
Illowing passage in twenty minutes :<br>
and half line spacing and margin

When all the disciples used to sit under a tree for shade, he would stand in the burning sun. When all would walk on the road, he would walk through thorns and stones. He tortured himself to the last extent. Everybody was worried about him. All of them requested Lord Buddha to do something in this regard.

Lord Buddha was a balanced thinker. Once he called Aswalayan and said, "Ashwalayan, I heard that you were a great musician before you joined the Sangha, the monk order. You could play on the Veena very

**[3769]-535 2 Contd.**

(a) Keyboard consists of \_\_\_\_\_\_\_\_ function keys.

- (b) \_\_\_\_\_\_\_\_ cleaning is necessary for typewriter.
- (c) For a good typist \_\_\_\_\_\_\_\_ in spelling is necessary.

(d) The person who knows typewriting is called a

- (e) Paragraph Setting is done by \_\_\_\_\_\_\_\_ key.
- **Q.3)** Write short answers : **(Any Two) [06]**
	- (a) Explain importance of Portable Typewriter.
	- (b) What are the features of Sitting Position for a Typist ?

 $\Box$ 

(c) What are the differences between Electronic Typewriter and Manual Typewriter ?

nicely. You were a master musician. Would you please tell me what would happen if the strings of the Veena were too loose ?" Ashwalayan replied that they would produce no musical notes at all. Then Buddha asked him, "What would happen if the strings were pulled too tightly ?" He replied that they would break. Lord Buddha smiled and said, "Are you not doing the same thing about your life ?" Try to understand the truth.

**Q.2)** Type the following business letter in proper format in ten minutes : **[20]** M/s. Jyoti Dresses, Main Road, A'nagar Ref. : MH/2009-10/dated 3/3/2010 Subject - Readymade dresses requirement

Dear Sir, with reference to the above letter, I am glad to inform you that we require 50 school dresses immediately, therefore you are requested to send 50 number of dresses as per the sample you have sent to us. Further you are requested to send the bill in duplicate. Thanking you, Your's faithfully, Headmaster Maratha Highschool, A'nagar. Example dresses requirement<br>
ith reference to the above letter, I am g<br>
e require 50 school dresses immediately,<br>
d to send 50 number of dresses as per th<br>
us. Further you are requested to send the bi<br>
ou, Your's faithfull

**Q.3)** Type the following figures properly in ten minutes : **[10]**

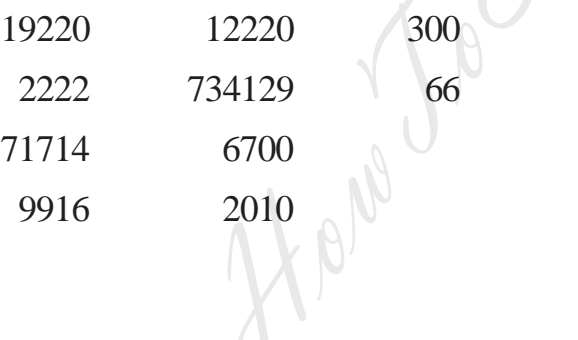

**[3769]-535/3**

**Total No. of Questions : 7+7] [Total No. of Printed Pages : 2**

# **[3769]-537**

**F. Y. B. Com. Examination - 2010**

## **COMPUTER APPLICATIONS**

#### **(Theory)**

#### **(Vocational Course - II)**

**(Old 2004 Pattern)**

**Time** :  $2^{1/2}$ 

**IMax.** Marks : 60

*Instructions :*

- *(1) Attempt any five questions from Section I.*
- *(2) Attempt any five questions from Section II.*
- *(3) Figures to the right indicate full marks.*
- *(4) Draw neat and labelled diagram wherever necessary.*

## **SECTION - I**

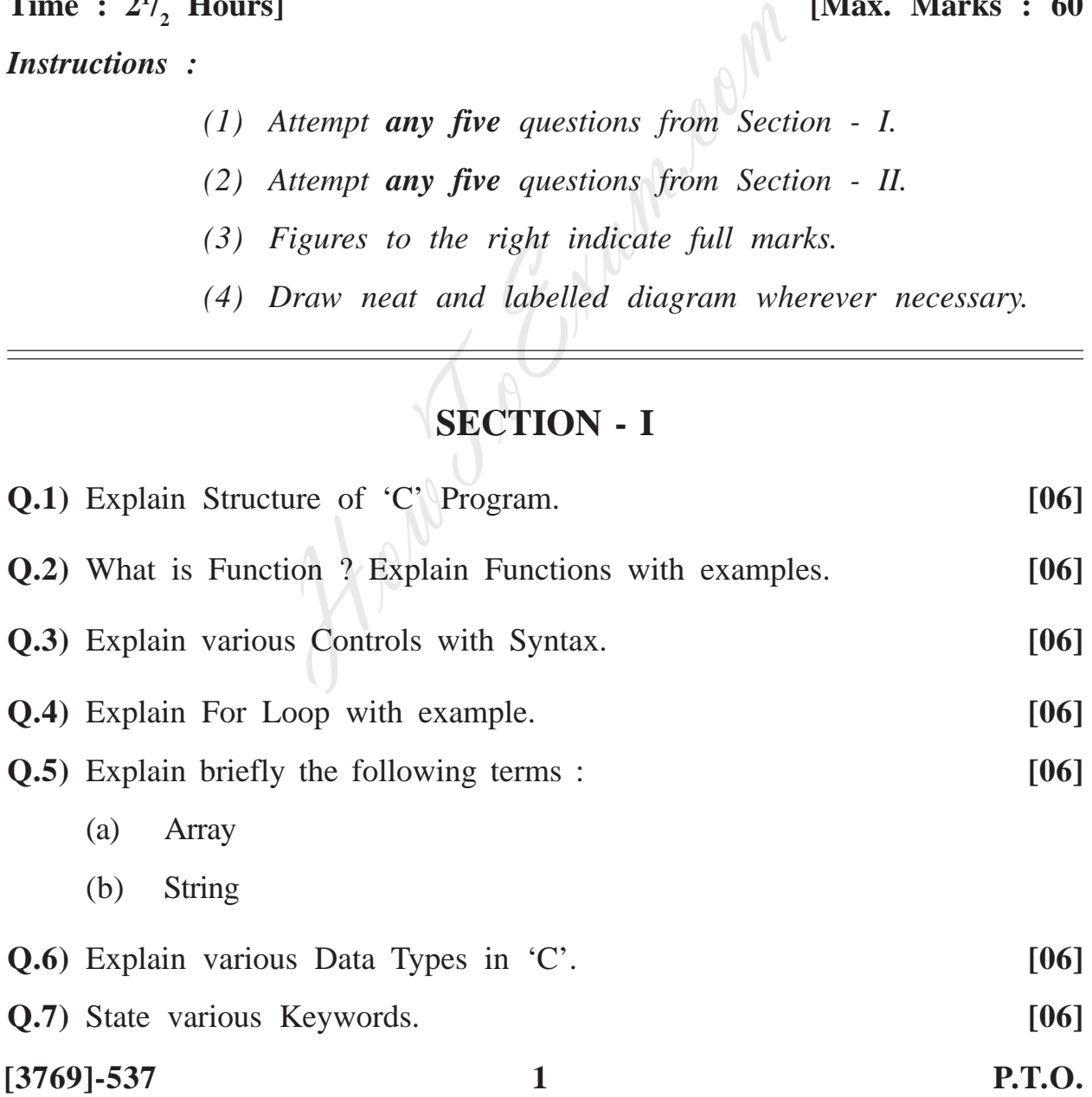

# **SECTION - II**

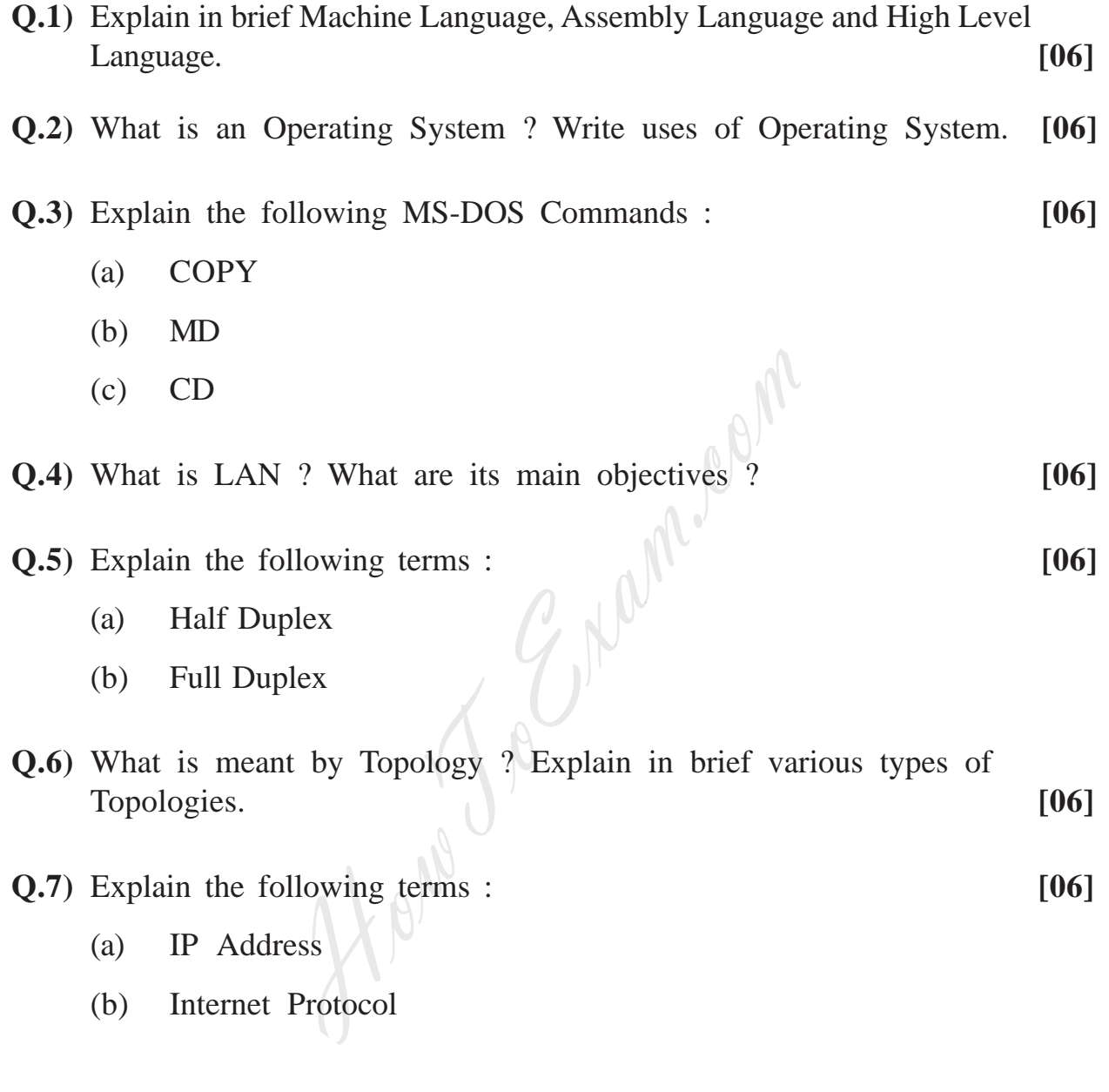

**[3769]-537/2**

Entrance exam paper, Sample paper and previous year solved question paper

**Total No. of Questions : 4] [Total No. of Printed Pages : 2**

# **[3769]-540**

#### **F. Y. B. Com. Examination - 2010**

#### **TAX PROCEDURE AND PRACTICES**

#### **PAPER - II**

#### **STATE SALES TAX AND CENTRAL SALES TAX**

**(Vocational Course - II)**

**(Old 2004 Pattern)**

# **Time : 2 Hours**] **[Max. Marks : 60**

*Instructions :*

- *(1) All questions are compulsory.*
- *(2) Figures to the right indicate full marks.*

## **Q.1)** Answer in 20 words each : **(Any Seven) [14]**

- (1) What is 'VAT' ?
- (2) What is meant by 'Declared Goods' under CST ?
- (3) What is meant by 'Set-off' under M. VAT ?
- (4) In which Form application for Registration under CST Act is to be made ? Figures to the right indicate full man <br>
How Trigures to the right indicate full man<br>
20 words each : (Any Seven)<br>
is 'VAT' ?<br>
is meant by 'Declared Goods' under C<br>
is meant by 'Set-off' under M. VAT ?<br>
ich Form applicatio
- (5) What is meant by 'Appropriate State' under CST Act ?
- (6) Explain the term 'Dealer' under M. VAT Act.
- (7) Who can sign 'Return' under M. VAT Act ?
- (8) When person is liable for 'Compulsory Registration' under CST Act ?
- (9) What is meant by 'Documents of Title' to the Goods ?
- (10) Explain 'Sale' under M. VAT Act.

**[3769]-540 1 P.T.O.**

**Q.2)** Answer in detail in 50 words each : **(Any Two) [08]**

- (1) Enumerate and discuss Forms for Concessional Rate of Tax under CST Act.
- (2) When sale is said to take place 'Out-side' the State under CST Act ?
- (3) Explain Consequences of 'Non-registration' or 'Late Application for Registration' under M. VAT Act.
- (4) What is meant by 'Turnover of Sales' under M. VAT ?
- **Q.3)** Answer in detail in 150 words each : **(Any Three) [18]**
	- (1) What is 'Audit' under M. VAT ? Discuss objects of Audit under M. VAT Act, 2002.
	- (2) Discuss principles for determination of Sales or Purchases in the Course of Inter-state Trade and Commerce.
	- (3) What is Form of Return under CST ? Who has to file returns under CST Act ? When ?
	- (4) What is 'Tax Invoice' ? Enumerate contents of Tax Invoice.
	- (5) Enumerate certain sales and purchases not liable for Tax under M. VAT Act, 2002. detail in 150 words each : (Any Inree)<br>is 'Audit' under M. VAT ? Discuss object<br>XT Act, 2002.<br>So principles for determination of Sales or<br>e of Inter-state Trade and Commerce.<br>is Form of Return under CST ? Who ha<br>CST Act ?
- **Q.4)** Write long answer in 500 words : **(Any One) [20]**
	-
	- (1) What is the Incidence of Tax under M. VAT Act, 2002 ?
	- (2) Discuss provisions for 'Registration' under CST Act.

**[3769]-540/2**

Entrance exam paper, Sample paper and previous year solved question paper